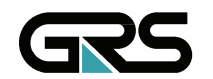

**Gesellschaft für Anlagen-und Reaktorsicherheit (GRS) mbH** 

# Weiterentwicklung ATHLET / ATHLET-CD

Vorhaben RS 1162

Abschlussbericht

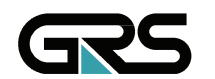

**Gesellschaft für Anlagenund Reaktorsicherheit (GRS) mbH** 

#### **Abschlussbericht/ Final Report**

Reaktorsicherheitsforschung-Vorhabens Nr.:/ Reactor Safety Research-Project No.: RS 1162

Vorhabenstitel / Project Title: Weiterentwicklung ATHLET / ATHLET-CD

Continued development of the computer code system ATHLET / ATHLET-CD

Autor / Author: K. Trambauer, H. Austregesilo, Ch. Bals, F. Cester, H. Deitenbeck, W. Klein-Heßling, G. Lerchl, Ch. Müller, A. Papukchiev, J.-D. Schubert

Berichtszeitraum / Publication Date: März 2009

Anmerkung:

Das diesem Bericht zugrunde liegende F&E-Vorhaben wurde im Auftrag des Bundesministeriums für Wirtschaft und Technologie (BMWi) unter dem Kennzeichen RS 1162 durchgeführt.

Die Verantwortung für den Inhalt dieser Veröffentlichung liegt beim Auftragnehmer.

#### **Kurzfassung**

Im Rahmen der Reaktorsicherheitsforschung des Bundesministeriums für Wirtschaft und Technologie (BMWi), Forschungsschwerpunkt "Transientenanalyse und Unfallabläufe", wird das Rechenprogrammsystem ATHLET/ATHLET-CD für Sicherheitsanalysen von Kernkraftwerken mit Druck- und Siedewasserreaktoren und für die Bewertung von anlageninternen Notfallschutzmaßnahmen entwickelt. Das Ziel ist, ein weitgehend mechanistisches Analysewerkzeug zur möglichst realistischen Simulation von Transienten, Stör- und Unfällen in wassergekühlten Kernreaktoren bereitzustellen.

Mit der Weiterentwicklung wurde die Leistungsfähigkeit des Programmsystems wesentlich erhöht, sodass realistische Analysen von Auslegungsstörfällen und auslegungsüberschreitenden Unfällen sowie die Simulation fortgeschrittener Kernzerstörung mit erweitertem Modellumfang in angemessener Rechenzeit durchgeführt werden können.

ATHLET enthält unter Anderem ein 6-Gleichungsmodell, Modelle zur Simulation nicht kondensierender Gase und zur Verfolgung von Borkonzentrationen, sowie zusätzliche Komponenten- und Prozessmodelle zur vollständigen Anlagensimulation. Neben zahlreichen Modellverbesserungen wurde der Anwendungsbereich auf überkritischen Druck erweitert. Die mechanistische Modellierung von Strömungsbildern auf der Basis einer Transportgleichung für die Zwischenphasenfläche wurde weiter entwickelt. Außerdem wurden erste Arbeiten zur Kopplung von ATHLET und CFX durchgeführt, um lokal begrenzt 3-dimensionale Strömungsvorgänge detailliert darstellen zu können.

Diese ATHLET-Version ist vollständig in ATHLET-CD eingebunden. Außerdem enthält ATHLET-CD Module zur Simulation der Brennstab- und Steuerelementzerstörung von Druck- und Siedewasserreaktoren, eines Partikelbetts mit Schmelzebildung im Kernbereich, sowie der Freisetzung und des Transports von Spaltprodukten und Aerosolen im Kühlkreislauf, einschließlich des Nachzerfalls der Nuklidinventare und chemischer Reaktionen in der Gasphase. Weiter entwickelt wurden auch die Modelle zur Freisetzung von Absorbermaterialien, zur Schmelzeverlagerung, zur Schmelze- und Krustenbildung und zur Wechselwirkung mit der Reaktordruckbehälterwand.

Mit diesen Modellverbesserungen konnte die Qualität der Nachrechnungen von Transienten, Störfällen und Unfallabläufen in Kernreaktoren und von Versuchen wesentlich gesteigert werden. Diese Rechnungen zeigen, dass das Programmsystem ATHLET/ ATHLET-CD dem aktuellen internationalen Stand entspricht. Als Ergebnis der Weiterentwicklung wurde die Bereitstellung der neuen Programmversion ATHLET/ATHLET-CD Mod 2.2A vorbereitet.

I

#### **Abstract**

In the framework of the German Federal Ministry of Economics and Technology (BMWi) sponsored reactor safety research program, research area "Analyses of transients and course of accidents", the computer code system ATHLET/ATHLET-CD has been further developed as an analysis tool for the simulation of accidents in nuclear power plants with pressurized and boiling water reactors as well as for the evaluation of accident management procedures. The main objective was to provide a mechanistic analysis tool for best estimate calculations of transients, accidents, and severe accidents with core degradation in light water reactors.

With the continued development, the capability of the code system has been largely improved, allowing best estimate calculation of design and beyond design base accidents, and the simulation of advanced core degradation with enhanced model extent in a reasonable calculation time.

ATHLET comprises inter alia a 6-equation model, models for the simulation of noncondensable gases and tracking of boron concentration, as well as additional component and process models for the complete system simulation. Among numerous model improvements, the code application has been extended to super critical pressure. The mechanistic description of the dynamic development of flow regimes on the basis of a transport equation for the interface area has been further developed. Furthermore first work steps have been performed to couple ATHLET and CFX for the simulation of local 3-dimensional flow pattern.

This ATHLET version is completely integrated in ATHLET-CD. ATHLET-CD further comprises models for the simulation of fuel and control assembly degradation of pressurized and boiling water reactors, debris bed with melting in the core region, as well as fission product and aerosol release and transport in the cooling system, inclusive of decay of nuclide inventories and of chemical reactions in the gas phase. The continued development also concerned the modelling of absorber material release, of melting, melt relocation and freezing, and the interaction with the wall of the reactor pressure vessel.

With these model improvements the quality of post calculations of reactor transients and accidents as well as of experiments has been advanced considerably. These calculations have proved the 'State of the Art' of the code system ATHLET/ATHLET-CD. As a result of the continued development, the provision of the new code version ATHLET/ATHLET-CD Mod 2.2A has been prepared.

# **Inhaltsverzeichnis**

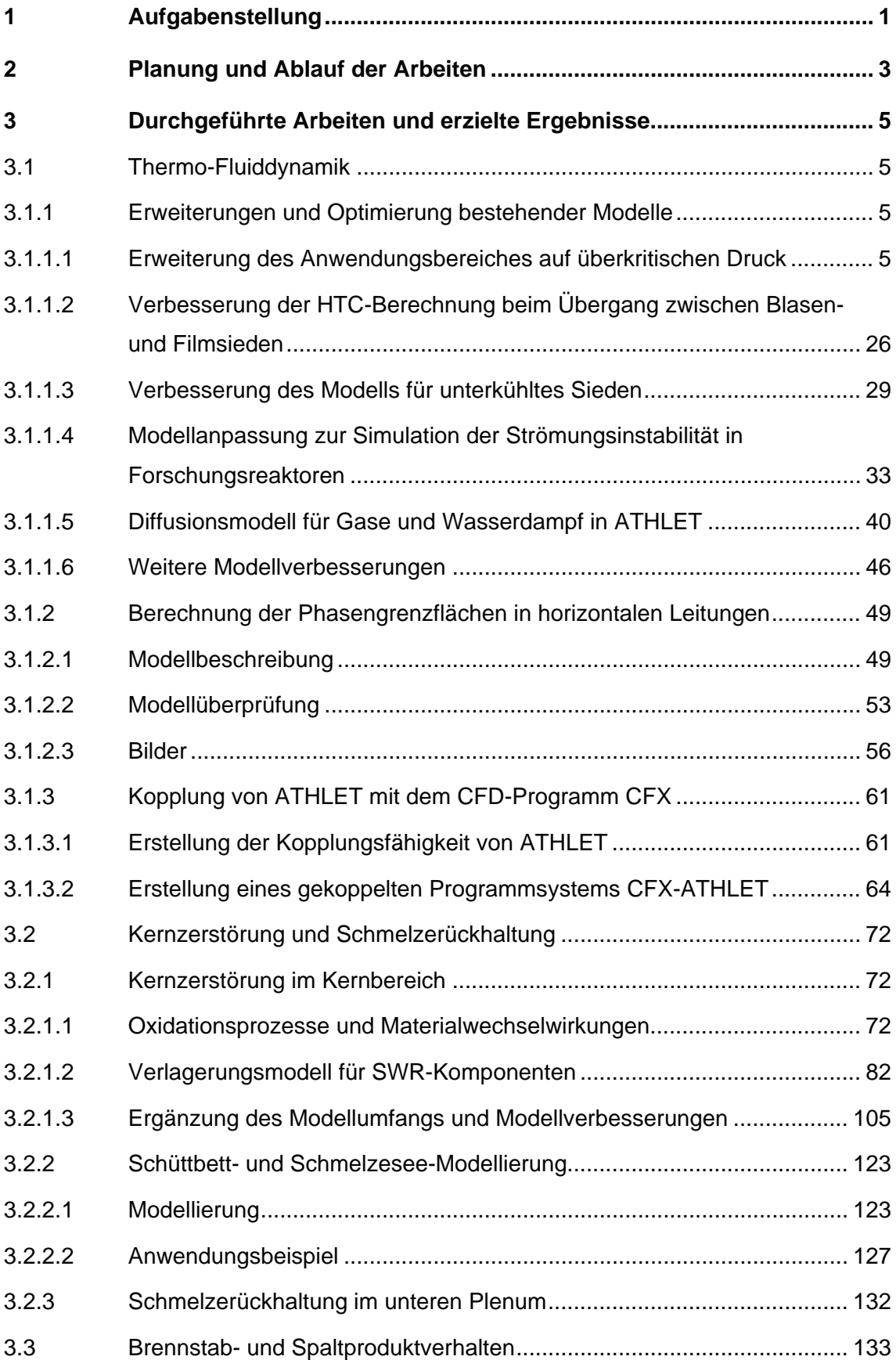

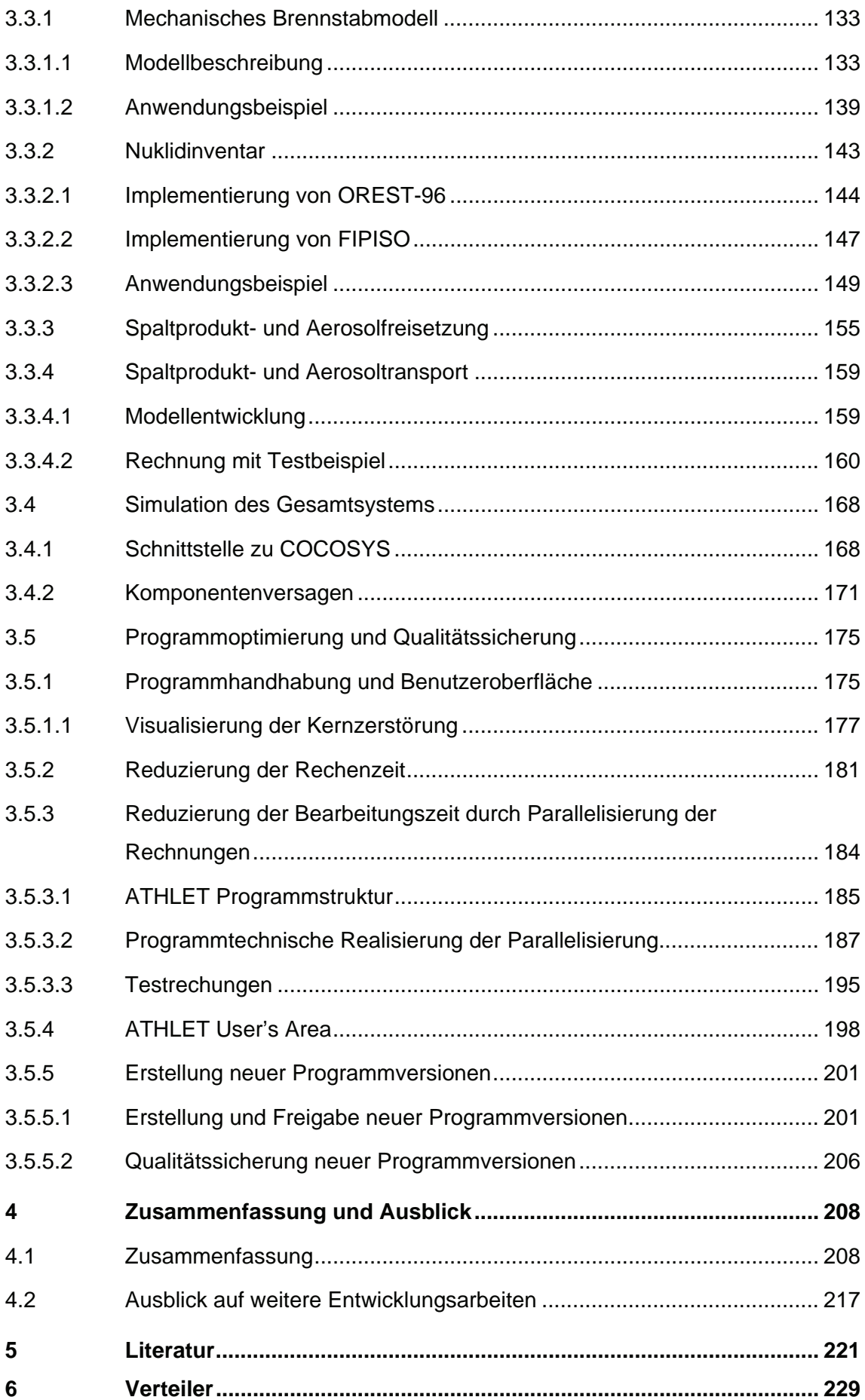

## **Tabellenverzeichnis**

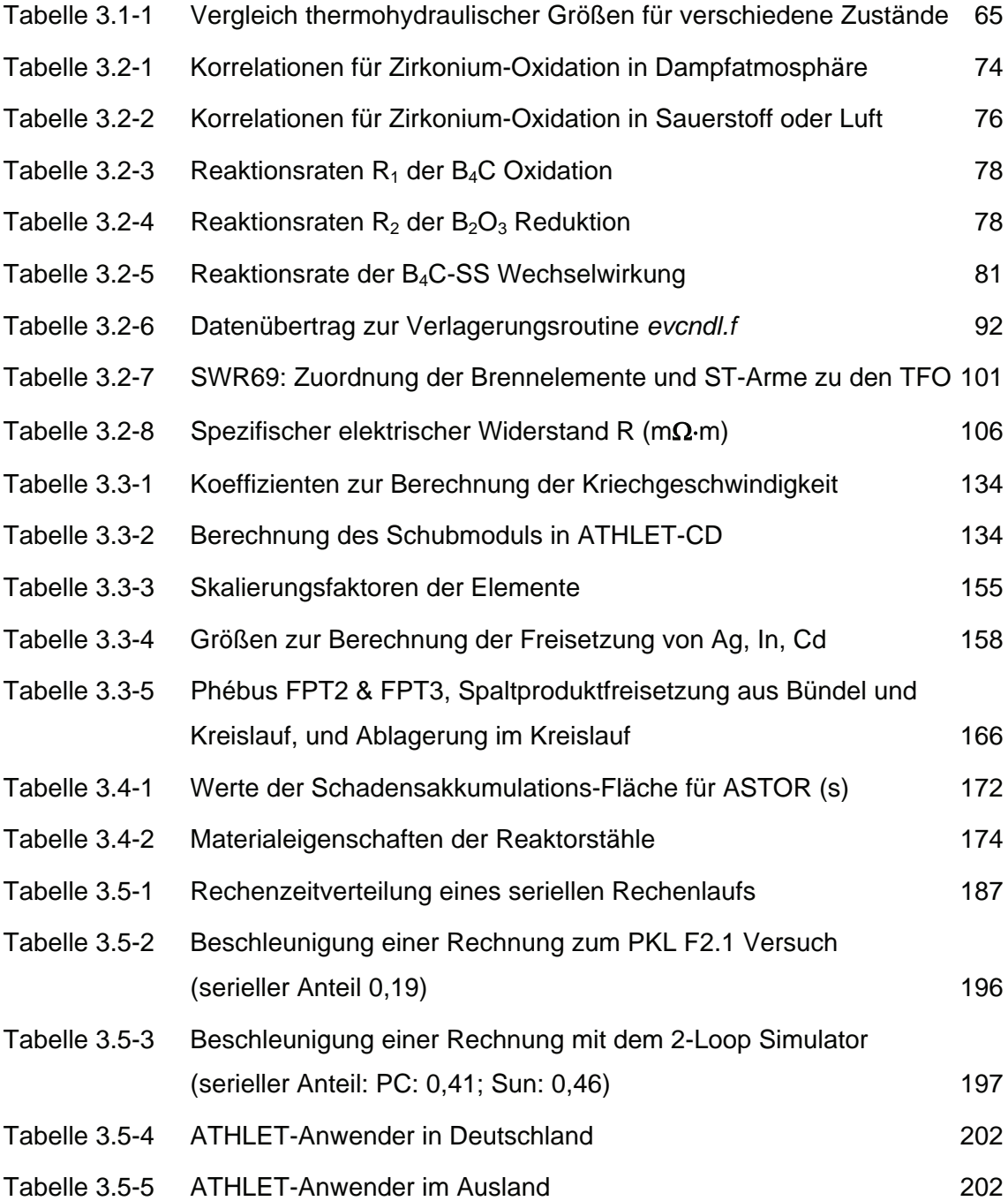

# **Bilderverzeichnis**

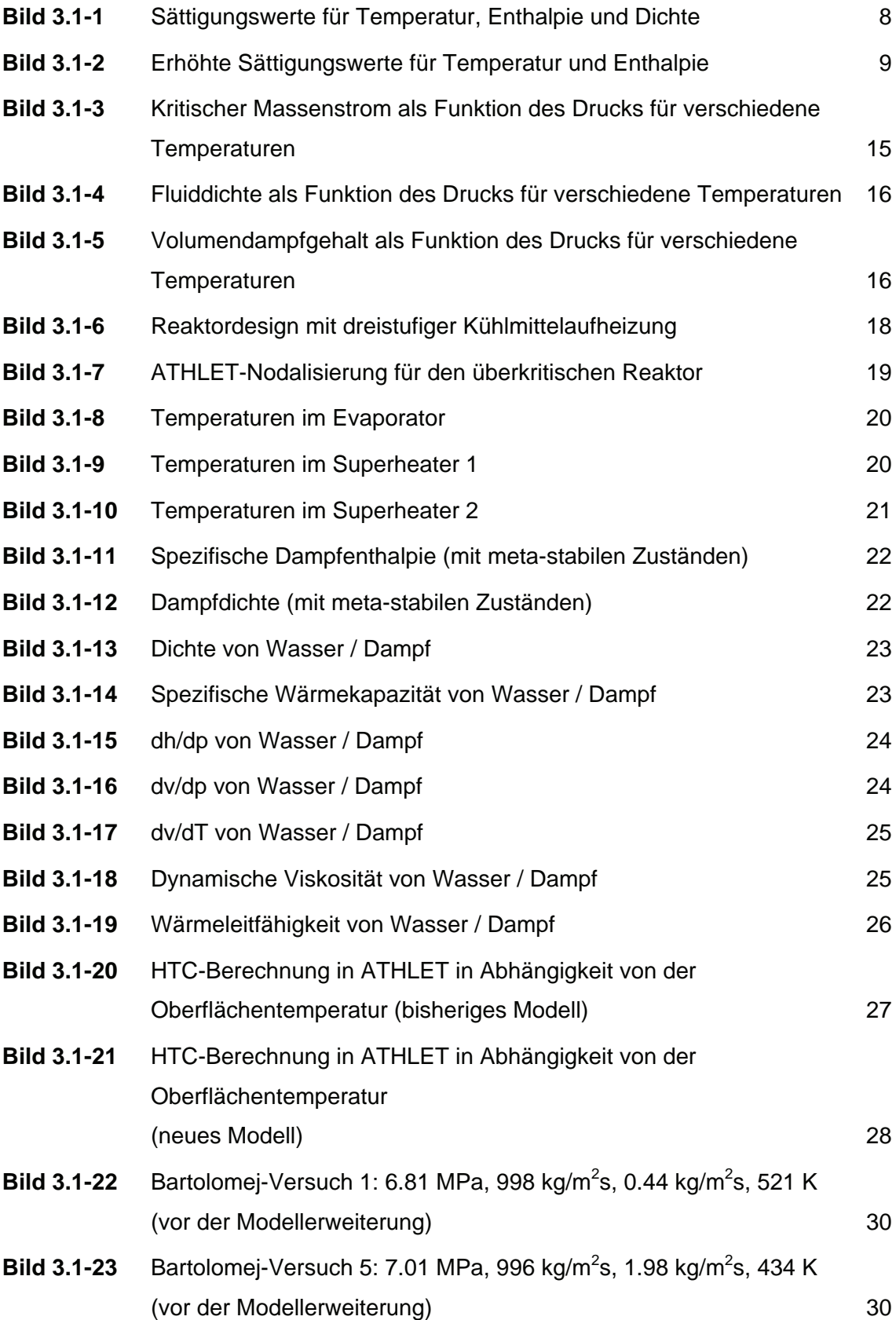

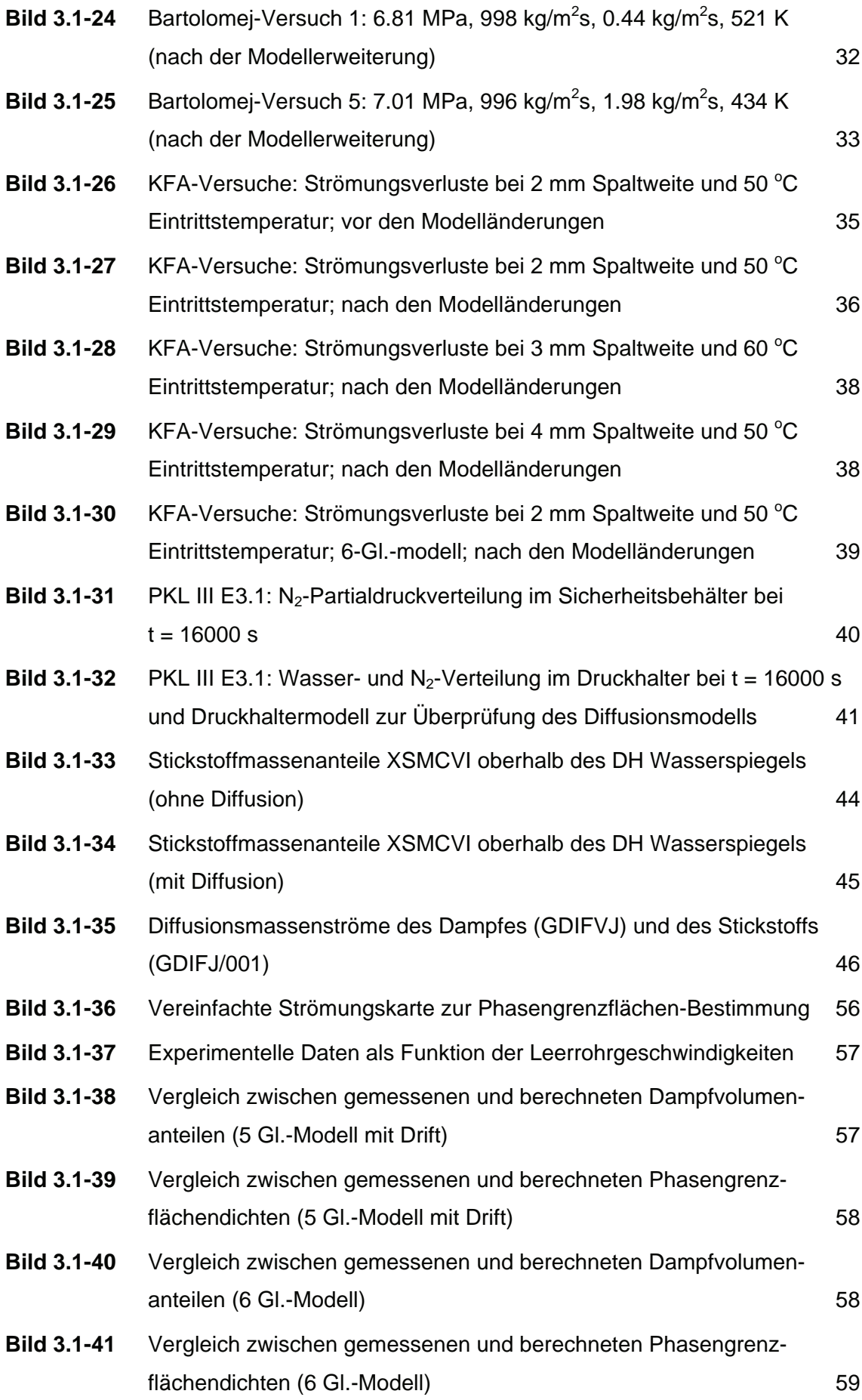

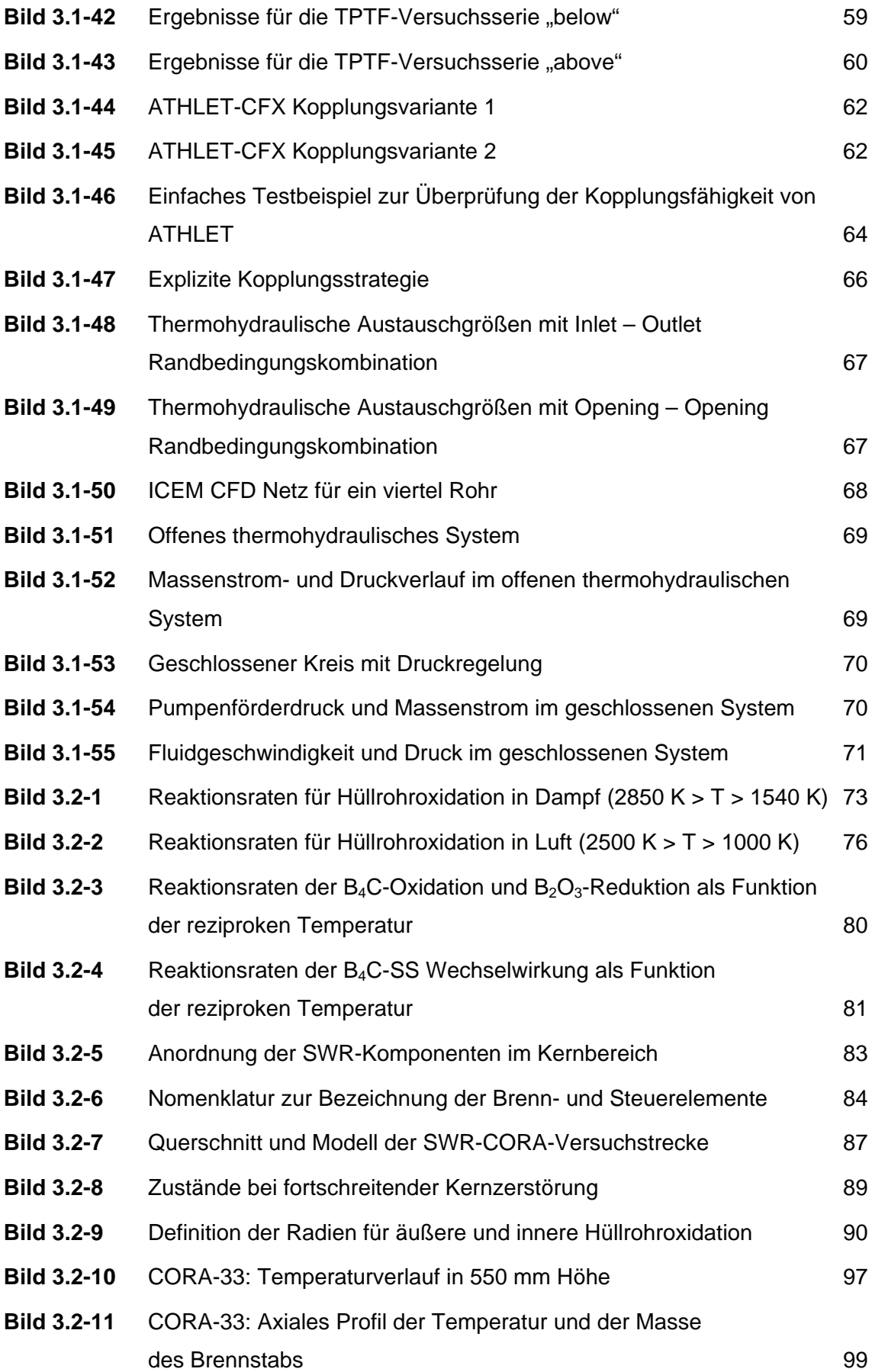

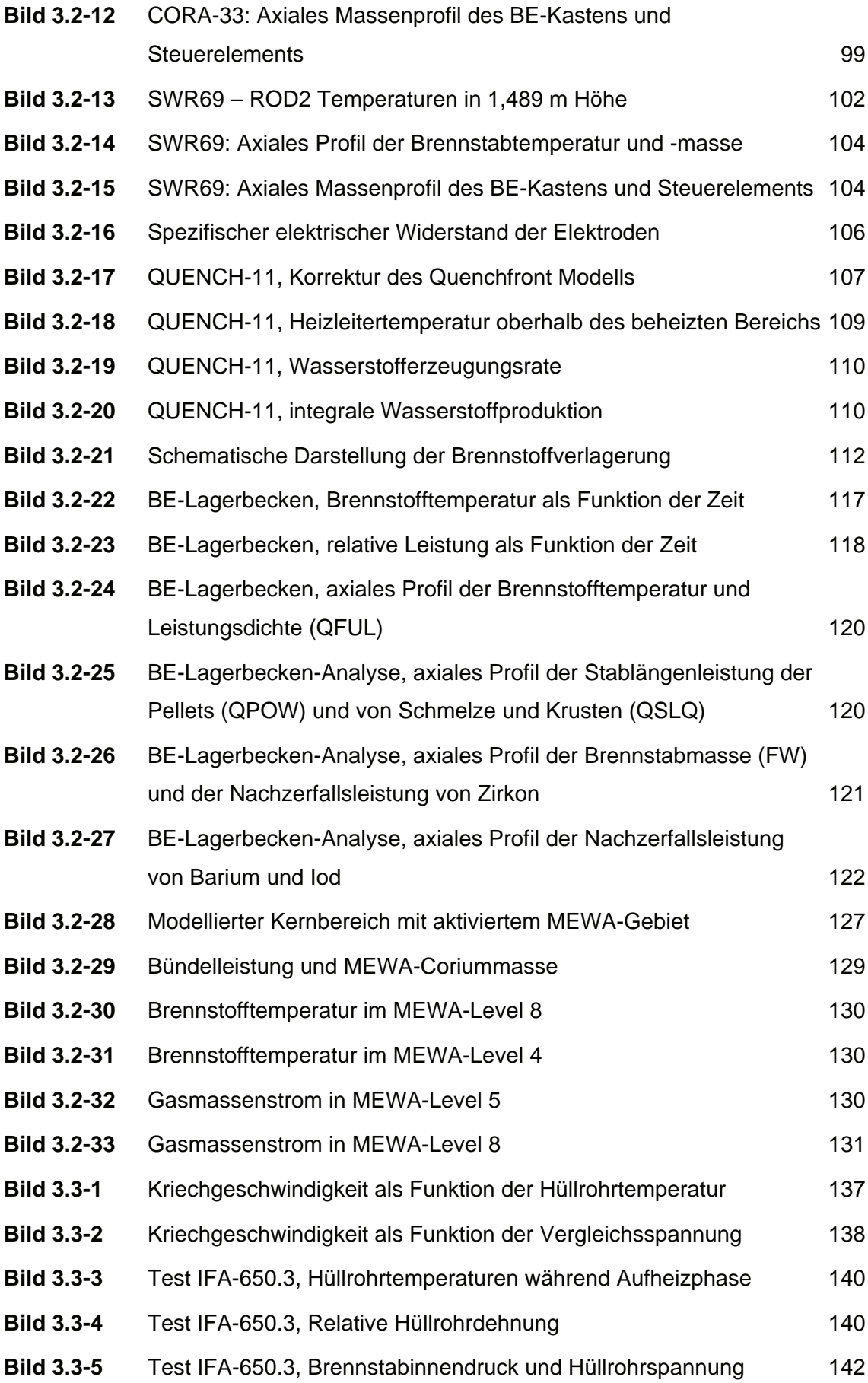

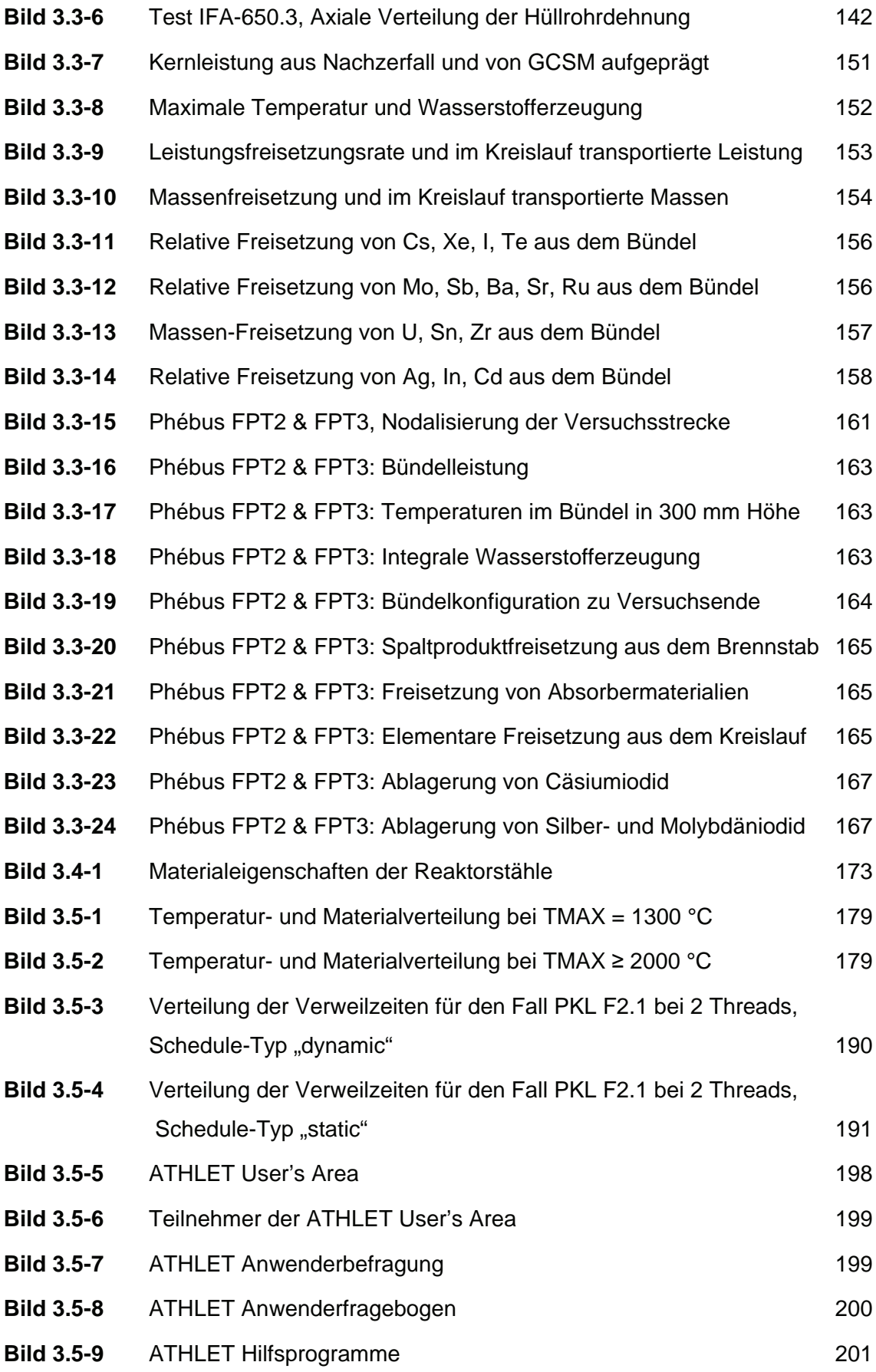

# **Abkürzungsverzeichnis**

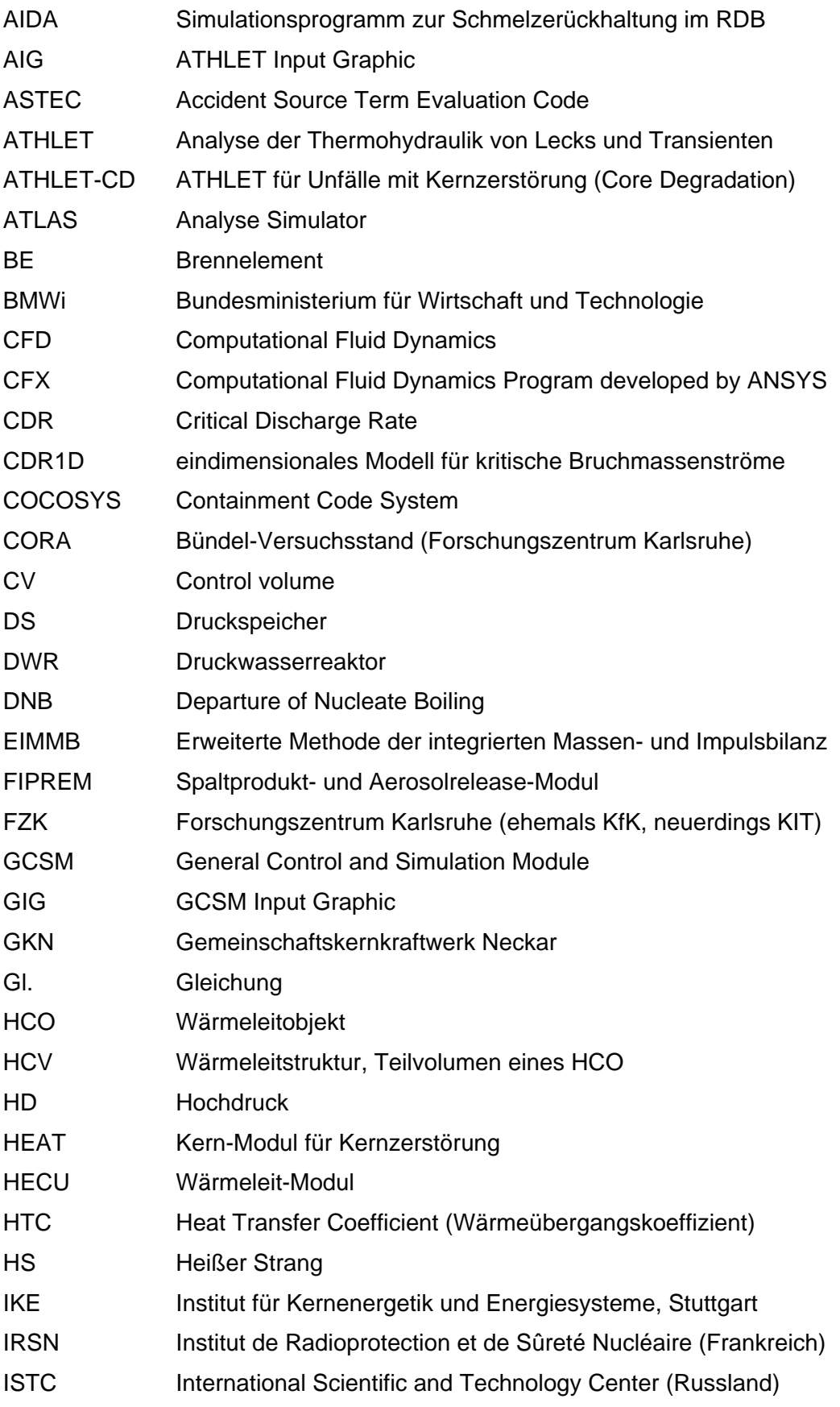

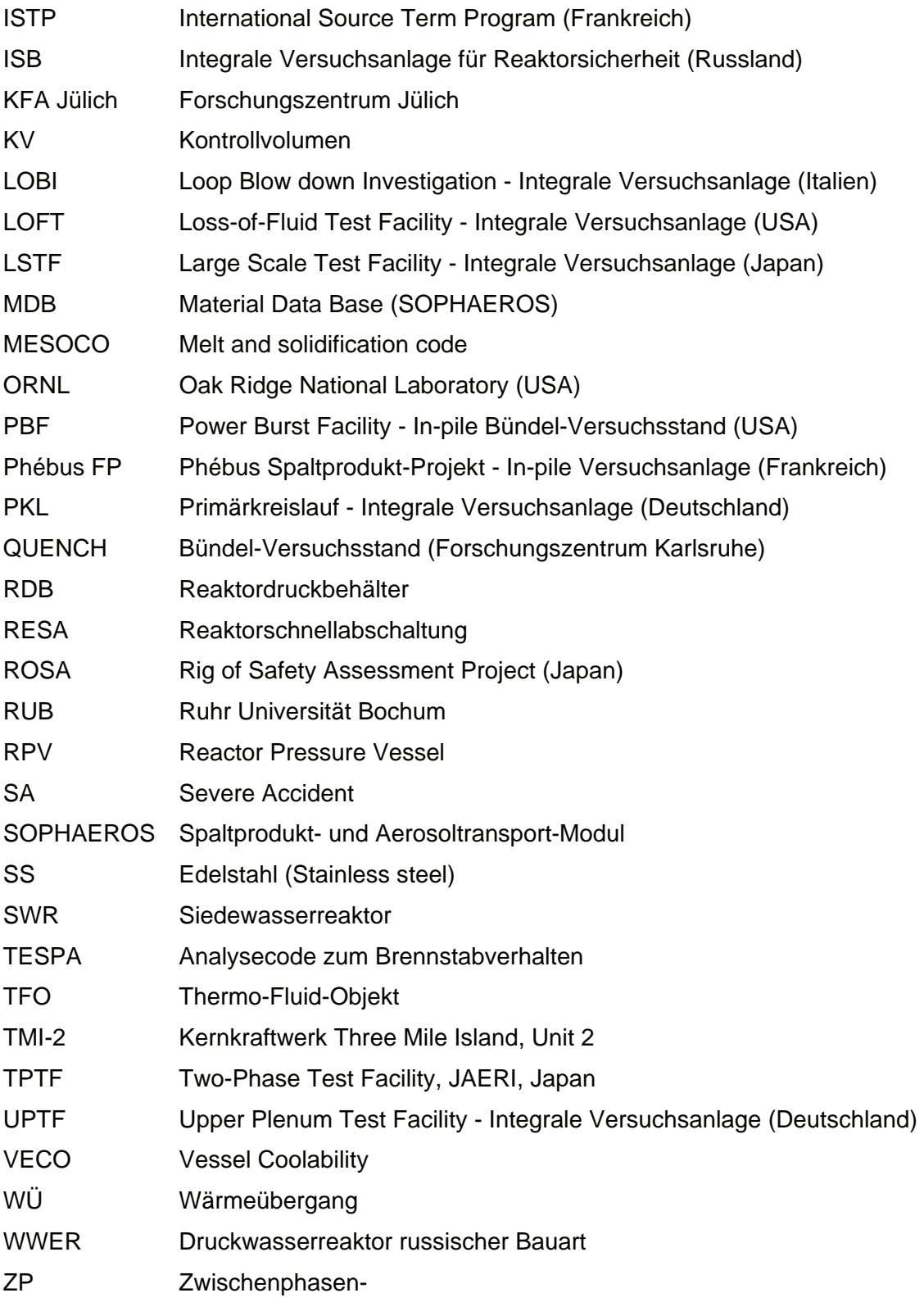

# **Formelverzeichnis**

### Zeichen

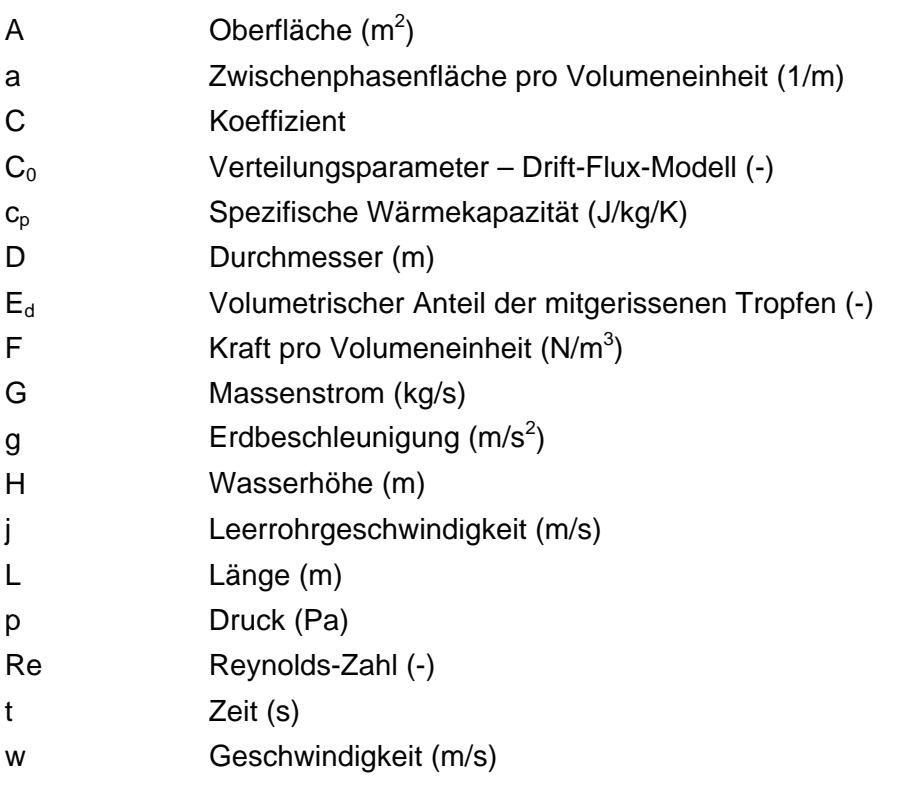

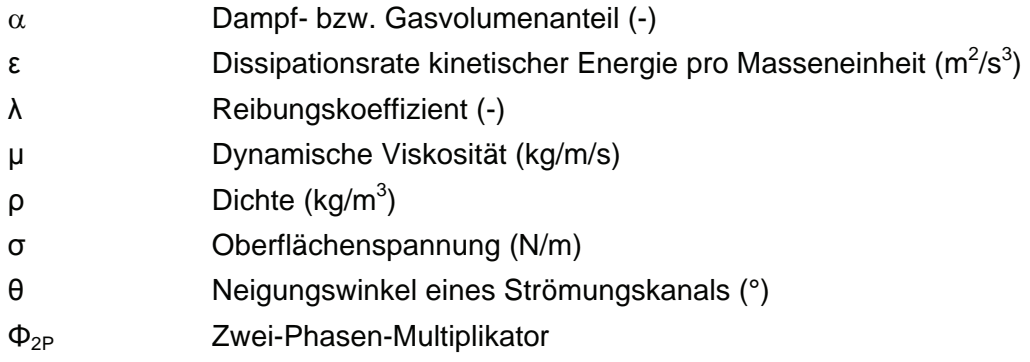

#### Indizes

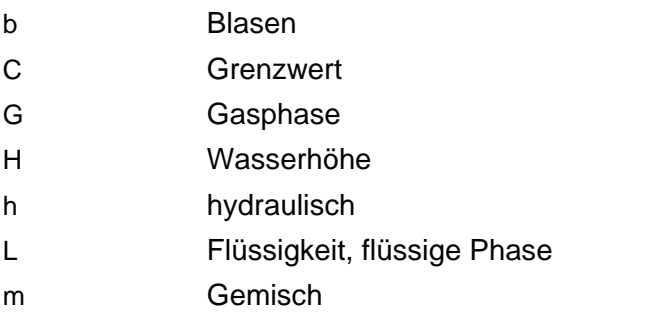

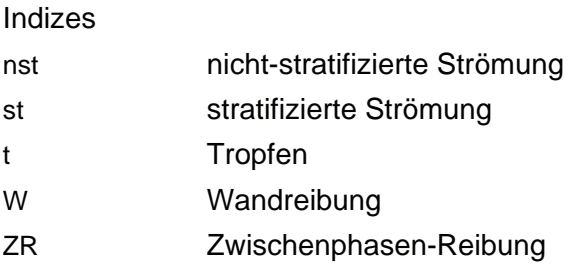

#### <span id="page-18-1"></span><span id="page-18-0"></span>**1 Aufgabenstellung**

Zur Simulation von Störfallabläufen im Rahmen von Sicherheitsanalysen für Kernkraftwerke wird gefordert, deterministische Rechenprogramme einzusetzen, die nach Stand von Wissenschaft und Technik möglichst realistische Ergebnisse ("best estimate") liefern. Diese Forderung wird sowohl für Auslegungsstörfälle als auch für auslegungsüberschreitende Störfälle und Unfälle erhoben. Dabei stehen die Beherrschung von Störfällen und die Wirksamkeit von Maßnahmen des anlageninternen Notfallschutzes bezüglich des Anlagenverhaltens und des Quellterms aus dem nuklearen Dampferzeugungssystem im Mittelpunkt des Interesses. Dafür wurden die Rechenprogramme ATHLET (Analyse der Thermohydraulik von Lecks und Transienten) für Transienten und Störfälle ohne Kernschäden und ATHLET-CD (Core Degradation) für Störfälle mit schweren Kernschäden im Rahmen der Vorhaben RS 1126 und RS 1155 entwickelt und validiert.

Als Ergebnis der bisherigen Entwicklung der Thermo-Fluiddynamik-Modelle ist ATHLET bereits für einen vielfältigen Einsatz für Aufgaben der Reaktorsicherheit geeignet. Das Programm wird auch in Genehmigungsverfahren und Gutachten verwendet und erfüllt einen hohen Qualitäts- und Dokumentationsstandard, der durch umfangreiche Validierung abgesichert wird. Der Anwenderkreis umfasst zahlreiche Technische Überwachungsvereine, Hochschulen, Forschungszentren und Betreiber von Reaktoranlagen in Deutschland sowie in den Staaten Mittel- und Osteuropas.

Die Entwicklung und Einbindung von Modellen in ATHLET-CD zur Bildung und Verlagerung metallischer und keramischer Schmelzen im Kernbereich und zum thermischen Verhalten von Partikelbetten, sowie zur Freisetzung von Spaltprodukten und Aerosolen im Kernbereich und zu deren Transport und Ablagerung im Kühlkreislauf haben das Anwendungsspektrum wesentlich erweitert. Dies wurde durch erfolgreiche Nachrechnungen von Bündel- und Integralversuchen, wie z.B. QUENCH, LOFT-LP-FP2 und Phébus FP, oder des TMI-2 Unfalles und des Störfalles in Paks-2 nachgewiesen.

Durch Brennelemente mit Mischoxidbrennstoffen, neuen Hüllrohrmaterialen und höherem Abbrand sowie durch Leistungserhöhungen in bestehenden Kernkraftwerken werden an die Rechenprogramme neue Anforderungen gestellt und höhere Aussagesi-

cherheiten verlangt. Dem Stand von Wissenschaft und Technik folgend, werden für thermohydraulische Analysen verstärkt mehrdimensionale Fluidmodelle eingesetzt. Bei der Bewertung interner Notfallschutzmaßnahmen werden auch zunehmend Analysen der gesamten Kraftwerksanlage durchgeführt. In Analysen schwerer Unfälle sind die Fragen nach Möglichkeiten zur Schmelzerückhaltung im Reaktordruckbehälter (RDB) und den Auswirkungen des RDB-Versagens auf das Anlagenverhalten von zentraler Bedeutung.

Aufgabenstellung dieses Vorhabens war, das Rechenprogrammsystem ATHLET/ ATHLET-CD zu vervollständigen und zu einem Produkt auszubauen, mit dem Störund Unfallanalysen für Kernkraftwerke nach dem Stand von Wissenschaft und Technik durchgeführt werden können und das für den Einsatz in probabilistischen Sicherheitsanaylsen (PSA) geeignet ist. Diese Aufgabenstellung beinhaltete die Weiterentwicklung der bestehenden Modelle, die Erweiterung des Simulationsumfangs durch die Integration eines mehrdimensionalen Fluidmodells und von Modellen zur Schmelzerückhaltung und zum Komponentenversagen, sowie den Ausbau der Schnittstelle zur Simulation der Prozesse im Sicherheitsbehälter mit COCOSYS. Die Aufgabenstellung umfasste auch, die Analysen mit adäquater Genauigkeit und Rechengeschwindigkeit durchführen zu können, sowie Fehler in der Programmanwendung und Interpretation der Ergebnisse durch entsprechende Benutzerunterstützung zu minimieren.

Das Rechenprogrammsystem lebt von der ständigen Aktualisierung der eingesetzten Modelle und Methoden. Es stellt über seine Hauptfunktion als Analysewerkzeug hinaus einen wichtigen Sammelpunkt von didaktisch wertvollem Wissen über die Störfallanalyse dar. Die Weiterentwicklung und Vervollständigung von ATHLET/ATHLET-CD leistet damit einen aktiven Beitrag zum Kompetenzerhalt für die Reaktorsicherheit.

## <span id="page-20-1"></span><span id="page-20-0"></span>**2 Planung und Ablauf der Arbeiten**

An den Aufgaben orientiert, wurden folgende Arbeitsziele oder Arbeitspunkte definiert:

- 1.1 Weiterentwicklung der Thermofluiddynamik-Modelle
- 1.2 Verbesserung der Modellierung des Massen-, Energie- und Impulsaustausches bei Zweiphasenströmung
- 1.3 Verbesserung der räumlichen Auflösung mehrdimensionaler ein- und mehrphasiger Strömungen
- 2.1 Verbesserung der Modellierung von Kernschäden mit Bildung eutektischer Schmelzen, der Kernzerstörung und der Schmelzeansammlung im Kernbereich
- 2.2 Wirklichkeitsnahe Modellierung der Schmelze und Kernfragmente im unteren Plenum mit und ohne Wasser im RDB
- 2.3 Wirklichkeitsnahe Modellierung der schwallartigen Verlagerung der Schmelze aus dem Kernbereich in das untere Plenum unter Berücksichtigung der Wechselwirkung mit Restwasser
- 2.4 Begleitende Versuchsauswertung
- 3.1 Verbesserung der Modellierung des Brennstabverhaltens beim Einsatz von Mischoxiden, bei hohem Abbrand und neuen Hüllrohrmaterialien mit Berücksichtigung der unmittelbaren Rückwirkung auf die Fluiddynamik
- 3.2 Realistische Berechnung des Nuklidinventars unter Berücksichtigung eines geänderten Betriebes oder neuer Brennelemente
- 3.3 Verbesserung der Modellierung der Spaltprodukt- und Aerosolfreisetzung aus dem Kern
- 3.4 Verbesserung der Modellierung des Spaltprodukt- und Aerosoltransportes unter Berücksichtigung chemischer Reaktionen im nuklearen Dampferzeugungssystem
- 4.1 Verbesserung der gekoppelten Simulation der Prozesse im Gesamtsystem bestehend aus Dampferzeugungssystem und Sicherheitsbehälter (COCOSYS)
- 4.2 Wirklichkeitsnahe Kriterien zum Versagen des RDB und wirklichkeitsnahe Modellierung des Energie- und Masseneintrages in den Sicherheitsbehälter
- 4.3 Realistische Kriterien zum Versagen einer Rohrleitung oder von Dampferzeugerheizrohren durch hohen Druck und hohe Temperatur und realistische Berechnung des Energie- und Masseneintrages in den Sicherheitsbehälter oder Dampferzeuger
- 5.1 Programmoptimierung und Qualitätssicherung
- 5.2 Verbesserung der Benutzeroberfläche
- 5.3 Verkürzung der Rechenzeit
- 5.4 Dokumentation der Arbeitsergebnisse

Entsprechend den Einzelzielsetzungen wurde das Vorhaben in fünf Arbeitsschwerpunkte gegliedert:

- 1. Modellierung der Thermo-Fluiddynamik
- 2. Modellierung der Kernzerstörung und Schmelzerückhaltung
- 3. Modellierung des Brennstab- und Spaltproduktverhaltens
- 4. Simulation des Gesamtsystems
- 5. Optimierung des Rechenprogrammsystems und Qualitätssicherung

Dieser Gliederung entsprechend, werden in Kapitel [3](#page-22-1) die durchgeführten Arbeiten und erzielten Ergebnisse beschrieben.

Mit diesem Vorhaben wurden die Entwicklungsarbeiten des Vorhabens RS 1126 /TRA 04/ fortgesetzt. Der Arbeitsbeginn des Vorhabens war der 1. Juli 2005, das geplante Arbeitsende der 31. Dezember 2008. Das Vorhaben wurde termingerecht durchgeführt. Programmtechnischer Ausgangspunkt waren die ATHLET/ATHLET-CD-Versionen 2.0B vom 1. Juli 2005, die auf der Weiterentwicklung der zum Ende des Vorhabens RS 1126 bereitgestellten Versionen 2.0A von Juni 2004 basierten. Zum Abschluss des Vorhabens wurden vorläufige ATHLET/ATHLET-CD-Versionen erstellt, die, sobald die Testphase und die Dokumentation abgeschlossen sind, als Version 2.2A bereitgestellt und bei Bedarf an die Benutzer weitergegeben werden.

Im Vorhaben wurde die ursprüngliche Arbeitsplanung im Wesentlichen eingehalten. Nennenswerte Abweichungen waren:

Nicht vorgesehener erhöhter Arbeitsaufwand ergab sich aus notwendigen Nach- und Zusatzarbeiten zu den Modellen für Hüllrohroxidation, der SWR-Komponenten, der Kopplung zwischen MEWA und den Thermofluid-Modellen des ATHLET sowie zum Spaltprodukttransport. Deshalb konnten die Arbeiten zur Schmelzeverlagerung ins untere Plenum, zum Schmelzeverhalten im unteren Plenum und zur Integrität des Reaktordruckbehälters und der Rohrleitungen nicht im vorgesehen Umfang bearbeitet werden oder mussten zurück gestellt werden.

Die programmtechnische Einbindung mehrdimensionaler Fluidmodelle war ursprünglich in diesem Vorhaben mit dem GRS-Programm FLUBOX geplant, die entsprechenden Arbeiten wurden im Vorhaben RS 1161 /GRA 08/ zusammengefasst. Stattdessen wurden hier die Arbeiten zur Kopplung von ATHLET mit dem von ANSYS entwickelten CFD-Programm CFX aufgenommen.

## <span id="page-22-1"></span><span id="page-22-0"></span>**3 Durchgeführte Arbeiten und erzielte Ergebnisse**

#### <span id="page-22-2"></span>**3.1 Thermo-Fluiddynamik**

Der erste Arbeitsschwerpunkt diente der notwendigen Weiterentwicklung der Thermofluidmodelle in ATHLET. Neben der Erweiterung und Optimierung bestehender Modelle wurde auch die Kopplung der eindimensionalen Thermofluid-Modelle von ATHLET mit einem mehrdimensionalen Fluidmodell entwickelt.

#### <span id="page-22-3"></span>**3.1.1 Erweiterungen und Optimierung bestehender Modelle**

In diesem Kapitel werden die im Projektzeitraum neu entwickelten Thermo-Fluiddynamik-Modelle vorgestellt, sowie Erweiterungen und Optimierung bestehender Modelle dokumentiert.

Anlass für einige der hier beschriebenen Arbeiten an den Modellen und programmtechnischen Verfahren war der Erfahrungsrückfluss der Anwender. Der Einsatz von ATHLET im Rahmen der Validierung und für Reaktorsimulationen machte Programmbzw. Modellschwächen deutlich, die zeitnah von den ATHLET Entwicklern analysiert und behoben wurden, auch wenn diese Themen im Arbeitsplan nicht explizit vorgesehen waren. Damit konnten einerseits die Anwendererfahrungen unmittelbar in Programmverbesserungen umgesetzt werden, andererseits konnten den Anwendern die verbesserten Programmteile rasch bereitgestellt werden, sodass sie ihre Analysen fortsetzen konnten.

## <span id="page-22-4"></span>**3.1.1.1 Erweiterung des Anwendungsbereiches auf überkritischen Druck**

Der Einsatzbereich des ATHLET-Rechenprogramms war bisher auf Drücke kleiner als 22 MPa beschränkt. Lediglich für reine Flüssigkeit konnten Drücke bis 30 MPa simuliert werden. Damit war es möglich, ATWS-Rechnungen durchzuführen, bei denen es zu überkritischen Drücken kam. Die Anwesenheit schon geringster Dampfmengen (z.B. im oberen Druckhalterbereich) führte jedoch immer wieder zum Programmabbruch. Zusammen mit neuen sicherheitstechnischen Anforderungen fortschrittlicher Reaktorkon-

5

zepte war dies Anlass, den Einsatzbereich von ATHLET auf überkritische Drücke zu erweitern.

Um mit ATHLET überkritisches Wasser sowie den Wechsel zwischen unter- und überkritischem Druck simulieren zu können, mussten folgende Programmerweiterungen bzw. –modifikationen durchgeführt werden:

- Entwicklung eines schnellen, genauen und konsistenten Stoffwertpakets zur Berechnung der thermodynamischen Größen von überkritischem Wasser
- Anbindung dieses Stoffwertpakets an das bereits für unterkritischen Druck existierende Stoffwertpaket
- Erweiterung der Stoffwertprogramme zur Berechnung der Transportgrößen
- Ertüchtigung der Zweiphasenmodelle für die Simulation .unkonventioneller' Gemische: Dampfdichte ≥ Wasserdichte, Dampfenthalpie ≤ Wasserenthalpie, Wassertemperatur > Dampftemperatur, Verdampfungswärme  $\Rightarrow$  0
- Ertüchtigung des Gesamtprogramms für den Wechsel zwischen unter- und überkritischem Druck

Die durchgeführten Arbeiten werden hier zusammenfassend dargestellt. Die programmtechnischen Details können der Technischen Notiz /LER 07c/ entnommen werden.

#### **Anmerkung:**

Im überkritischen Zustandsbereich kann nicht mehr zwischen flüssiger und gasförmiger Phase unterschieden werden. ATHLET behält jedoch seine grundlegenden Eigenschaften als Zweiphasencode auch in diesem Bereich. Deshalb werden die Begriffe 'Wasser' und 'Dampf' auch für überkritische Drücke verwendet. Sie können als Fluide mit ggf. unterschiedlichen Temperaturen und damit unterschiedlichen Stoffeigenschaften interpretiert werden. Auch der weiterhin verwendetet Begriff , Sättigung' verliert seine ursprüngliche Bedeutung; er ist im jeweiligen Kontext zu verstehen.

#### <span id="page-24-0"></span>**3.1.1.1.1 Erweiterung der Stoffwertprogramme**

#### **Thermodynamische Stoffgrößen**

Die Erweiterung des Gültigkeitsbereiches des Stoffwertpaketes für die thermodynamischen Größen bei überkritischem Druck (p > 22,1287 MPa) wurde mit Hilfe eines eigenständigen Programms realisiert, das für 22,5 < p < 100 MPa Enthalpie und Dichte sowie die entsprechenden partiellen Ableitungen als Funktion von Druck und Temperatur bestimmt. Das (bisherige) Stoffwertpaket für unterkritische Drücke wurde soweit optimiert, dass der Gültigkeitsbereich von 21,5 auf 22 MPa erweitert werden konnte. Zwischen 22 und 22,5 MPa wird in geeigneter Weise zwischen Werten der beiden Programme interpoliert.

Die Entscheidung, kein vollkommen neues Stoffwertprogramm für den gesamten Druckbereich zu entwickeln, bietet mehrere Vorteile:

- Die Entwicklung eines Stoffwertprogramms für unterkritisches zweiphasiges Fluid ist auf Grund der hier zu erfüllenden Forderungen nach
	- − Konsistenz an der Sättigungslinie und
	- − Fortführung in den meta-stabilen Bereich

wesentlich aufwändiger als für überkritisches (einphasiges) Fluid.

- Die genaue Approximation der Stoffwerte in unmittelbarer Nähe des kritischen Punktes ist auf Grund des stark gekrümmten Verlaufs und extremer Werte kaum möglich.
- Die Validierung von ATHLET im Bereich unterkritischer Drücke (also im bisherigen Anwendungsbereich) bleibt in vollem Umfang erhalten.
- Durch den klaren Abstand vom kritischen Punkt wird der Bereich extremer Werte und Krümmungen gemieden, die zu großen Stabilitätsproblemen des zu lösenden Gleichungssystems geführt hätten.

Um Schnelligkeit, Genauigkeit und Konsistenz der partiellen Ableitungen mit den Stammfunktionen zu gewährleisten, wurden die Stoffwerte durch bi-kubische Splines approximiert. Als Datenbasis zur Bestimmung der Splinekoeffizienten diente ein von der Ruhr-Universität Bochum entwickeltes Fortran-Programmpaket /WAG 97/, welches die thermodynamischen Stoffwerte als Funktion unterschiedlicher Eingangsparameter <span id="page-25-0"></span>bestimmt. Da – abgesehen von  $c_p$  – keine partiellen Ableitungen berechnet werden, wurden diese numerisch mittels Differenzenquotienten ermittelt.

Auch für überkritische Drücke erfolgt die Approximation entlang (fiktiver) Sättigungslinien für Temperatur, Enthalpie und Dichte. Dazu wurde die Sättigungstemperatur bis zum Ende des Approximationsbereiches (100 MPa) verlängert, wobei auf die Stetigkeit auch der Ableitung geachtet wurde. Sie stimmt nicht exakt mit der sog. pseudokritischen Temperatur überein, liegt aber im Bereich erhöhter Werte und ausgeprägter Krümmungen. Die Polynome zur Berechnung der Sättigungswerte für Enthalpie und Dichte wurden so bestimmt, dass sie die Stoffwerte als Funktion des Drucks und der o.g. Sättigungstemperatur wiedergeben [\(Bild 3.1-1\)](#page-25-1). Diese Sättigungswerte dienen nur als Bezugswerte für die Stoffwertapproximation; für die physikalischen Modelle werden in der Regel andere Werte verwendet.

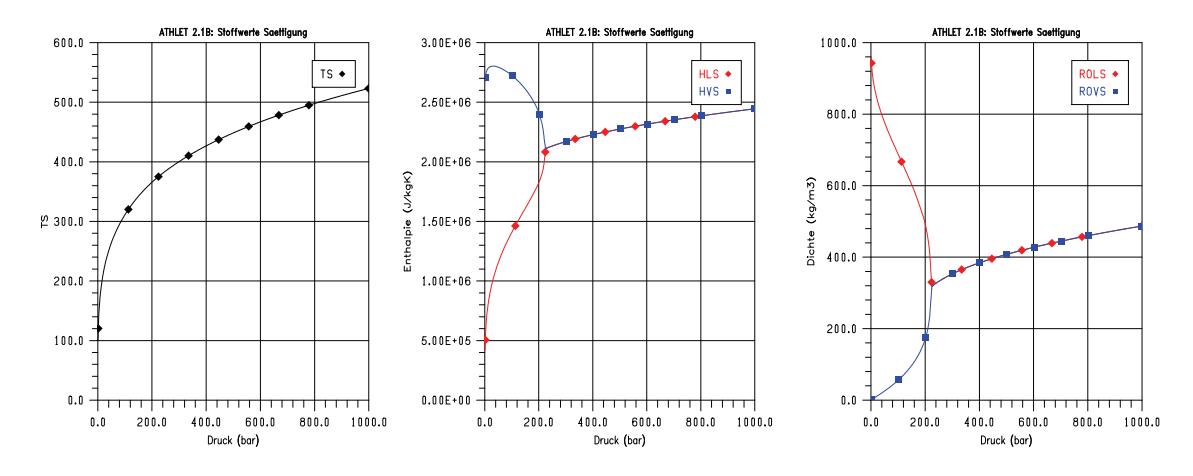

<span id="page-25-1"></span>**Bild 3.1-1** Sättigungswerte für Temperatur, Enthalpie und Dichte

Oberhalb des kritischen Punktes wird nicht mehr zwischen flüssiger und gasförmiger Phase unterschieden. Wenngleich es Druck- und Temperaturbereiche gibt, in denen sich die Stoffeigenschaften rapide ändern (pseudokritischer Bereich), muss das Fluid als einphasig betrachtet werden, da es keine abrupten Änderungen der Stoffeigenschaften mehr gibt. Programmtechnische Gründe, insbesondere das Wärmeübergangsmodell mit seiner Programmlogik zur Simulation der Siedekrise, führten zu der Entscheidung, diesen Fluidzustand in ATHLET als ,flüssig' zu betrachten.

Die separate Berechnung der Stoffgrößen für die Wasser- und die Dampfphase ist auch für Drücke oberhalb des kritischen Punktes erforderlich, da aus programmtechnischen Gründen auch hier die Massen- und Energiebilanzen für beide Phasen gelöst <span id="page-26-0"></span>werden (s. Kap. [3.1.1.1.2\)](#page-28-0) und sich damit unterschiedliche Phasentemperaturen ergeben können.

Der Übergang zwischen den Stoffwertprogrammen für unter- und überkritischen Druck erfolgt im Druckbereich von 22 bis 22,5 MPa. Da beide Stoffwertprogramme nicht in der Lage sind, durch Extrapolation zu höheren bzw. niedrigeren Drücken brauchbare Werte für alle Größen zu liefern, gestaltete sich der Übergang schwieriger als erwartet. Es wurden zahlreiche Varianten getestet und die Werte nicht nur der Stammfunktionen sondern auch der partiellen Ableitungen verglichen. Die besten Ergebnisse im Übergangsbereich zwischen den beiden Stoffwertpaketen wurden durch geschickte Begrenzung von Druck und Temperatur bei der Auswertung der Stoffwertpakete erzielt /LER 07c/.

Um unterkritischen (überhitzten) Dampf mit steigendem Druck in einphasige Flüssigkeit zu überführen, werden entsprechende Zwischenphasen-Massenaustauschraten erzwungen. Dazu ist die eben beschriebene Sättigungstemperatur nicht geeignet. Die Fluidtemperaturen können deutlich darüber liegen, was große Verdampfungsraten zur Folge hätte. Durch eine starke Erhöhung der Sättigungstemperatur und der Sättigungsenthalpie ([Bild 3.1-2](#page-26-1)) kann die Verdampfung nicht nur verhindert, sondern evtl. vorhandener Dampf beim Überschreiten des kritischen Drucks rasch kondensiert werden. Das Fluid nimmt den Zustand des ,unterkühlten Wassers' an, sodass die thermohydraulischen Modelle (zunächst) ohne größere Änderungen auch für überkritische Zustände verwendet werden können.

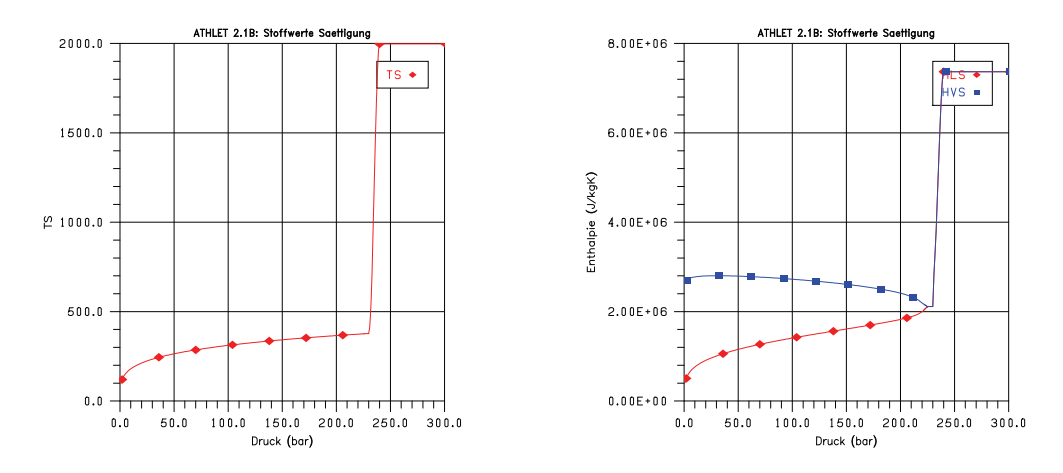

<span id="page-26-1"></span>**Bild 3.1-2** Erhöhte Sättigungswerte für Temperatur und Enthalpie

Die Diagramme in Kap. [3.1.1.1.4](#page-38-2) zeigen beispielhaft thermodynamische Stoffgrößen als Funktion des Drucks und der Temperatur.

#### **Transportgrößen**

Anders als bei den thermodynamischen Stoffwerten wurden die Programme zur Berechnung der Transportgrößen nur soweit modifiziert, dass sie für überkritische Zustände ausführbar werden und wenigstens grob den Verlauf der Transportgrößen wiedergeben. Grund für diese Vorgehensweise war auch das Fehlen einer Datenbasis für die Approximation. Inzwischen liegt ein Programmpaket mit Windows .dll-Bibliotheken vor, das neben den thermodynamischen Stoffwerten auch die Transportgrößen berechnet. Dieses könnte als Datenbasis für eine Approximation dienen, die die Transportgrößen mit deutlich verbesserter Genauigkeit gerade im relevanten Druckbereich zwischen 20 und 30 MPa berechnen würde.

Die in den ATHLET-Modellen benötigten Transportgrößen sind dynamische Viskosität, Wärmeleitfähigkeit, spezifische Wärmekapazität und Oberflächenspannung. Historisch bedingt gab (und gibt) es in ATHLET mehrere Stoffwertprogramme, die von den Vorgängercodes ALMOD, DRUFAN oder FLUT stammen oder Bestandteil eigenständiger Modelle (z.B. für den Wärmeübergang) und Module (z.B. GCSM) sind. Keines dieser Programme ist für Drücke größer als 18 MPa geeignet. In einem ersten Schritt wurde eine Bereinigung durchgeführt, um die Zahl der verschiedenen Stoffwert-Routinen zu reduzieren. Die verbleibenden Programme wurden dann in geeigneter Weise modifiziert, sodass sie für überkritische Drücke bei reduzierter Genauigkeit zumindest stetige Werte liefern.

Die Sättigungswerte werden nun nicht mehr durch spezifische Polynome als Funktion des Drucks, sondern abhängig von p und T<sub>Sättigung</sub> (nach [Bild 3.1-2\)](#page-26-1) bestimmt, sodass die Erweiterung der Sättigungspolynome nicht erforderlich war. Für die spezifische Wärmekapazität, die im p-T Grundgleichungssystem auch thermodynamisch Basisgröße ist, musste keine Änderung vorgenommen werden, da sie durch den Aufruf der Standard-Programme berechnet wird. Um numerische Probleme am kritischen Punkt zu begrenzen, wird sie – als Transportgröße – auf Werte <  $10^5$  J/kgK limitiert.

Die Programme für die Berechnung der Wärmeleitfähigkeit und der dynamischen Viskosität des Dampfes konnten durch kleinere Änderungen für den überkritischen Bereich ertüchtigt werden. Für die Wasserphase wird in der Nähe des kritischen Punktes – abhängig von Druck und / oder Temperatur – auf Dampfwerte übergegangen. Die mit steigender Temperatur abnehmende Oberflächenspannung wird auf Werte >  $10^4$  N/m begrenzt.

Die Diagramme in Kap. [3.1.1.1.4](#page-38-2) zeigen Transportgrößen als Funktion des Drucks und der Temperatur.

#### <span id="page-28-0"></span>**3.1.1.1.2 Modellanpassungen**

Die Bereitstellung der Stoffwerte für überkritischen Druck reichte nicht aus, um ATHLET in diesem Zustandsbereich anwenden zu können. Es mussten eine Reihe von Modellen und Verfahren modifiziert bzw. neu entwickelt werden, um das Zwei-Phasen-Simulationsprogramm so zu ertüchtigen, dass es für den überkritischen Bereich sowie für das Passieren des kritischen Punktes einsatzbereit ist.

#### **Wahl des Phasenzustands**

Für die ATHLET-Modelle ist der Phasenzustand des Arbeitsmediums von zentraler Bedeutung. Er beeinflusst maßgeblich wichtige physikalische Vorgänge wie Verdampfung und Kondensation, die Relativgeschwindigkeit oder den Wärmeübergang (Blasensieden, Filmkondensation). Zweiphasiges Gemisch verhält sich grundsätzlich anders als einphasiges Fluid mit gleicher Dichte. So sind beispielsweise der Wärmeübergang oder die Strömungsdruckverluste bei einem Gemisch höher und der Pumpenförderdruck geringer als unter einphasigen Bedingungen.

Da die ATHLET-Modelle in der Regel implizieren, dass die Dampfdichte kleiner als die Wasserdichte und die Dampftemperatur größer als die Wassertemperatur ist, sind sie (oft schon formal) nicht in der Lage, Gemische mit umgekehrten (oder identischen) Eigenschaften zu behandeln.

Aus diesen Gründen ist es erforderlich, oberhalb des kritischen Punktes rasch auch formal zu einphasigen Bedingungen (Dampfgehalt  $X = 0$ ) zu kommen, sodass die Zwei-Phasen-Modelle nicht mehr verwendet werden.

In der Nähe des kritischen Punktes existierende Phasen können unterschiedliche Temperaturen und damit auch unterschiedliche Dichten und Enthalpien aufweisen.

Man kann also nicht einfach den Dampfgehalt auf Null setzen, ohne damit Massenund Energiefehler hervorzurufen. Außerdem ist der Massendampfgehalt eine der Lösungsvariablen, die nicht algebraisch bestimmt werden können. Deshalb wird angestrebt, mit Hilfe des Massenaustauschmodells den gewünschten Phasenzustand zu erreichen.

Die Massenaustauschraten in ATHLET werden maßgeblich von der Differenz zwischen den Phasentemperaturen und der Sättigungstemperatur bestimmt. Durch die Anhebung der Sättigungstemperatur zwischen den Drücken 23 und 24 MPa auf 2000 °C (s. Kap. [3.1.1.1.1\)](#page-24-0) wird das Fluid bei überkritischem Druck zur stark unterkühlten Flüssigkeit, sodass evtl. vorhandener Dampf schnell kondensiert. Bei sinkendem Druck wird überkritische Flüssigkeit auf Grund der schnell abnehmenden Sättigungstemperatur stark überhitzen und damit rasch verdampfen. Um diese Vorgänge noch zu beschleunigen, wurden im Massenaustauschmodell die Verdampfungs- und Kondensationsraten für Drücke größer als 21 MPa erhöht.

#### **Zusätzlicher Massenaustausch bei starken Voidgradienten**

Als Folge der eben beschriebenen Modelleingriffe hängt der 'Gleichgewichtsdampfgehalt' in der Nähe des kritischen Punktes stark von Druck und Temperatur ab. Dadurch kann es beim Passieren des kritischen Punktes – z.B. während eines Leckstörfalles zu steilen Voidgradienten entlang eines (beheizten) Strömungskanals und damit zu Massenstromdampfgehalten kommen, die sich stark von den Massendampfgehalten in den aufnehmenden Kontrollvolumen (KV) unterscheiden. Da die Massen für beide Phasen getrennt bilanziert werden, führt dies zu großen Zeitableitungen der Lösungsvariablen Massendampfgehalt X und damit zu erheblichem Aufwand (kleine Zeitschrittweiten) für die Zeitintegration in FEBE. Es wurde deshalb eine Methode entwickelt, die für diesen Druckbereich zusätzlich zum üblichen Massenaustausch in den Kontrollvolumen noch einen weiteren berechnet, mit dem Ziel, die einströmenden Phasenmassenströme an den im KV herrschenden Massendampfgehalt anzugleichen. Dazu wird ein in ein KV einströmendes Gemisch durch unmittelbar beim Eintritt stattfindende Verdampfung bzw. Kondensation dem dort vorherrschenden Dampfgehalt angenähert, sodass es sich hinsichtlich der Zeitableitung des Dampfgehalts im KV weitgehend neutral verhält. Die Einhaltung der Massen- und Energiebilanz ist sichergestellt. Die Lösungsvariable Massendampfgehalt X wird weiterhin von FEBE integriert.

#### **Unkonventionelles Zweiphasengemisch**

Im üblichen Zweiphasengemisch bestehend aus Flüssigkeit und Dampf wird (von den Zweiphasenmodellen) unterstellt, dass T<sub>L</sub> < T<sub>V</sub>,  $\rho_L > \rho_V$  und  $h_L < h_V$  sind. Diese Annahmen können für ein Gemisch in der Nähe des kritischen Punktes nicht mehr aufrechterhalten werden. Für den Fall, dass T<sub>L</sub> > T<sub>V</sub>, muss auch  $\rho_1 < \rho_2$  zugelassen sein. Die Begrenzungen  $\rho_L > \rho_V$  bzw.  $h_L < h_V$  für die Grundgleichungen würden zu Massen- und Energiefehlern führen, weshalb sie in ATHLET entfernt werden mussten.

Die thermohydraulischen Modelle sind in der Regel jedoch nicht in der Lage, für unkonventionelles Gemisch die entsprechenden Terme zu berechnen (Beispielsweise müsste dann das Driftmodell ein Vorauseilen der Wasserphase oder statt Blasen- einen Tropfenaufstieg berechnen.). Deshalb wurde lokal in den jeweiligen Unterprogrammen der Dichteunterschied zwischen Flüssigkeit und Dampf auf mindestens 100 kg/m<sup>3</sup> begrenzt. Der Wert entspricht etwa dem Unterschied der Phasensättigungsdichten bei 22 MPa. Ebenso wurden ein Mindestabstand der spezifischen Enthalpien und ein Minimalwert für die Verdampfungswärme sichergestellt. Die Relativgeschwindigkeit wird in der Nähe des kritischen Drucks zu Null geführt.

#### **Wärmeübergangsmodelle**

Die Änderungen in den Wärmeübergangsmodellen betrafen im Wesentlichen das Unterdrücken des unterkühlten bzw. gesättigten Blasensiedens und des Überschreitens der kritischen Heizflächenbelastung. Zusätzlich wurde der Term ∂ρ/∂T in der Grashoff-Zahl der McAdams-Korrelation für Naturkonvektion auf > -10 begrenzt.

Die Anhebung der Sättigungstemperatur für Drücke ab 23 MPa verhindert Blasensieden in diesem Druckbereich, jedoch nicht in der Nähe des kritischen Punktes. Um auch hier Blasensieden zu vermeiden, wurde für P > 22 MPa der sog. mikroskopische Anteil der Chen-Korrelation auf Null geführt.

Zur Vermeidung der Siedekrise wurden folgende Maßnahmen getroffen:

- − Kein DNB oder Dryout bei TWand < TSättigung (nach [Bild 3.1-2\)](#page-26-1)
- − Anhebung der kritischen Wärmestromdichte bei 19 MPa < P < 22,5 MPa
- − Anhebung der minimalen Filmsiedetemperatur bei 19 MPa < P < 22,5 MPa

Für den überkritischen Bereich existieren verschiedene WÜ-Korrelationen, die auch die sog. 'deterioration of heat transfer' modellieren. Bisher wurde keine dieser Korrelationen in ATHLET implementiert. Jedoch wurde im Unterprogramm MHTCN2 zur Berechnung der WÜ-Koeffizienten an Heizflächen der Einbau spezifischer Korrelationen vorbereitet.

#### **Simulation kritischer Ausströmraten**

ATHLET stellt unterschiedliche Modelle zur Simulation kritischer Ausströmraten bereit. Zum Einsatz kommt in der Regel das 1D-FD-Modell CDR1D, das unter Berücksichtigung der Geometrie des vorliegenden Strömungskanals für vorzugebende Kanaleintrittsbedingungen (p, h-h<sub>sat</sub>, α) Tabellen kritischer Massenstromdichten erzeugt, aus denen ATHLET für die jeweils vorliegenden Kühlmittelzustände kritische Massenströme mittels Interpolation errechnet. Wegen des im CDR1D-Programm verwendeten Stoffwertpaketes (in p und h) liefert es Werte nur für Drücke bis 180 bar. Höhere Drücke führen nicht zu größeren Ausströmraten (allenfalls durch zunehmende Unterkühlung des Fluides bei steigender Sättigungstemperatur).

Da das Programm auf einem 4-Gleichungsmodell mit der spezifischer Phasenenthalpie (ATHLET: Phasentemperaturen) als eine der Lösungsvariablen basiert, kann der Gültigkeitsbereich nicht einfach durch den Einbau des erweiterten ATHLET-Stoffwertpaketes zu höheren Drücken ausgedehnt werden. Außerdem musste die Eignung des Programms für kritische und überkritische Fluidzustände bezweifelt werden. Es wurde deshalb versucht, durch geschickte Auswertung und Extrapolation der Massenstromtabellen mit steigendem Druck stetige und zumindest plausibel steigende kritische Massenströme zu erhalten. Zu gewährleisten war auch, dass sich die kritischen Massenströme beim (formalen) Wechsel zwischen Wasser und Dampf nicht wesentlich ändern. Im Wesentlichen wurden folgende Maßnahmen ergriffen:

- Berechnung geeigneter Volumendampfgehalte und Enthalpieabstände von den Sättigungswerten. Hierbei werden nicht die in [Bild 3.1-2](#page-26-1) dargestellten erhöhten Sättigungswerte sondern die an den pseudo-kritischen Zuständen sich orientierenden Sättigungswerte aus [Bild 3.1-1](#page-25-1) zu Grunde gelegt.
- − Extrapolation der Massenströme entlang der Drucklinien
- − Abschließend wird der so ermittelte Massenstrom der tatsächlich vorliegenden Fluiddichte angepasst.

<span id="page-32-0"></span>− Die folgenden Bilder zeigen Ergebnisse einiger Testrechnungen. Dargestellt werden für eine Leckfläche von 20 cm<sup>2</sup> und Fluidtemperaturen von 150 °C bis 800 °C kritische Massenströme, Fluiddichten und Volumendampfgehalte als Funktion des Drucks. Hervorzuheben ist, dass das Fluid mit den Temperaturen 400 °C bis 800 °C bei niedrigem Druck als Dampf vorliegt, bei etwa 230 bar jedoch in den flüssigen Zustand wechselt [\(Bild 3.1-5\)](#page-33-2), ohne dass sich dabei die kritischen Massenströme ändern.

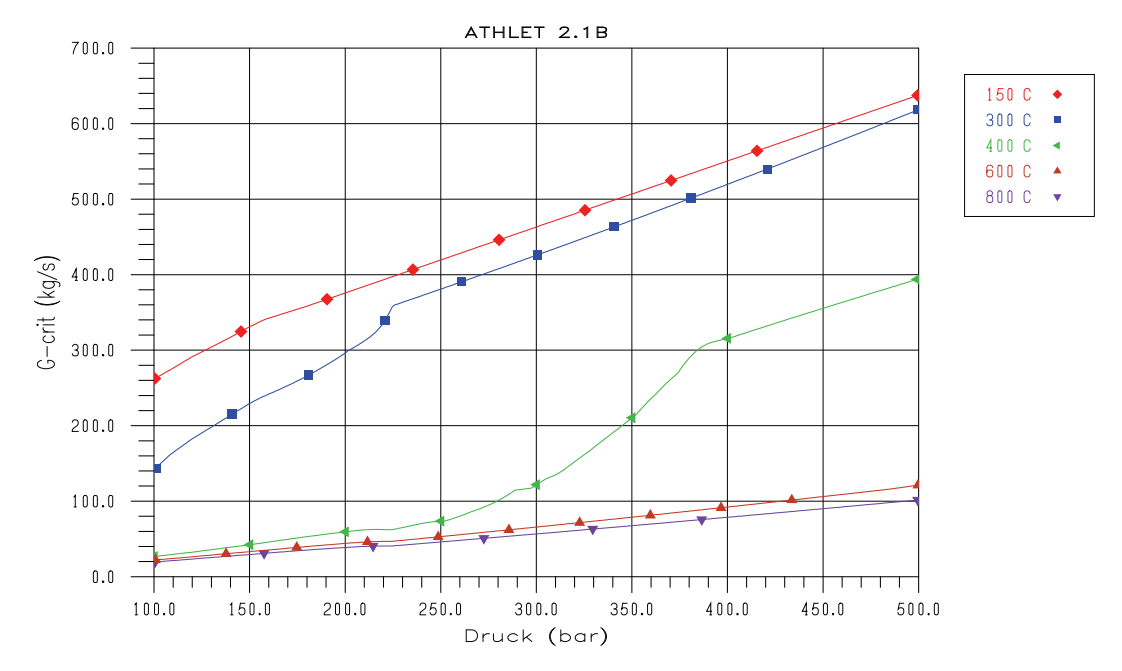

<span id="page-32-1"></span>**Bild 3.1-3** Kritischer Massenstrom als Funktion des Drucks für verschiedene Temperaturen

<span id="page-33-0"></span>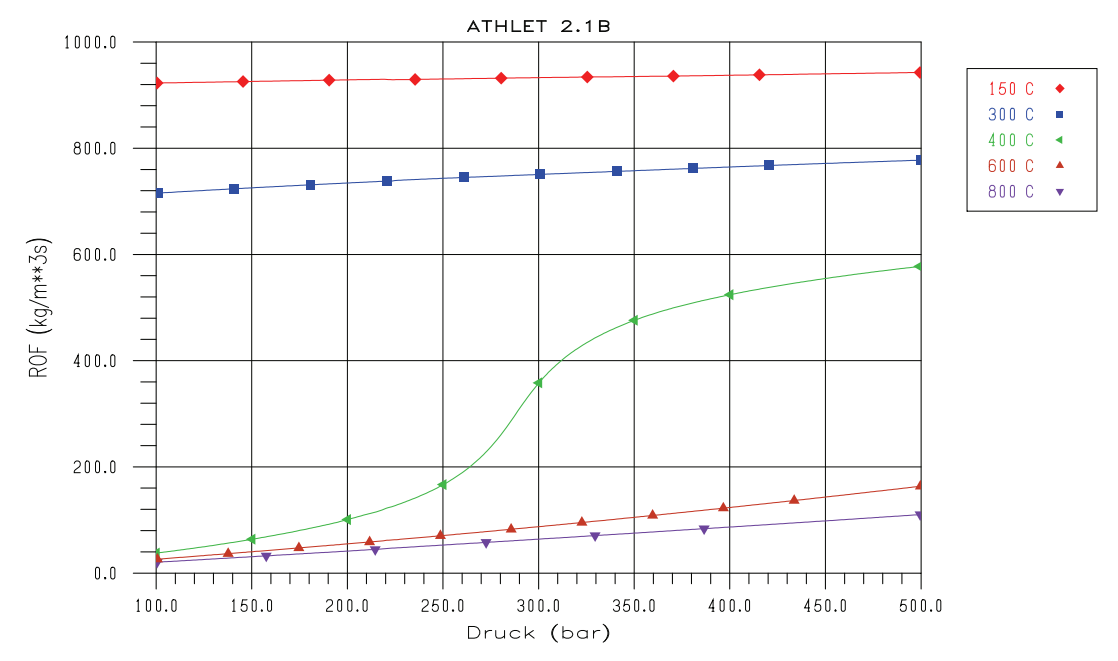

<span id="page-33-1"></span>**Bild 3.1-4** Fluiddichte als Funktion des Drucks für verschiedene Temperaturen

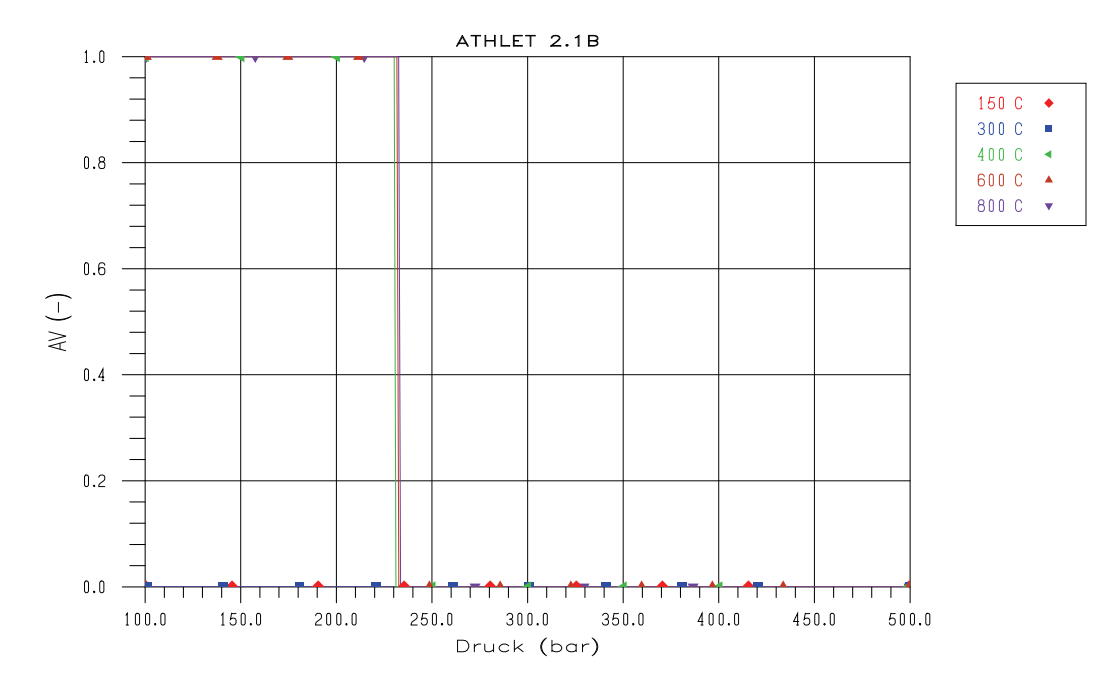

<span id="page-33-2"></span>**Bild 3.1-5** Volumendampfgehalt als Funktion des Drucks für verschiedene Temperaturen

### **Überwachung des Integrationszeitschrittes in der Nähe des kritischen Punktes**

Die Stoffeigenschaften von Wasser verändern sich in der Nähe des kritischen Punktes ebenso gravierend wie der Charakter mancher Modelle (auch wegen der hier beschriebenen Modelleingriffe). Zu große Integrationszeitschritte können daher zu erheblichen numerischen Problemen führen.

Um die Wahl der optimalen Zeitschrittweite fallspezifisch zu unterstützen, wurde das Flag IPSUP eingeführt, das für jedes KV angibt, in welchem Druckbereich es sich am Beginn eines Zeitschrittes befindet. Dabei werden 5 Bereiche unterschieden, von deutlich unterkritisch bis überkritisch, ohne und mit erhöhter Sättigungstemperatur. Während eines FEBE-Zeitschrittes darf der KV-Druck maximal den jeweils nächsten Bereich erreichen. Bei größeren Druckänderungen wird der Zeitschritt über das HXX-Flag verkürzt.

## **3.1.1.1.3 Testrechnungen**

Nach dem Einbinden der neuen Stoffwertpakete in ATHLET wurden mehrere Testbeispiele erstellt und gerechnet, um die Programmteile zu identifizieren, die bei überkritischem Druck oder beim Passieren des kritischen Punktes zu Problemen führen. Viele der in Kap. [3.1.1.1.2](#page-28-0) beschriebenen Maßnahmen sind auf Erkenntnisse aus diesen Tests zurückzuführen.

Zu den einfachsten Testbeispielen zählten Ein- und Mehrzonen-Modelle, bei denen mit Hilfe von Energie- und/oder Massenquelltermen der kritische Punkt bei verschiedenen Temperaturniveaus in beiden Richtungen durchlaufen wurde.

Ein von T. Schulenberg /CHE 01/ entwickeltes Reaktordesign sieht vor, die gesamte Kühlmittelaufheizung in drei serielle Stufen zu unterteilen. Dazwischen liegen zwei Strömungsbereiche, in denen sich das heißere Wasser aus den Heißkanälen mit dem kälteren Wasser aus den Normalkanälen mischt. Damit wird bei einer Kerneintrittstemperatur von 310 °C eine Kernaustrittstemperatur von 500 °C erreicht, ohne dass sich das Fluid und vor Allem die Brennstäbe in den Heißkanälen unzulässig aufheizen. In [Bild 3.1-6](#page-35-1) sind das Design sowie die Aufheizspannen in den Normal- und Heißkanälen schematisch dargestellt.

<span id="page-35-0"></span>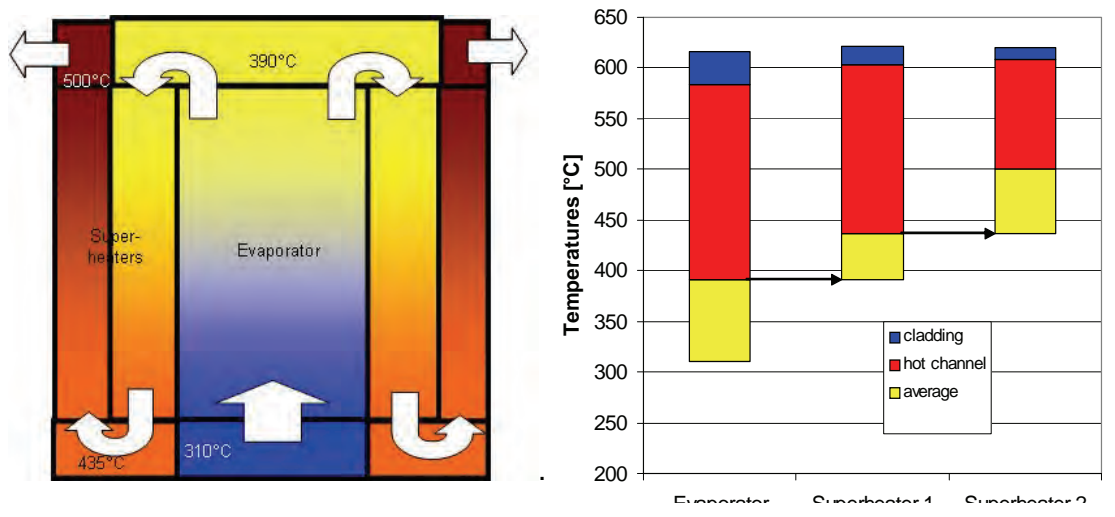

<span id="page-35-1"></span>**Bild 3.1-6** Reaktordesign mit dreistufiger Kühlmittelaufheizung

Die wichtigsten Kenngrößen des Reaktors sind:

- − Kühlmitteldruck: 25 MPa
- − Kühlmitteltemperatur: 310 bis 500 o 310 bis 500 °C
- − Massenstromdichte: 1730 kg/ $m^2$ s
- − Thermische Leistung: 2 MW
- − Heißkanalfaktor = 1,6; Heißstellenfaktor = 2,63
- − Mittlere Stablängenleistung in den drei Kernbereichen = 13,95; 7,89; 4,37 kW/m
- − Axiale Leistungsverteilung: unbekannt
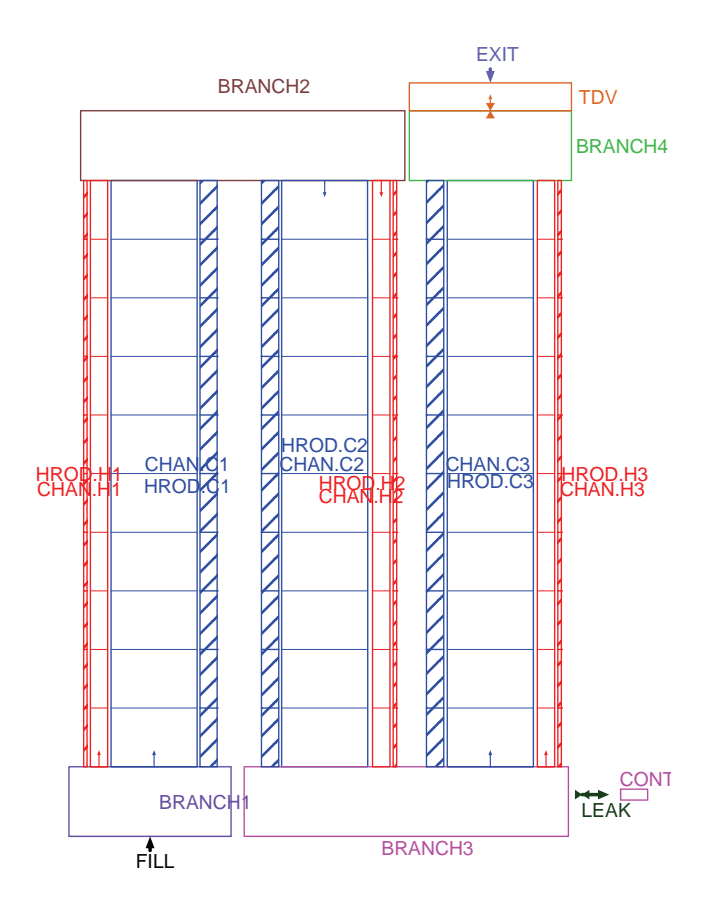

<span id="page-36-0"></span>**Bild 3.1-7** ATHLET-Nodalisierung für den überkritischen Reaktor

Für dieses Reaktordesign wurde ein Simulationsmodell entwickelt, mit dem der stationärer Zustand sowie Transienten (Störung der erzeugten Leistung und des Durchsatzes) und Leckstörfälle simuliert wurden [\(Bild 3.1-7\)](#page-36-0). Jede der drei Aufheizstufen wird mit einem Normal- und einem Heißkanal dargestellt. Das Kühlmittel wird mit dem FILL-Pipe in das BRANCH1 eingespeist. BRANCH2 und BRANCH3 stellen die beiden Mischbereiche dar, BRANCH4 den Kernaustrittsbereich und TDV die Druckrandbedingung. Rechts unten ist eine der simulierten Leckpositionen zu erkennen. Die Rückschlagklappe zwischen BRANCH4 und TDV soll im Falle eines Lecks den Reaktor vom TDV trennen.

Zum stationären Zustand werden von Schulenberg die örtliche Verteilung der Hüllrohrtemperaturen, der Kühlmitteltemperaturen und der Kühlmitteldichten angegeben. Da die axiale Leistungsverteilung sowie die genauen hydraulischen Daten (z.B. Strömungswiderstände) nicht bekannt sind, können die ATHLET-Ergebnisse nicht detailliert bewertet werden. Sie demonstrieren jedoch, dass ATHLET für überkritisches Kühlmittel eingesetzt werden kann ([Bild 3.1-8](#page-37-0) bis [Bild 3.1-10](#page-38-0)).

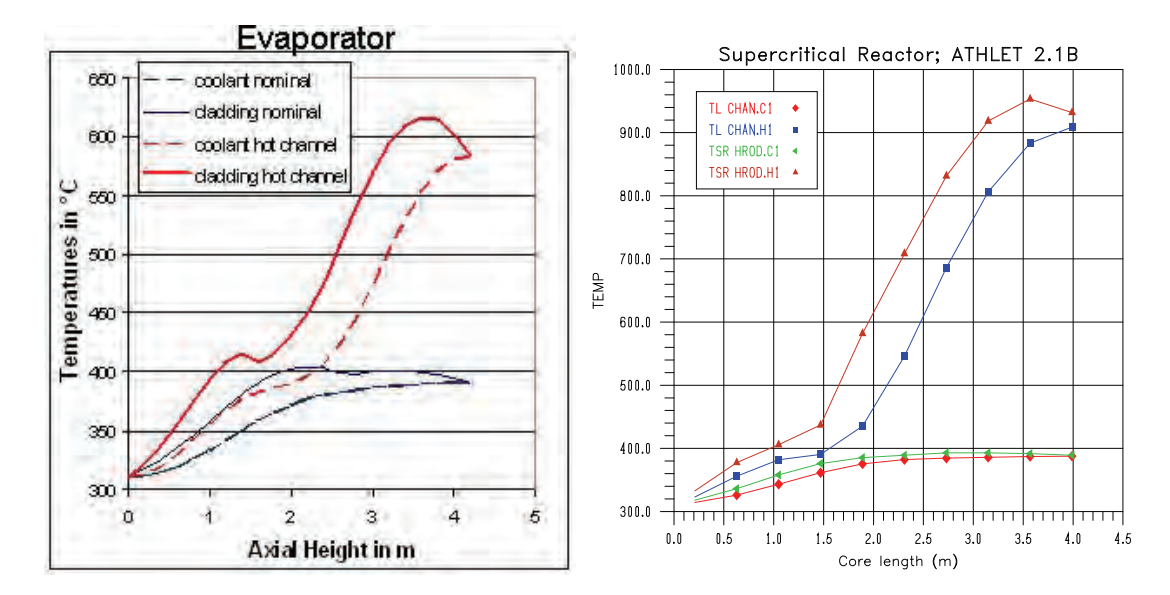

**Bild 3.1-8** Temperaturen im Evaporator

<span id="page-37-0"></span>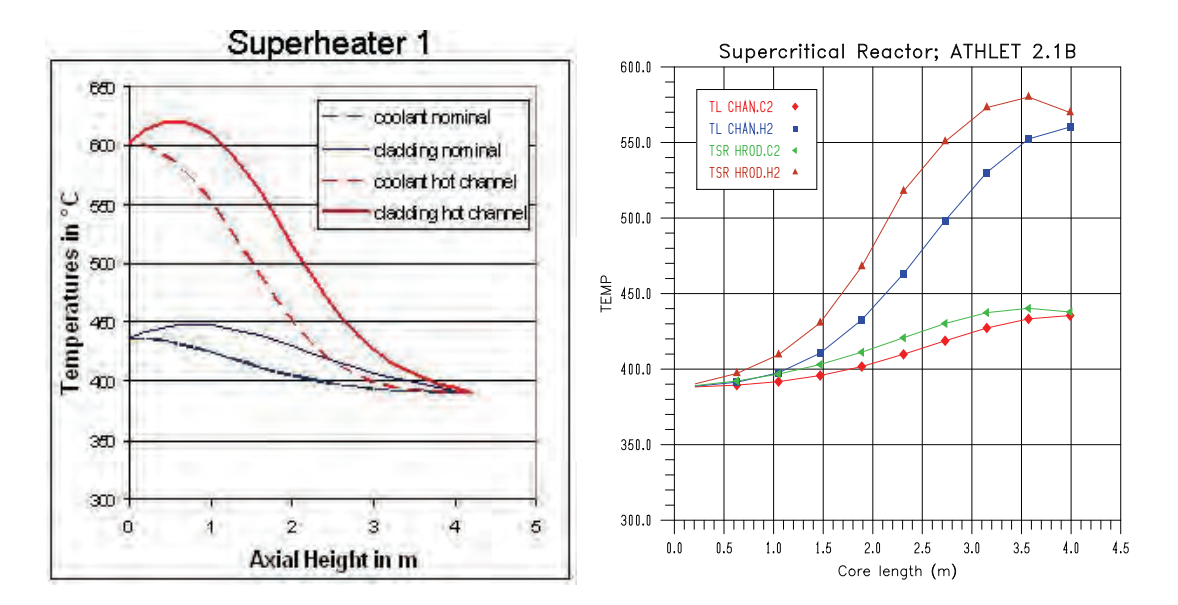

**Bild 3.1-9** Temperaturen im Superheater 1

Weitere Testrechnungen sollten den Nachweis liefern, dass ATHLET in der Lage ist, im Verlauf einer Druckabsenkung den kritischen Druck passieren zu können. Mit der Simulation von Lecks in den vier Branches des Reaktormodells sollten viele der in Kap. [3.1.1.1.2](#page-28-0) beschriebenen Modellanpassungen zum Einsatz kommen sowie ein weiter Zustandsbereich des Kühlmittels durchlaufen werden. Alle Rechnungen konnten bis zum Druckausgleich durchgeführt werden. Beim Passieren des kritischen Drucks kam es allerdings verstärkt zu Druck-Massenstrom-Oszillationen.

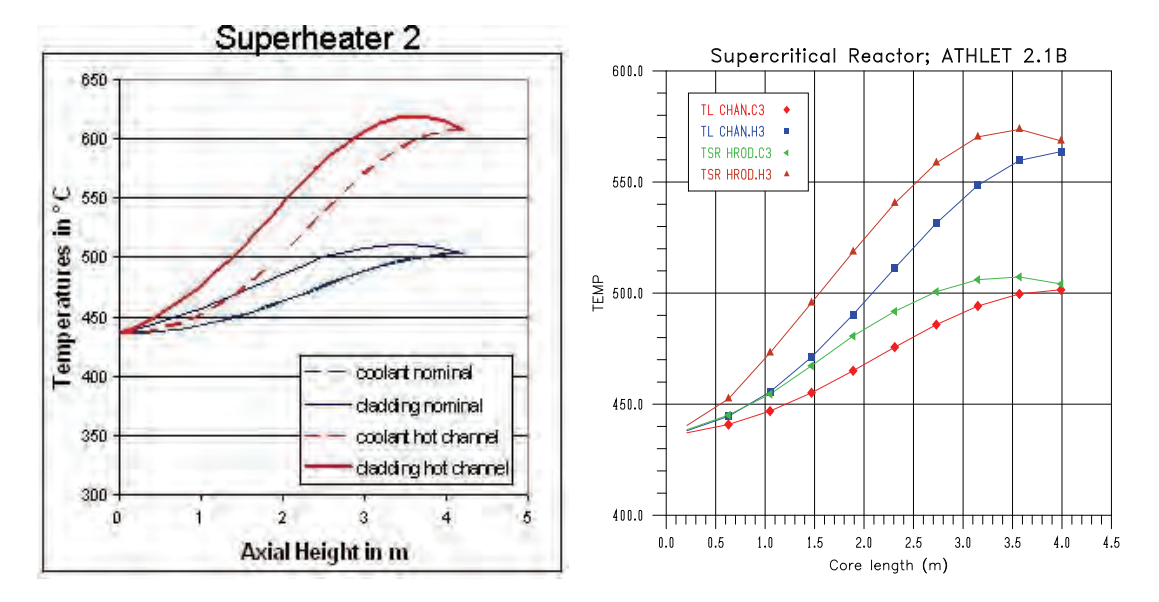

<span id="page-38-0"></span>**Bild 3.1-10** Temperaturen im Superheater 2

Keine der durchgeführten Testrechnungen kann als Validierungsrechnung eingestuft werden. Sie sollten lediglich die Ablauffähigkeit von ATHLET bei überkritischem Kühlmitteldruck und bei Druckabsenkungen demonstrieren. Die Überprüfung der Modelle und des Gesamtprogramms anhand von Experimenten muss noch erfolgen.

# **3.1.1.1.4 Stoffdiagramme**

In diesem Kapitel werden thermodynamische Stoffwerte sowie Transportgrößen grafisch dargestellt. Einige Bilder schließen meta-stabile Zustände mit ein, die anderen zeigen nur stabile Fluidzustände, beinhalten also ggf. einen Phasenwechsel. Die Bilder mit metastabilen Zuständen stellen Dampf dar, um den Übergang zum flüssigen Zustand bei überkritischem Druck zu zeigen. Die Darstellungen konzentrieren sich auf die Umgebung des kritischen Punktes, der die größte Herausforderung für die Stoffwertapproximation darstellt.

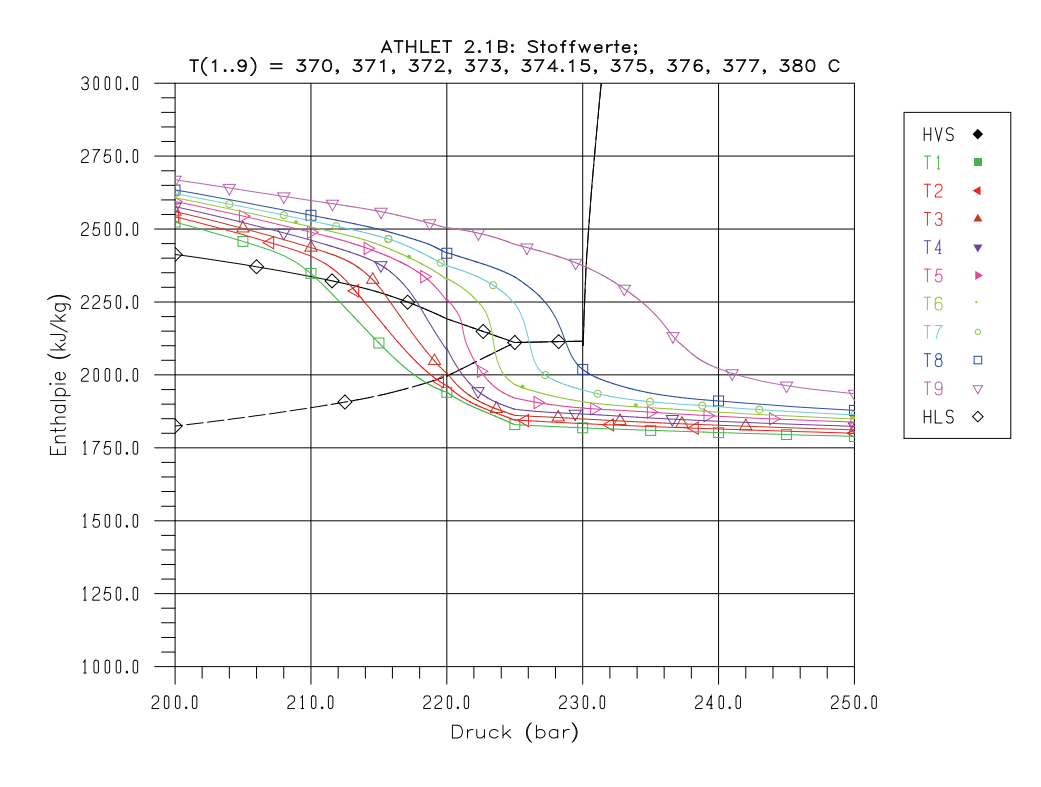

**Bild 3.1-11** Spezifische Dampfenthalpie (mit meta-stabilen Zuständen)

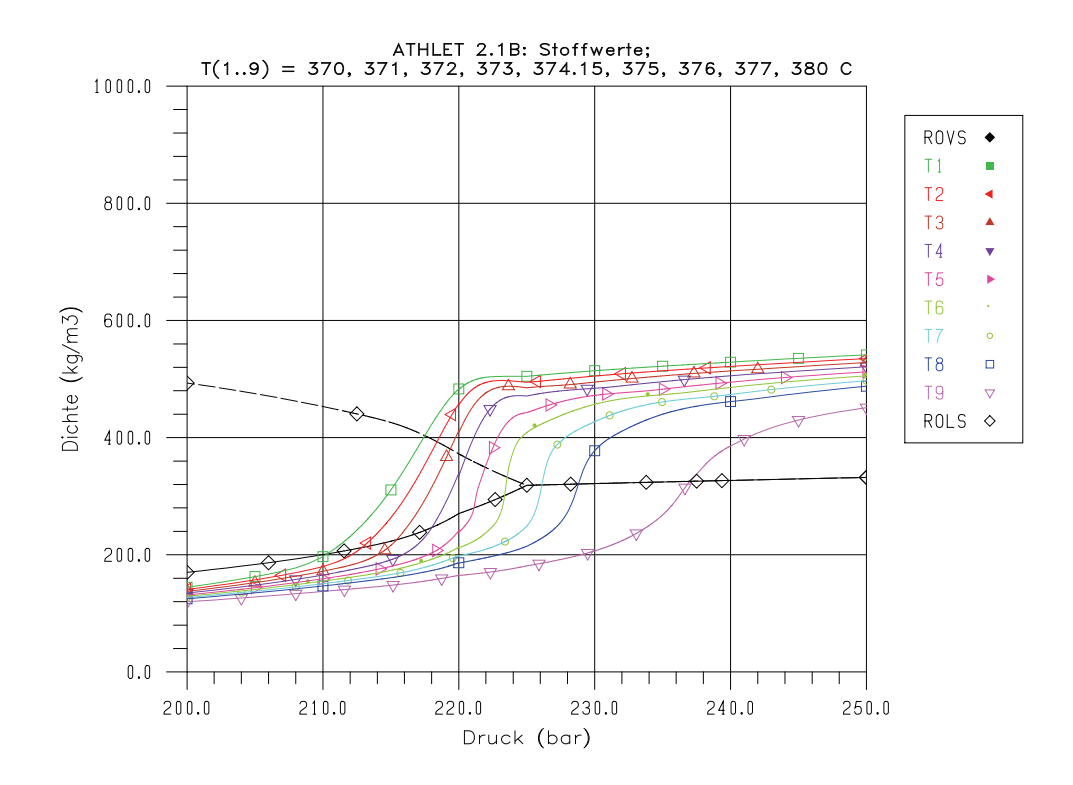

**Bild 3.1-12** Dampfdichte (mit meta-stabilen Zuständen)

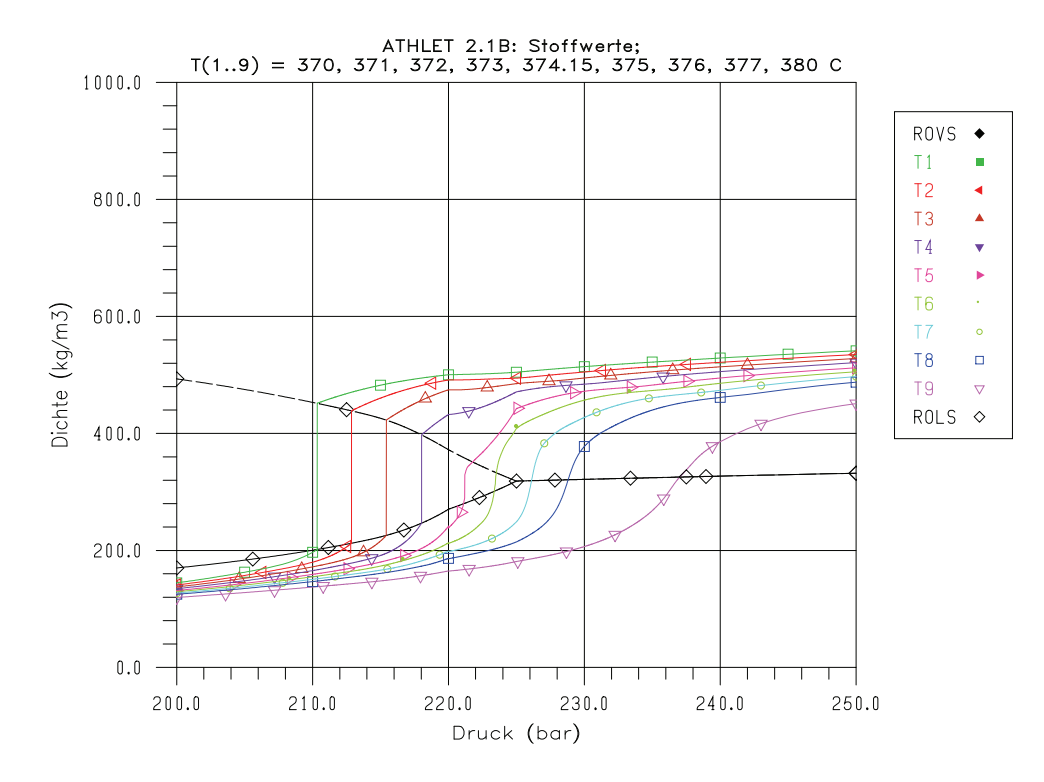

**Bild 3.1-13** Dichte von Wasser / Dampf

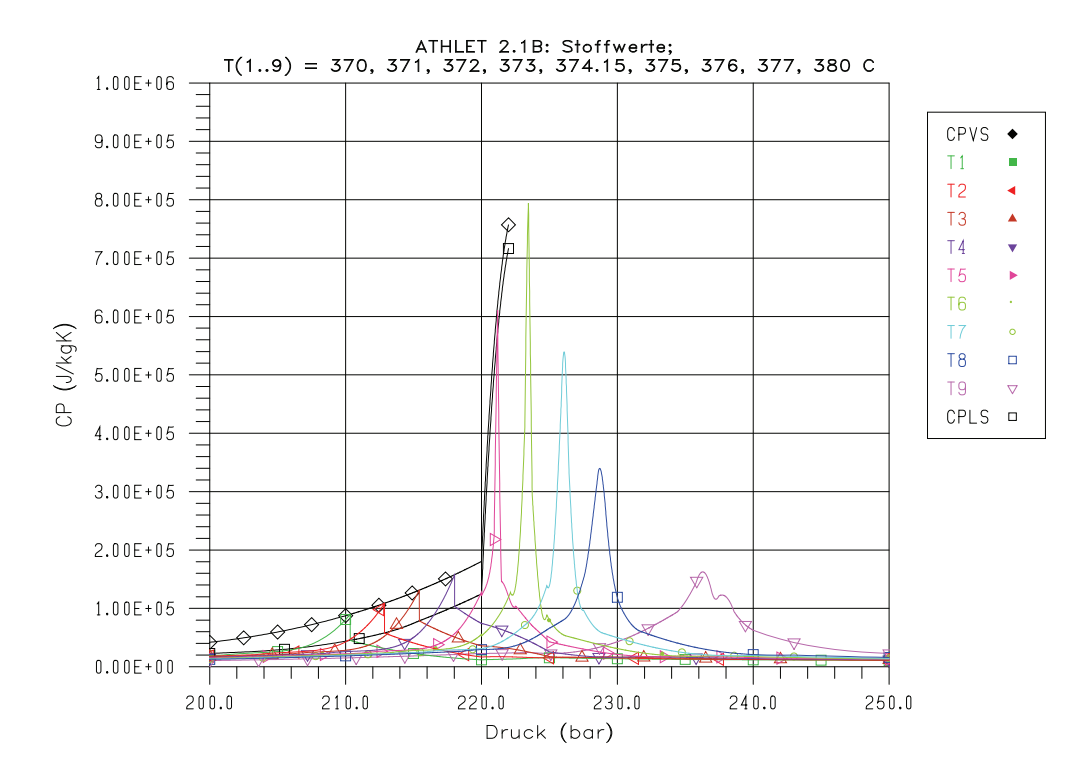

**Bild 3.1-14** Spezifische Wärmekapazität von Wasser / Dampf

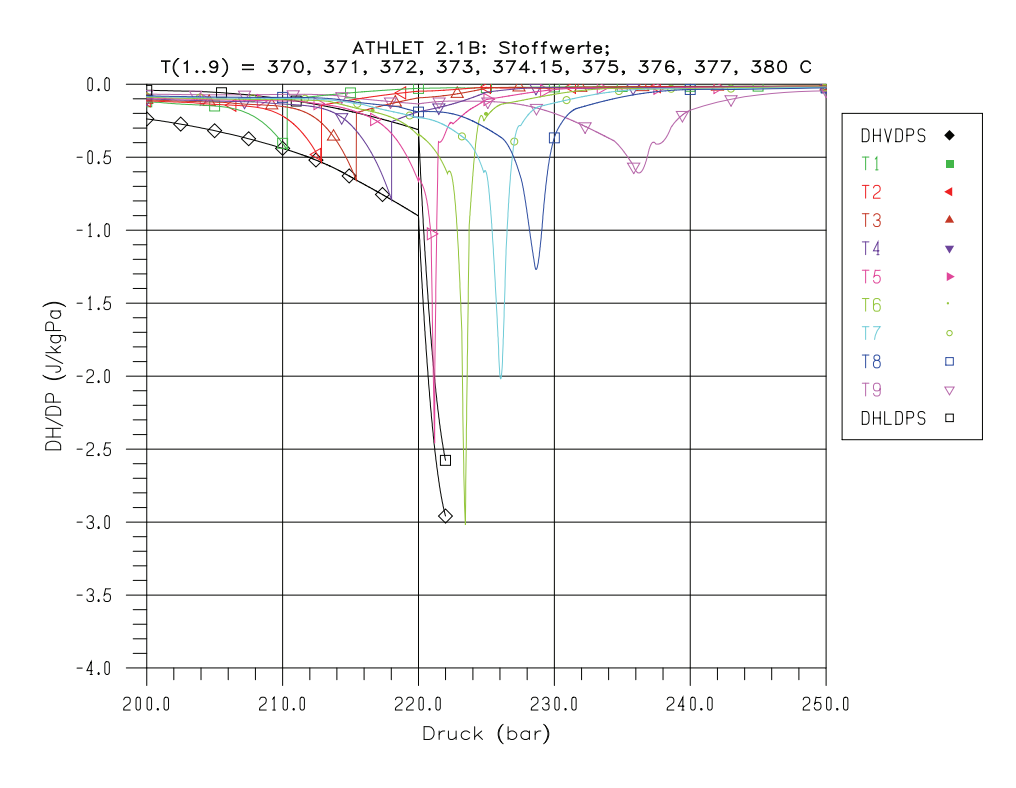

**Bild 3.1-15** dh/dp von Wasser / Dampf

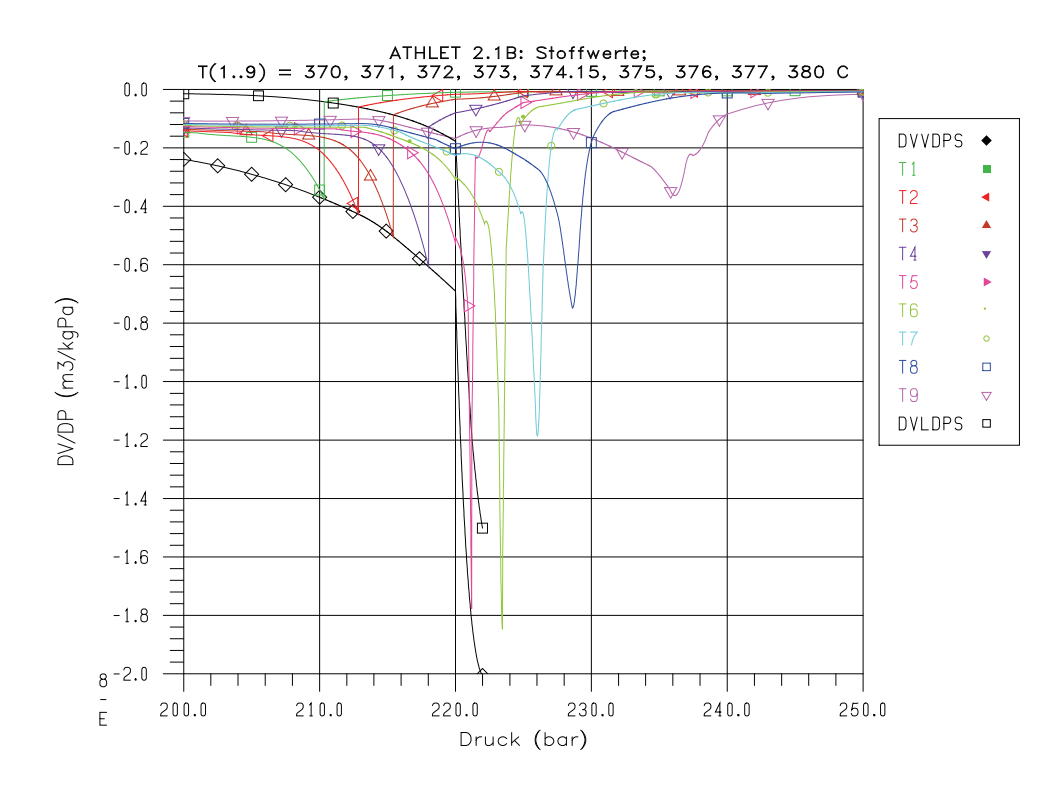

**Bild 3.1-16** dv/dp von Wasser / Dampf

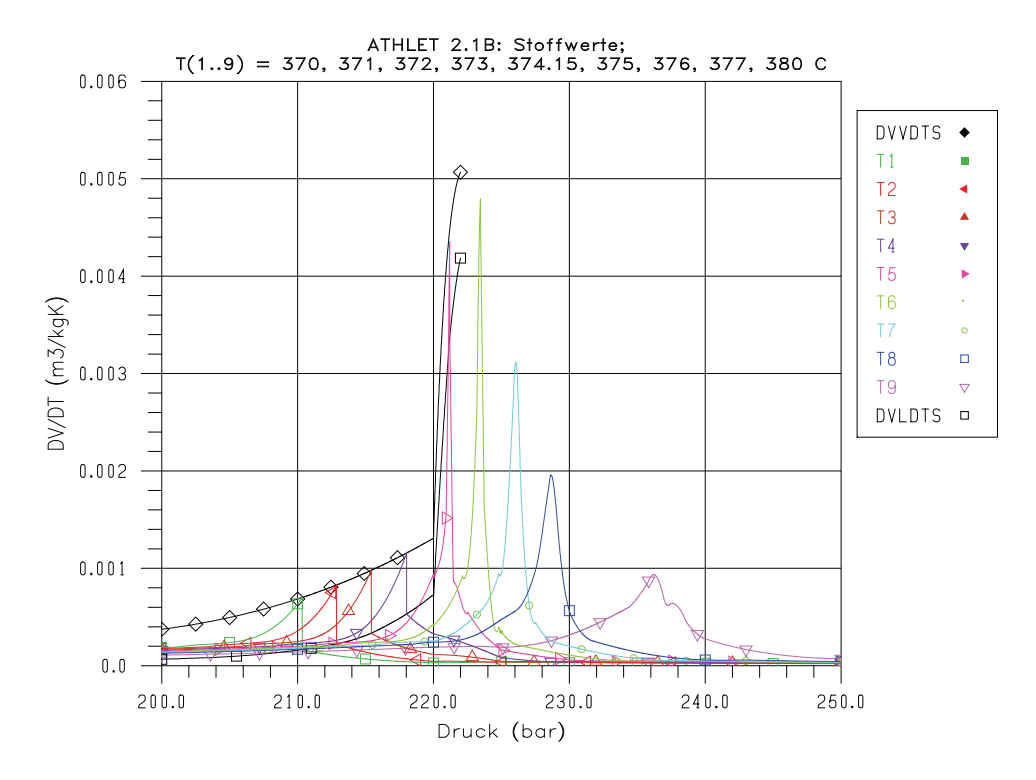

**Bild 3.1-17** dv/dT von Wasser / Dampf

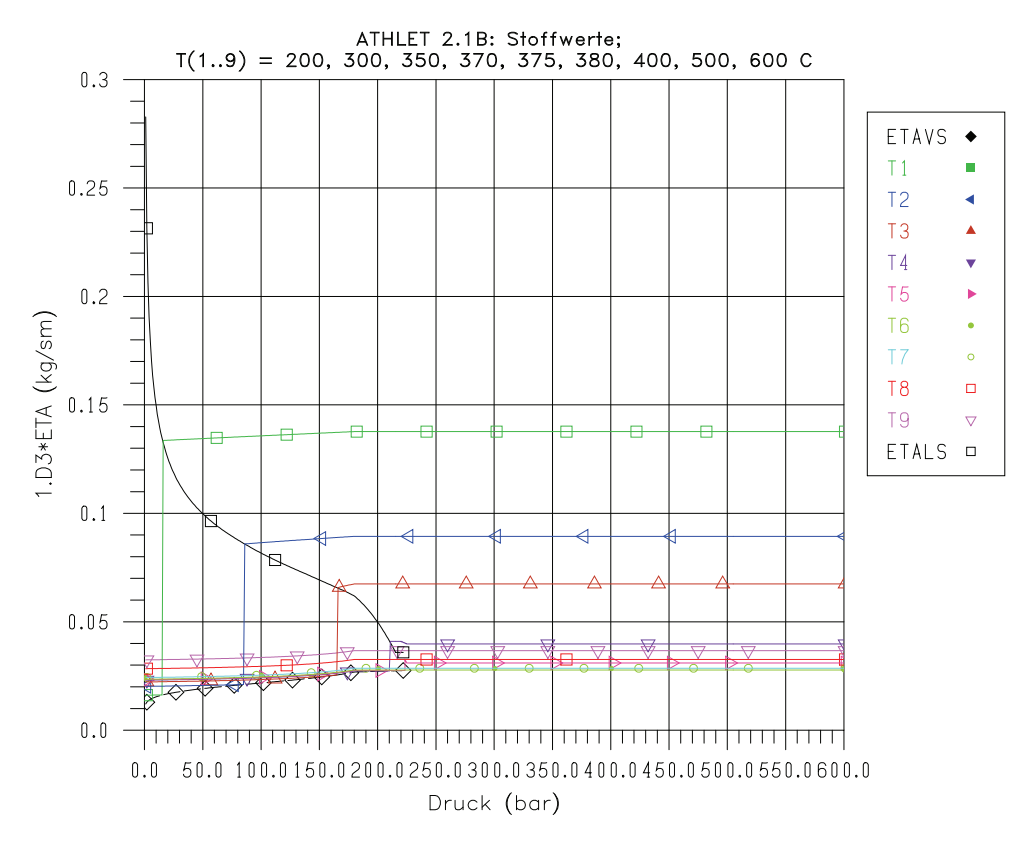

**Bild 3.1-18** Dynamische Viskosität von Wasser / Dampf

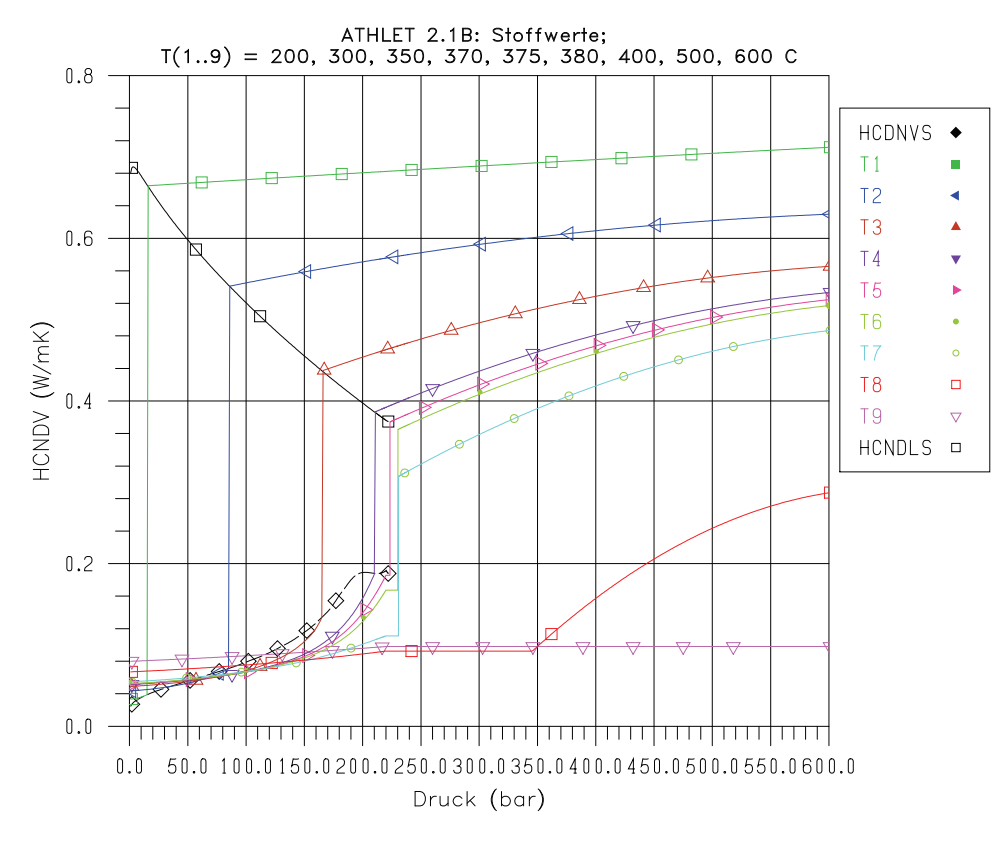

**Bild 3.1-19** Wärmeleitfähigkeit von Wasser / Dampf

# **3.1.1.2 Verbesserung der HTC-Berechnung beim Übergang zwischen Blasenund Filmsieden**

Von KFKI in Ungarn durchgeführte ATHLET-Simulationen von postulierten Leistungstransienten im Forschungsreaktor BRR in Budapest zeigten ein nicht plausibles Modellverhalten bei der Bestimmung der WÜ-Koeffizienten (HTC) während des Übergangs zwischen Blasen- und Filmsieden. Obwohl nach entsprechender Leistungserhöhung vom Programm DNB gemeldet wurde, blieb der HTC auf hohem Niveau statt innerhalb kurzer Zeit auf Werte aus dem Filmsiedebereich zu fallen.

#### **Bisheriges Modell**

In ATHLET wurde der Übergang vom Blasen- zum Filmsieden (und umgekehrt) in Abhängigkeit vom Verlauf der Oberflächentemperatur vollzogen. Stieg diese über die aus CHF-Korrelationen abgeleitete kritische Temperatur  $T<sub>CHF</sub>$ , wurde DNB festgestellt. Bei weiter steigender Oberflächentemperatur wurde zwischen  $T_{CHF}$  und  $T_{MFB}$  für den HTC der Übergang von Blasensieden (nucleate boiling, NB) auf Filmsieden (film boiling, FB) durchgeführt. Die minimale Filmsiedetemperatur  $T<sub>MFB</sub>$  wird in der Regel nach Groeneveld/Stewart bestimmt. Bei einer Oberflächentemperatur kleiner als T<sub>REW</sub> begann die Wiederbenetzung. Zwischen  $T_{RFW}$  und  $T_{RNB}$  wurde der HTC zwischen Werten der FBund der NB-Korrelationen interpoliert [\(Bild 3.1-20](#page-44-0)). Eine ausreichende Hysterese zur Trennung beider Vorgänge wurde dadurch erreicht, dass  $T_{RNB}$  bzw.  $T_{REW}$  um 5 K niedriger sind als  $T_{CHF}$  bzw.  $T_{MFB}$ .

Diese Art, die Übergänge zu modellieren, hat den Vorteil, durch einen weiten Übergangsbereich hohe numerische Stabilität zu gewährleisten. Die Hysterese trennt den Übergang NB -> FB während des DNB's deutlich vom Übergang FB -> NB beim Wiederbenetzen. Tatsächlich gibt die minimale Filmsiedetemperatur jedoch die Oberflächentemperatur an, ab der Wiederbenetzung möglich ist. Sie hat mit DNB nichts zu tun.

Dass trotz des unphysikalischen Modellinhalts DNB-Vorgänge mit ATHLET realitätsnah gerechnet werden konnten, liegt daran, dass DNB die Oberflächentemperatur in der Regel rasch über die minimale Filmsiedetemperatur ansteigen lässt (in der Frühphase eines Kühlmittelverluststörfalls auch durch die gespeicherte Energie), sodass trotz des weiten Übergangsbereiches das stabile Filmsieden schnell erreicht wird. Für langsames Austrocknen der Brennstäbe ist diese Modellierung jedoch ungeeignet.

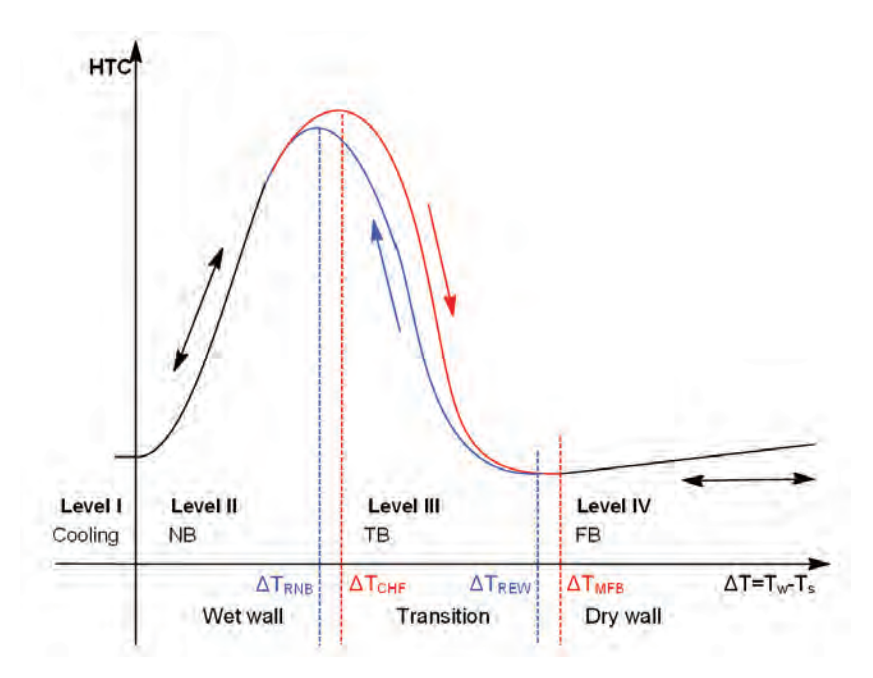

<span id="page-44-0"></span>**Bild 3.1-20** HTC-Berechnung in ATHLET in Abhängigkeit von der Oberflächentemperatur (bisheriges Modell)

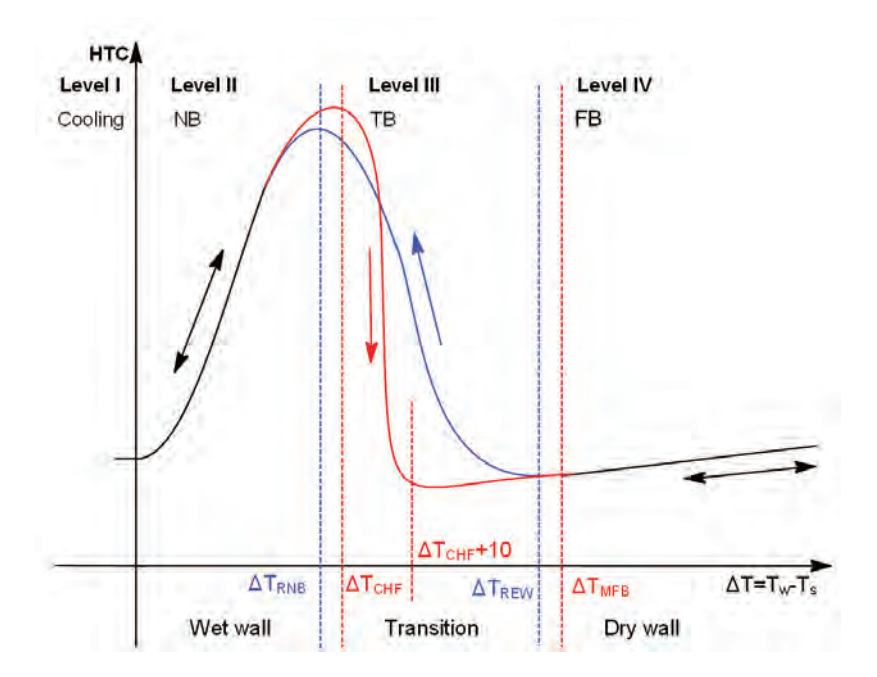

<span id="page-45-0"></span>**Bild 3.1-21** HTC-Berechnung in ATHLET in Abhängigkeit von der Oberflächentemperatur (neues Modell)

## **Neues Modell**

Das WÜ-Modell wurde so geändert, dass nun der Übergang von Blasen- zum Filmsieden nicht mehr von der minimalen Filmsiedetemperatur abhängig ist, sondern zwi-schen T<sub>CHF</sub> und T<sub>CHF</sub>+10 K erfolgt (s. [Bild 3.1-21\)](#page-45-0). Damit läuft der Übergang vom Blasen- zum Filmsieden wesentlich schneller ab, ein längeres Verharren im Übergangssieden wird sehr unwahrscheinlich /LER 05/.

Wie aus [Bild 3.1-21](#page-45-0) ersichtlich, ist der DNB-Vorgang bereits bei Oberflächentemperaturen deutlich unterhalb der minimalen Filmsiedetemperatur abgeschlossen. Damit geht jedoch die Hysterese verloren, die DNB vom Wiederbenetzen trennt. Um sofortiges Wiederbenetzen zu verhindern, wird im Programm ein FB-Flag verwendet. Dieses behält zunächst den Wert 'Übergangssieden' (obwohl für den Wärmeübergang bereits Filmsieden angenommen wird) und wird erst bei  $T_W > T_{MFB}$  auf , stabiles Filmsieden' gesetzt. Erst danach ist reguläres Wiederbenetzen möglich. Unterhalb  $T<sub>MFB</sub>$  ist die Rückkehr zum Blasensieden entlang der DNB Kurve (rot) möglich.

Die mit dieser Modelländerung durchgeführten Testrechnungen ergaben für einige Brennstabpositionen auch nach dem vollständigen Auffüllen des Kerns erhöhte Oberflächentemperaturen (~ 100 K über Sättigung). Der Grund war, dass in diesen Berei-

chen zwar DNB auftrat, T<sub>MFB</sub> aber nicht überschritten wurde. Auf Grund des schlechten Wärmeübergangskoeffizienten sank die Oberflächentemperatur auch nicht mehr unter T<sub>CHF</sub> +10 K ab, sodass die Rückkehr zum Blasensieden nicht möglich war. Um die vorzeitige Rückkehr zum Blasensieden für Temperaturen unterhalb  $T<sub>MFB</sub>$  zu erleichtern, wurde eine modifizierte Wiederbenetzungstemperatur eingeführt:

 $T_{\text{REW}}^*$  = max (T<sub>CHF</sub> +10 K, T<sub>W,max</sub> – 5 K)

 $T_{W, max}$  stellt die maximale bisher im Wärmeleitelement aufgetretene Wandtemperatur dar. Im Bereich des Übergangssiedens ist also bereits bei um 5 K sinkender Wandtemperatur die Rückkehr zum Blasensieden möglich.

Die o.g. BBR-Rechnungen wurden mit dieser Version wiederholt. Erhöhte Brennstabtemperaturen nach dem Auffüllen wurden nicht mehr gerechnet. Zusätzlich wurden aus der ATHLET-Validierungsmatrix mehrere Fälle mit Kernfreilegung ausgewählt: LOFT LP-LB-1, LSTF SB-CL-18 und ROSA III Run 916. Für Fälle mit frühem DNB (LOFT) wurde erwartungsgemäß nur ein geringer Einfluss auf die Hüllrohrtemperaturen festgestellt; im Vergleich zum vorherigen Modell stiegen sie nur geringfügig an. Bei spätem DNB (oder dry out), also nach der Entspeicherung der Brennstäbe, konnte eine z.T. deutlich verbesserte Übereinstimmung mit den gemessenen Hüllrohrtemperaturen erzielt werden.

# **3.1.1.3 Verbesserung des Modells für unterkühltes Sieden**

Im Zuge der Zertifizierung von ATHLET für die russische Genehmigungsbehörde wurden vom Kurtchatov-Institut (KI) Moskau Experimente zum unterkühlten und gesättigten Sieden bei hohem Kühlmitteldruck nachgerechnet. Die ATHLET-Ergebnisse wiesen z.T. deutliche Unterschiede zu den experimentellen Werten auf.

Gegenstand der Versuche /BART/ war die Untersuchung des unterkühlten und gesättigten Blasensiedens an Heizflächen im Druckbereich zwischen 3 und 15 MPa. Anhand stationärer Versuche wurde für eine Reihe von Versuchsparametern der Dampfvolumengehalt als Funktion des Gleichgewichts- (Enthalpie-) Dampfgehalts ermittelt. Die Teststrecke des Versuchsstands bestand aus einem vertikalen Rohr mit einem Innendurchmesser von 12 mm und einer beheizten Länge von 1,5 m, das von unten nach oben durchströmt wurde. Jeder Versuch wurde mit konstanten Werten für Leistungsund Massenstromdichte, Druck und Eintrittstemperatur durchgeführt. Nach Ausbildung einer stationären Strömung wurde der Volumendampfgehalt entlang der Teststrecke mittels γ-Densitometrie gemessen. Diese Werte wurden dann als Funktion des lokalen Gleichgewichtsdampfgehalts dargestellt.

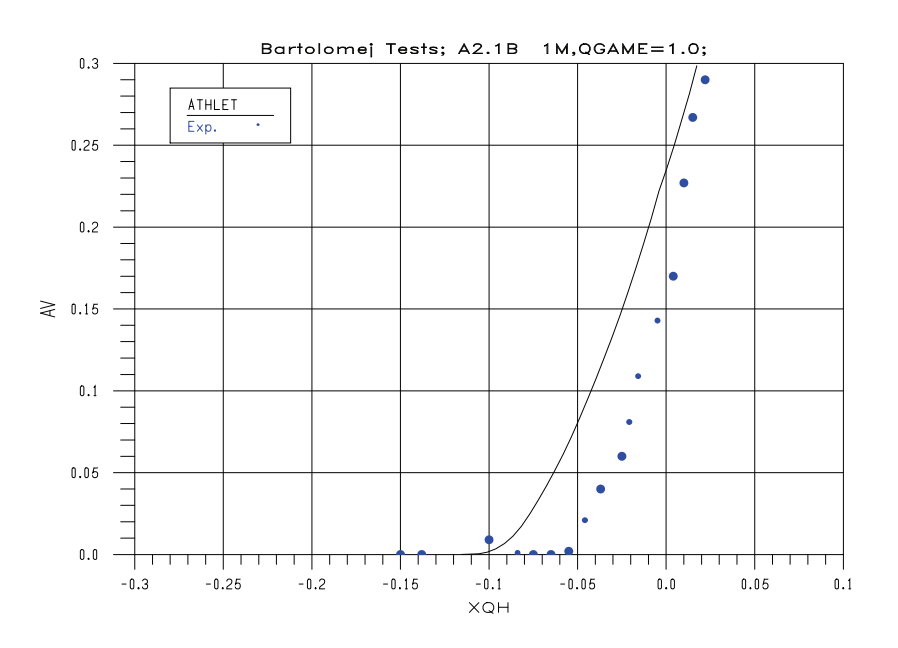

<span id="page-47-0"></span>**Bild 3.1-22** Bartolomej-Versuch 1: 6.81 MPa, 998 kg/m<sup>2</sup>s, 0.44 kg/m<sup>2</sup>s, 521 K (vor der Modellerweiterung)

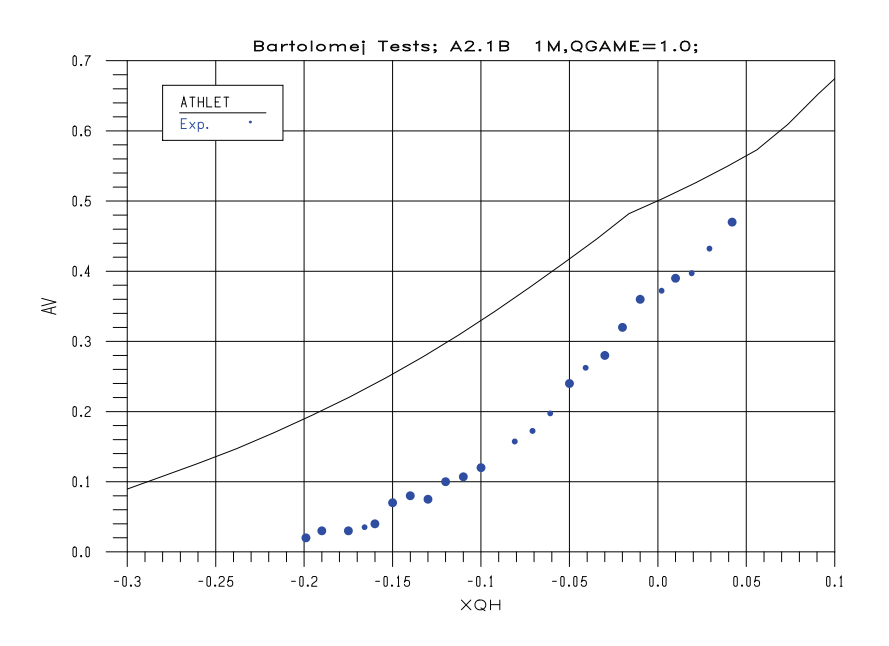

<span id="page-47-1"></span>**Bild 3.1-23** Bartolomej-Versuch 5: 7.01 MPa, 996 kg/m<sup>2</sup>s, 1.98 kg/m<sup>2</sup>s, 434 K (vor der Modellerweiterung)

Mit ATHLET wurden insgesamt 21 Versuche gerechnet /LER 07/, wobei sowohl das 5 als auch das 6-Gleichungsmodell zum Einsatz kamen. Beide Grundgleichungsmodelle lieferten sehr ähnliche Ergebnisse. Alle Rechnungen wiesen im Vergleich zu den Messungen zu hohe Volumendampfgehalte auf (s. [Bild 3.1-22](#page-47-0) und [Bild 3.1-23\)](#page-47-1).

#### **Bisheriges Modell**

Das Modell für unterkühltes (und auch gesättigtes) Sieden an Heizflächen basiert auf der in ATHLET verwendeten Modifizierten Chen-Korrelation zur Bestimmung der Wärmeübergangskoeffizienten. Für Oberflächen, deren Temperatur größer als die Kühlmittelsättigungstemperatur ist, unterscheidet dieses Modell zwischen einem konvektiven (makroskopischen) und einem auf Verdampfung in der Grenzschicht basierenden (mikroskopischen) Anteil am gesamten Wärmeübergang. Der für die Direktverdampfung maßgebliche Wärmestrom und die Verdampfungsrate werden wie folgt berechnet:

$$
Q_{E\text{vap}} = A \cdot HTC_{\text{mic}} \cdot (T_{\text{Wall}} - T_{\text{Sat}}) \cdot QGAME
$$

$$
G_{E \text{vap}} = \frac{Q_{E \text{vap}}}{h_{\text{vap}} - h_{\text{Liq}}}
$$

 $G<sub>Evan</sub>$  Wandverdampfungsrate  $> 0$ , (kg/s) A beheizte Oberfläche  $(m^2)$  $\mathsf{HTC}_{\mathsf{mic}}$  mikroskopischer HTC (W/m<sup>2</sup>K) QGAME ATHLET Eingabewert h spez. Enthalpie (J/kg)

Die gleichzeitig auftretende Kondensation im Inneren des Strömungskanals wird mit dem ATHLET-Standardmodell gerechnet, das auch bei  $\alpha = 0$  ein sog. Kondensationspotential' ermittelt. Erst wenn die Wandverdampfungsrate dieses Kondensationspotential übersteigt, entsteht Dampf.

#### **Ergänzung des Kondensationsmodells**

Das ATHLET-Kondensationsmodell beschreibt die Kondensation von Dampf an unterkühltem Wasser im Inneren eines Strömungskanals. Aus Stabilitätsgründen wird in diesem Modell die Kondensationsrate für kleine Volumendampfgehalte reduziert, um einen sanften Übergang von zweiphasiger auf einphasige Strömung zu gewährleisten. Um keine Stabilitätsverluste – z.B. bei Kondensation im Zusammenhang mit der Not-

kühleinspeisung – hinnehmen zu müssen, blieb dieses Modell unverändert. Stattdessen wurde es um ein lokales Kondensationsmodell erweitert, das für unterkühlte Flüssigkeit die Wandverdampfungsrate – so sie denn auftritt – reduziert bzw. vollständig kompensiert.

$$
G_{Cond} = \frac{A \cdot HTC_{mic}^{*} \cdot (T_{Liq} - T_{Sat})}{r}
$$

 $G_{Cond} \leq -G_{Even}$ 

 $G_{\text{Cond}}$  lokale Kondensationsrate < 0 (kg/s) A beheizte Oberfläche  $(m^2)$ HTC $m_{\text{mic}}$  mikroskopischer HTC, bezogen auf T<sub>Wall</sub> – T<sub>Liq</sub> (W/m<sup>2</sup>K) r spez. Verdampfungswärme (J/kg)

Anders als im Bulkkondensationsmodell, das mit abnehmendem Dampfgehalt eine – aus numerischen Gründen sogar noch vergrößerte – Abnahme der Zwischenphasenfläche und damit der Kondensationsrate berechnet, ist hier die Zwischenphasenfläche unabhängig vom Dampfgehalt gleich der Heizfläche. Die lokale Kondensationsrate kann jedoch die Wandverdampfungsrate (betragsmäßig) nicht übersteigen.

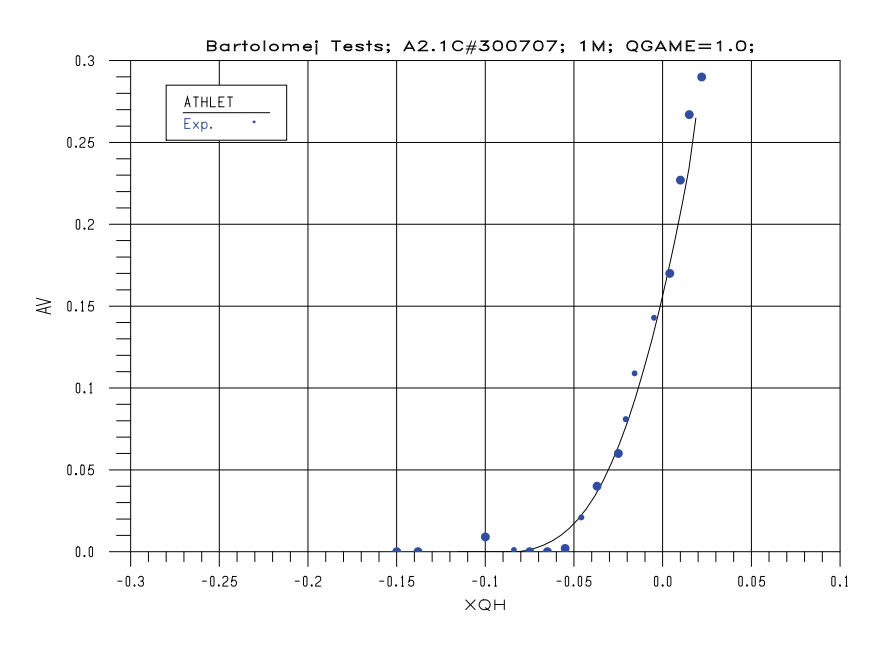

<span id="page-49-0"></span>**Bild 3.1-24** Bartolomej-Versuch 1: 6.81 MPa, 998 kg/m<sup>2</sup>s, 0.44 kg/m<sup>2</sup>s, 521 K (nach der Modellerweiterung)

Mit dieser Modellerweiterung wurden alle 21 Versuche nochmals gerechnet. [Bild 3.1-24](#page-49-0) und [Bild 3.1-25](#page-50-0) stellen exemplarisch die nun erzielten Ergebnisse für die Testfälle 1 und 5 dar. Der Vergleich mit den oben abgebildeten bisherigen Ergebnissen weist eine deutliche Verbesserung der Modellierung aus.

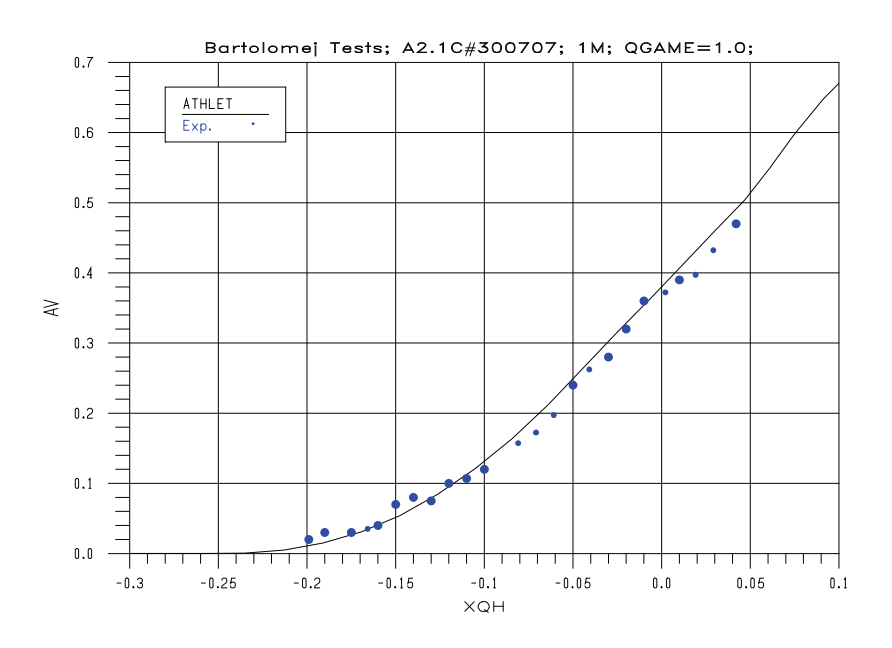

<span id="page-50-0"></span>**Bild 3.1-25** Bartolomej-Versuch 5: 7.01 MPa, 996 kg/m<sup>2</sup>s, 1.98 kg/m<sup>2</sup>s, 434 K (nach der Modellerweiterung)

Neben den Bartolomej-Versuchen wurden die für diese Modellerweiterung relevanten Experimente LOFT LP-LB-1, LSTF SB-CL-18 und ROSA III Run 916 aus der ATHLET-Validierungsmatrix gerechnet. Es zeigte sich, dass die Modellerweiterung keinen signifikanten Einfluss auf die Ergebnisse dieser Versuche hat.

# **3.1.1.4 Modellanpassung zur Simulation der Strömungsinstabilität in Forschungsreaktoren**

Mit ATHLET wurden Versuche der KFA Jülich nachgerechnet, die die Strömungsinstabilitäten bei für Forschungsreaktoren typischem niedrigen Druck von etwa 0,1 MPa untersuchten /LER 07a/. Für die Simulation dieser Versuche sind verschiedene thermohydraulische Prozesse durch die ATHLET-Modelle nachzubilden, wobei die Anforderungen an die Genauigkeit und das Zusammenspiel der einzelnen Modelle in vielen Fällen höher sind als bei Leistungsreaktoren. Für alle Modelle gilt, dass sie für Prozesse in Leistungsreaktoren entwickelt und validiert worden sind, also für Kühlmitteldrücke

deutlich über 0,1 MPa. Hinreichende Zuverlässigkeit und Genauigkeit für den hier vorliegenden Kühlmitteldruck können somit nicht als gesichert gelten. Die für Forschungsreaktoren im Allgemeinen und die hier analysierten Versuche im Besonderen relevanten Prozesse sind:

- Massenaustausch:
	- − Unterkühltes Blasensieden und gleichzeitige Kondensation in Grenzschichtnähe und im Inneren des Strömungskanals
	- − Kondensation am unbeheizten Ende des Strömungskanals (Wasser ist immer noch unterkühlt)
- **Wandreibung** 
	- − Einphasige Strömung: Flüssigkeit in Wandnähe deutlich heißer als im Bulk (-)
	- − Zweiphasige Strömung:
		- Phasenverteilung: Dampf an der beheizten Wand, Wasser im Inneren des Strömungskanals und an der Wand des Glaszylinders der Versuchsanlage (-)
		- Zweiphasen-Wandreibung bei signifikantem Volumendampfgehalt aber sehr niedrigem Massendampfgehalt
- Impulsflussdichteänderung
	- − Beschleunigungsdruckverlust in Folge von Verdampfung
	- − Verzögerungsdruckrückgewinn in Folge von Kondensation und Querschnittserweiterung, der durch die dabei auftretenden erhöhten dissipativen Strömungsverluste ganz oder teilweise kompensiert werden kann.

Die mit (-) gekennzeichneten Prozessdetails werden von ATHLET nicht explizit berücksichtigt.

Die KFA-Versuche wurden bereits mit einer früheren ATHLET-Version gerechnet /HAI 94/, wobei spezielle von Hainoun entwickelte Modellerweiterungen zum Einsatz kamen. Die damalige ATHLET-Standardversion modellierte das unterkühlte Blasensieden nur hinsichtlich des sich dabei stark verbessernden Wärmeübergangs, die an der beheizten Wand auftretende Verdampfung wurde jedoch nicht erfasst. Etwa zeitgleich wurden von der GRS Modellerweiterungen in ATHLET eingebaut, die die Wandverdampfung beim unterkühlten und gesättigten Blasensieden darstellen. Die von Hainoun entwickelten Modelle wurden deshalb nie in ATHLET übernommen.

Ziel der hier beschriebenen Versuchsnachrechnungen war, die Eignung der in ATHLET verfügbaren Modelle für die Simulation der Strömungsinstabilität in Forschungsreaktoren bei niedrigem Kühlmitteldruck nachzuweisen bzw. Modellschwächen aufzuzeigen, und zu beheben.

Die ersten Rechnungen zeigten deutliche Abweichungen von den gemessenen Werten. Der Beginn der Strömungsinstabilität wurde zu spät, d.h. bei zu niedrigen Strömungsgeschwindigkeiten ermittelt (s.[Bild 3.1-26](#page-52-0), durchgezogene Linien stellen immer die ATHLET-Ergebnisse dar).

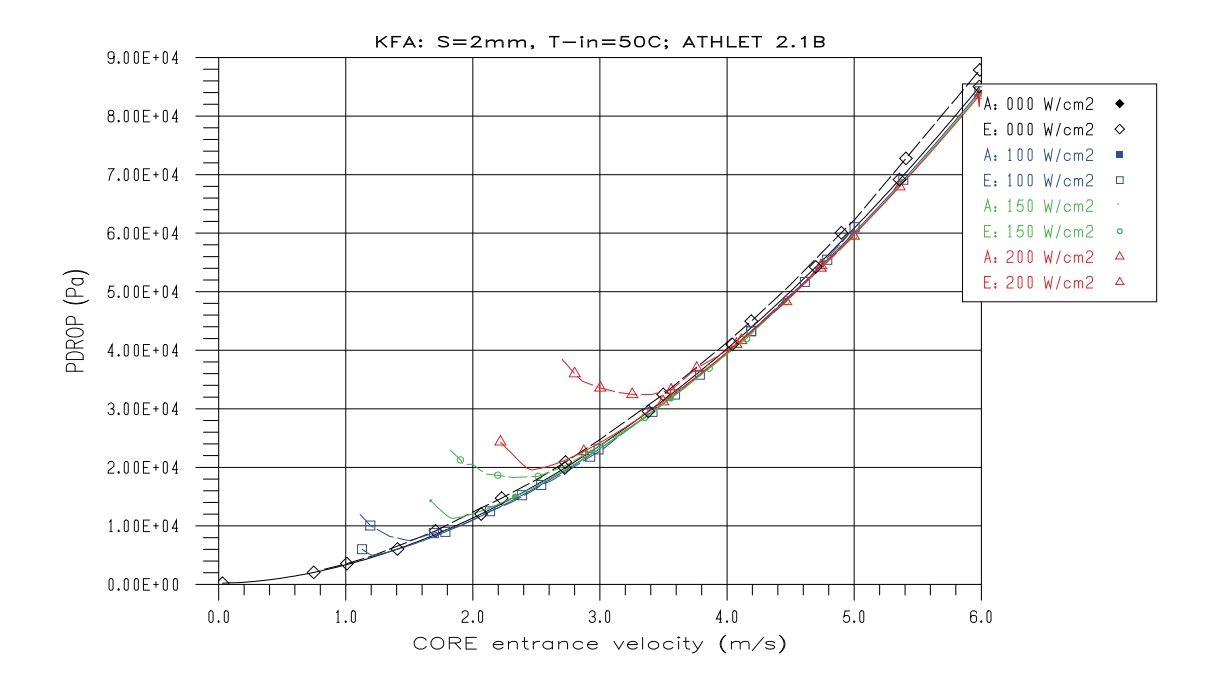

<span id="page-52-0"></span>Bild 3.1-26 KFA-Versuche: Strömungsverluste bei 2 mm Spaltweite und 50 °C Eintrittstemperatur; vor den Modelländerungen

Eine Ursache für die Abweichungen waren Eingriffe in die Modelle zur Beschreibung des Phasenwechsels, um die numerische Stabilität von ATHLET auch bei niedrigem Kühlmitteldruck zu erhalten. Die Austauschraten beim Verdampfen und Kondensieren sowohl im Strömungskanal als auch unmittelbar an Heiz- und Kühlflächen werden so begrenzt, dass der damit verbundene - druckwirksame - Volumenstrom bei sinkendem Druck nicht weiter steil ansteigen kann. Diese Maßnahmen sind für die üblichen Anwendungen (Lecks und Transienten) unbedingt erforderlich, um akzeptable Zeitschrittweiten auch bei niedrigen Drücken zu erreichen. Sie sind auch zu vertreten, da bei den langsam ablaufenden Prozessen auch die reduzierten Austauschraten ein signifikantes thermisches Ungleichgewicht sicher verhindern. Für die sehr schnellen Prozesse der

Strömungsinstabilität müssen die Verdampfungsraten jedoch genau berechnet werden. Da beide Ziele – hohe Stabilität und realistische Simulation des Massenaustausches bei niedrigem Kühlmitteldruck – unvereinbar sind, wurde ATHLET so modifiziert, dass der Anwender nun vorgeben muss, ob er seine Analyse mit reduziertem oder realistischem Massenaustausch durchführen will.

Die zweite wesentliche Ursache lag im Martinelli-Nelson-Modell für die Wandreibungsverluste bei zweiphasiger Strömung. Dieses Modell ist in ATHLET in Form von Tabellen realisiert, mit deren Hilfe der Zweiphasenmultiplikator als Funktion des Drucks und des Massendampfgehalts bestimmt wird. Für die bei diesen Versuchen vorherrschenden Bedingungen (niedriger Druck, Volumendampfgehalt ~ 0,6, Massendampfgehalt  $\sim 10^{-3}$  am Austritt der Teststrecke) ergeben diese Tabellen Zweiphasenmultiplikatoren, die unterhalb der sich aus der Dichteabnahme ergebenden Werte liegen. Grund hierfür ist die für sehr niedrige Drücke ungeeignete Wahl der Massendampfgehaltsstützwerte: der nach Null erste Stützwert liegt bei 0,02, dazwischen wird linear interpoliert. Das algebraisch formulierte Cise-Modell hingegen liefert Werte, die (wie zu erwarten) höher als das reziproke Dichteverhältnis der beiden Phasen sind.

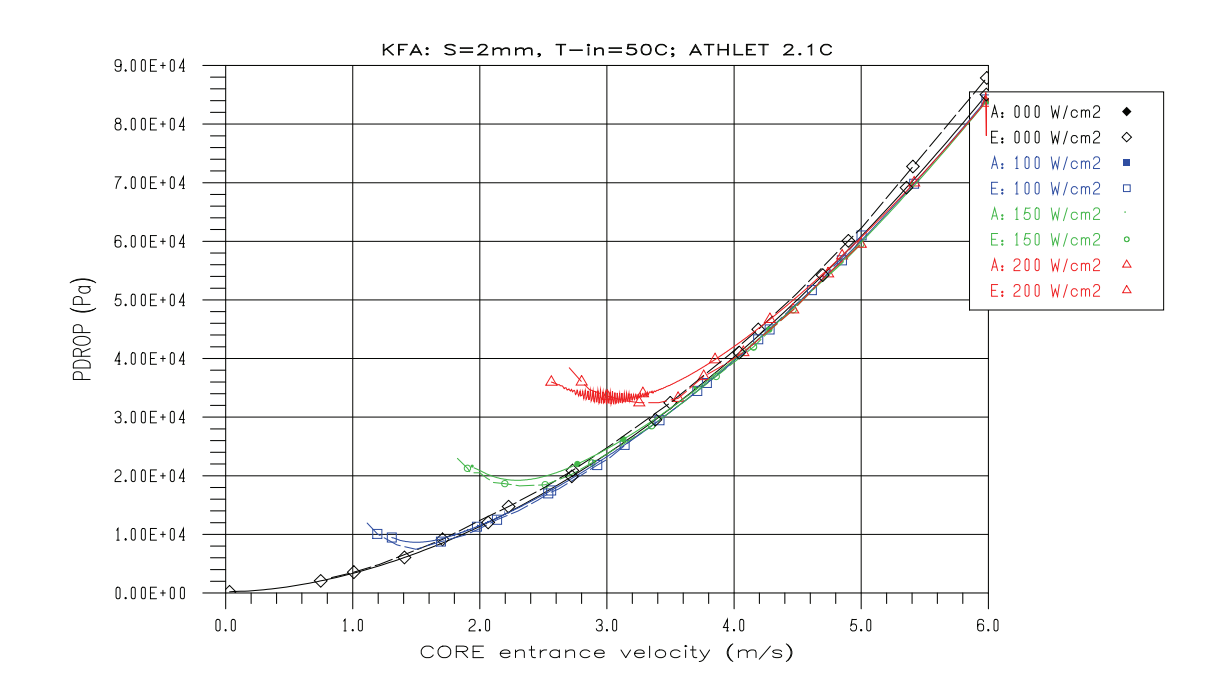

<span id="page-53-0"></span>Bild 3.1-27 KFA-Versuche: Strömungsverluste bei 2 mm Spaltweite und 50 °C Eintrittstemperatur; nach den Modelländerungen

Mit der Option des realistischen Massenaustausches und dem Cise-Modell wurden insgesamt 16 der KFA-Versuche nachgerechnet. Mit dem 5-Gleichungsmodell mit Mischungsimpulsbilanz konnte für die Versuche mit 2 mm Spaltweite die beste Übereinstimmung mit den Messwerten erzielt werden (s. [Bild 3.1-27](#page-53-0)).

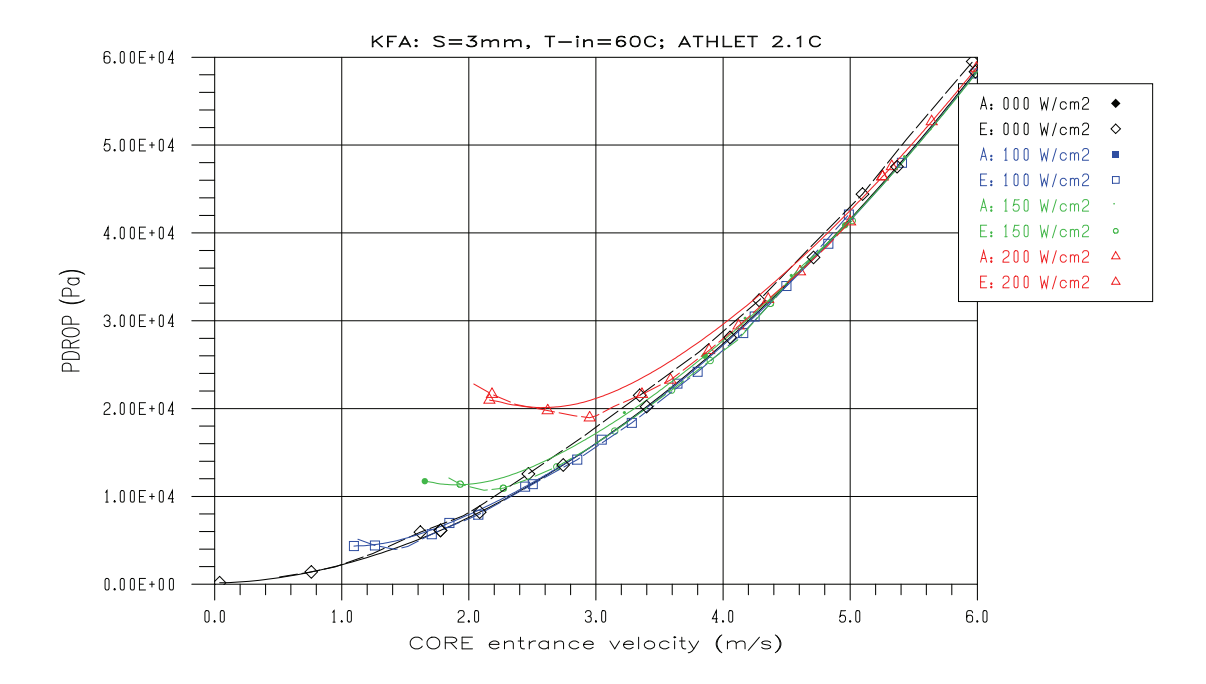

<span id="page-55-0"></span>Bild 3.1-28 KFA-Versuche: Strömungsverluste bei 3 mm Spaltweite und 60 °C Eintrittstemperatur; nach den Modelländerungen

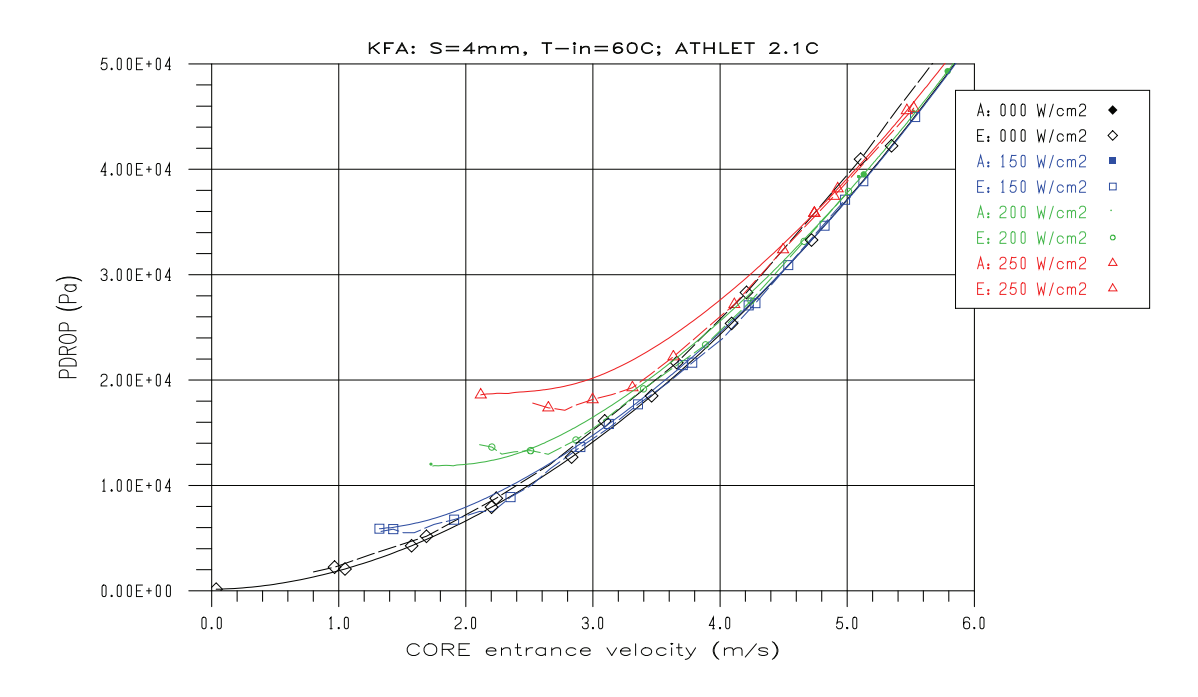

<span id="page-55-1"></span>Bild 3.1-29 KFA-Versuche: Strömungsverluste bei 4 mm Spaltweite und 50 °C Eintrittstemperatur; nach den Modelländerungen

Für die Versuche mit 3 mm Spaltweite berechnet ATHLET das Minimum der Strömungsverluste erst bei etwas zu geringen Durchsätzen, der Strömungsverlust selbst wird jedoch recht gut wiedergegeben ([Bild 3.1-28](#page-55-0)). Die deutlichsten Abweichungen vom Experiment werden für 4 mm Spaltweite berechnet [\(Bild 3.1-29\)](#page-55-1). Das Minimum des Druckabfalls ist (auch im Experiment) nicht mehr so ausgeprägt und wird von ATHLET erst bei Geschwindigkeiten berechnet, die etwa 0.5 m/s niedriger sind als im Experiment.

Mit dem 6-Gleichungsmodell (getrennte Impulsbilanzen) wird der minimale Druckabfall deutlich schlechter berechnet als mit dem 5-Gleichungsmodell (vgl. [Bild 3.1-30](#page-56-0) mit [Bild 3.1-27\)](#page-53-0). Ursache hierfür dürften zwei Einschränkungen im Vergleich zur Mischungsimpulsgleichung sein: zum einen steht hier das Cise-Modell für die Berechnung des zweiphasigen Druckverlustes nicht zur Verfügung, zum anderen kann der durch die Dichtezunahme in Folge von Kondensation verursachte Druckrückgewinn nicht unterdrückt werden. Beides führt zu einem im Vergleich zur Mischungsimpulsbilanz geringeren Gesamtdruckabfall.

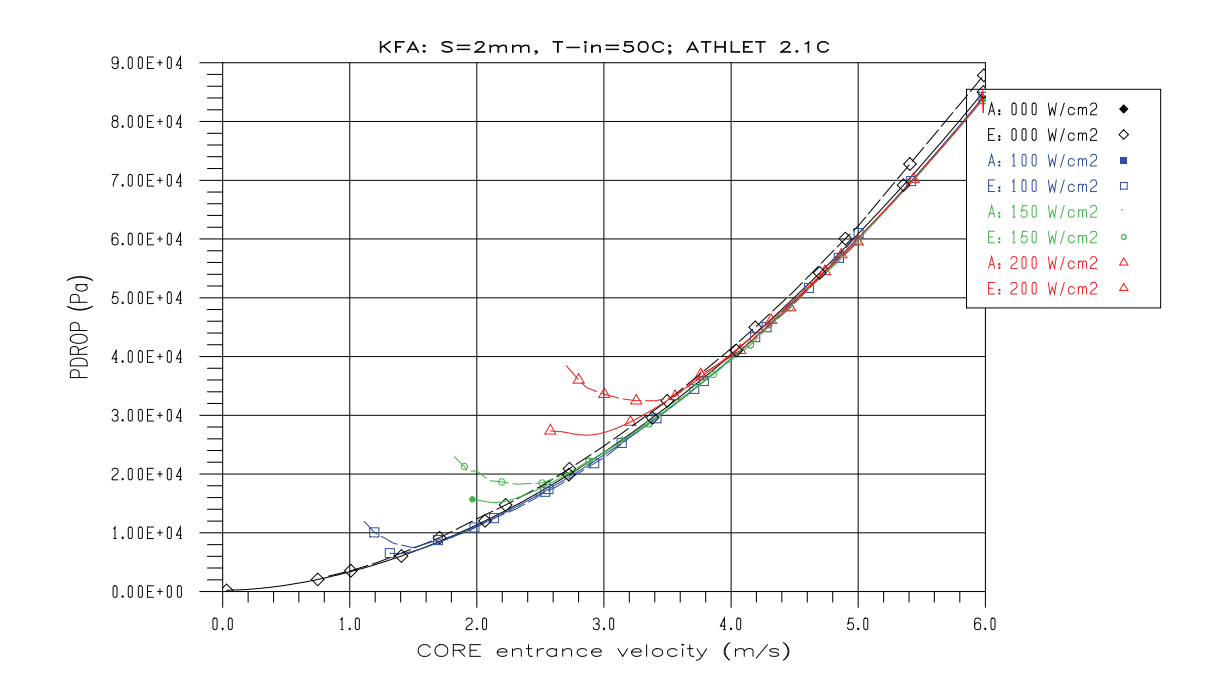

<span id="page-56-0"></span>Bild 3.1-30 KFA-Versuche: Strömungsverluste bei 2 mm Spaltweite und 50 °C Eintrittstemperatur; 6-Gl.-modell; nach den Modelländerungen

Insgesamt zeigen die Versuchsnachrechnungen, dass mit ATHLET auch ohne Sondermodelle die Strömungsinstabilität in Forschungsreaktoren mit guter bis zufriedenstellender Genauigkeit simuliert werden kann. Der Anwender muss jedoch die geeigneten Modelloptionen per Eingabe wählen.

## **3.1.1.5 Diffusionsmodell für Gase und Wasserdampf in ATHLET**

Eine Nachrechnung des Versuchs PKL III E3.1 mit ATHLET zeigte deutliche Abweichungen der berechneten Partialdruck- und Temperaturverteilungen von den experimentellen Daten, insbesondere in nicht oder nur wenig durchströmten Teilen der Versuchsanlage. [Bild 3.1-31](#page-57-0) zeigt beispielhaft, dass sich Stickstoff in der Rechnung im oberen Teil des Deckelraums in hoher Konzentration ansammelte (PRESSG = Gaspartialdruck), während in den darunter liegenden Kontrollvolumen reiner Dampf vorlag. Ein ähnliches Bild ergab sich im Druckhalter ([Bild 3.1-32](#page-58-0)). Diese starken Gradienten der Gaskonzentration blieben über lange Zeit erhalten.

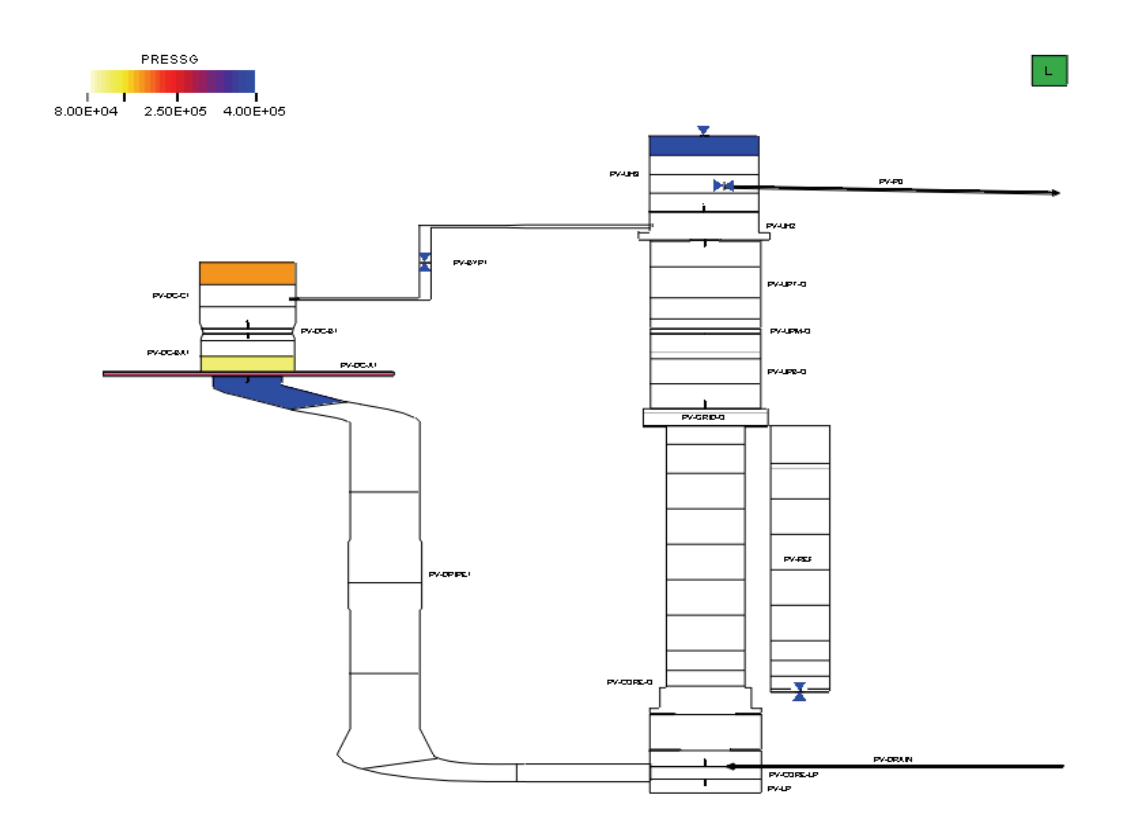

<span id="page-57-0"></span>**Bild 3.1-31** PKL III E3.1: N<sub>2</sub>-Partialdruckverteilung im Sicherheitsbehälter bei  $t = 16000 s$ 

In der Realität sind solche Gradienten langfristig nicht stabil. Zum Einen kommt es durch Diffusion zum Konzentrationsausgleich (langsamer Prozess), zum Anderen stellen sich in den Anlagen auf Grund radialer Dichteunterschiede (Wärmeaustausch mit Strukturen) häufig Konvektionsströme ein, die für eine (rasche) Durchmischung der Gaskomponenten sorgen.

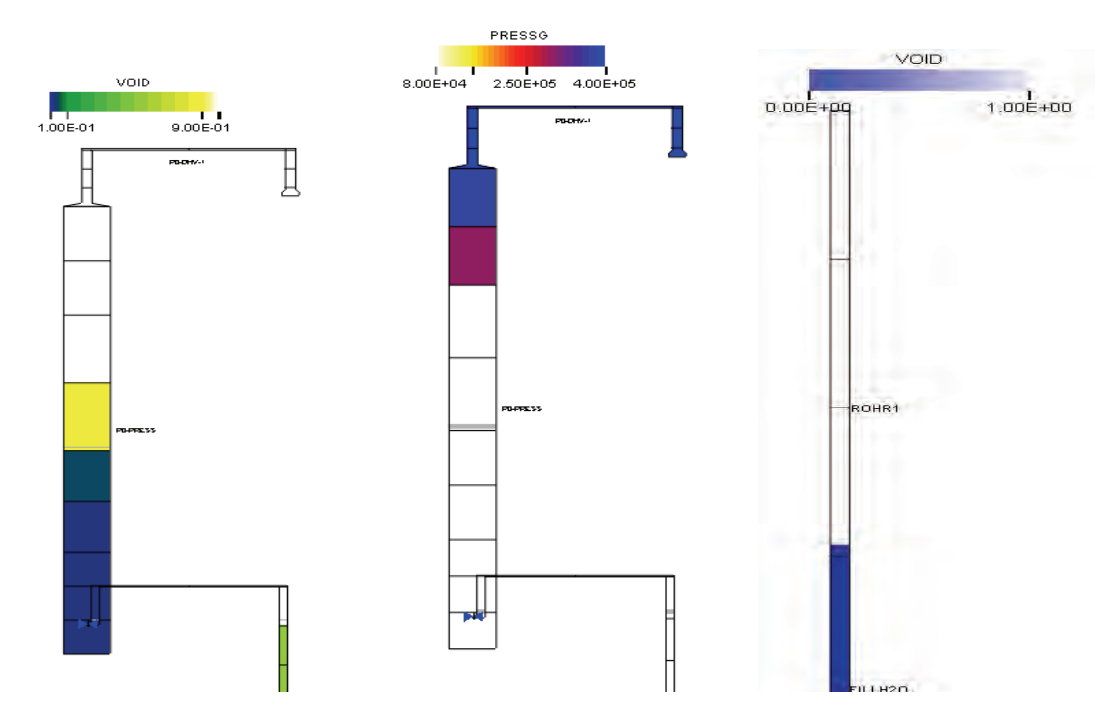

<span id="page-58-0"></span>**Bild 3.1-32** PKL III E3.1: Wasser- und  $N_2$ -Verteilung im Druckhalter bei  $t = 16000$  s und Druckhaltermodell zur Überprüfung des Diffusionsmodells

Da gasförmige (wie auch flüssige) Gegenströmung in den eindimensionalen Strömungswegen nicht modelliert werden kann, wurde ein Diffusionsmodell entwickelt, das nicht nur Diffusionsvorgänge darstellen, sondern mit entsprechend erhöhten Diffusionskoeffizienten sogar kanalinterne Zirkulationsströme zufriedenstellend wiedergeben kann.

# **Beschreibung des Diffusionsmodells**

Nach dem Ersten Fickschen Gesetz ist die Netto-Teilchenstromdichte bei Diffusion proportional zum Konzentrationsgradienten des betrachteten Gases:

$$
J_{Dif} = -D \frac{dc}{dx}
$$

Für ideale Gase können die molaren Größen durch massebehaftete Größen ersetzt werden, sodass sich die Diffusionsmassenstromdichte ergibt als

$$
g_{Dif} = -D \frac{d\rho}{dx}
$$

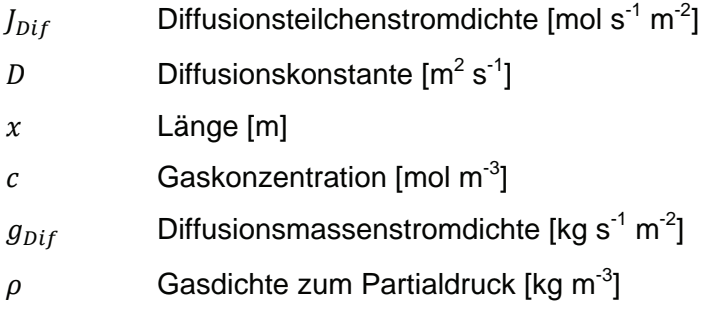

Ein erster Modellentwurf bestimmte die Diffusionsströme als Funktion des Gasdichtegradienten /LER 07b/. Dabei wurden Nettomassen- und –energieströme berechnet, die von Kontrollvolumen mit hoher zu solchen mit niedriger Gaskonzentration gerichtet waren. Mit dieser Methode konnten jedoch Temperaturgradienten bei räumlich gleichen Gaskonzentrationen nicht abgebaut werden.

Deshalb wurde das Modell geändert, sodass nun für jedes einzelne Gas sowie für den Wasserdampf Diffusionsströme in beide Richtungen berechnet werden, die nicht vom Gradienten der Stoffdichten sondern von den stromaufwärts vorherrschenden Stoffdichten abhängig sind. Damit gleichen sich Temperaturprofile auch dann an, wenn keine Konzentrationsgradienten vorliegen. Das Diffusionsmodell transportiert Stoffe zwischen Kontrollvolumen über die sie verbindenden Strömungswege. Die Diffusionsmassen- und –energieströme werden algebraisch (quasi-stationär) berechnet und den konvektiven (dynamischen) Größen der Verbindungsleitung zugeschlagen. In der ATHLET Ortsdiskretisierung werden die Diffusionsströme für jedes einzelne Gas sowie Dampf wie folgt berechnet:

$$
G_{Dif1} = \frac{D \alpha_{m} A_{j} \rho_{g,1}}{L_{j}}
$$
  

$$
G_{Dif2} = -\frac{D \alpha_{m} A_{j} \rho_{g,r}}{L_{j}}
$$
  

$$
E_{Dif1} = G_{Dif1} h_{g,1}
$$
  

$$
E_{Dif2} = G_{Dif2} h_{g,r}
$$

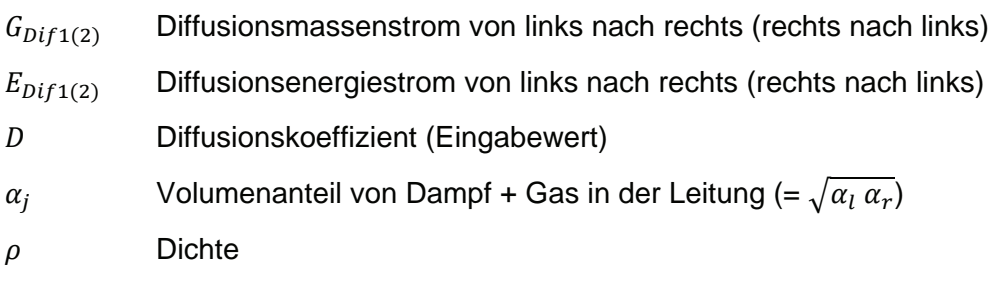

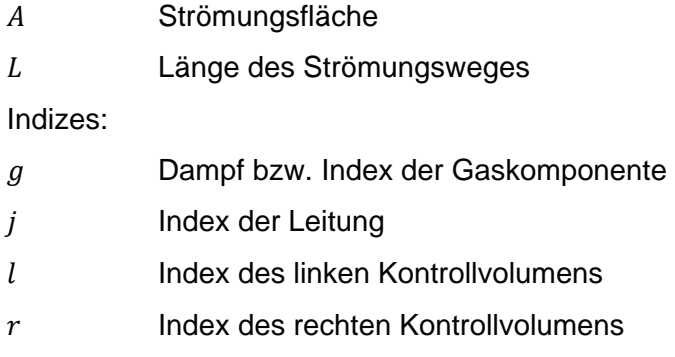

(Alle Größen in SI-Einheiten.)

Die einzelnen Diffusionsströme werden dann den von der Impulsgleichung berechneten Strömungsgrößen für Masse und Energie zugeschlagen. Die Diffusionskonstante ist mit 2.0<sup>10-5</sup> m<sup>2</sup>s<sup>-1</sup> vorbesetzt, es kann aber auch ein anderer Wert eingelesen werden. Tatsächlich ist sie vom Zustand der Gase abhängig. Ein Modell zur Bestimmung der Diffusionskonstante als Funktion der Gasmischung und der Gaszustände muss noch entwickelt werden.

Wesen dieses Modells ist also, für relativ langsame Prozesse den Transport gasförmiger Stoffe neben den durch die Impulsgleichungen beschriebenen zu ermöglichen. Damit wird die Bedingung gleicher Strömungsgeschwindigkeiten für alle gasförmigen Komponenten in einer Verbindungsleitung umgangen. Das Einsatzgebiet des Modells bleibt dabei nicht auf die klassische Diffusion beschränkt. Mit Hilfe geeigneter Diffusionskoeffizienten kann eine Umverteilung von gasförmigen Stoffen auch in Folge kanalinterner Konvektionsströme nachgebildet werden.

# **Überprüfung des Diffusionsmodells**

Das Diffusionsmodell wurde an Hand einfacher Testbeispiele einer formalen Überprüfung unterzogen. Um die Prozesse zu beschleunigen, wurde der Diffusionskoeffizient um den Faktor 1000 erhöht. Die ersten Testrechnungen wurden mit einem Modell durchgeführt, das aus zwei Kontrollvolumen bestand, die anfangs mit reinem Gas und Wasserdampf bzw. mit unterschiedlichen Gasen gefüllt waren. Die Rechnungen zeigten qualitativ den zu erwartenden Verlauf des Diffusionsprozesses. Ein weiterer Testfall mit gleichen Gasen aber unterschiedlicher Temperatur zeigte, dass trotz fehlendem Konzentrationsgefälle die Temperaturen in den beiden Kontrollvolumen sich einander annähern.

Der nächste Testfall greift einen Vorgang im eingangs erwähnten PKL-Versuch auf. Der Druckhalter ist zu diesem Zeitpunkt teilweise mit unterkühltem Wasser gefüllt, darüber befindet sich reiner Stickstoff. Aus dem Primärkreis strömt Dampf von unten durch das Wasser. Der Teil des Dampfes, der nicht kondensiert wird, steigt nach oben und verdrängt den Stickstoff in der Nähe des Wasserspiegels. Ohne Diffusionsmodell bleibt hier die hohe Dampfkonzentration auch nach Beendigung der Dampfzufuhr erhalten, obwohl in den darüber liegenden Bereichen fast reiner Stickstoff vorliegt.

Simuliert wurde ein separates Druckhaltergefäß mit dem in [Bild 3.1-32](#page-58-0) rechts dargestellten Anfangszustand. Der Druck lag bei 3 bar, die Wassertemperatur bei 100 °C und die Gastemperatur bei 133 °C (= Sättigung zu 3 bar). Der Wasserspiegel wurde im unteren Teil des zweiten Kontrollvolumens vorgegeben, damit er auch beim Aufschäumen während der Dampfzufuhr dieses Kontrollvolumen nicht verlässt (Dies erleichtert die Ergebnisdarstellung in den Zeitdiagrammen.). Oberhalb des Wasserspiegels wurde reiner Stickstoff vorgegeben. Die Einspeisung von gesättigtem Dampf (FILLH2O) beginnt bei 0 s und endet bei 50 s. Um den Einfluss des Diffusionsmodells auf die Rechenergebnisse herauszustellen, wurde der Fall erst ohne und dann mit dem Diffusionsmodell gerechnet. In beiden Rechnungen wurden Verdampfung und Kondensation (auch am Gemischspiegel) unterdrückt

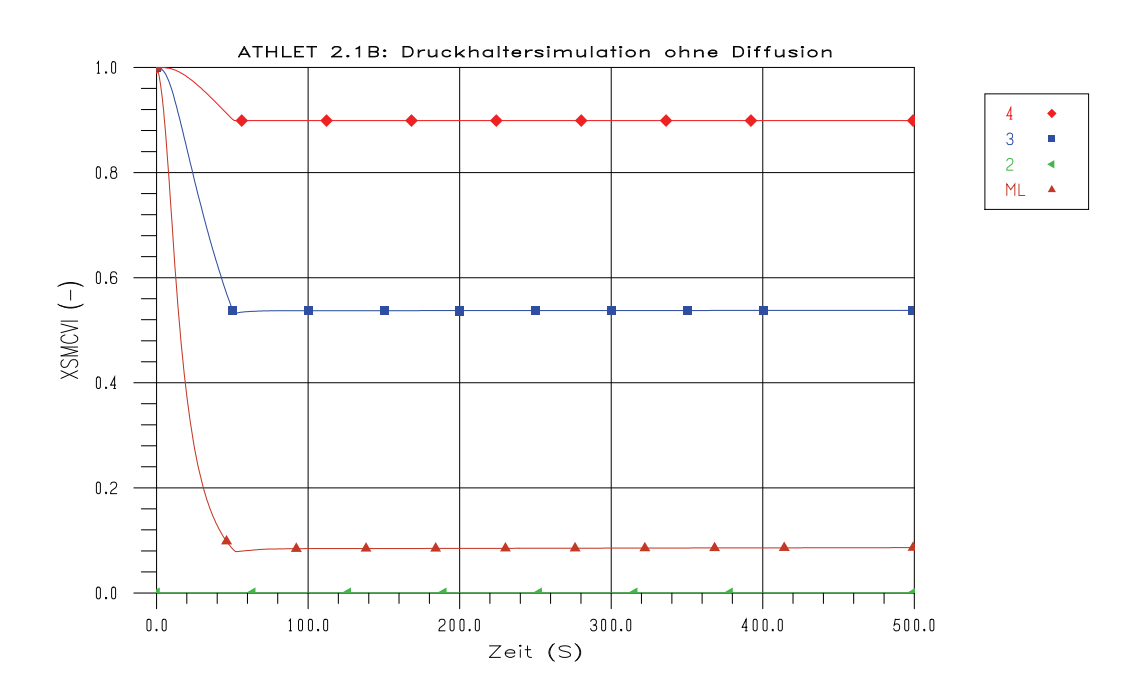

<span id="page-61-0"></span>**Bild 3.1-33** Stickstoffmassenanteile XSMCVI oberhalb des DH Wasserspiegels (ohne Diffusion)

Hinweis zu den Plots:

Die Kontrollvolumen und Leitungen im Pipe ROHR1 sind von unten nach oben nummeriert, d.h. der Index 4 bezeichnet das oberste KV bzw. die Leitung zwischen den beiden obersten KVs. ML steht für das Teilvolumen im zweiten KV unmittelbar über dem Wasserspiegel.

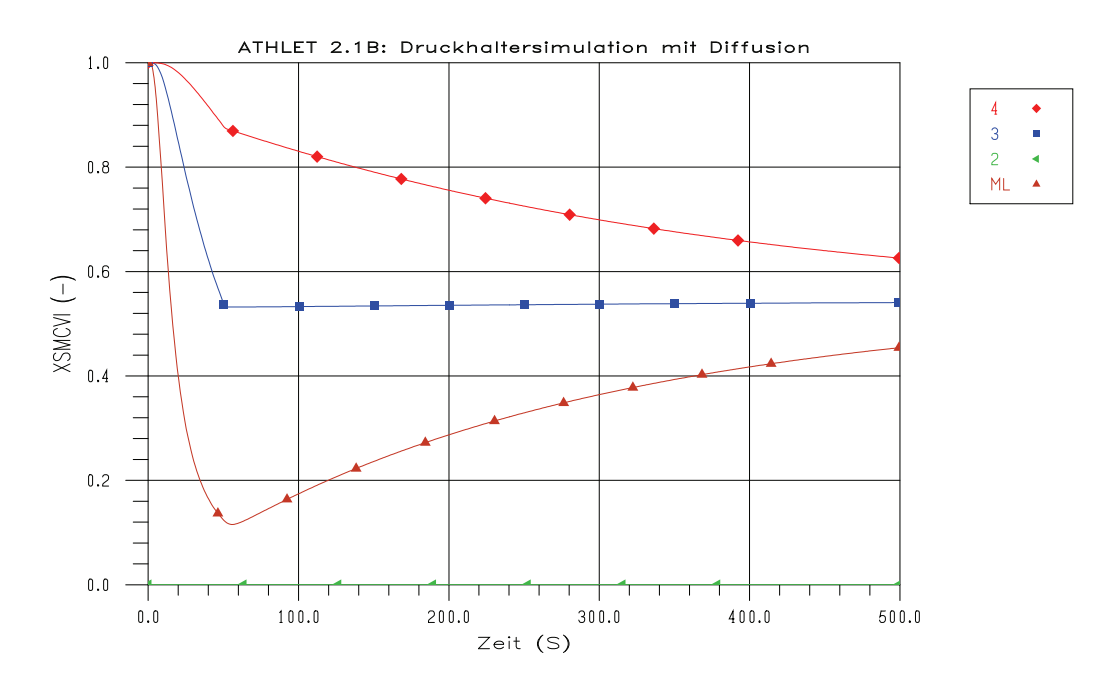

<span id="page-62-0"></span>**Bild 3.1-34** Stickstoffmassenanteile XSMCVI oberhalb des DH Wasserspiegels (mit Diffusion)

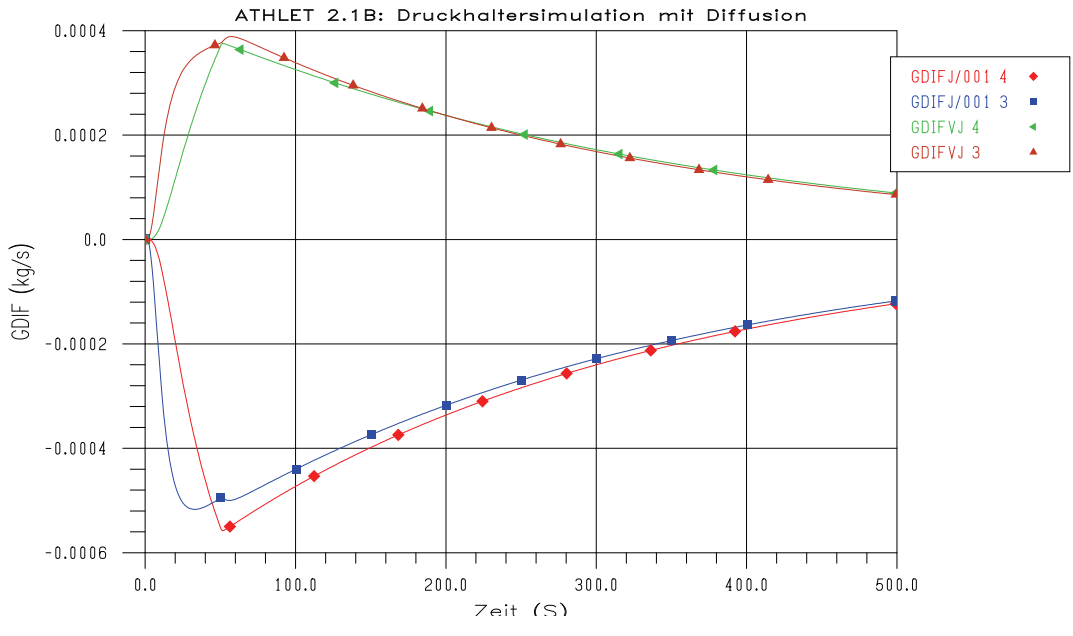

<span id="page-63-0"></span>**Bild 3.1-35** Diffusionsmassenströme des Dampfes (GDIFVJ) und des Stickstoffs (GDIFJ/001)

Der unten zugeführte Dampf steigt durch das Wasser nach oben. Der Stickstoff oberhalb des Wasserspiegels wird verdichtet und in den oberen Bereich des Gefäßes verdrängt. Durch die numerische Diffusion der Finite-Volumen-Ortsapproximation gelangt dabei Wasserdampf sogar bis in das oberste Kontrollvolumen (abnehmender Stickstoffmassenanteil in [Bild 3.1-33\)](#page-61-0).

Ohne Diffusionsmodell bleiben die thermohydraulischen Zustände nach dem Ende der Dampfeinspeisung konstant. Mit dem Diffusionsmodell sorgen die nach oben gerichteten Dampfdiffusionsströme und die nach unten gerichteten Stickstoffdiffusionströme ([Bild 3.1-35](#page-63-0)) für eine Angleichung der Gas- und Dampfkonzentrationen ([Bild 3.1-34\)](#page-62-0).

### **3.1.1.6 Weitere Modellverbesserungen**

Neben den in den vorherigen Kapiteln beschriebenen Arbeiten wurden weitere Modellerweiterungen und -optimierungen vorgenommen. Anlass waren in der Regel Erkenntnisse aus der ATHLET-Anwendung bzw. neue Anforderungen an das Einsatzspektrum von ATHLET. Die wichtigsten Modifikationen werden in diesem Kapitel beschrieben.

## **Erhöhung der Stabilität der Mischungsimpulsgleichung im 5-Gleichungsmodell**

Bei zweiphasiger Strömung unter niedrigem Kühlmitteldruck wurden in horizontalen Strömungskanälen über längere Zeit anhaltende Druck-Massenstrom-Schwingungen beobachtet, die die Rechengeschwindigkeit beeinträchtigten. Als Ursache hierfür konnte eine generische Eigenschaft des Driftmodells für horizontale Strömung ausgemacht werden. In der Realität (und auch bei getrennten Impulsbilanzen) folgt der Dampf dem Druckgradienten wesentlich schneller als die Flüssigkeit. Im Driftmodell hingegen muss immer das Gemisch – also auch die deutlich trägere Flüssigkeit – beschleunigt werden. Durch die Verringerung das Massenträgheitsterms der Verbindungsleitungen in Abhängigkeit vom Volumendampfgehalt und vom Dichteverhältnis Wasser – Dampf konnte erreicht werden, dass vor Allem für bei niedrigem Kühlmitteldruck die Strömung schneller dem Druckgradienten folgt, was die Schwingungsneigung der Simulation erheblich verringert.

## **Erweiterung des Pumpenmodells**

Hauptumwälzpumpen in Kernkraftwerken können sich festsetzen, wenn die Drehzahl beim Auslaufen der Pumpe nach dem Abschalten des Pumpenmotors einen gewissen Wert unterschreitet. Dieser Vorgang wird vom Pumpenmodell in ATHLET auch nachgebildet, wobei ein Wiederanlaufen der Pumpe ausgeschlossen war. Das Modell wurde erweitert, sodass nun nach dem Wiedereinschalten des Pumpenmotors die Pumpe entsprechend der Motor- und Pumpenkennfelder wieder in Betrieb gehen kann.

# **Druckspeichermodell**

Ein Druckspeicher konnte mit ATHLET bisher nur durch ein Pipe mit einem Kontrollvolumen oder ein Branch dargestellt werden. Um die thermische Entspeicherung der Behälterwand am sich während der Einspeisung abkühlenden Stickstoff realistischer nachbilden zu können, wurde das Modell so geändert, dass nun jedes Pipe mit beliebiger Nodalisierung zur Druckspeichersimulation herangezogen werden kann. Im Druckspeicherwasser ist in der Regel Stickstoff gelöst, der bei der Druckabsenkung freigesetzt wird und dann nach oben aufsteigt. Um dies in einem mehrzonigen Druckspeichermodell nachbilden zu können, musste der Einsatz des Driftmodells ermöglicht werden.

#### **Separatormodell**

Im Siedewasserreaktor kann im Zuge des schutzzielorientierten Vorgehens Borsäure eingesetzt werden, um den Reaktor beim Versagen der Reaktorschnellabschaltung unterkritisch zu halten. Zur Simulation dieser Maßnahme war es erforderlich, das Separatormodell zu erweitern. Dieses Modell führt unter gewissen Betriebszuständen das separierte Wasser auch dann unterhalb des Gemischspiegels im Rückströmraum zu, wenn dieser bereits deutlich abgesunken ist. Das Modell wurde so ergänzt, dass nun auch im Wasser gelöste Borsäure entsprechend mitgeführt wird.

#### **Brennstabmodell**

Das gekoppelte Programmsystem ATHLET - QUABOX/CUBBOX berechnet die dreidimensionale Leistungsverteilung im Reaktorkern auf Brennelementebene. Um innerhalb eines Brennelements einen oder mehrere Heißstäbe simulieren zu können, wurde in ATHLET ein neuer Brennstabtyp bereitgestellt. Dieser kopiert für jede axiale Position die aktuelle Leistungsdichte des Brennelements und berechnet unter Verwendung eines eigenen, vom Brennelement abweichenden, radialen Leistungsfaktors die eigene Leistungsverteilung.

Die Wärmeleitfähigkeit des Kernbrennstoffs ist stark vom Abbrand abhängig. Um dem Rechnung zu tragen, wurden für UO<sub>2</sub>- und MOX-Brennstoff entsprechende vom OECD Halden Reactor Project entwickelte Stoffwertkorrelationen /BAR 99/ eingebaut. Der Abbrand kann vom Anwender für jede Brennstabgruppe axial verteilt eingelesen werden. Bei gekoppelten Rechnungen kann er auch vom Neutronenkinetikprogramm über eine Schnittstelle bereitgestellt werden.

## **3.1.2 Berechnung der Phasengrenzflächen in horizontalen Leitungen**

Die in ATHLET implementierte Transportgleichung für die Phasengrenzflächen ist grundsätzlich nur für Blasen- oder Tropfenströmungen in senkrechten Leitungen anwendbar /AUS 03/. Bis jetzt ist es nicht gelungen, einen Modellansatz zu entwickeln, der den dynamischen Übergang zwischen stratifizierten und nicht-stratifizierten Strömungen in horizontalen oder geneigten Leitungen beschreibt.

Um die Anwendbarkeit des jetzigen Modells auf den gesamten Kühlkreislauf zu gewährleisten und die Rückwirkung der berechneten Phasengrenzflächen auf andere Modelle – z. B. Kondensationsmodell oder Zwischenphasen-Reibung – zu untersuchen, wurde vorübergehend ein einfaches, statisches Modell zur Bestimmung der Phasengrenzflächendichten für horizontale Leitungen in ATHLET eingebaut /AUS 06/.

Das Modell wurde an Hand von verfügbaren Messdaten im Bereich Blasenströmung bis zum Übergang zu Kolbenblasen- bzw. Schwallströmung /KOC 94/ überprüft.

## **3.1.2.1 Modellbeschreibung**

Dem Modell liegt eine vereinfachte Strömungskarte für horizontale Leitungen als Funktion des Gasvolumenanteils  $\alpha$  und der Gasgeschwindigkeit w<sub>G</sub> zugrunde [\(Bild 3.1-36\)](#page-73-0). Diese Strömungskarte besteht aus drei Hauptbereichen:

- Blasen-, Pfropfen- und Schwallströmungen ( $\alpha \le 0.5$ ,  $w_c \ge 2w_c$ )
- Ring- und Tropfenströmungen ( $\alpha \ge 0.75$ ,  $w_G \ge 2w_C$ )
- Stratifizierte Strömungen ( $w_G \leq w_C$ )

wobei w<sub>c</sub> die von Taitel und Dukler /TAI 76/ definierte Grenzgeschwindigkeit für den Übergang zwischen stratifizierter und nicht-stratifizierter Strömung bezeichnet:

$$
w_c = C_H \left[ \frac{\pi}{4} \alpha \ g \cos \theta \frac{D_h}{\sqrt{1 - \left(\frac{2 H_L}{D_h} - 1\right)^2}} \frac{\rho_L - \rho_G}{\rho_L} \right]^{\frac{1}{2}}
$$
(3.1-1)

Der Koeffizient C<sub>H</sub> ursprünglich eine lineare Funktion der Wasserhöhe in der Leitung H<sub>L</sub>, wurde nach dem Vorschlag von Yudov /YUD 02/ wie folgt modifiziert:

$$
C_H = 0.5 + \frac{1}{\pi} \arcsin\left(1 - \frac{2H_L}{D_h}\right)
$$
 (3.1-2)

Die Phasengrenzflächendichte im ersten Hauptbereich ( $\alpha \le 0.5$ ,  $w_G \ge 2w_C$ ) errechnet sich aus den Beiträgen der Gaspfropfen und der im Wasserschwall vorhandenen Blasen als:

<span id="page-67-0"></span>
$$
[a_{i}]_{\alpha \leq 0.5} = \frac{4.5(\alpha - \alpha_{GS})}{D_{h}(1 - \alpha_{GS})} + \frac{6\alpha_{GS}(1 - \alpha)}{D_{h}(1 - \alpha_{GS})}
$$
(3.1-3)

wobei α<sub>GS</sub> den mittleren Gasvolumenanteil im Wasserschwall bezeichnet. Er wird mit Hilfe der folgenden Korrelation als Funktion des gesamten Gasvolumenanteils α und der Massenstromdichte des Zwei-Phasen-Gemischs ermittelt /REL 03/:

$$
\alpha_{GS} = \alpha_{BS} \exp\left[\frac{-8(\alpha - \alpha_{BS})}{(0.75 - \alpha_{BS})}\right]
$$
\n(3.1-4)

Mit dem Gasvolumenanteil  $\alpha_{BS}$  in der Blasenströmung

$$
\alpha_{BS} = 0.25
$$
\n
$$
\alpha_{BS} = 0.25 + 0.25.10^{-3} \left( \rho_m w_m - 2000 \right)
$$
\n
$$
\alpha_{BS} = 0.50
$$
\n
$$
\alpha_{BS} = 0.50
$$
\n
$$
\alpha_{BS} = 0.50
$$
\n
$$
\alpha_{BS} = 0.50
$$
\n
$$
\alpha_{BS} = 0.50
$$
\n
$$
\alpha_{BS} = 0.50
$$

Für eine reine Blasenströmung ( $\alpha \leq \alpha_{BS}$ ) gilt jedoch:

$$
\alpha_{GS} = \alpha
$$

und Gl. [\(3.1-3\)](#page-67-0) vereinfacht sich zu:

$$
\left[a_i\right]_{\alpha \le 0.5} = \frac{6\,\alpha}{D_b} \tag{3.1-5}
$$

Der mittlere Blasendurchmesser wird wie folgt ermittelt /KOC 94/:

$$
D_b = 1.06 \left(\frac{\sigma}{\rho_L}\right)^{\frac{1}{3}} \left[\frac{\alpha \left(1-\alpha\right) D_h^2}{\varepsilon}\right]^{\frac{2}{9}}
$$
\n(3.1-6)

mit der Dissipationsrate

$$
\varepsilon = 0.158 \frac{w_m^3}{D_h} \left[ \frac{1}{\text{Re}_m (1 - \alpha)} \right]^{\frac{1}{4}}
$$
\n(3.1-7)

und mit der Reynolds-Zahl für das Zwei-Phasen-Gemisch

$$
\text{Re}_m = \frac{\rho_m w_m D_h (1 - \alpha)}{\mu_L} \tag{3.1-8}
$$

Im zweiten Hauptbereich Ring- bzw. Tropfenströmung ( $\alpha \ge 0.75$ ,  $w_G \ge 2w_C$ ) wird die Phasengrenzflächendichte aus den Beiträgen des Wasserfilms und der mitgerissenen Tropfen wie folgt berechnet:

<span id="page-68-0"></span>
$$
\left[a_i\right]_{\alpha \geq 0.75} = \frac{4}{D_h} \sqrt{\frac{\alpha}{\left(1 - \alpha_t\right)}} + \frac{6 \alpha \alpha_t}{D_t \left(1 - \alpha_t\right)}\tag{3.1-9}
$$

wobei α, den Wasseranteil im Gaskern bezeichnet, und als Funktion des volumetrischen Anteils der mitgerissenen Tropfen am gesamten Massenstrom ("entrainment fraction") ermittelt wird:

$$
\alpha_t = E_d \frac{(1-\alpha)w_L}{\alpha w_G} \tag{3.1-10}
$$

Der mittlere Tropfendurchmesser wird mit Hilfe der folgenden Korrelation berechnet /ISH 84/:

$$
D_{t} = 5.9 \cdot 10^{-3} \frac{\sigma}{\rho_{G} j_{G}^{2}} \left[ \frac{\text{Re}_{G}^{2} \mu_{G}^{2} \rho_{L}}{\mu_{L}^{2} \rho_{G}} \right]^{\frac{1}{3}}
$$
(3.1-11)

mit der Reynolds-Zahl für die Gasphase

$$
\text{Re}_G = \frac{\rho_G \ j_G \ D_h}{\mu_G} \tag{3.1-12}
$$

und mit der Gas-Leerrohrgeschwindigkeit

$$
j_G = \alpha w_G \tag{3.1-13}
$$

Im Übergangsbereich zwischen ersten und zweiten Hauptbereich ( $0.5 < \alpha < 0.75$ ) wird die Phasengrenzflächendichte mit Hilfe einer Polynominterpolation als Funktion des Gasvolumenanteils berechnet:

<span id="page-69-0"></span>
$$
[a_i]_{0.5 < \alpha < 0.75} = (1 - f_\alpha)[a_i]_{\alpha \le 0.5} + f_a [a_i]_{\alpha \ge 0.75} \tag{3.1-14}
$$

mit

$$
f_{\alpha} = 3 x_{\alpha}^2 - 2 x_{\alpha}^3
$$
  $x_a = \frac{\alpha - 0.5}{0.25}$  (3.1-15)

Im dritten Hauptbereich ergibt sich die Phasengrenzflächendichte für stratifizierte Strömungen ( $w_G \leq w_C$ ) aus:

$$
\left[a_i\right]_{st} = \frac{4}{\pi D_h} \sqrt{1 - \left(\frac{2H_L}{D_h} - 1\right)^2}
$$
\n(3.1-16)

Im Übergangsbereich zwischen stratifizierten und nicht-stratifizierten Strömungen wird die Phasengrenzflächendichte durch eine Polynominterpolation als Funktion der Gasgeschwindigkeit ermittelt:

$$
[a_i]_{w_c < w_c < 2w_c} = (1 - f_w)[a_i]_{nst} + f_w [a_i]_{st}
$$
 (3.1-17)

wobei

$$
f_w = 3 x_w^2 - 2 x_w^3, \quad x_w = 2 - \frac{w_G}{w_C}
$$
 (3.1-18)

und  $\left[a_i\right]_{nst}$  mit Hilfe der Gleichungen [\(3.1-3\)](#page-67-0), [\(3.1-9\),](#page-68-0) und [\(3.1-14\)](#page-69-0) bestimmt wird.

Parallel dazu werden für sämtliche horizontale Kontrollvolumina in ATHLET die Differentialgleichungen der Phasengrenzflächendichten ausgeschaltet, d. h.

$$
\frac{d a_i}{dt} = 0.\tag{3.1-19}
$$

und die entsprechenden TOP-Variablen in der Subroutine DTFSOL auf .TRUE. gesetzt.

## **3.1.2.2 Modellüberprüfung**

Die einzigen bis jetzt verfügbaren Messdaten zur Modellüberprüfung wurden von Kocamustafaogullari veröffentlicht /KOC 94/. Diese Versuche bestanden aus über 50 Testläufen mit Luft-Wasser-Strömungen in einem waagrechten Rohr mit einem Innendurchmesser von 5,03 cm und einer Länge von 15,4 m. Die Wasser-Leerrohrgeschwindigkeiten wurden zwischen 3,74 und 6,59 m/s, die Luft-Leerrohrgeschwindigkeiten zwischen 0,21 und 1,34 m/s variiert.

Im [Bild 3.1-37](#page-74-0) sind die Versuchspunkte als Funktion der Leerrohrgeschwindigkeiten aufgetragen, zusammen mit der von Taitel und Dukler /TAI 76/ analytisch abgeleiteten Strömungskarte. Die Strömungsbedingungen schließen den Bereich Blasenströmung bzw. den Übergangsbereich Blasen- zu Kolbenblasenströmung bzw. Schwallströmung ein.

Die lokalen Werte der Gasvolumenanteile, Phasengrenzflächen, Blasendurchmesser und Grenzflächengeschwindigkeiten wurden mit Hilfe von Widerstandssonden mit doppeltem Sensor in einer Entfernung von L / D = 253 stromabwärts der Einspeisekammer gemessen.

Bei der verwendeten ATHLET-Nodalisierung wurde die Eintrittskammer mit einem Branch-Objekt und den entsprechenden Wasser- und Lufteinspeisungen als Fill-Komponenten dargestellt. Die eigentliche Teststrecke wurde mit einem Pipe-Objekt modelliert. Die Länge der einzelnen Kontrollvolumina betrug 0,2 m. Als Modelloption wurde das 6-Gleichungsmodell mit getrennten Impulsbilanzen gewählt.

Das gesamte System wird mit reiner Wasserströmung initialisiert, entsprechend einer bestimmten Wasser-Leerrohrgeschwindigkeit. Nach 10 s beginnt die Luft-Einspeisung mit einer Rampenfunktion bis zum Erreichen des gewünschten Wertes, bei unverändertem Wassermassenstrom. Nach weiteren 60 s werden die berechneten Profile ausgewertet und der Rechenlauf beendet bzw. für einen weiteren Wert der Luft-Leerrohrgeschwindigkeit fortgesetzt.

Die ersten Rechnungen haben gezeigt, dass ATHLET die gemessenen Gasvolumenanteile – und damit die Phasengrenzflächen – insbesondere bei höheren Wasser-Leerrohrgeschwindigkeiten deutlich überschätzt. Um dieses Problem näher zu untersuchen, wurden die Rechnungen mit dem 5-Gleichungsmodell wiederholt.

In diesem Fall stimmen die berechneten Gasvolumenanteile sowie die Phasengrenzflächendichten gut bis sehr gut mit den experimentellen Werten überein [\(Bild 3.1-38](#page-74-1) bzw. [Bild 3.1-39](#page-75-0)).

Ein Vergleich zwischen den Rechnungen mit beiden Modelloptionen zeigt, dass das 6- Gl.-Modell deutlich höhere Druckverluste entlang der Teststrecke und damit niedrigere Gasgeschwindigkeiten berechnet.

Ein Grund dafür liegt bei der Berechnung des Reibungsdruckverlustes /AUS 06/. Maßgebend jedoch ist die Auswirkung der Zwischenphasen-Reibung, was sich bei der Berechnung niedriger Gasgeschwindigkeiten widerspiegelt.

In ATHLET wird die ZP-Reibungskraft in horizontalen Leitungen als Funktion eines ZP-Reibungskoeffizienten und der über den Strömungsquerschnitt gemittelten relativen Phasengeschwindigkeit berechnet /ATH 06/:

$$
F_{\rm ZR} = C_{\rm ZR} \left( w_{\rm G} - w_{\rm L} \right) \left| w_{\rm G} - w_{\rm L} \right| \tag{3.1-20}
$$

Der ZP-Reibungsfaktor im nicht-dispergierten Bereich (Blasen- bzw. Kolbenblasenströmung) ergibt sich aus:

$$
C_{\text{ZR}} = 9.81 \alpha \left(1 - \alpha\right)^3 \frac{\rho_L}{D_h} \tag{3.1-21}
$$

Diese Beziehung wurde eigentlich nur für den Bereich Kolbenblasenströmung abgeleitet /ISH 77/. Die Anwendung von Korrelationen, die spezifisch für den Bereich Blasenströmung entwickelt wurden, würde aber zu deutlich höheren ZP-Reibungskoeffizienten und damit zu niedrigeren Gasgeschwindigkeiten führen.

Andererseits ist bekannt, dass sich die Gasblasen bei einer horizontalen Blasenströmung durch den Auftrieb nach oben bewegen, d. h., die Gaskonzentration im oberen Bereich der Leitung wird größer. Das Void-Profil über den Strömungsquerschnitt ist also deutlich unsymmetrisch. Aus diesem Grund wird hier vorgeschlagen, die ZP-Reibungskraft für nicht-dispergierte Strömungen (Blasen- bzw. Kolbenblasenströmung) nicht wie bis jetzt als Funktion der mittleren Relativgeschwindigkeit, sondern als Funktion der lokalen Relativgeschwindigkeit zu berechnen:

$$
F_{\rm ZR} = C_{\rm ZR} \left| w_r \right| \tag{3.1-22}
$$
wobei

$$
w_r = \frac{1 - \alpha C_0}{1 - \alpha} w_G + C_0 w_L
$$
\n(3.1-23)

und der Verteilungsparameter C<sub>0</sub> mit den Korrelationen der Drift-Flux-Formulierung für horizontale Leitungen /ATH 06/ bestimmt wird.

Mit dieser Modelländerung (Subroutine DISHHL) ist es nun möglich, die gemessenen Gasvolumenanteile genauer wiederzugeben ([Bild 3.1-40\)](#page-75-0). Die berechneten Phasengrenzflächendichten stimmen gut mit den gemessenen überein ([Bild 3.1-41](#page-76-0)). Über 95% der berechneten Werte liegen in einem Streuband von  $\pm$  20% in Bezug auf die Messwerte.

Zusätzlich wurden die Auswirkungen der hier vorgeschlagenen Modelländerung auf die Berechnung der Zwischenphasen-Reibung in ATHLET an Hand eines TPTF-Tests für einen erweiterten Void-Bereich (4 bis 96%) überprüft.

Die in der TPTF-Anlage durchgeführte Versuchsreihe zur horizontalen Rohrströmung ist Bestandteil der ATHLET-Validierungsmatrix (Einzeleffektexperimente) /ATH 06/. Sie wurde u. a. zur Validierung des Drift-Modells angewendet /DRA 90/, und ist dafür geeignet, das Zwischenphasen-Reibungsmodell für horizontale Strömungen in ATHLET zu überprüfen /AKS 94/.

Bei den Versuchen handelt es sich im Einzelnen um Strömungsversuche mit zwei verschiedenen Ausström-Randbedingungen. Die Versuchstrecke besteht aus einem 10 m langen Rohr, mit einem Innendurchmesser von 0,18 m. Auf einer Seite werden Dampf und Wasser separat eingespeist. Die Zwei-Phasen-Strömung mündet auf der anderen Seite in einem großen, stehenden Behälter ("Boiler"). In diesem Behälter kann der Wasserspiegel geregelt werden, sodass bei einer Versuchsgruppe die Zwei-Phasen-Strömung in eine Wasservorlage und bei der anderen in eine Dampfatmosphäre einmündet. Im ersten Fall lag der Wasserspiegel etwa 30 cm über der Rohröffnung, im zweiten Fall etwa 30 cm darunter. Die Versuchsläufe werden daher nach ihrer Ausström-Randbedingungen als "above" und "below" bezeichnet.

Wesentliche Versuchsergebnisse sind die an Hand von γ-Densitometer-Messungen ermittelten Dampfvolumenanteile (α) an den Positionen L/D = 17 und L/D = 48.

Bei den Versuchen wurde der Massendampfgehalt durch gleichzeitige Änderung von Dampf- und Wassermassenstrom so variiert, dass der Gesamtmassenstrom konstant blieb. Die folgenden Gesamtmassenstromdichten wurden eingestellt: 40, 100, 400 und 1000 kg/m<sup>2</sup> s. Der Druck wurde für eine Versuchsserie konstant gehalten.

Für die Überprüfung der vorgeschlagenen Änderung im Zwischenphasen-Reibungsmodell wurde die Versuchsserie bei 7,5 MPa herangezogen.

Der Vergleich zwischen gemessenen und berechneten Dampfvolumenanteilen ist im [Bild 3.1-42](#page-76-1) für die Versuchsgruppe "below" bzw. im [Bild 3.1-43](#page-77-0) für die Versuchsgruppe "above" dargestellt.

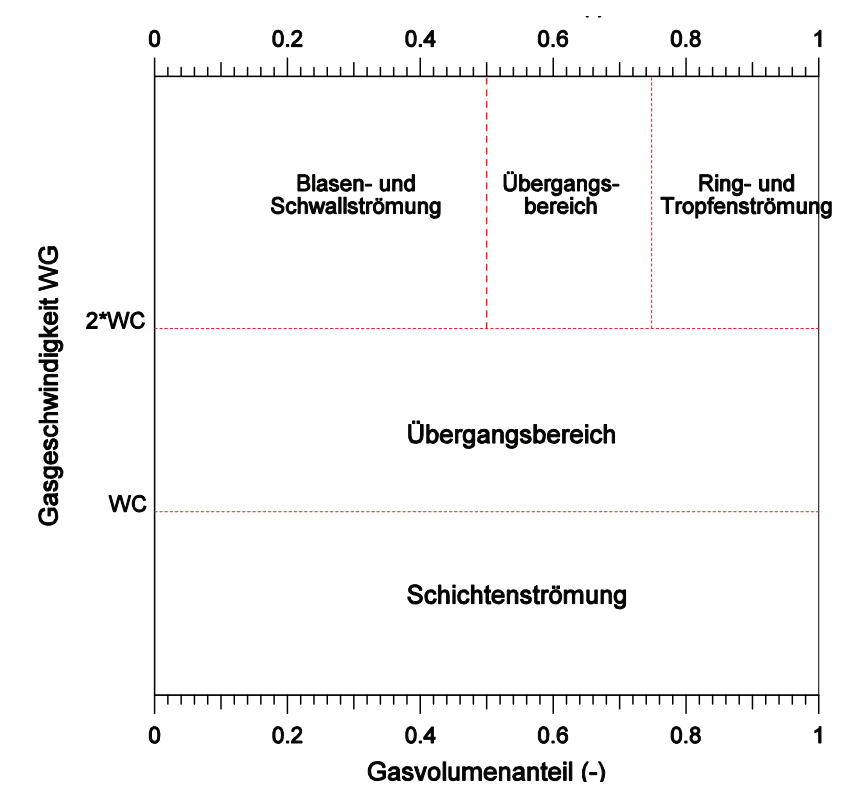

**3.1.2.3 Bilder** 

**Bild 3.1-36** Vereinfachte Strömungskarte zur Phasengrenzflächen-Bestimmung

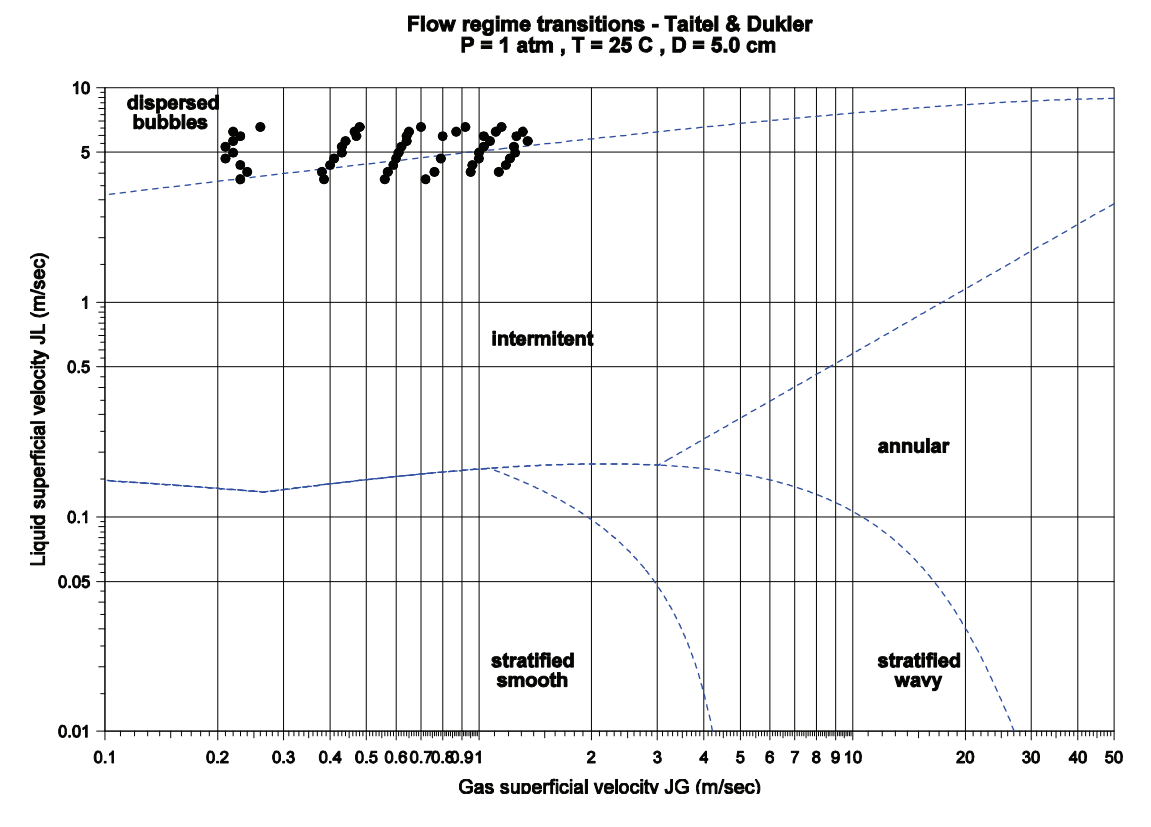

**Bild 3.1-37** Experimentelle Daten als Funktion der Leerrohrgeschwindigkeiten

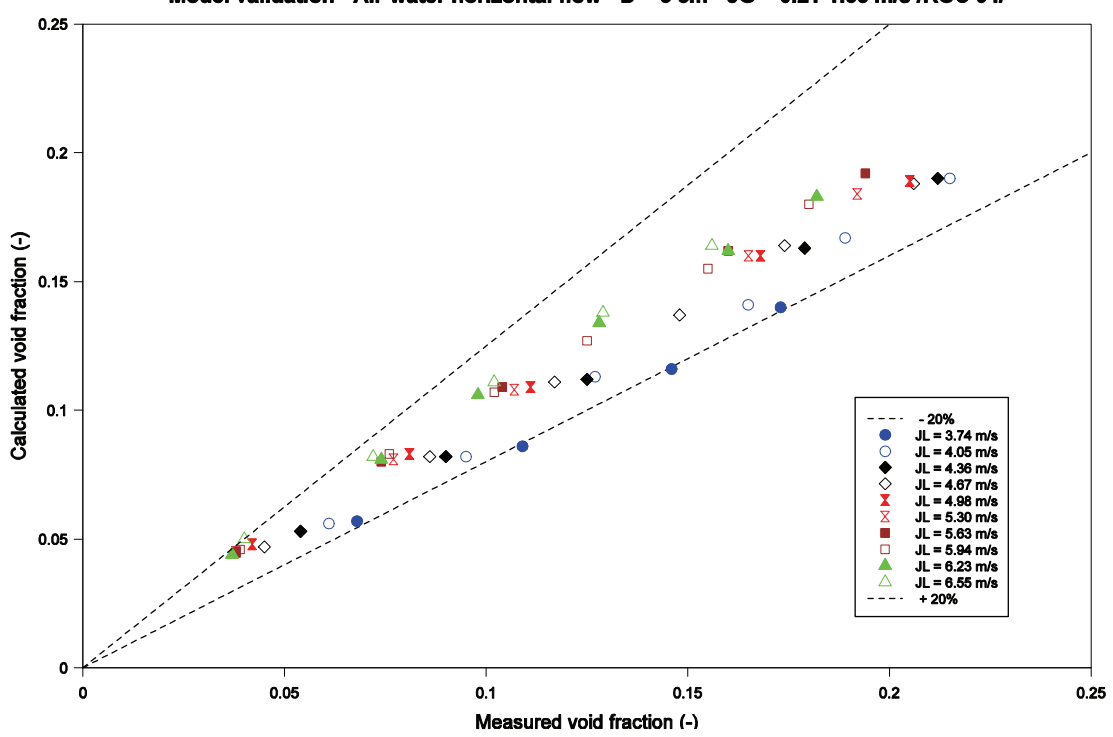

Model validation - Air-water horizontal flow -  $D = 5$  cm - JG = 0.21-1.35 m/s /KOC 94/

**Bild 3.1-38** Vergleich zwischen gemessenen und berechneten Dampfvolumenanteilen (5 Gl.-Modell mit Drift)

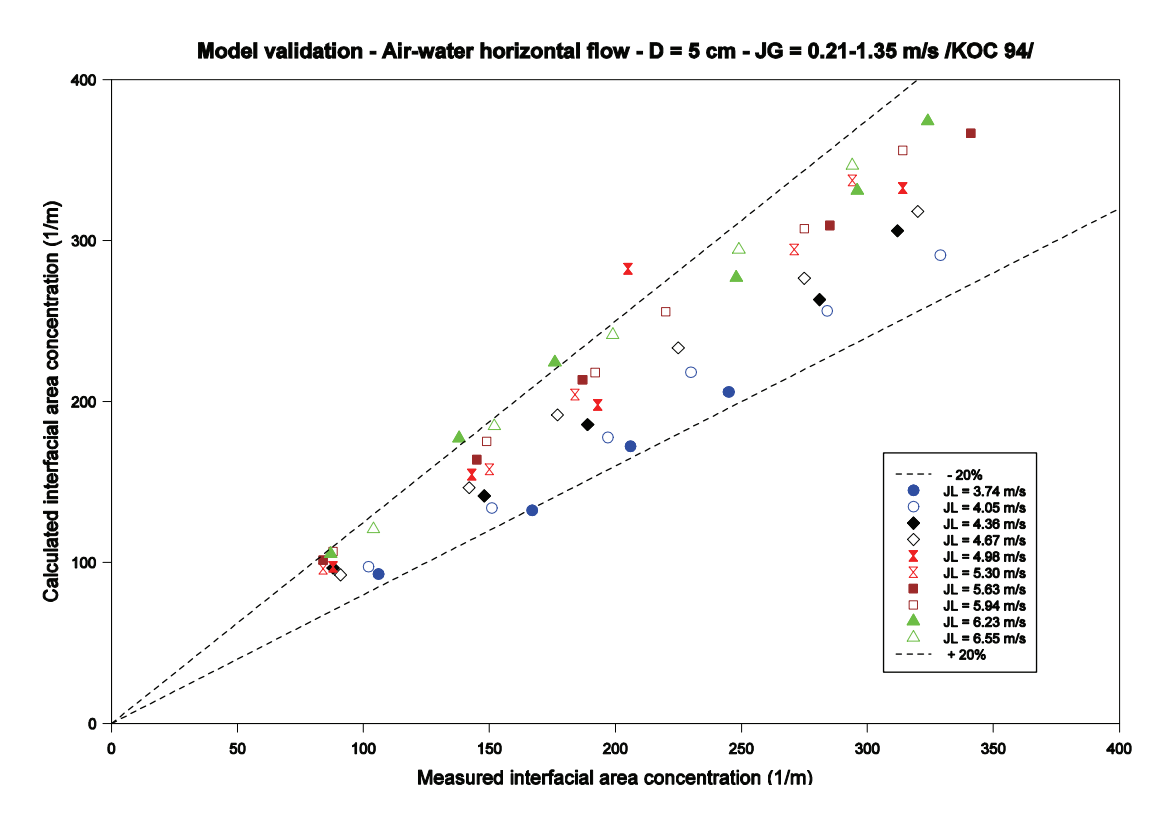

**Bild 3.1-39** Vergleich zwischen gemessenen und berechneten Phasengrenzflächendichten (5 Gl.-Modell mit Drift)

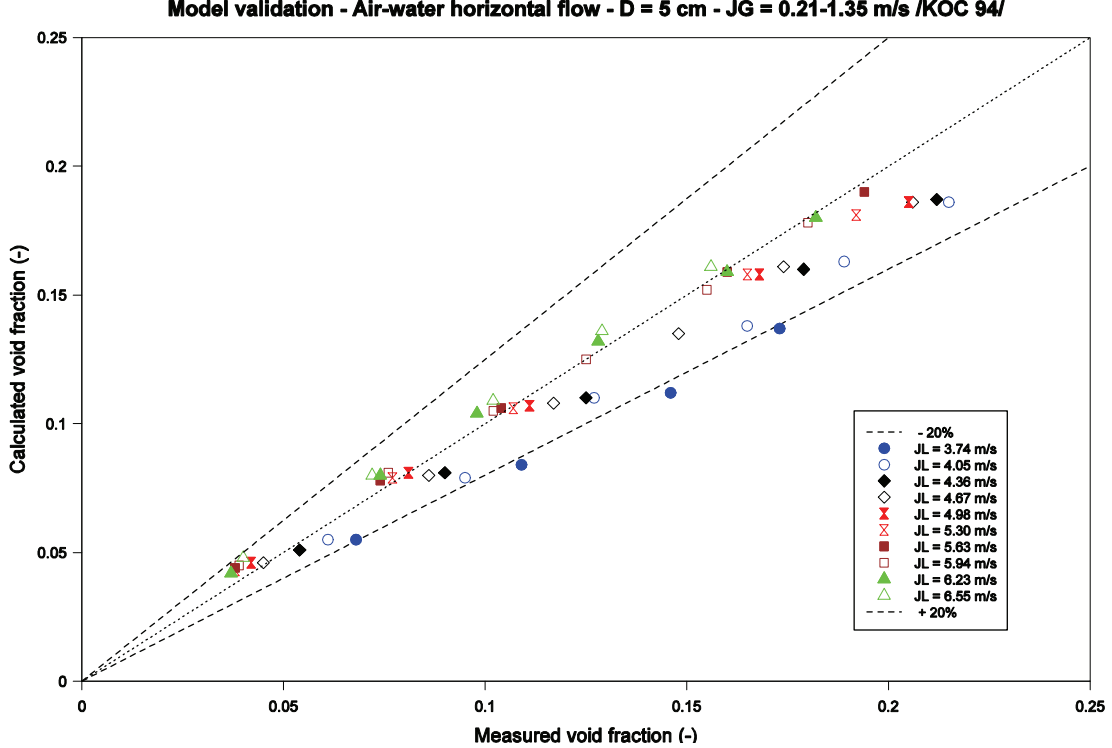

Model validation - Air-water horizontal flow -  $D = 5$  cm - JG = 0.21-1.35 m/s /KOC 94/

<span id="page-75-0"></span>**Bild 3.1-40** Vergleich zwischen gemessenen und berechneten Dampfvolumenanteilen (6 Gl.-Modell)

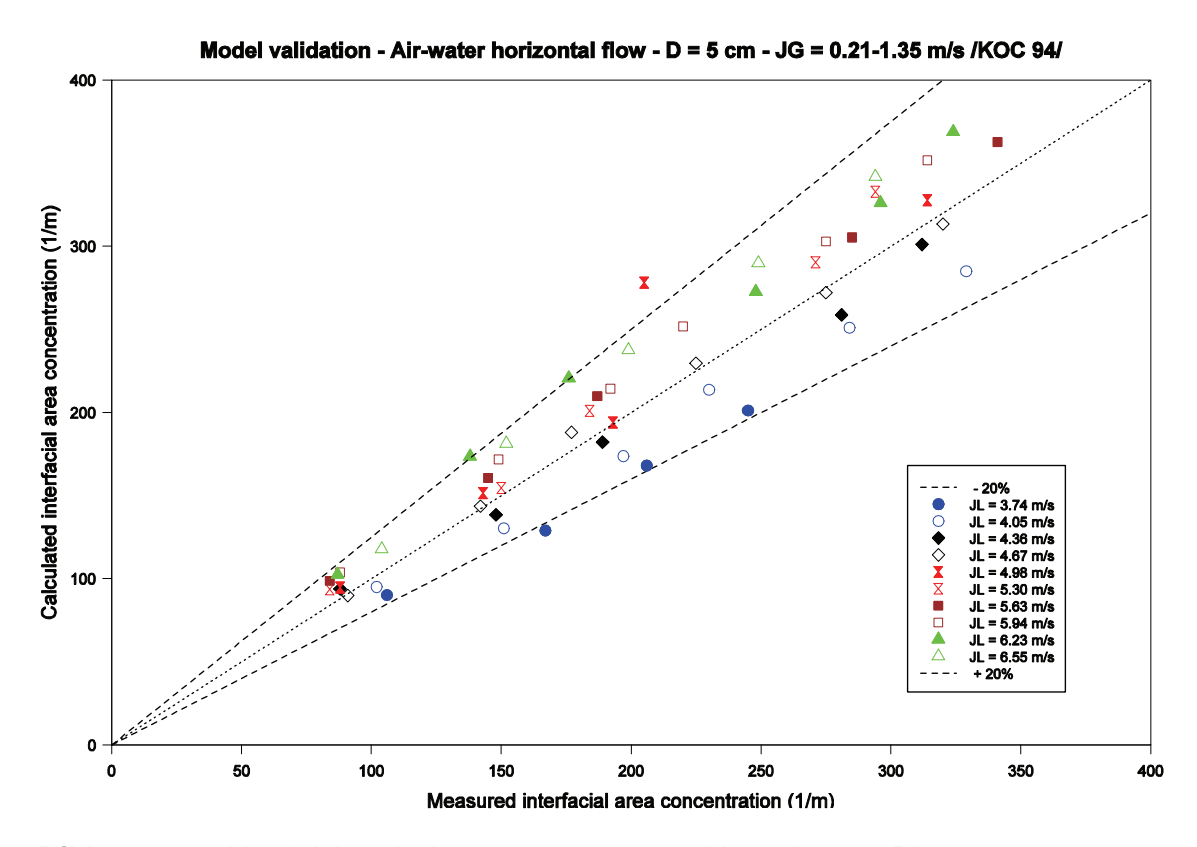

<span id="page-76-0"></span>**Bild 3.1-41** Vergleich zwischen gemessenen und berechneten Phasengrenzflächendichten (6 Gl.-Modell)

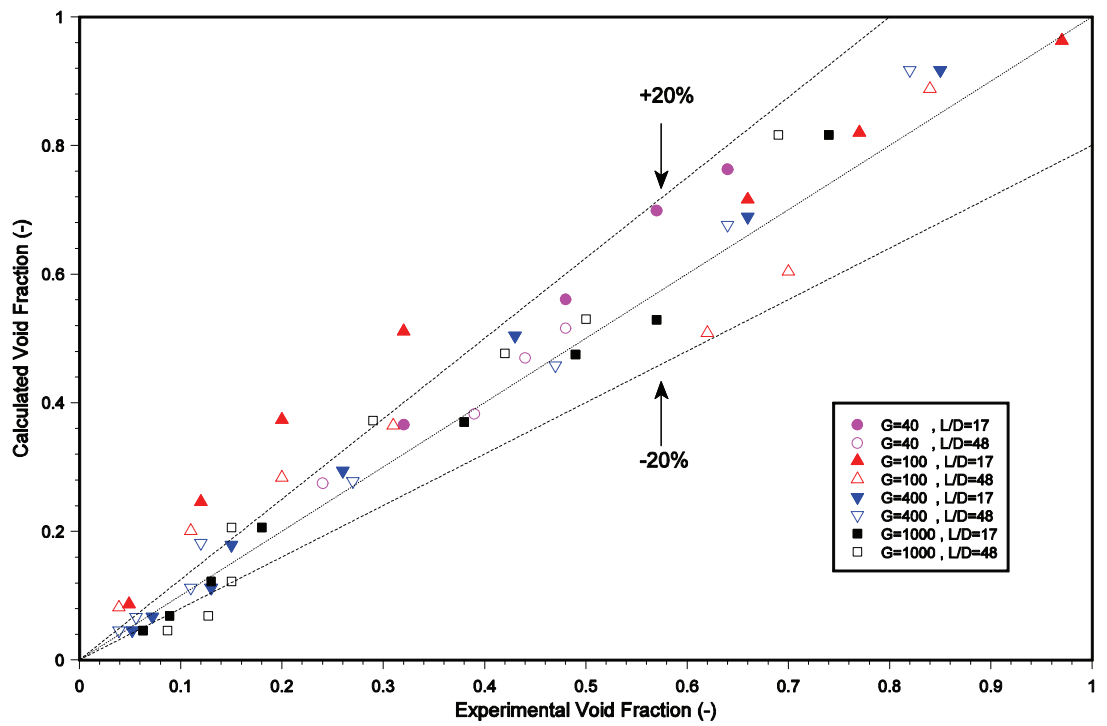

ATHLET 2.0B: TPTF Horizontal Flow Experiment - P = 75 bar, Dh = 0.18 m, High Liquid Level ('above')

<span id="page-76-1"></span>Bild 3.1-42 Ergebnisse für die TPTF-Versuchsserie "below"

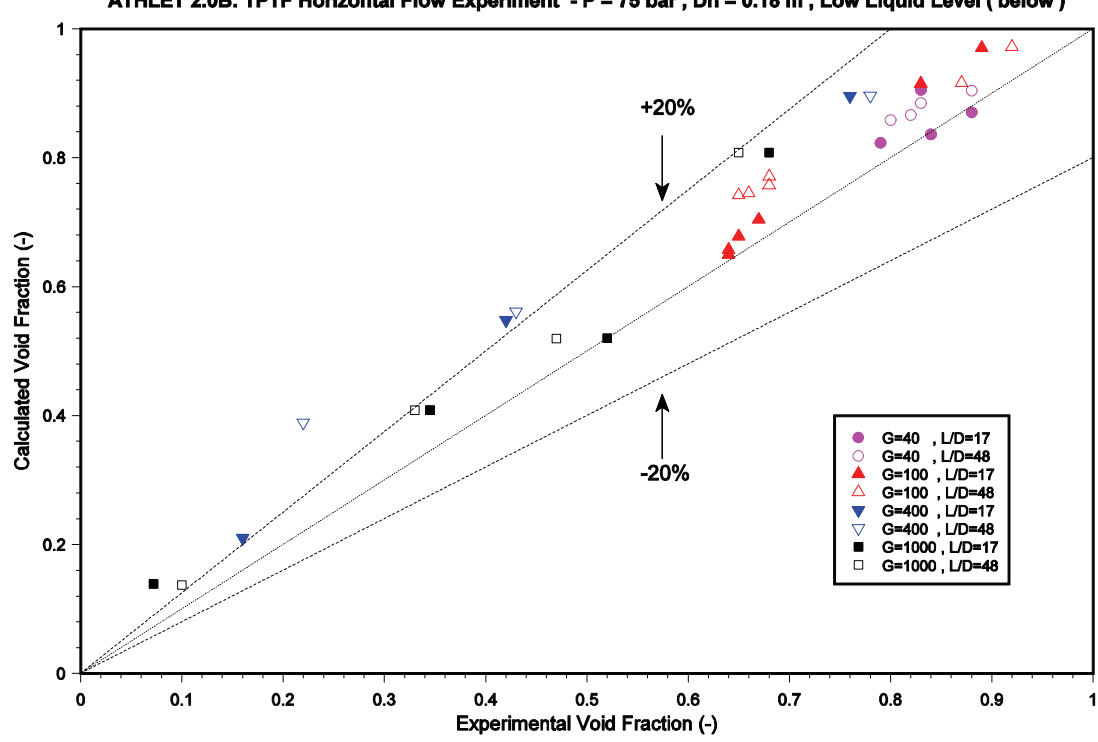

ATHLET 2.0B: TPTF Horizontal Flow Experiment - P = 75 bar, Dh = 0.18 m, Low Liquid Level ('below')

<span id="page-77-0"></span>Bild 3.1-43 Ergebnisse für die TPTF-Versuchsserie "above"

# **3.1.3 Kopplung von ATHLET mit dem CFD-Programm CFX**

CFX ist ein von ANSYS entwickeltes CFD Programm /ANS 06/. Mit dem gekoppelten Programmsystem CFX-ATHLET soll es möglich sein, das Gesamtsystems einer Reaktoranlage (einschließlich der Sekundärseiten und der Regel- und Leittechnik) nachzubilden und dabei lokal begrenzt 3-dimensionale Strömungsvorgänge (z.B. im Ringraum des RDB) detailliert darzustellen.

Hinsichtlich der zeitlichen und programmtechnischen Kopplung ist vorgesehen, dass ATHLET von CFX am Ende eines CFX-Zeitschrittes aufgerufen wird. ATHLET muss dann dem CFX-Zeitschritt in einem oder mehreren ATHLET-Zeitschritten folgen. Angesichts des erheblich höheren numerischen Aufwands von CFX ist diese Methode dem Aufruf von CFX in ATHLET vorzuziehen, da die Zeitschrittweite von CFX bestimmt wird.

Diese Art der Kopplung unterscheidet sich grundsätzlich von der Kopplung ATHLET-FLUBOX (wo FLUBOX von ATHLET aufgerufen wird). Sie erforderte umfangreichere Maßnahmen, um ATHLET für die Kopplung zu ertüchtigen /LER 07d/. Erst danach konnten ein gekoppeltes Programmsystem erstellt und die unterschiedlichen Kopplungstypen seitens CFX realisiert und getestet werden.

# **3.1.3.1 Erstellung der Kopplungsfähigkeit von ATHLET**

ATHLET war bisher ein Programm, das – einmal gestartet – völlig eigenständig die unterschiedlichen Ablaufphasen Initialisierung, Eingabe, Startrechnung, transiente Rechnung und Programmende durchläuft. Eingriffe von außen waren nicht möglich. Die Programmstruktur wurde nun so geändert, dass ATHLET aufgerufen werden kann. Über die Variable KCFX werden die o.g. Ablaufphasen angesteuert, wobei der Abschnitt Initialisierung der Kopplung und der transienten Rechnung' dem Programm hinzugefügt wurde. Am Ende eines jeden Abschnitts kehrt ATHLET zum aufrufenden Programm zurück.

# **Kopplungsvarianten**

Für die thermo-hydraulische Kopplung der Programme CFX und ATHLET sind zwei Kopplungsarten möglich:

• Variante 1: CFX berechnet die skalaren Größen Druck, Massendampfgehalt und Phasentemperaturen (roter Bereich in [Bild 3.1-44\)](#page-79-0) und übergibt diese ATHLET. Diese Größen werden von ATHLET als die Lösungsvariablen eines Kontrollvolumens (KV) am Rand des ATHLET-Netzwerkes (rotes Kopplungsbranch) interpretiert, sodass dann routinemäßig alle KV-Größen bestimmt werden können. Mittels der Impulsgleichung werden dann von ATHLET die Flüsse Phasenmassen- und -energiestrom (G, E) an der Grenze zwischen ATHLET- und CFX-Raum berechnet (in [Bild 3.1-44](#page-79-0) zwischen dem rechten KV des Kopplungspipes und dem Kopplungsbranch, blaue Größen) und an CFX übergeben, wo sie als Quellterme dienen. Masse und Energie im Raum des Kopplungsbranches werden von CFX bilanziert.

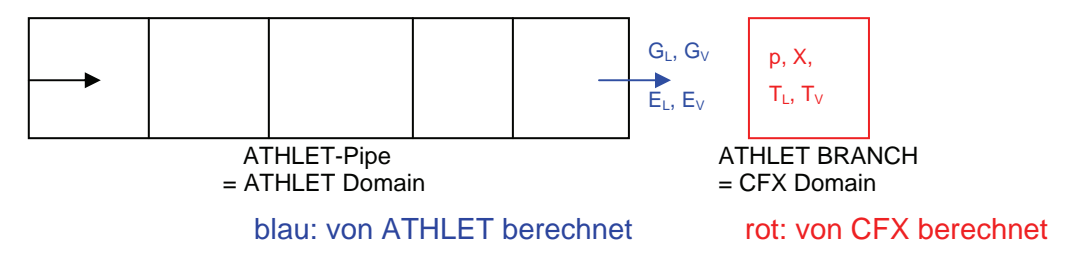

<span id="page-79-0"></span>**Bild 3.1-44** ATHLET-CFX Kopplungsvariante 1

• Variante 2: CFX berechnet unter Verwendung der Fluidzustände im letzten Kontrollvolumen des ATHLET-Kopplungspipes (blauer Bereich in [Bild 3.1-45\)](#page-79-1) die Flüsse Phasenmassen- und -energiestrom an der Grenze zwischen ATHLET- und CFX-Raum (rote Größen in [Bild 3.1-45](#page-79-1)). Diese werden von ATHLET als Quellterme für die Massen- und Energiebilanz des (blauen) Kopplungsvolumens berücksichtigt. Die zeitliche Entwicklung der skalaren Volumengrößen wird also von ATHLET berechnet. Diese werden dann in geeigneter Form an CFX übertragen.

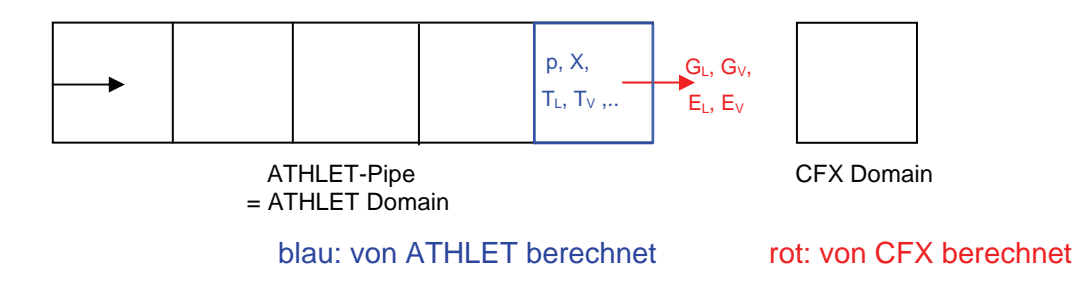

<span id="page-79-1"></span>**Bild 3.1-45** ATHLET-CFX Kopplungsvariante 2

### **Thermo-hydraulische Austauschgrößen**

Alle aus Sicht von ATHLET notwendigen Austauschgrößen sind als globale Arrays abgelegt. Die Austauschgrößen sind die skalaren Größen Druck, Massendampfgehalt und Phasentemperaturen sowie die Flussgrößen Phasenmassen- und Phasenenergieströme. Um für die ATHLET-Teilschritte die Größen interpolieren zu können, müssen die Werte am Beginn und am Ende des CFX-Zeitschrittes bereitgestellt werden. Die Berücksichtigung des zeitlichen Verlaufs der Austauschgrößen reduziert deren Sprünge am Beginn und während des ATHLET-Zeitschrittes und führt auch zu einem Beitrag zu den partiellen Zeitableitungen der betroffenen ATHLET-Gleichungen, was die Stabilität des Lösungsverfahrens erhöht.

### **Programmtechnische Realisierung**

Alle für die Kopplung von ATHLET mit CFX erforderlichen Programmerweiterungen werden nur dann ausgeführt, wenn das Flag LCFX (von CFX) auf .TRUE. gesetzt wird. Damit können alle für die Kopplung erforderlichen Programmteile in die ATHLET-Standardversion übernommen werden, sodass die zukünftige ATHLET-Entwicklung unmittelbar für die Kopplung mit CFX genutzt werden kann. Zur Erzeugung einer Kopplungsversion aus der Standardversion ist lediglich das Hauptprogramm athlet.f in ein Unterprogramm umzuwandeln.

Ort und Typ der Kopplung sind per Eingabedaten festzulegen.

# **Erste Testrechnungen**

Zur Überprüfung der Programmerweiterungen wurden mehrere Testläufe durchgeführt. Im Einzelnen sollte nachgewiesen werden, dass

- der sequentielle Aufruf von ATHLET für die unterschiedlichen Phasen einer ATHLET-Rechnung zu gleichen Ergebnissen wie ein normaler ATHLET-Rechenlauf führt,
- die von außen vorgegebenen Schrittweiten korrekt ausgeführt werden,
- die ATHLET-Rechnung von außen beendet werden kann,
- die Restart-Fähigkeit erhalten bleibt,

• die thermo-hydraulischen Austauschgrößen in der ATHLET-Simulation korrekt berücksichtigt werden.

Zu diesem Zweck wurde ein Treiberprogramm erstellt, das das CFX-Programm nachahmt, indem es ATHLET wie oben beschrieben aufruft, Zeitschrittweiten vorgibt, die Kopplungsfelder mit zeitlich sich ändernden Werten versorgt und die Rechnung abbricht. Das verwendete Simulationsbeispiel [\(Bild 3.1-46](#page-81-0)) besteht aus einem Branch (BRANCH) als time dependent volume (TDV), einem Pipe (PIPE1) und einem weiteren Branch (BOUND). BOUND wurde per Eingabe zum Kopplungsbranch erklärt, dessen Zustandsgrößen von CFX (hier: vom Treiberprogramm) bereitgestellt werden. PIPE1 wurde als Kopplungspipe gekennzeichnet. Nachdem BOUND am rechten Rand von PIPE1 liegt, werden die Strömungsgrößen der rechten Leitung den Kopplungsfeldern übergeben und damit CFX zugänglich gemacht.

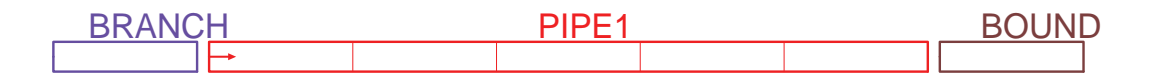

# <span id="page-81-0"></span>**Bild 3.1-46** Einfaches Testbeispiel zur Überprüfung der Kopplungsfähigkeit von ATHLET

Durch Änderung des Drucks in der 'CFX-Domain' BOUND wurden Massenströme von ATHLET zu 'CFX' und umgekehrt initiiert. Zum Vergleich wurde eine normale ATHLET-Rechnung durchgeführt, bei der BOUND als TDV mit gleichem Druckverlauf wie in der 'CFX-Rechnung' simuliert wurde. Die Ergebnisse der beiden Rechnungen waren identisch. Auch in der ,gekoppelten' Rechnung traten keine numerischen Probleme auf.

# **3.1.3.2 Erstellung eines gekoppelten Programmsystems CFX-ATHLET**

Nachdem die Arbeiten zur Kopplungsfähigkeit von ATHLET abgeschlossen waren, konnte die eigentliche Kopplung realisiert werden. CFX verfügte bereits über standardisierte Schnittstellen für Kopplungen mit anderen Thermohydraulik-Codes, sodass in CFX selbst keine Anpassungen erforderlich waren. Lediglich in dieser Schnittstelle waren Entwicklungsarbeiten erforderlich.

# **Vergleich der Zustandsgrößen von Wasser und Wasserdampf in CFX und ATHLET**

Der Vergleich der Softwarepakete für Zustandsgrößen von Wasser und Wasserdampf in CFX und ATHLET war ein wesentlicher Schritt, der vor Beginn der Kopplungsarbeiten durchgeführt werden musste. Identische oder zumindest sehr ähnliche thermohydraulische Zustandsgrößen sind Voraussetzung für Simulationsstabilität, für Konvergenz im CFD Programm sowie für zuverlässige Ergebnisse. In CFX ist es möglich, sowohl unterschiedliche Softwarepakete für Zustandsgrößen von Wasser und Wasserdampf als auch verschiedene Materialien zu definieren (Stahl, Kupfer, Aluminium usw.). Der IAPWS IF97 Standard wurde für die gekoppelten CFX-ATHLET Rechnungen eingesetzt /WAG 98/. In ATHLET wird das so genannte "P - T" Programmpaket verwendet /MUE 93/. Um die Unterschiede zwischen den beiden Programmpaketen zu untersuchen, wurde ein Raster mit verschiedenen thermohydraulischen Zuständen erstellt. Dabei wurden für bestimmte Drücke und Enthalpien die entsprechenden Temperaturen und Dichten mit Hilfe von ATHLET und CFX berechnet. Es muss aber erwähnt werden, dass die Temperaturen und Enthalpien nur in einem kleinen Bereich variiert wurden, deswegen sind weitere Untersuchungen notwendig. Die Vergleichsanalysen ergaben geringfügige Abweichungen bei den berechneten Größen [\(Tabelle 3.1-1](#page-82-0)).

| <b>Druck</b><br>[bar] | <b>Enthalpie</b><br>[J/kg] | <b>Temperatur</b><br>[C] |               |                   | <b>Dichte</b><br>[ $kg/m3$ ] |               |                   |
|-----------------------|----------------------------|--------------------------|---------------|-------------------|------------------------------|---------------|-------------------|
|                       |                            | <b>CFX</b>               | <b>ATHLET</b> | Abweichung<br>[%] | <b>CFX</b>                   | <b>ATHLET</b> | Abweichung<br>[%] |
| 98,100                | 855000                     | 199,8100                 | 199,840       | $-0,0150$         | 871,0200                     | 871,0900      | 0,0080            |
| 98,200                | 855000                     | 199,8100                 | 199,838       | $-0,0140$         | 871,0399                     | 871,0980      | 0,0067            |
| 98,300                | 855000                     | 199,8000                 | 199,837       | $-0,0185$         | 871,0499                     | 871,1070      | 0,0066            |
| 98,399                | 855000                     | 199,7799                 | 199,836       | $-0,0281$         | 871,0900                     | 871,1150      | 0,0029            |
| 98,100                | 856920                     | 200,2400                 | 200,272       | $-0,0160$         | 870,5300                     | 870,5980      | 0,0078            |
| 98,250                | 859930                     | 200,9100                 | 200,946       | $-0,0179$         | 869,7700                     | 869,8380      | 0,0078            |
| 98,350                | 861920                     | 201,3399                 | 201,392       | $-0,0259$         | 869,2800                     | 869,3350      | 0,0063            |
| 98,396                | 864090                     | 201,8000                 | 201,878       | $-0,0387$         | 868,7500                     | 868,7800      | 0,0035            |
| 150,060               | 950630                     | 220,7000                 | 220,926       | $-0,1024$         | 850,0998                     | 850,4420      | 0,0402            |
| 150,060               | 1276400                    | 288,4700                 | 288,753       | $-0,0981$         | 748,2399                     | 748,4140      | 0,0233            |

<span id="page-82-0"></span>**Tabelle 3.1-1** Vergleich thermohydraulischer Größen für verschiedene Zustände

#### **Programmtechnische Realisierung der Kopplung zwischen ATHLET und CFX**

Für die programmtechnische Realisierung der Kopplung zwischen ATHLET und CFX wurde eine Schnittstelle mit Hilfe der Programmiersprache FORTRAN erstellt. Sie besteht aus mehreren Subroutinen, die die Datenübertragung zwischen den beiden Codes ermöglichen. Die Schnittstellen-Subroutinen werden mit dem ATHLET Quellcode in einer Bibliothek zusammengebunden. Die Schnittstelle wird nach jedem Zeitschritt vom CFD Programm aufgerufen und dabei werden thermohydraulische Größen wie Temperaturen, Drücke, Fluidgeschwindigkeiten usw. an allen Kopplungsstellen ausgetauscht. Die beschriebene Kopplungsstrategie basiert auf einem rein expliziten Kopplungsschema, d.h. die Ergebnisse werden erst ausgetauscht, wenn ein Zeitschritt abgeschlossen ist. Jeder Zeitschritt wird zuerst von CFX durchgeführt, die berechneten Zustandsgrößen werden ATHLET als Randbedingungen übergeben, der mit diesen Größen bis zum Ende des Zeitschritts rechnet. Die ATHLET Ergebnisse werden dann CFX zur Verfügung gestellt und mit den neuen Randbedingungen führt CFX den nächsten Zeitschritt durch ([Bild 3.1-47](#page-83-0)).

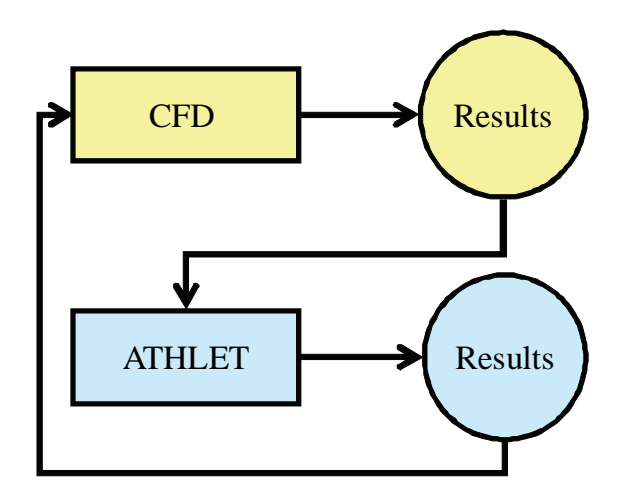

<span id="page-83-0"></span>**Bild 3.1-47** Explizite Kopplungsstrategie

Für die ersten gekoppelten Simulationen wurde in CFX eine Inlet - Outlet Randbedingungskombination eingesetzt. Der CFD Code führt einen Zeitschritt durch und berechnet Druck und Temperatur an seinem Inlet sowie Massenstrom und Enthalpie an seinem Outlet. Diese Größen werden ATHLET zur Verfügung gestellt und nach seinem Aufruf werden an CFX Massenstrom und Enthalpie (Inlet) sowie Druck (Outlet) übertragen [\(Bild 3.1-48\)](#page-84-0). Mit Inlet - Outlet Randbedingungskombination wurden mehrere gekoppelten Rechnungen erfolgreich durchgeführt, wobei Testkonfigurationen mit einer oder zwei Kopplungsstellen simuliert werden konnten. Mit dieser Kombination ist mit CFX die Simulation von Rückströmungen nicht möglich. Um zukünftige Einschränkungen bei dem Einsatz des gekoppelten Systems CFX-ATHLET zu vermeiden, musste in CFX die Randbedingungskombination Opening – Opening statt Inlet – Outlet eingesetzt werden. Für das Ziel wurde auch die CFX-ATHLET Schnittstelle weiterentwickelt. Ein wesentlicher Unterschied zu der Randbedingungskombination Inlet – Outlet ist die Übergabe der Fluidgeschwindigkeit statt des Massenstroms von ATHLET an das CFX Inlet [\(Bild 3.1-49\)](#page-84-1). In den ersten Simulationen wurden konstante Temperaturen an den Kopplungsstellen eingesetzt und später wurde auch die thermische Kopplung für diese Randbedingungskombination realisiert.

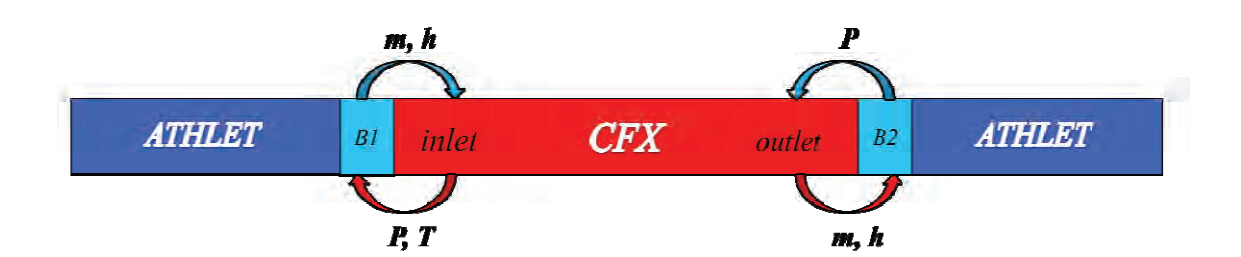

<span id="page-84-0"></span>**Bild 3.1-48** Thermohydraulische Austauschgrößen mit Inlet – Outlet Randbedingungskombination

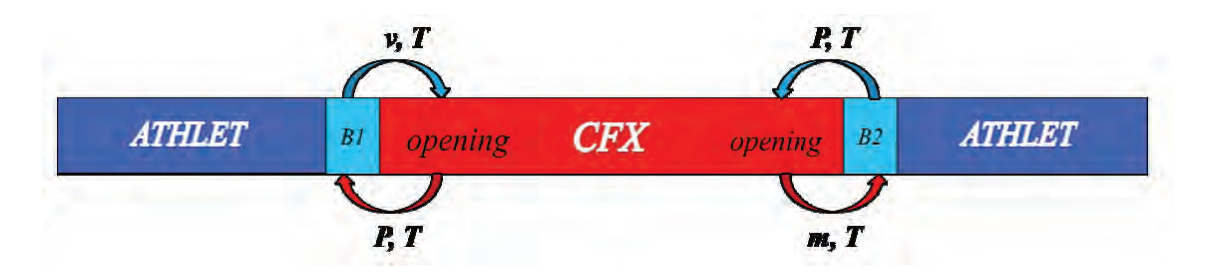

<span id="page-84-1"></span>**Bild 3.1-49** Thermohydraulische Austauschgrößen mit Opening – Opening Randbedingungskombination

#### **Modellierung eines Rohres in CFX**

Für die Durchführung der gekoppelten Simulationen wurde ein Rohr mit einer Länge von 5,0 m und einem Durchmesser von 0,2 m mit CFX modelliert. Es wurde ein CAD Model mit Hilfe von ANSYS Design Modeller vorbereitet. Um die Rechenzeit zu verkürzen, wurde nur ein viertel Rohr modelliert, wobei später entsprechende Symmetrierandbedingungen eingeführt wurden. In einem nächsten Schritt wurde die erstellte Geometrie exportiert und mit dem Netzwerkgenerator in ICEM CFD vernetzt. Das strukturierte Netz besteht aus etwa 134.000 Elementen, wobei das größte Element 22 mm lang ist [\(Bild 3.1-50](#page-85-0)). Das erstellte Gitter zeichnet sich durch eine sehr hohe Qualität aus, da im gesamten Netzwerk der kleinste Winkel 45° beträgt und damit größer als der kleinste erlaubte Winkel von 27° ist.

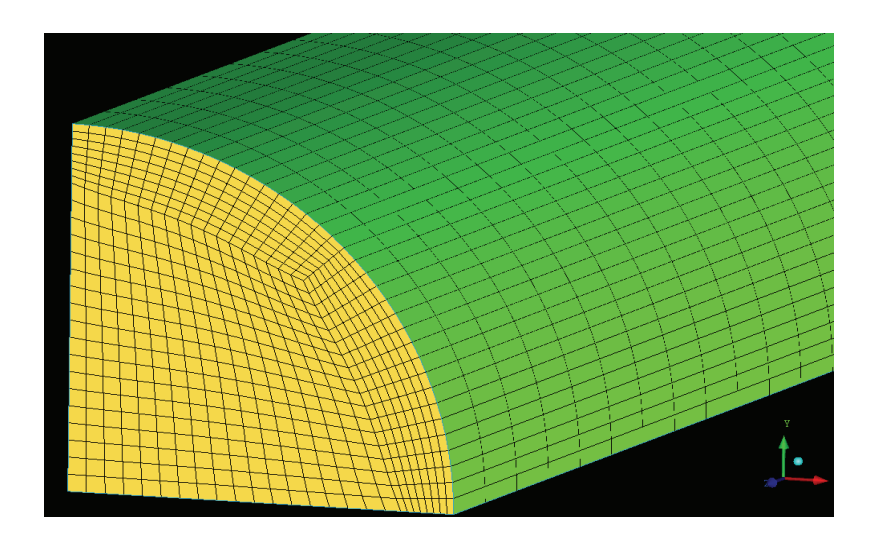

<span id="page-85-0"></span>**Bild 3.1-50** ICEM CFD Netz für ein viertel Rohr

# **Demonstrationssimulationen mit dem gekoppelten System CFX-ATHLET**

### *Demonstrationssimulationen mit einer Kopplungsstelle*

Thermohydraulische Konfigurationen mit einer Kopplungsstelle stellen die kleinsten Herausforderungen an das gekoppelte System. Aus diesem Grund wurde zuerst ein Rohr mit einer Länge von 5,0 m und einem Durchmesser von 0,2 m mit ATHLET modelliert. Dieses Rohr wurde mit einem gleichen CFX Rohr in einem thermohydraulischen System erfolgreich gekoppelt. Darüber hinaus wurde als Randbedingung im ATHLET Rohr ein FILL implementiert. Mit der beschriebenen Konfiguration wurden mehrere Rechnungen mit unterschiedlichen Anfangsbedingungen simuliert. Weiterhin wurden auch Testrechnungen zur Untersuchung der Simulationsstabilität durchgeführt. Die bisher mit dem gekoppelten Programmsystem durchgeführten Rechnungen mit einer Kopplungsstelle führten zu plausiblen Ergebnissen. Stabilitätsprobleme wurden auch bei komplexen Randbedingungen nicht beobachtet.

# *Demonstrationssimulationen mit zwei Kopplungsstellen*

Offene thermohydraulische Konfiguration: Ein offenes, thermohydraulisches System mit zwei ATHLET Rohren und einem CFX-

Rohr wurde vorbereitet ([Bild 3.1-51](#page-86-0)). Die thermohydraulischen Randbedingungen wurden mit Hilfe von einem FILL in dem ersten ATHLET Rohr und einem TDV ("time dependent volume") am Ende des zweiten ATHLET Rohres definiert. In dem TDV wurden ein konstanter Druck von 98 bar und eine Temperatur von 200 °C spezifiziert. Der FILL Massenstrom wurde von 0 kg/s bis 200 kg/s erhöht und dann bis zu -200 kg/s reduziert. Etwa 13 s nach dem Simulationsbeginn erreicht der Massenstrom 0 kg/s und ab diesem Zeitpunkt kehrt die Strömung im offenen thermohydraulischen System um. Während der Simulation ist der Druck von 98 bar auf 98,9 bar angestiegen und dann bis 96,9 bar abgefallen ([Bild 3.1-52](#page-86-1)). Mit diesem Testfall konnte gezeigt werden, dass mit dem gekoppelten System CFX-ATHLET eine Simulation mit Strömungsumkehr möglich ist /PAP 09/.

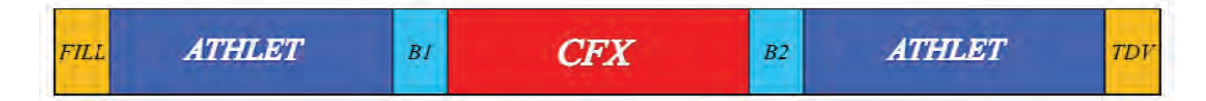

<span id="page-86-0"></span>**Bild 3.1-51** Offenes thermohydraulisches System

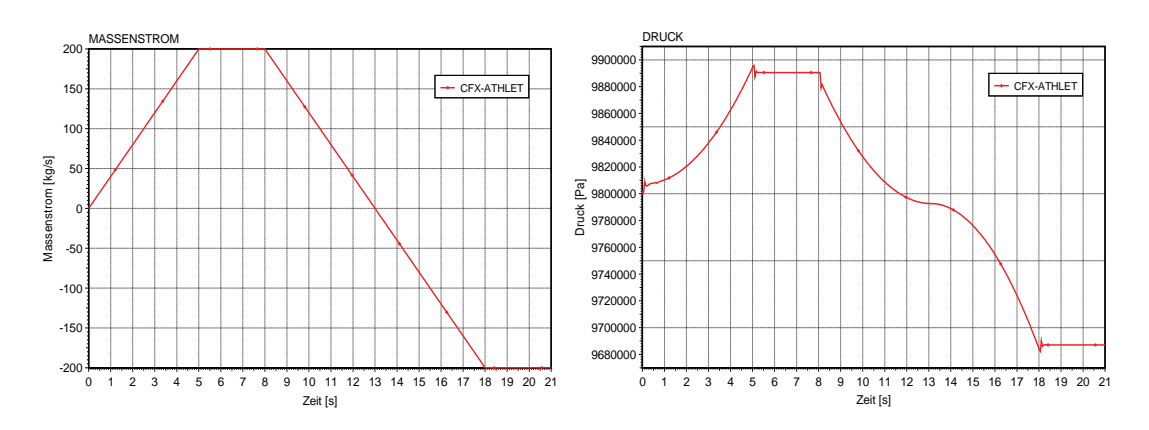

<span id="page-86-1"></span>**Bild 3.1-52** Massenstrom- und Druckverlauf im offenen thermohydraulischen System

Geschlossener Kreis mit einer vereinfachten Druckregelung:

Eine große Herausforderung für jedes gekoppelte System ist die Simulation eines geschlossenen thermohydraulischen Systems. Aus diesem Grund wurde das 5,0 m lange CFX Rohr mit zwei 20,0 m langen ATHLET Rohren in einem geschlossenen Kreis gekoppelt ([Bild 3.1-53](#page-87-0)). Zur Druckregelung wurde ein TDV-Objekt in dem ersten ATHLET Rohr angeschlossen. In diesem Testfall wurde eine Pumpe hochgefahren und dadurch eine Druckdifferenz aufgebaut. Nach gewisser Zeit wurde die Drehzahl der Pumpe reduziert und anschließend im negativen Drehzahlbereich betrieben. [Bild 3.1-54](#page-87-1) zeigt den Pumpenförderdruck während der gesamten Simulation. Um die erzielten Ergebnisse besser vergleichen zu können, wurde der beschriebene Testfall nochmals nur mit dem System Code ATHLET gerechnet.

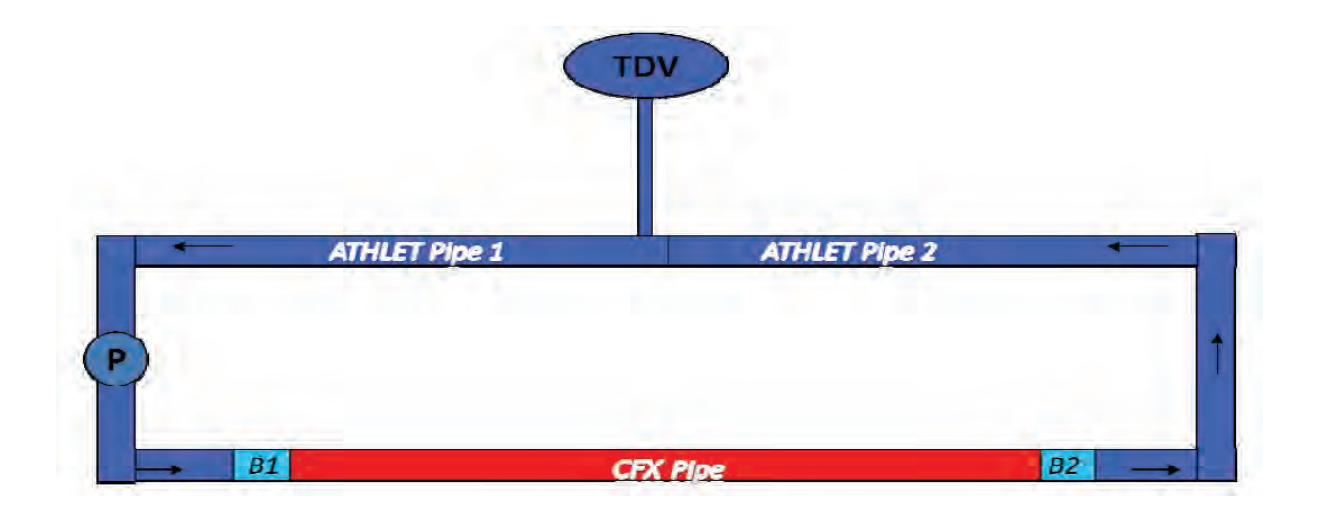

**Bild 3.1-53** Geschlossener Kreis mit Druckregelung

<span id="page-87-0"></span>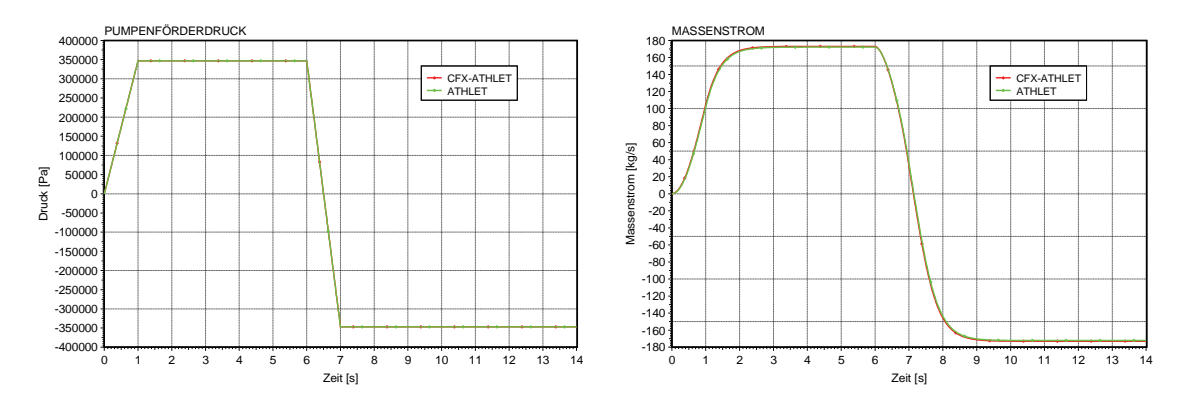

<span id="page-87-1"></span>**Bild 3.1-54** Pumpenförderdruck und Massenstrom im geschlossenen System

Der Ergebnisvergleich der mit ATHLET und CFX-ATHLET durchgeführten Rechnungen zeigte eine sehr gute Übereinstimmung. In der Simulation ergaben sich ein maximaler Massenstrom von 170 kg/s ([Bild 3.1-54](#page-87-1)) und eine Fluidgeschwindigkeit von etwa 6 m/s ([Bild 3.1-55](#page-88-0)). Der Druck im System stieg von 98 bar bis zu 99,8 bar. Ein wesentlicher Fortschritt ist die Simulation von Strömungsumkehr im geschlossenen Kreis, wobei gleichzeitig eine gute Rechenstabilität beobachtet werden konnte /PAP 09/.

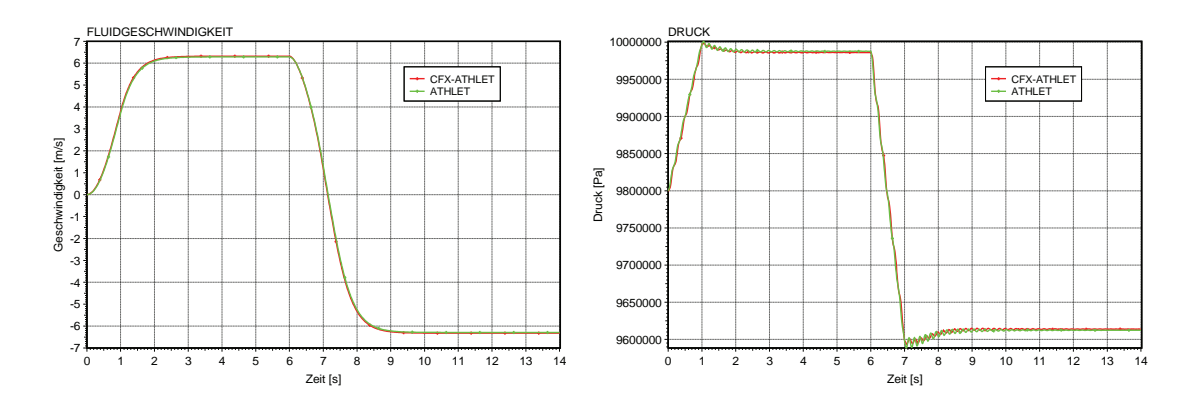

<span id="page-88-0"></span>**Bild 3.1-55** Fluidgeschwindigkeit und Druck im geschlossenen System

#### **Verbesserung der Rechenstabilität**

Einige der bisher mit dem gekoppelten Programmsystem durchgeführten Rechnungen führten noch zu erheblichen Stabilitätsproblemen. Aus diesem Grund wurden mehrere Testrechnungen nur zur Untersuchung der Simulationsstabilität durchgeführt. Um unerwünschte Schwingungen und Oszillationen zu vermeiden, wurden bereits erste Überlegungen hinsichtlich einer engeren Kopplung (Aufruf von ATHLET nach jeder CFX-Iteration) durch eine Erweiterung der Kopplungsstrategie angestellt. Es wurden Methoden für die analytische Berechnung der Fluidgeschwindigkeit an der ersten Kopplungsstelle (ATHLET berechnet die Fluidgeschwindigkeit und CFX liefert den Druck) nach jeder CFX Iteration entwickelt und implementiert. Auch wurden Probleme mit der Massenerhaltung im geschlossenen thermohydraulischen System beobachtet. Aus diesem Grund konnte das Druckniveau in einem geschlossenen Kreis ohne Druckhalter nicht gehalten werden. Mit Hilfe einer Strategie, die auf einer konsistenten Massenstrom-Geschwindigkeit Umrechnung basiert, konnte dieses Problem erfolgreich gelöst werden.

Um die Simulationsstabilität zu erhöhen, wurden verschiedene Methoden zur Unterrelaxation der ausgetauschten physikalischen Größen getestet. Für das Ziel musste auch die CFX-ATHLET Schnittstelle weiterentwickelt werden. Die durchgeführten Simulationen zeigten, dass mit einer Unterrelaxation der von ATHLET berechneten physikalischen Größen die Rechenstabilität verbessert werden kann.

### **3.2 Kernzerstörung und Schmelzerückhaltung**

In diesem Kapitel werden die im Projektzeitraum neu entwickelten Modelle zur Kernzerstörung und Schmelzerückhaltung sowie Erweiterung und Optimierung bestehender Modelle beschrieben. Soweit möglich wurden die im Arbeitsplan vorgesehen Arbeiten durchgeführt. Zusätzliche Arbeiten ergaben sich aus der Programmvalidierung und Programmanwendung, die zeitnah umgesetzt wurden, um deren Fortgang nicht zu verzögern.

#### **3.2.1 Kernzerstörung im Kernbereich**

Die Modelle zur Kernzerstörung im Kernbereich bilden die Prozesse der frühen Unfallphase ab, bevor sich größere Schmelzmengen im Kernbereich ansammeln. Die Entwicklungsarbeiten konzentrieren sich hier auf die Modellerweiterung und –ertüchtigung sowie die Umsetzung neuer Erkenntnisse aus den experimentellen Programmen.

#### **3.2.1.1 Oxidationsprozesse und Materialwechselwirkungen**

#### **3.2.1.1.1 Zirkonium-Oxidation in Dampfatmosphäre**

Zur Berechnung der Oxidation der Hüllrohre und Strukturen aus Zirkonium in Dampfatmosphäre stehen jetzt 19 Optionen zur Verfügung, denen eine oder mehrere Korrelationen basierend auf einem Arrhenius-Ansatz

<span id="page-89-0"></span>
$$
R = A \exp\left(\frac{-B}{R_{GAS}T}\right) \mathbf{g(p_{H2O})} \mathbf{r}_{VAP,OX}
$$
\n(3.2-1)

für verschiedene Temperaturbereiche zugeordnet sind (siehe [Tabelle 3.2-1\)](#page-91-0). Diese wurden aus der Zunahme der Oxidschichtdicke (δ) oder der aufgenommenen Sauerstoffmasse (m<sub>o2</sub>) abgeleitet. R<sub>GAS</sub> (J/mol/K) bezeichnet die allgemeine Gaskonstante, B (J/mol) die Aktivierungsenergie, T(K) die Temperatur und A die Ratenkonstante, deren Dimension in der Tabelle angegeben ist. Der Funktionswert von  $g(p_{H2O})$  wird in erster Linie vom Partialdruck des verfügbaren Wasserdampfes oder Sauerstoffs bestimmt und führt die berechnete Rate stetig gegen Null, wenn der vorhandene Dampf oder Sauerstoff aufgezehrt wird. Der Faktor  $r_{VAP,OX}$  kommt, wie in Kapitel [3.2.1.1.2](#page-92-0) beschrieben, nur zum Tragen, wenn neben dem Wasserdampf auch Sauerstoff vorhanden ist.

Einige Optionen mit mehreren Temperaturbereichen hatten beim Übergang vom niedrigeren zum höheren Temperaturbereich einen sprunghaften Zuwachs der Oxidationsrate. Um diese Unstetigkeit zu beheben, wurde für einen Übergangsbereich von 100 K eine zusätzliche Arrhenius-Funktion definiert, die an den Rändern die gleiche Oxidationsrate ergibt wie die ursprünglichen Funktionen. Für die Optionen IOXMOD = 15 und 19 war dieser Übergangsbereich von 100 K jedoch nicht ausreichend, um Programmabbrüche beim Wechsel der Korrelationen zu vermeiden. Deshalb wurde für diese ein Übergangsbereich von 800 K mit sieben Arrhenius-Funktionen definiert, in dem die Oxidationsrate zunächst steil ansteigt und sich dann allmählich den Funktionswerten des oberen Temperaturbereichs annähert. Die modifizierten Korrelationen (basierend auf der Sauerstoff-Aufnahme) sind für den Temperaturbereich 2860 K > T > 1540 K in [Bild 3.2-1](#page-90-0) dargestellt. Im Allgemeinen werden mit den Korrelationen nach Cathcart/Urbanic-Heidrick (IOXMOD = 16) die Versuchsergebnisse von Phébus FP und nach Leistikow/Prater-Courtright (IOXMOD=19) die von QUENCH am besten wiedergegeben. Diese Optionen werden deshalb im User's Manual als Standard empfohlen.

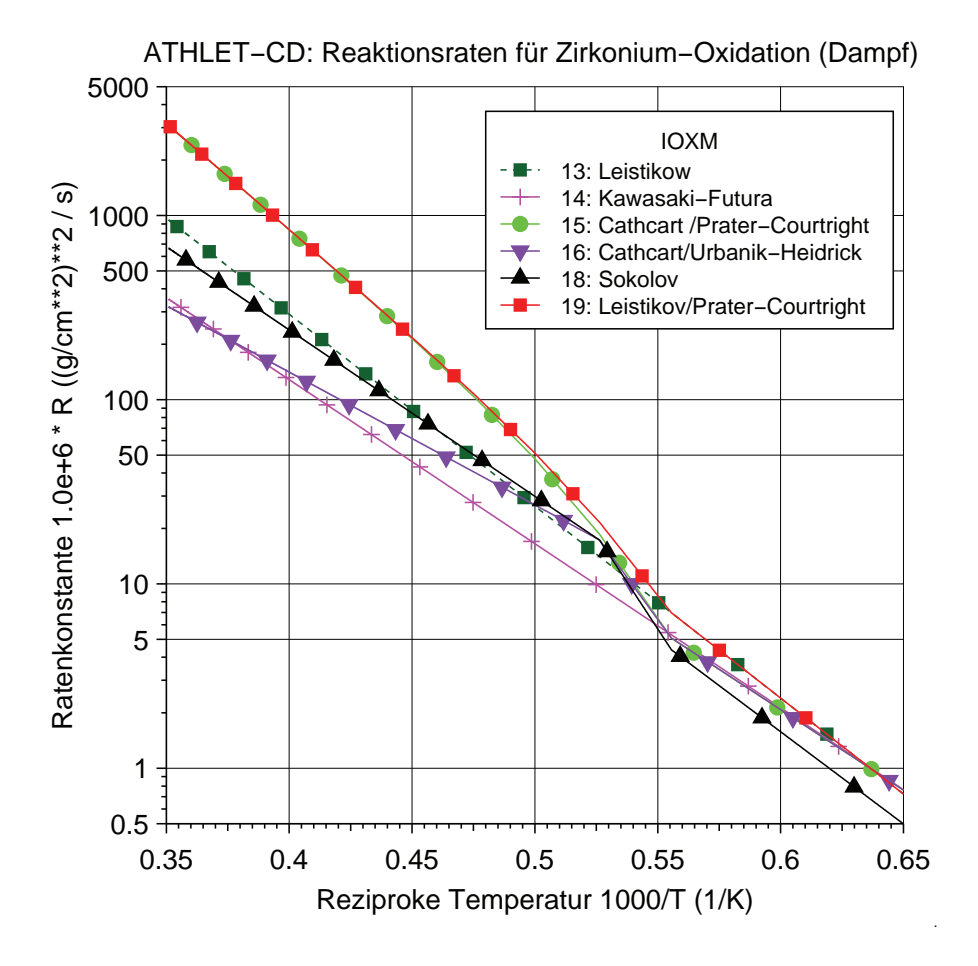

<span id="page-90-0"></span>**Bild 3.2-1** Reaktionsraten für Hüllrohroxidation in Dampf (2850 K > T > 1540 K)

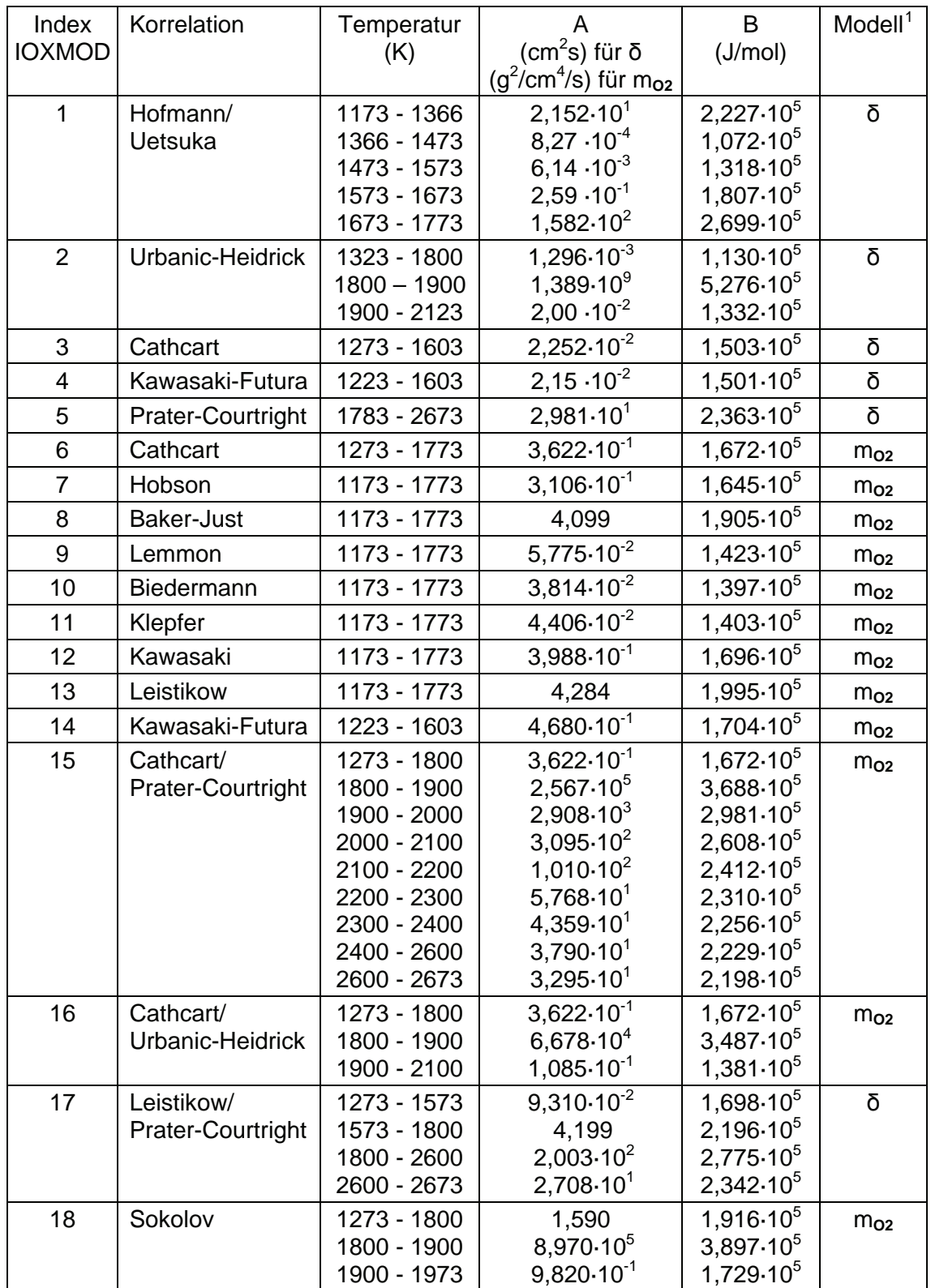

# <span id="page-91-0"></span>**Tabelle 3.2-1** Korrelationen für Zirkonium-Oxidation in Dampfatmosphäre

<span id="page-91-1"></span> $1$   $\delta$ : Oxidschichtdicke, m<sub>O2</sub>: Sauerstoffmasse

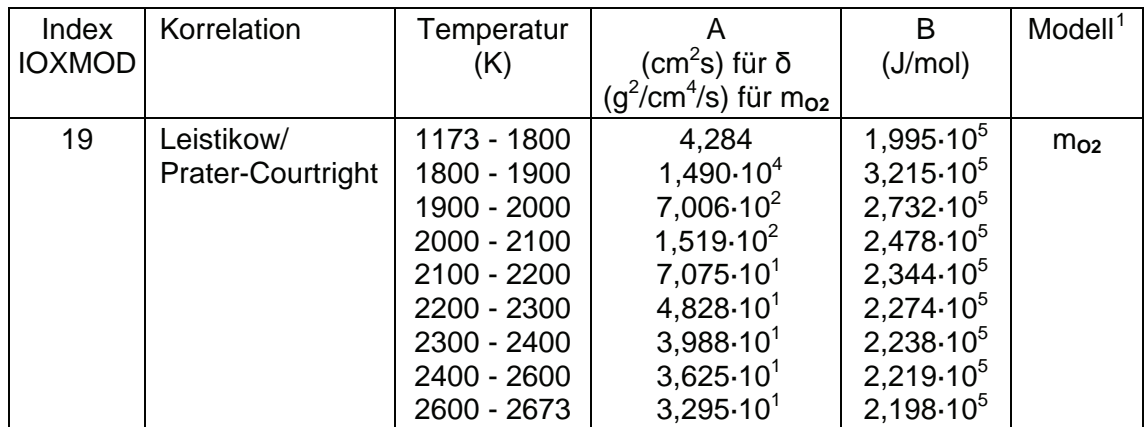

#### <span id="page-92-0"></span>**3.2.1.1.2 Zirkonium-Oxidation in Sauerstoff- bzw. Luftumgebung**

Bei Lufteinbruch während eines schweren Störfalls kann die chemische Reaktion des Zirkoniums mit dem in der Luft enthaltenen Sauerstoff wegen der etwa doppelt so hohen exothermen Reaktionsenergie gegenüber der Oxidation in Dampfatmosphäre den Störfallablauf erheblich beeinflussen; eine Modellierung der Luftoxidation ist daher wichtig für die realistische Simulation /COI 08/. Wie bei der Reaktion von Zirkonium mit Dampf wird auf der Basis der analytischen Lösung der Diffusionsgleichung auch für die Reaktion mit dem Sauerstoff der Luft eine parabolische Kinetik zugrunde gelegt. Bei einer benutzerdefinierten Oxidschichtdicke ist ein Übergang zu linearer Kinetik möglich, um hiermit die Auswirkung zunehmender Versprödung bis hin zur Rissbildung und dem Abplatzen bereits oxidierter Schichten zu berücksichtigen.

Die für die Lösung der zugrunde liegenden Reaktionskinetik benötigte Reaktionsrate wird wie bei Dampf (siehe Gleichung [\(3.2-1\)\)](#page-89-0) ebenfalls mit einem Arrhenius-Ansatz berechnet:

$$
R = A \cdot \exp(-E/T) \cdot g(p_{O2}) \cdot F_{\text{lim}} \tag{3.2-2}
$$

Derzeit stehen 8 verschiedene Optionen für die Auswahl der aus Experimenten abgeleiteten Ratenkonstante A und der bezogenen Aktivierungsenergie E entsprechend [Tabelle 3.2-1](#page-91-0) zur Verfügung. Der Faktor Fim ist ein Eingabewert, der als vorläufige Kompensation für das bisher noch nicht verfügbare Modell der Nitridbildung benutzt werden kann.

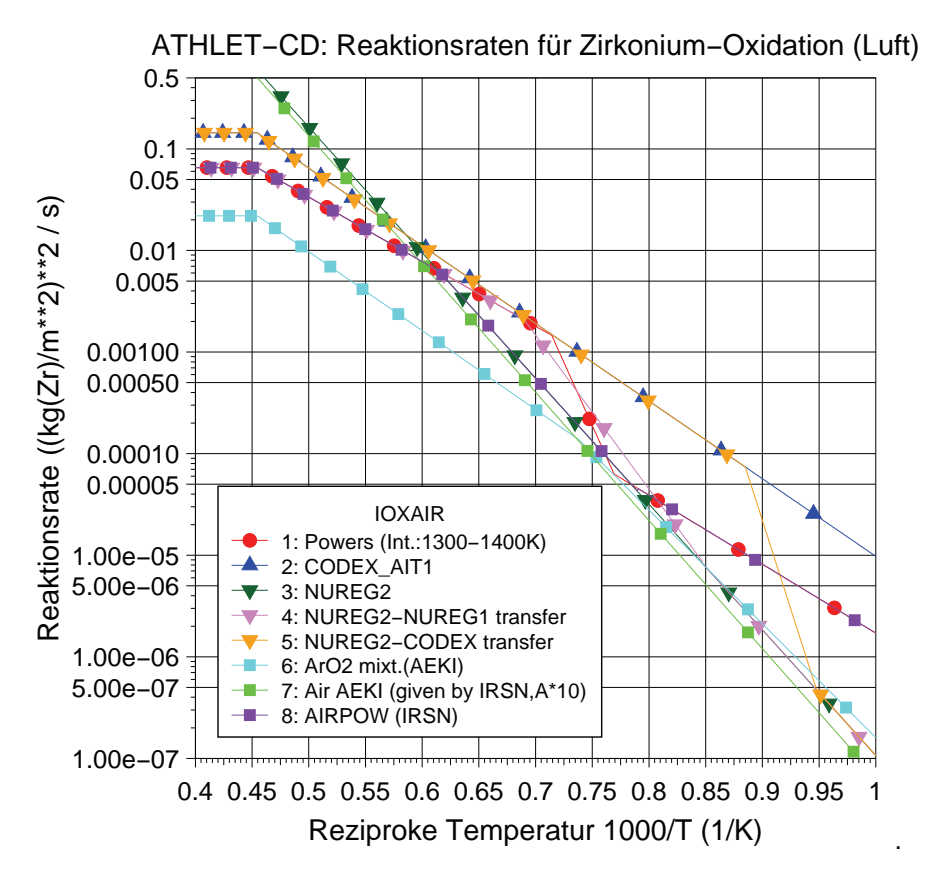

<span id="page-93-0"></span>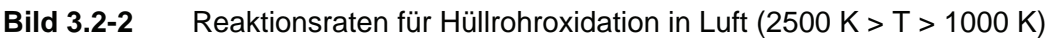

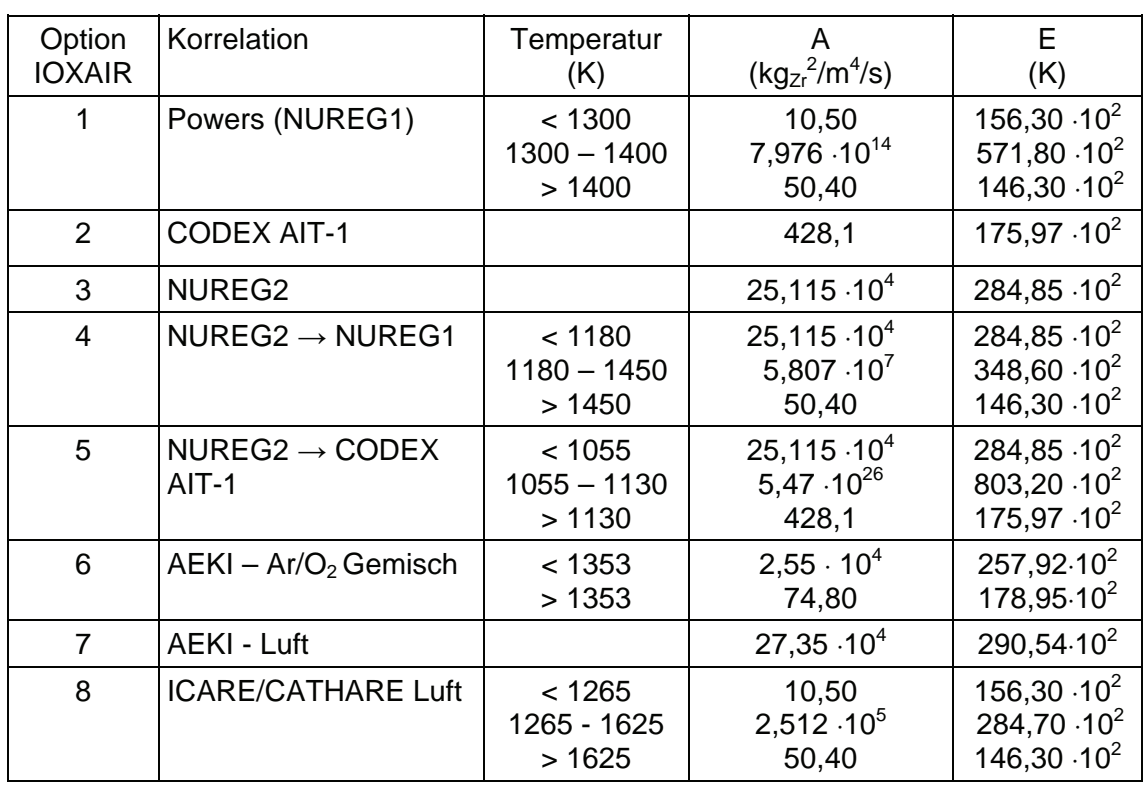

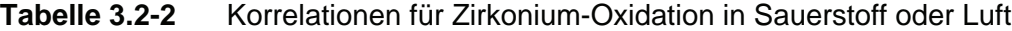

[Bild 3.2-2](#page-93-0) zeigt die aus den 8 verfügbaren Optionen resultierenden Reaktionsraten. Für einige der in der Literatur angegebenen Korrelationen ist es notwendig, zwischen verschiedenen Temperaturbereichen zu interpolieren. Um in der standardmäßigen Darstellung der Reaktionsrate im logarithmischen Diagramm R = f (1000/T) einen linearen Übergang zwischen den Temperaturbereichen zu erhalten, werden die Interpolationsfunktionen ebenfalls als Arrhenius-Funktionen definiert.

Der für die Reaktion im Zeitschritt verbrauchte Sauerstoff wird innerhalb des thermofluiddynamischen Systems als Massensenke und die erzeugte exotherme Energie als Wärmequelle im Hüllrohr berücksichtigt.

Aus den Messwerten der Wasserstoff-Erzeugung konnte bei den durchgeführten Experimenten eine bevorzugte Oxidation von Zirkon mit Sauerstoff in einer Luft-Dampf-Umgebung festgestellt werden. Um diesem realen Verhalten Rechnung zu tragen, wurde in der Modellierung die ursprünglich bestimmte Rate der Zirkon-Dampf-Oxidation mit einem Faktor r<sub>vap, ox</sub> multipliziert, der den Partialdruck des Sauerstoffs in der Gasmischung berücksichtigt. Für Partialdruckanteile p<sub>o2</sub>/p zwischen 10<sup>-4</sup> und 10<sup>-2</sup> variiert r<sub>vap,ox</sub> zwischen 1 und 0, sodass die Reaktion mit Dampf während dieser Phase abhängig vom Sauerstoffanteil der Mischung abgeschaltet werden kann.

Bei der Überprüfung des Modells an Hand der Versuchsnachrechnung von QUENCH-10 konnte eine gute Übereinstimmung zwischen Rechen- und Messdaten erreicht werden /BAL 05/, /BAL 06/, /BAL 06a/. Die weitere Verifikation an Hand der Nachrechnung von CODEX AIT-1 zeigte jedoch, dass hier der Experimentverlauf nicht befriedigend simuliert werden kann /BAL 07/, /TRA 07/. Die Ursache dafür ist in der bisher nicht realisierten Modellierung der Nitridbildung zu sehen, die unter bestimmten Bedingungen zu einer beschleunigten Versprödung der Oxidschicht und somit zu Rissbildung und dem Abbrechen von Schichten führt, was wiederum eine verstärkte Oxidation zur Folge hat. Eine Verbesserung der Modellierung durch eine Berücksichtigung der Nitridbildung und deren Auswirkungen ist derzeit im Rahmen einer Dissertation (RUB) in Arbeit.

### **3.2.1.1.3 Borkarbid-Oxidation**

Die Modellierung der Oxidation des Borkarbid-Steuerstabs, der in französischen DWR 1300 MWe- und russischen 1000 MWe-Anlagen zum Einsatz kommt, wurde erweitert. Der komplexe chemische Prozess der  $B_4C$ -Oxidation wird in zwei nacheinander ablaufenden Reaktionsschritten modelliert. Zuerst reagiert B<sub>4</sub>C mit Wasserdampf und es werden flüssiges Boroxid ( $B_2O_3$ ), Wasserstoff, Kohlenmonoxid, Kohlendioxid und in geringen Mengen Methan produziert. Dann reagiert das Boroxid mit Wasserdampf und gasförmige Borsäuren (HBO<sub>2</sub>, H<sub>3</sub>BO<sub>3</sub>) werden gebildet. Die Reaktionsraten werden ähnlich dem Zirkon-Oxidationsmodell (Gleichung [\(3.2-1\)\)](#page-89-0) als Funktion der Temperatur mit einem erweiterten Arrhenius-Ansatz berechnet:

$$
R_{1,2} = \left(A \exp\left(\frac{-B}{R_{GAS}T}\right) + C\right) \cdot g(p_{H2O}) \tag{3.2-3}
$$

Dabei werden die aktuell vorhandene Dampfmenge und die Porosität des Borkarbids berücksichtigt. Für die Berechnung der Reaktionsraten beider Reaktionsschritte stehen jetzt nach Erweiterung und weiterer Validierung /BAL 06b/, /BAL 07a/, /DRA 07/ neun (ICRB4C) bzw. zwei Optionen (ICRB2O3) zur Verfügung (siehe [Tabelle 3.2-3](#page-95-0) und [Tabelle 3.2-4](#page-95-1) ). Die Konstanten der Arrhenius-Gleichung wurden für die in der Tabelle bezeichneten Korrelationen an Hand der genannten Experimente abgeleitet.

<span id="page-95-0"></span>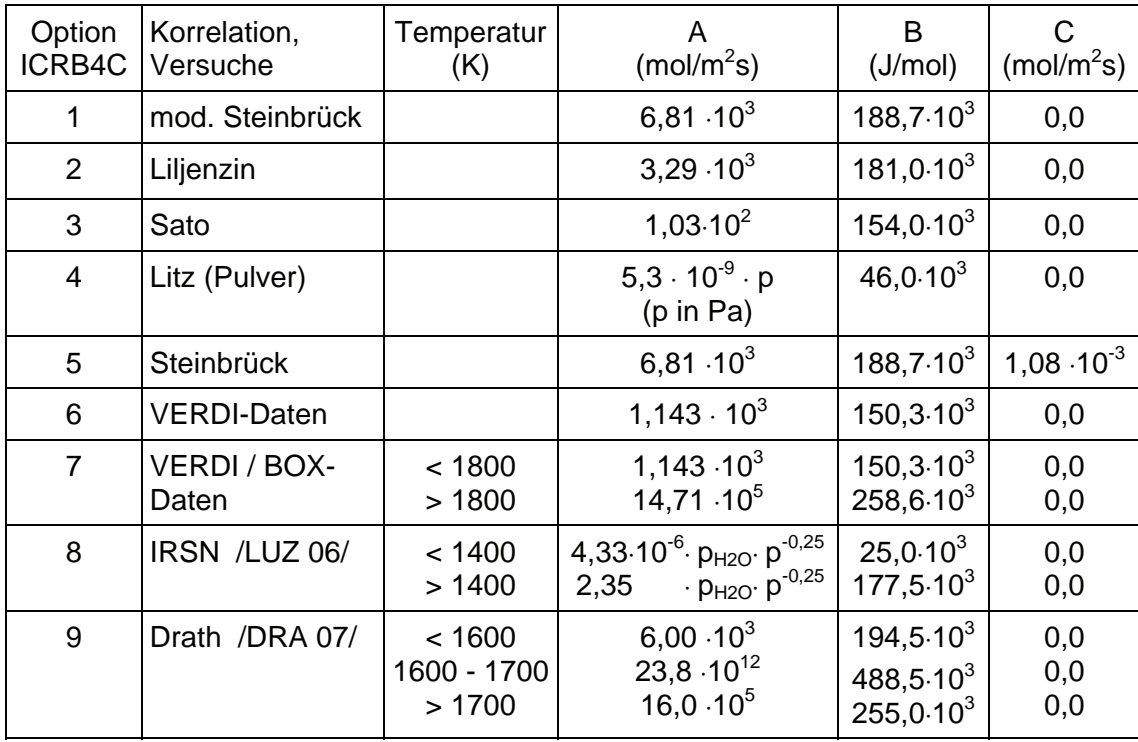

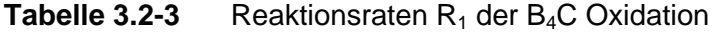

<span id="page-95-1"></span>**Tabelle 3.2-4** Reaktionsraten R<sub>2</sub> der B<sub>2</sub>O<sub>3</sub> Reduktion

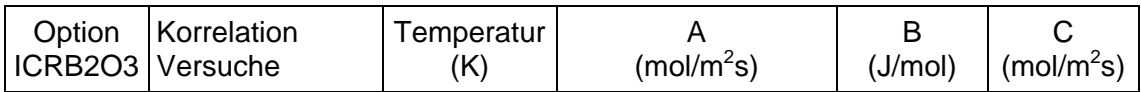

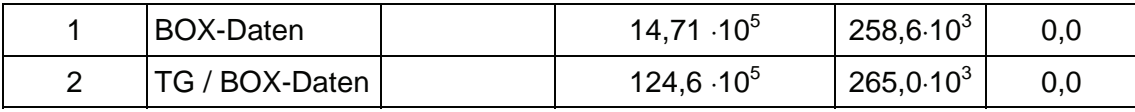

Die sich daraus ergebenden Reaktionsraten sind in [Bild 3.2-3](#page-97-0) als Funktion der reziproken Temperatur dargestellt.

Unter Zugrundelegung einer linearen Kinetik wird für beide Oxidationsschritte die verbrauchte B<sub>4</sub>C- bzw. B<sub>2</sub>O<sub>3</sub>-Masse berechnet. Die Aufteilung der Gesamtreaktionsrate auf die bei der Bildung von Boroxid beteiligten drei Hauptreaktionen wird durch die Eingabe des molaren Anteils von CO,  $CO<sub>2</sub>$  bzw. CH<sub>4</sub> vorgegeben, deren integral gebildete Massenanteile aus einzelnen Experimenten bekannt sind. Da die Experimente darauf hindeuten, dass bei der Produktion von Borsäuren die Bildung von Metaborsäure HBO<sub>2</sub> überwiegt, wird hier nur diese Reaktion modelliert. Mit diesen Annahmen werden die gebildeten Massen von CO, CO<sub>2</sub>, CH<sub>4</sub> und HBO<sub>2</sub> berechnet. Die Menge des hierbei produzierten Wasserstoffs und des verbrauchten Wasserdampfs wird entsprechend den chemischen Reaktionsgleichungen verfolgt und diese Information mit den hiervon betroffenen Modellen der Thermo-Fluiddynamik ausgetauscht. Der insgesamt oxidierte B4C-Anteil wird summiert und kann direkt mit experimentellen Befunden verglichen werden.

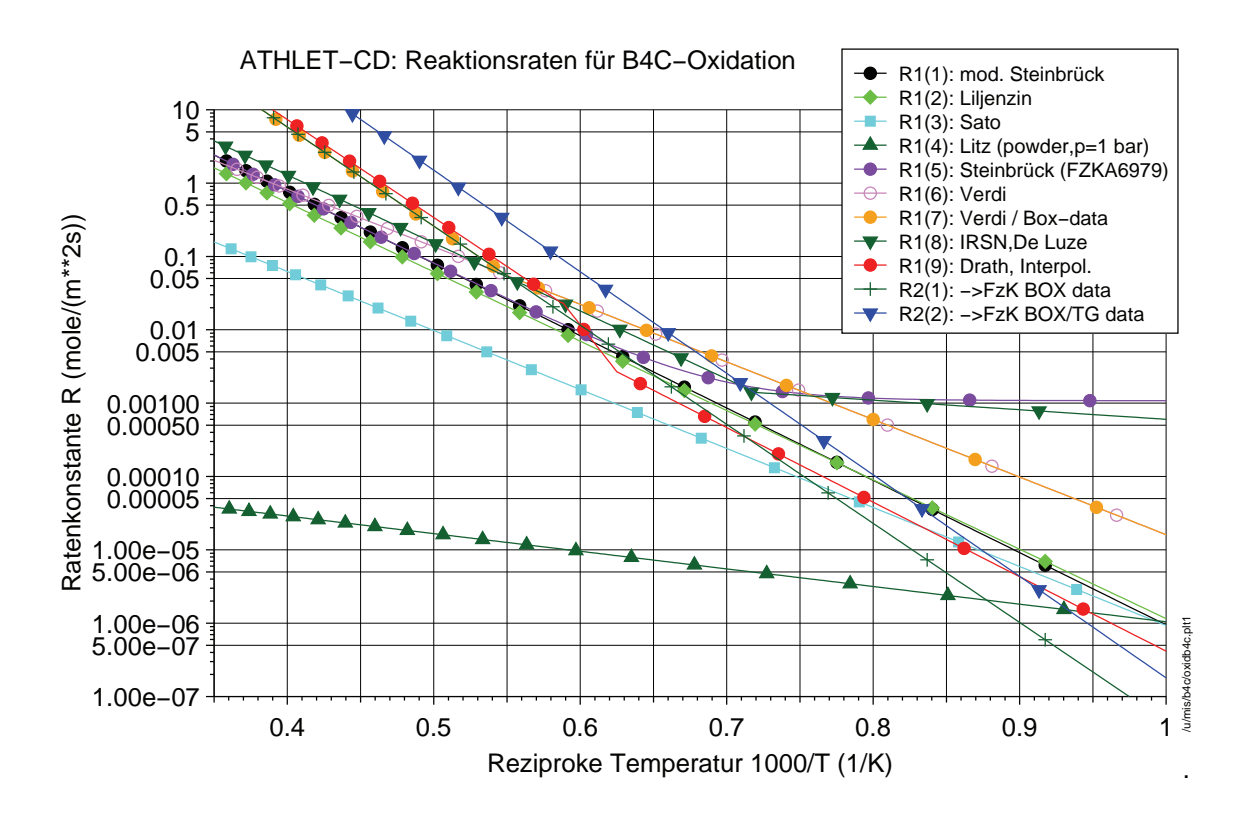

# <span id="page-97-0"></span>**Bild 3.2-3** Reaktionsraten der B<sub>4</sub>C-Oxidation und B<sub>2</sub>O<sub>3</sub>-Reduktion als Funktion der reziproken Temperatur

Die bei der Oxidation pro Zeitschritt umgesetzten Energien (exotherme Reaktionen bei der Bildung von Boroxid, endotherme Reaktion bei der Bildung von Meta-Borsäure HBO<sub>2</sub>) werden jeweils aus der im Zeitschritt erzeugten Masse für beide Reaktionsschritte einzeln ausgerechnet und addiert. Der somit bei der Borkarbid-Oxidation insgesamt erzeugte Energieaustausch wird ebenso wie die bei der Zirkon-Oxidation erzeugte Reaktionswärme als Wärmequelle berücksichtigt.

An Hand der Nachrechnungen von CORA-W2, QUENCH-07, QUENCH-09, sowie PHEBUS FPT-3 wurde das Modell qualitativ und quantitativ überprüft. Es konnte festgestellt werden, dass die Berechnung der Borkarbid-Oxidation mit der vorgenommenen Modellierung ohne merklich erhöhten Rechenaufwand entsprechend den theoretisch bekannten Grundlagen abläuft. Die Menge des oxidierten Borkarbids und die Kohlenstoff-Freisetzung stimmt bei Verwendung der empfohlenen Optionen ICRB4C=7 oder 9 und ICRB2O3=2 gut mit den aus den Experimenten abgeleiteten Daten überein.

### **3.2.1.1.4 Borkarbid-Stahl-Wechselwirkung**

Bei Temperaturen über 800°C reagiert das Absorbermaterial Borkarbid (B4C) in einer als Diffusionsprozess angenommenen Wechselwirkungsreaktion mit dem umgebenden Hüllrohrmaterial Stahl (SS). Bei ca. 1200°C (1500 K) startet ein Verflüssigungsprozess, der zum Stillstand kommt, sobald die Löslichkeitsgrenze von B4C in der Borkarbid– Stahl Mischung erreicht ist. Die Lösung von B<sub>4</sub>C und Stahl ist eine eutektische Reaktion und führt zur Bildung eines Gemisches mit erniedrigter Schmelztemperatur  $(T_{\text{melt B4C/SS}} = 1480 \text{ K})$  im Vergleich mit dem Schmelzpunkt der Einzelmaterialien  $(T_{\text{melt SS}} = 1693 \text{ K}, T_{\text{melt B4C}} = 2623 \text{ K}.$ 

Die Wechselwirkung des Borkarbids mit dem umgebenden Stahl, die zur Lösung der beiden Materialien führt, ist in ATHLET-CD berücksichtigt. Ähnlich wie das Zr- und B<sub>4</sub>C-Oxidationsmodell beruht das B<sub>4</sub>C-Interaktionsmodell auf einem Arrhenius-Ansatz, mit dem die Reaktionsrate bestimmt wird. Basierend auf verschiedenen experimentellen Untersuchungen wurden unterschiedliche Raten bestimmt. Die für B<sub>4</sub>C-Pellets und -Pulver ermittelten Raten zeigen einen Sprung bei 1480 K, der durch die Verflüssigung der Einzelphasen verursacht ist. Für die Modellierung in ATHLET-CD wurden daher verschiedene Raten für den Temperaturbereich unter und über der Sprungstelle durch eine Interpolation miteinander verbunden (siehe [Tabelle 3.2-5\)](#page-98-0). Der hierbei entstehende Anstieg in der Reaktionskinetik ist für die einzelnen Optionen in [Bild 3.2-4](#page-98-1) zu sehen.

|                         |                            |                          | Low Temperature<br>Region (1073 - 1473 K) | Interpol.<br>$\triangle$ T=25K | <b>High Temperature</b><br>Region (> 1498 K) |                      |
|-------------------------|----------------------------|--------------------------|-------------------------------------------|--------------------------------|----------------------------------------------|----------------------|
| Option<br><b>IB4CSS</b> | Korrelation                | $A_{LT}$<br>$(m^2/s)$    | $B_{LT}$<br>(J/mol)                       |                                | $A_{HT}$<br>$(m^2/s)$                        | $B_{HT}$<br>(J/mol)  |
| 1                       | Sokolov                    | 0,318                    | $287,7.10^{3}$                            | $1_{LT} \rightarrow 2_{HT}$    | no data<br>available                         | no data<br>available |
| 2                       | JAERI pellets              | $1,49.10^{2}$            | $250,0.10^3$                              | $2_{LT} \rightarrow 2_{HT}$    | $1,15.10^{10}$                               | $544,0.10^3$         |
| 3                       | JAERI powder               | 0,304                    | $283,0.10^3$                              | $3_{LT} \rightarrow 3_{HT}$    | 2,22.10 <sup>5</sup>                         | $388,0.10^3$         |
| 4                       | <b>Belovsky</b><br>pellets | $1,49.10^{2}$<br>(s. 2)  | $250,0.10^{3}$                            | $2_{LT} \rightarrow 4_{HT}$    | $5.0.10^{20}$                                | $850,0.10^{3}$       |
| 5                       | <b>Belovsky</b><br>powder  | 0,304<br>(s. 3)          | $283,0.10^3$                              | $3_{LT} \rightarrow 5_{HT}$    | $4,6.10^{11}$                                | $544,0.10^3$         |
| 6                       | Nagase<br>pellets          | $1,49.10^{-2}$<br>(s. 2) | $250,0.10^3$                              | $2_{LT} \rightarrow 6_{HT}$    | $1,40.10^{10}$                               | $549,0.10^{3}$       |
| $\overline{7}$          | Nagase<br>powder           | 0,304<br>(s. 3)          | $283,0.10^3$                              | $ 3_{LT} \rightarrow 7_{HT} $  | $3,15.10^{7}$                                | $453,0.10^{3}$       |

<span id="page-98-0"></span>**Tabelle 3.2-5** Reaktionsrate der B<sub>4</sub>C-SS Wechselwirkung

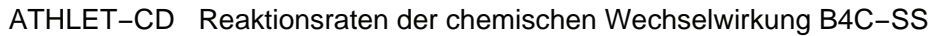

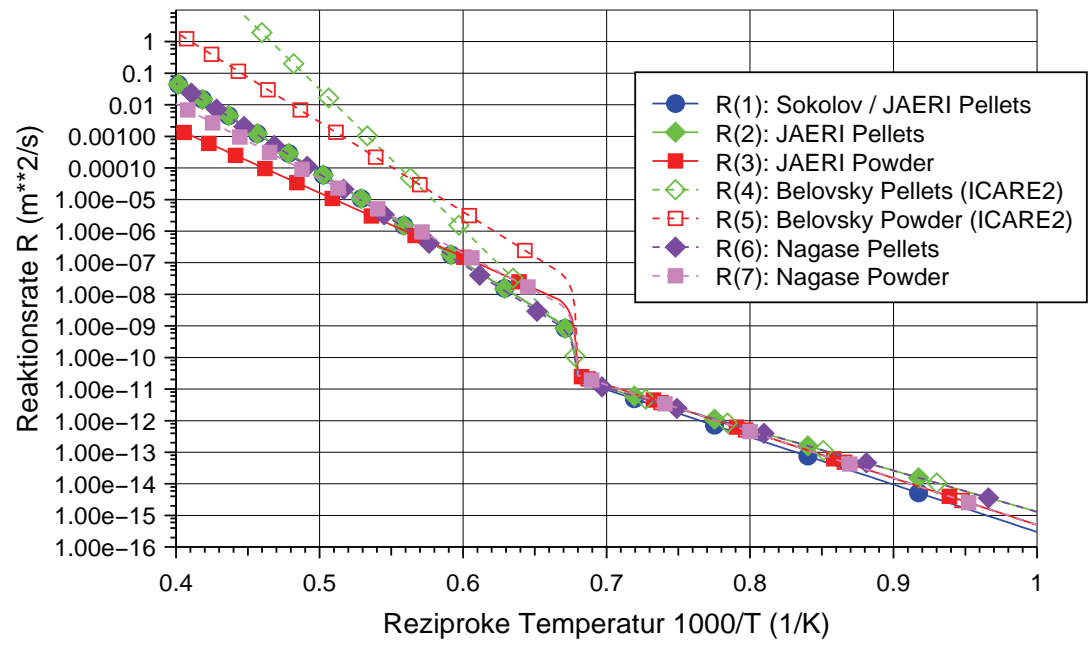

<span id="page-98-1"></span>**Bild 3.2-4** Reaktionsraten der B<sub>4</sub>C-SS Wechselwirkung als Funktion der reziproken Temperatur

Da es sich bei der Wechselwirkung von B4C und Stahl um einen Diffusionsprozess handelt, verläuft diese nach einem parabolischen Zeitgesetz und wird von der Löslichkeitsgrenze des B4C-Materials in der flüssigen Phase kontrolliert. Diese Löslichkeitsgrenze hängt vom ursprünglichen Massenverhältnis SS / B<sub>4</sub>C ab. Für das in QUENCH und Phébus Versuchen vorliegende  $SS/B<sub>4</sub>C$ -Massenverhältnis von 3,5 ermittelt Belovski /BEL 97/ einen B<sub>4</sub>C-Massenanteil von 0,09 in der B<sub>4</sub>C-SS Lösung (etwa 40 %) des maximalen Wertes von 0,22), der für die ATHLET-CD-Rechnung als Eingabewert verwendet wird.

Die Reaktion kommt zum Stillstand, sobald das dem Absorbermaterial B<sub>4</sub>C benachbarte SS-Hüllrohr vollständig aufgelöst ist. Es wird angenommen, dass durch die vollständige Auflösung des SS-Hüllrohres und die dann einsetzende Verlagerung der eutektischen Schmelze der umgebende Dampf mit dem Absorbermaterial reagieren kann. Mit Hilfe der so simulierten  $B_4C$ -SS Wechselwirkung wurde die Startbedingung für die  $B_4C$ -Oxidation realistischer modelliert als mit dem früher verwendeten Temperatur-Kriterium.

Da bei der Nachrechnung der Versuche CORA-W2, QUENCH-07, QUENCH-09 und PHEBUS FPT-3 mit dem B4C-SS Modell ohne Berücksichtigung der Oxidation des gelösten B<sub>4</sub>C-Materials wie erwartet die Menge der in der ATHLET-Rechnung durch B<sub>4</sub>C-Oxidation produzierten Gase (CO, CO<sub>2</sub>, CH<sub>4</sub>, HBO<sub>2</sub>) merklich abnimmt, wurde das Modell so ergänzt, dass durch Aktivierung einer Eingabeoption (IB4CSSOX = 1) auch das mit Stahl in Lösung gegangene Borkarbid (ohne Berücksichtigung der Verlagerung des gelösten Materials) oxidieren kann.

#### **3.2.1.2 Verlagerungsmodell für SWR-Komponenten**

Ein wesentlicher Arbeitspunkt der Entwicklung war die Ergänzung der Modelle zur Beschreibung der SWR-Komponenten im Kern, also den Steuerelementen und den Brennelementkästen. Die Modelle zum thermischen Verhalten ohne Kernzerstörung stehen bereits seit längerem zur Verfügung /KRO 94/ und wurden anhand der CORA-Versuche validiert /STE 00/, /STE 03/, /HOL 07/. Außerdem wurde im Rahmen der "Erfassung und Aufbereitung von Basisdaten deutscher Kernkraftwerke zur kurzfristigen Unterstützung der Bundesaufsicht bei Störfallereignissen anhand von Störfallanalysen" /DRA 06/ ein ATHLET-CD-Datensatz für einen SWR-69 entwickelt und überprüft. Im

Folgenden wird der neue Modellumfang beschrieben und anhand zweier Rechnungen zu CORA-33 und mit dem SWR-69-Datensatz einige Ergebnisse diskutiert.

#### **3.2.1.2.1 Modellbeschreibung**

Die geometrischen Eigenschaften eines SWR-Kerns sind aus der ein-achtel Darstellung eines verkleinerten Kerns in [Bild 3.2-5](#page-100-0) ersichtlich. Ein Brennelement besteht aus 32 Brennstäben (rot), 4 nicht besetzten Positionen (weiß) und einem Brennelement-Kasten (blau). Die Brennelemente sind in quadratischer Teilung angeordnet. Jeweils 4 Brennelementen ist ein Steuerelement (lila) zugeordnet. Bis zum siebten Ring (*i* = 7) nimmt die Zahl der Brennelemente N<sub>BE</sub> = 4 + (*i* -1)\*8 und Steuerelemente N<sub>ST</sub> = N<sub>BE</sub>/4 monoton zu. In den Ringen 8 und 9 sind weniger Brennelemente, um der kreisförmigen Kontur des Kernmantels zu folgen. Im gezeigten Beispiel sind insgesamt 284 Brennelemente und 69 Steuerelemente. (Im SWR-69-Datensatz mit 13 Ringen werden im ganzen Kern 592 Brennelemente und 145 Steuerelemente modelliert.)

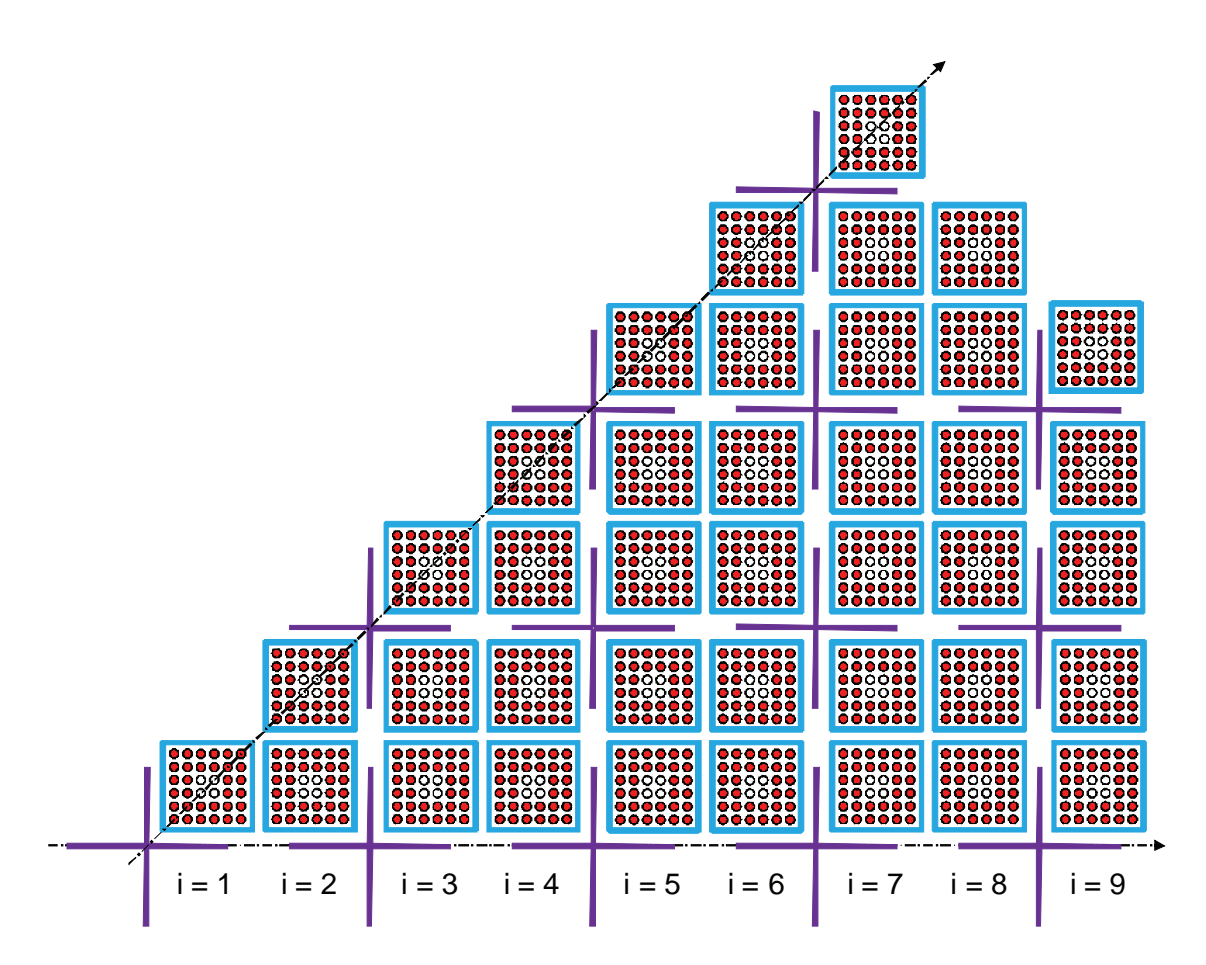

<span id="page-100-0"></span>**Bild 3.2-5** Anordnung der SWR-Komponenten im Kernbereich

Programmintern *(ehbwr.f)* werden, wie aus [Bild 3.2-6](#page-101-0) ersichtlich, die 4 Wände des Brennelementkastens (BE-Kasten) der Orientierung entsprechend mit "Oben", "Rechts", "Unten" und "Links" bezeichnet /KRO 94/. Die Wände "Unten" und "Oben" zeigen in azimutaler Richtung; "Unten" sieht die benachbarte Wand und "Oben" den "innerhalb" liegenden Steuerelement-Arm (ST-Arm) mit demselben radialen Index. Die "Linke" Wand des BE-Kastens zeigt zur Kernmitte und sieht die "Rechte" Wand oder den "dazwischen" angeordneten ST-Arm des Rings *i -*1. Die "Rechte" Wand des BE-Kastens zeigt zum Kernmantel und sieht die "Linke" Wand des Rings *i* +1 oder den "dazwischen" angeordneten ST-Arm desselben Rings. Der Position entsprechend werden die ST-Arme mit "Innen" oder "Zwischen" bezeichnet. Daraus ergibt sich, dass die linke Seite eines "Zwischen" ST-Arms *i* die "Rechte" Wand desselben Rings *i* und dessen rechte Seite die "Linke" Wand des nächsten Rings *i* +1 sieht. Diese Zuordnungen sind bei der Berechnung der thermischen Strahlung zwischen den Außenseiten der BE-Kästen zu beachten. Innerhalb des Brennelements wird thermische Strahlung zwischen den Brennstäben und den Innenseiten des BE-Kastens ausgetauscht.

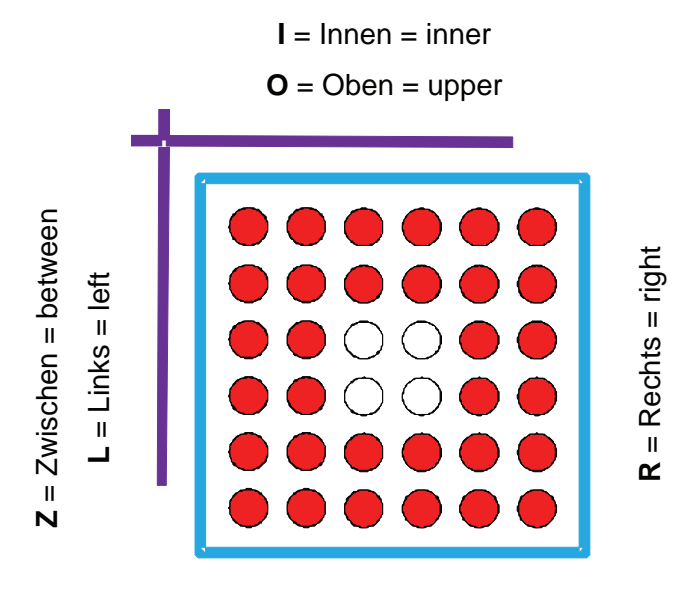

 $U =$  Unten  $=$  lower

#### <span id="page-101-0"></span>**Bild 3.2-6** Nomenklatur zur Bezeichnung der Brenn- und Steuerelemente

Thermohydraulisch wird der Kernbereich durch Thermofluidobjekte (TFO) für die Hauptströmung und für die Bypass-Strömung abgebildet. Die Hauptströmung steht im Kontakt mit den Brennstäben und den Innenseiten der BE-Kästen. Die Verknüpfungen für den konvektiven Wärmeübergang zur Bypass-Strömung wurden gegenüber dem ursprünglichen Modell vereinfacht. Bei einer "eins zu eins" Zuordnung von TFO und BE-

Ringen, stehen alle Außenwände des BE-Kästen *i* und die Oberflächen der ST-Arme *i* mit dem TFO der Bypass-Strömung *i* in Verbindung. Dabei ist zu beachten, dass die beiden "Innen" Arme eines Steuerelement-Kreuzes den Ringen *i* und *i +*1 zugeteilt werden.

In der Energiebilanz des intakten Steuerelements wird die konvektive Wärmeübertragung zum Fluid der Bypass-Strömung (*By*) und die Wärmeströme durch thermische Strahlung berücksichtigt. Innere Wärmequellen durch γ-Strahlung oder Neutronenabsorption werden nicht betrachtet. Aufgrund des frühzeitigen Abschmelzens bei etwa 1200 °C wird auch die Oxidation der B4C-Stahl-Schmelze derzeit noch vernachlässigt. Die entsprechende Erweiterung des Modells ist notwendig und im neuen Vorhaben vorgesehen. Wie bereits oben beschrieben, werden 3 der 4 Arme eines Steuerelements *i* dem BE-Ring *i* zugeordnet und einer dem nächsten BE-Ring *i +*1. Die Temperaturen der ST-Arme werden durch zwei Energiebilanzen berechnet:

"Innen" ST-Arm:

<span id="page-102-0"></span>
$$
CAP_{i,j}^{ST} \frac{dT_{i,j}^{ST-I}}{dt} = 2 \cdot A_{i,j}^{ST} \left[ wrad_{i,j}^{ST} \left( T_{i,j}^{BE-O} - T_{i,j}^{ST-I} \right) + ht c_{i,j}^{By} \left( T_{i,j}^{By} - T_{i,j}^{ST-I} \right) \right]
$$
(3.2-4)

..Zwischen" ST-Arm:

$$
CAP_{i,j}^{ST} \frac{dT_{i,j}^{ST-Z}}{dt} = A_{i,j}^{ST} \left[ wrad_{i,j}^{ST} \left( T_{i,j}^{BE-R} - T_{i,j}^{ST-Z} \right) + wrad_{i+1,j}^{ST} \left( T_{i+1,j}^{BE-L} - T_{i,j}^{ST-Z} \right) + 2 \cdot htc_{i,j}^{By} \left( T_{i,j}^{By} - T_{i,j}^{ST-Z} \right) \right]
$$
(3.2-5)

mit der Wärmekapizität *CAP* (J) eines ST-Arms, der Oberfläche *A* (m²) einer Seite des ST-Arms, den entsprechenden Wärmeübergangskoeffizienten für thermische Strahlung *wrad* (W/m²/K) und für Konvektion *htc* (W/m²/K).

Bei der Aufheizung des intakten BE-Kastens werden die Temperaturen der vier Wände berechnet. Als Terme gehen ein die konvektive Wärmeübertragung zum Fluid der Hauptströmung (*Fl*) und der Bypass-Strömung (*By*), die Wärmeströme durch thermische Strahlung und die Oxidation an der Innen- und Außenseite. Wie beim Steuerstab werden innere Wärmequellen durch γ-Strahlung oder Neutronenabsorption nicht betrachtet. Die Nomenklatur gilt entsprechend der Energiegleichungen der ST-Arme.

"Unten" Wand des BE-Kastens:

$$
CAP_{i,j}^{BE} \frac{dT_{i,j}^{BE-U}}{dt} = A_{i,j}^{BEinn} \left[ wrad_{i,j}^{Rod} \left( T_{i,j}^{Rod} - T_{i,j}^{BE-U} \right) + htc_{i,j}^{Fl} \left( T_{i,j}^{Fl} - T_{i,j}^{BE-U} \right) \right] + A_{i,j}^{BEout} \left[ htc_{i,j}^{By} \left( T_{i,j}^{By} - T_{i,j}^{BE-U} \right) \right] + Q_{oxid}
$$
\n(3.2-6)

"Oben" Wand des BE-Kastens:

$$
CAP_{i,j}^{BE} \frac{dT_{i,j}^{BE-0}}{dt} = A_{i,j}^{BEinn} [wrad_{i,j}^{Rod}(T_{i,j}^{Rod} - T_{i,j}^{BE-0}) + ht_{i,j}^{Fl}(T_{i,j}^{Fl} - T_{i,j}^{BE-0})]
$$
  
+  $A_{i,j}^{BEout} [wrad_{i,j}^{ST}(T_{i,j}^{ST-I} - T_{i,j}^{BE-0}) + ht_{i,j}^{By}(T_{i,j}^{By} - T_{i,j}^{BE-0})]$  (3.2-7)  
+  $Q_{oxid}$ 

"Rechts" Wand des BE-Kastens zu "Links" Wand:

$$
CAP_{i,j}^{BE-R} \frac{dT_{i,j}^{BE-R}}{dt} = A_{i,j}^{BEinn} [wrad_{i,j}^{Rod}(T_{i,j}^{Rod} - T_{i,j}^{BE-R}) + htc_{i,j}^{Fl}(T_{i,j}^{Fl} - T_{i,j}^{BE-R})] + A_{i,j}^{BEout} [wrad_{i+1,j}^{BE}(T_{i+1,j}^{BE-L} - T_{i,j}^{BE-R}) + htc_{i,j}^{By}(T_{i,j}^{By} - T_{i,j}^{BE-R})] + Q_{oxid}
$$
\n(3.2-8)

"Links" Wand des BE-Kastens zu "Zwischen" ST-Arm:

<span id="page-103-0"></span>
$$
CAP_{i,j}^{BE} \frac{dT_{i,j}^{BE-L}}{dt} = A_{i,j}^{BEinn} [wrad_{i,j}^{Rod} (T_{i,j}^{Rod} - T_{i,j}^{BE-L}) + ht_{i,j}^{Fl} (T_{i,j}^{Fl} - T_{i,j}^{BE-L})]
$$
  
+  $A_{i,j}^{BEout} [wrad_{i-1,j}^{ST} (T_{i-1,j}^{ST-Z} - T_{i,j}^{BE-L}) + ht_{i,j}^{By} (T_{i,j}^{By} - T_{i,j}^{BE-L})]$  (3.2-9)  
+  $Q_{oxid}$ 

Außer der "eins zu eins" Zuordnung von TFO und BE-Ringen können auch zwei oder mehr BE-Ringe einem TFO zugeordnet werden oder zu einer Kernkomponente zusammengefasst werden. Wie bisher erfolgt die Zuordnung zwischen den TFO und den Kernkomponenten über die Eingabedaten.

Ziel der Programmentwicklung ist die adäquate Simulation von Reaktoren. Grundsätzlich sollen für Versuchsnachrechnungen die gleichen Modelle verwendet werden wie für die Reaktorrechnungen, da andernfalls eine konsistente Programmvalidierung nicht möglich wäre. Für die Simulation der SWR-CORA-Versuche wurde dieses Konzept weitgehend befolgt, aufgrund der besonderen geometrischen Verhältnisse mussten jedoch einige zusätzliche Abfragen eingefügt werden.

In [Bild 3.2-7](#page-104-0) ist ein Querschnitt der Versuchsstrecke und die entsprechende Transformation in die Standardkomponenten eines SWR abgebildet. Die Versuchsstrecke ist spiegelsymmetrisch zum Steuerelement und wird deshalb nur zur Hälfte modelliert. Bei der Transformation des Brennelements vom Polygon zum Quadrat bleiben Strömungsquerschnitt, die Abmessungen des Steuerelements und die Zirkonium-Masse unverändert. Somit kann die Versuchsstrecke als ein Brennelement des innersten Rings (*i* = 1) modelliert werden. Die Bypass-Strömung ist jedoch auf die Seiten "Links" und "Oben" beschränkt. Die Seiten "Unten" und "Rechts" sind direkt mit der inneren Wärmedämmung der Versuchsstrecke verbunden, deshalb ist an diesen äußeren Oberflächen keine Konvektion und Oxidation möglich, die Wärmeverluste an die Wärmedämmung, die dem Kernmantel des SWR entspricht, werden über die thermische Strahlung berechnet. Mit diesen Anpassungen fügt sich die Modellierung der Versuchsstrecke in das Schema der Reaktorrechnung ein.

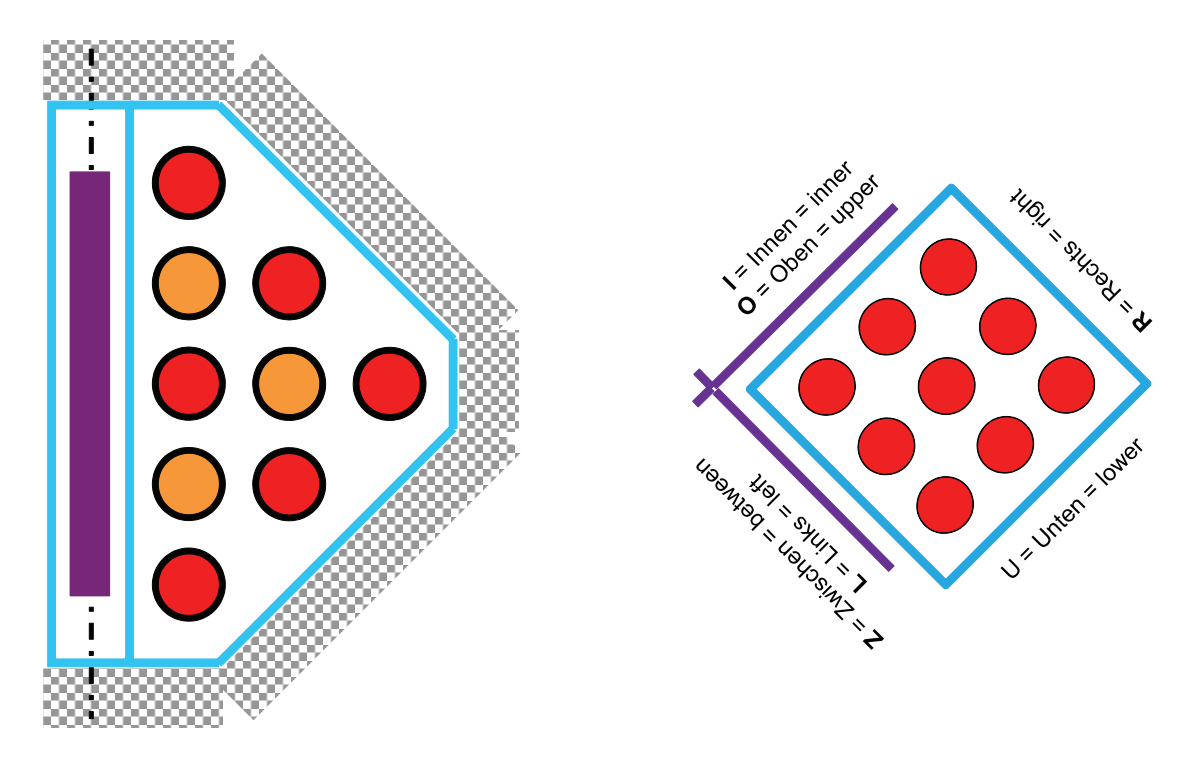

<span id="page-104-0"></span>**Bild 3.2-7** Querschnitt und Modell der SWR-CORA-Versuchstrecke

Die anhand von [Bild 3.2-6](#page-101-0) beschriebenen Bedingungen zur thermischen Strahlung zwischen den verschiedenen Komponenten treffen nur für den unzerstörten Kern zu. Diese Bedingungen ändern sich mit fortschreitender Kernzerstörung, wie in [Bild 3.2-8](#page-106-0) illustriert.

Zustand A zeigt den intakten Kern mit direkter Strahlung zwischen den BE-Kästen (*i* = 7 ⇒ *i* = 8) und indirekter Strahlung von BE-Kasten über ST-Arm zu BE-Kasten (*i* = 8 ⇒ *i* = 9). Auch in azimutaler Richtung wird die Strahlung zwischen BE-Kasten und ST-Arm berechnet. Sind die Steuerelemente abgeschmolzen (Zustand B) sind diese nicht mehr für den Strahlungsaustausch zu berücksichtigen.

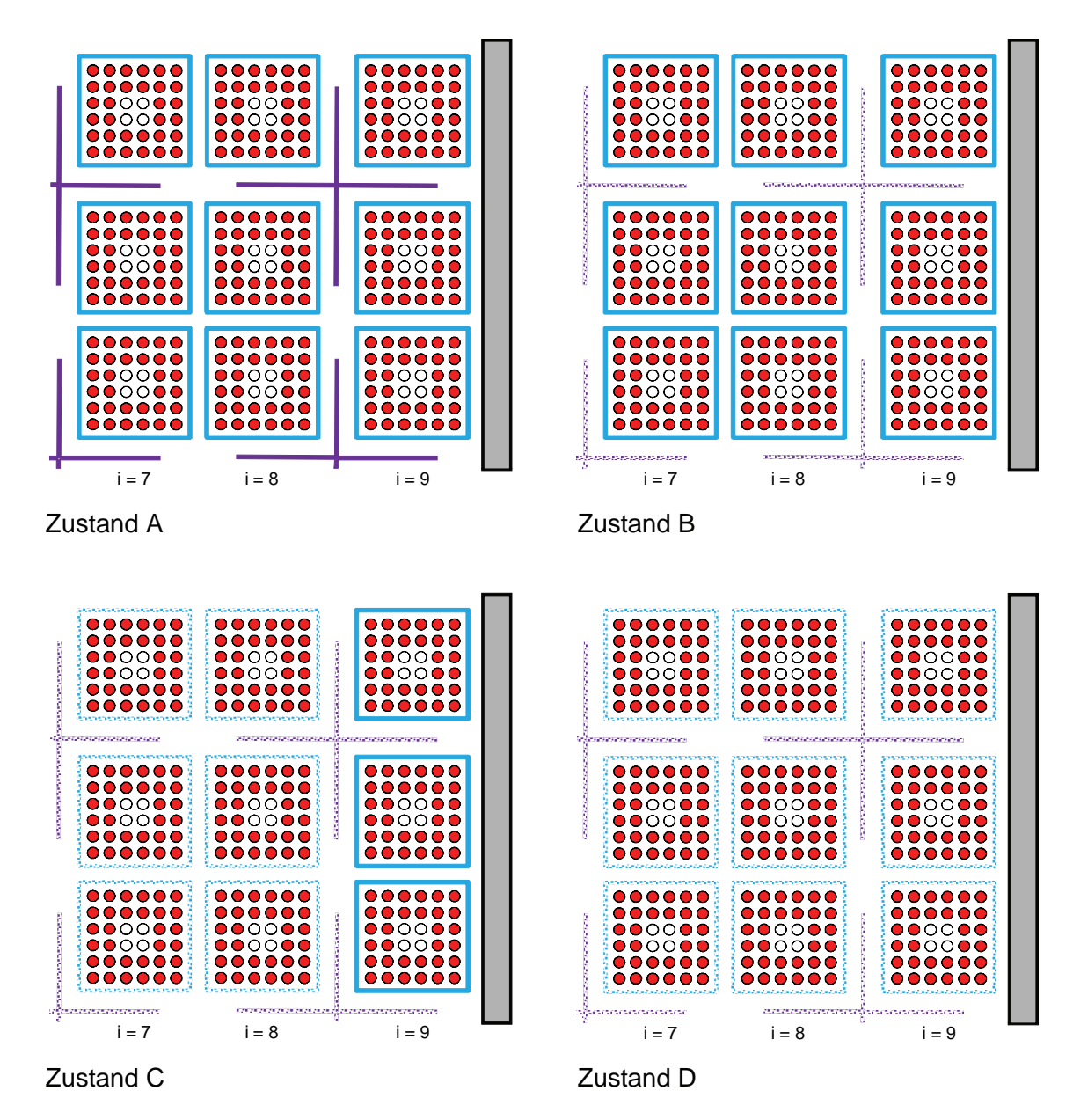

<span id="page-106-0"></span>**Bild 3.2-8** Zustände bei fortschreitender Kernzerstörung

Mit weiterer Kernzerstörung schmelzen die BE-Kästen ab (Zustand C) und der Strahlungsaustausch erfolgt direkt zwischen den Brennstäben wie in einem DWR (*i* = 7 ⇒ *i* = 8) oder zwischen den Brennstäben und dem BE-Kasten (*i* = 8 ⇒ *i* = 9). Der Strahlungsaustausch mit der Kernumgebung findet hier noch zwischen BE-Kasten und Kernmantel statt. Ist auch der BE-Kasten im äußersten Ring geschmolzen (Zustand D) wird auch hier wie beim DWR die Strahlung zwischen den Brennstäben und dem Kernmantel gerechnet.Den fortschreitenden Zerstörungsgrad entsprechend werden in den Gleichungen [\(3.2-4\)](#page-102-0) bis [\(3.2-9\)](#page-103-0) die aktuellen Verknüpfungen für die thermische Strahlung berücksichtigt (*ehbwr.f* und *ehcal0.f* ).

Die Oxidation des BE-Kastens erfolgt analog zur Hüllrohroxidation. Es werden dieselben Korrelationen verwendet und die geometrischen Gegebenheiten entsprechen denen der Hüllrohroxidation an der Außen- und Innenseite. Die Überprüfung des Oxidationsmodells an der Hüllrohrinnenseite zeigte die Notwendigkeit einer grundlegenden Revision dieses Modells.

Das neue Modell besteht nur noch aus einer Routine für die Zirkonoxidation durch Wasserdampf *eocda.f*, die von allen Komponenten und der Verlagerungsroutine *evcndl.f* aufgerufen wird. Entsprechend wurde die Parameterliste um drei Größen erweitert:

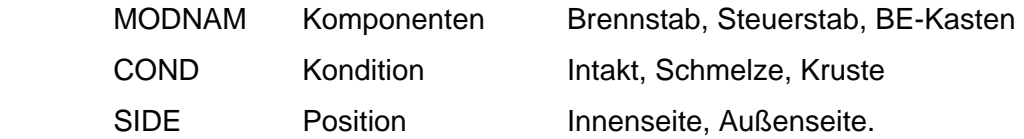

Um eine Fehlerfortpflanzung in der Massenbilanz zu vermeiden, wird die Oxidschichtdicke immer von der durch die Oxidation konsumierten Metallschichtdicke abgeleitet. Damit entfällt die Berechnung der konsumierten Metallschichtdicke als Funktion der Oxidschichtdicke (die dazu verwendeten Ansätze waren fehlerhaft). Aufgrund der Hüllrohrdehnung sind Innen- und Außendurchmesser des rein metallischen Hüllrohrs nicht konstant. Die Metallschichtdicken werden deshalb aus den konsumierten Metallmassen/Länge abgeleitet (*ehcal0.f*). Die Berechnung der Oxidschichtdicke erfolgt im Programm einheitlich (*eoczri.f, eoczro.f, essqeq.f*) wie im Folgenden anhand der Hüllrohroxidation erläutert:

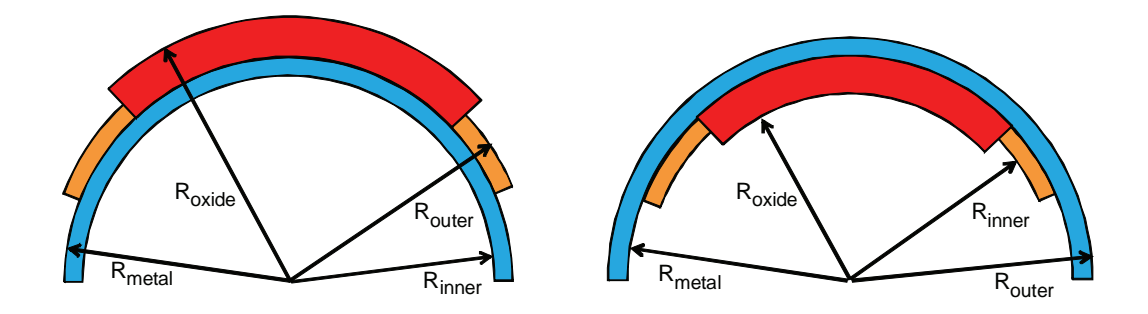

<span id="page-107-0"></span>**Bild 3.2-9** Definition der Radien für äußere und innere Hüllrohroxidation

In der Zeichnung [Bild 3.2-9](#page-107-0) sind 4 Radien eingetragen:

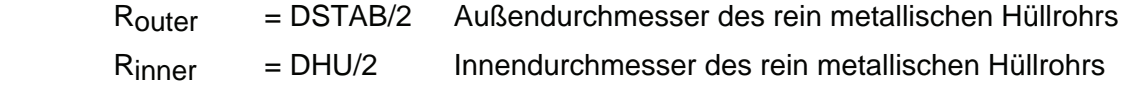
Rmetal Radius bis zu dem das Hüllrohr durch die Oxidation verbraucht ist Roxide Tatsächlicher Innen- oder Außenradius des oxidierten Hüllrohrs.

Daraus ergeben sich die abgeleiteten Größen

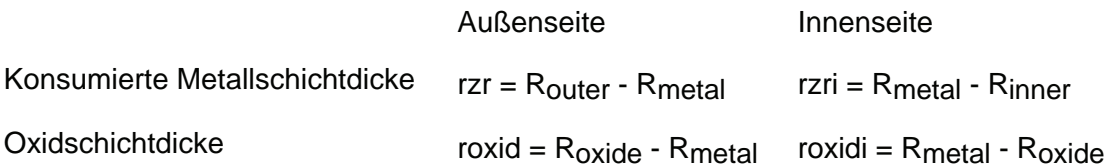

Durch die Einlagerung des Sauerstoffs im metallischen Hüllrohr und die unterschiedlichen Dichten ergibt sich für die Umrechnung des verbrauchten Metallvolumens in das Volumen der Oxidschicht ein konstanter Faktor = 1,54:

$$
Faktor = M_{ZrO2}/M_{Zr} \cdot \rho_{Zr}/\rho_{ZrO2}
$$
\n
$$
(3.2-10)
$$

 $\lambda$ 

Die äußere Oxidschichtdicke roxid ergibt sich damit aus

$$
(2 \cdot R_{metal} + r z r) \cdot r z r \cdot Faktor = (2 \cdot R_{metal} + r o x id) \cdot r o x id \qquad (3.2-11)
$$

und die innere Oxidschichtdicke roxidi

$$
(2 \cdot R_{metal} - r2ri) \cdot r2ri \cdot Faktor = (2 \cdot R_{metal} - roxidi) \cdot roxidi \tag{3.2-12}
$$

Die Gleichungen werden durch den Aufruf von *eoczro.f, eoczri.f* und *essqeq.f* gelöst. Bei der Berechnung der inneren Oxidschichtdicke muss jedoch zuvor sichergestellt werden, dass roxidi  $<$  R<sub>metal</sub> ist, oder

$$
(2 \cdot R_{metal} - r2ri) \cdot r2ri \cdot Faktor < R_{metal}^2 \tag{3.2-13}
$$

Ist diese Bedingung nicht erfüllt, wird roxidi =  $R_{metal}$  gesetzt und die Oxidation beendet. Dieser Fall tritt im Allgemeinen nicht auf, ist aber bei der Oxidation von Schmelze oder Kruste auf der Innenseite des BE-Kastens möglich.

Nach der Berechnung der Temperaturen zum Ende des Teilzeitschritts werden die inneren und äußeren Oberflächentemperaturen der BE-Kästen zur Berechnung der Wärmeübertragung an das Fluid (*ecodyn.f*) der Hauptströmung und im Bypass arithmetisch gemittelt. Entsprechend wird mit den Oberflächentemperaturen der ST-Arme verfahren, wobei hier jedoch die Temperaturen über die relativen Anteile der "Innen" und "Zwischen" Arme gemittelt werden.

# **Tabelle 3.2-6** Datenübertrag zur Verlagerungsroutine *evcndl.f*

<span id="page-109-0"></span>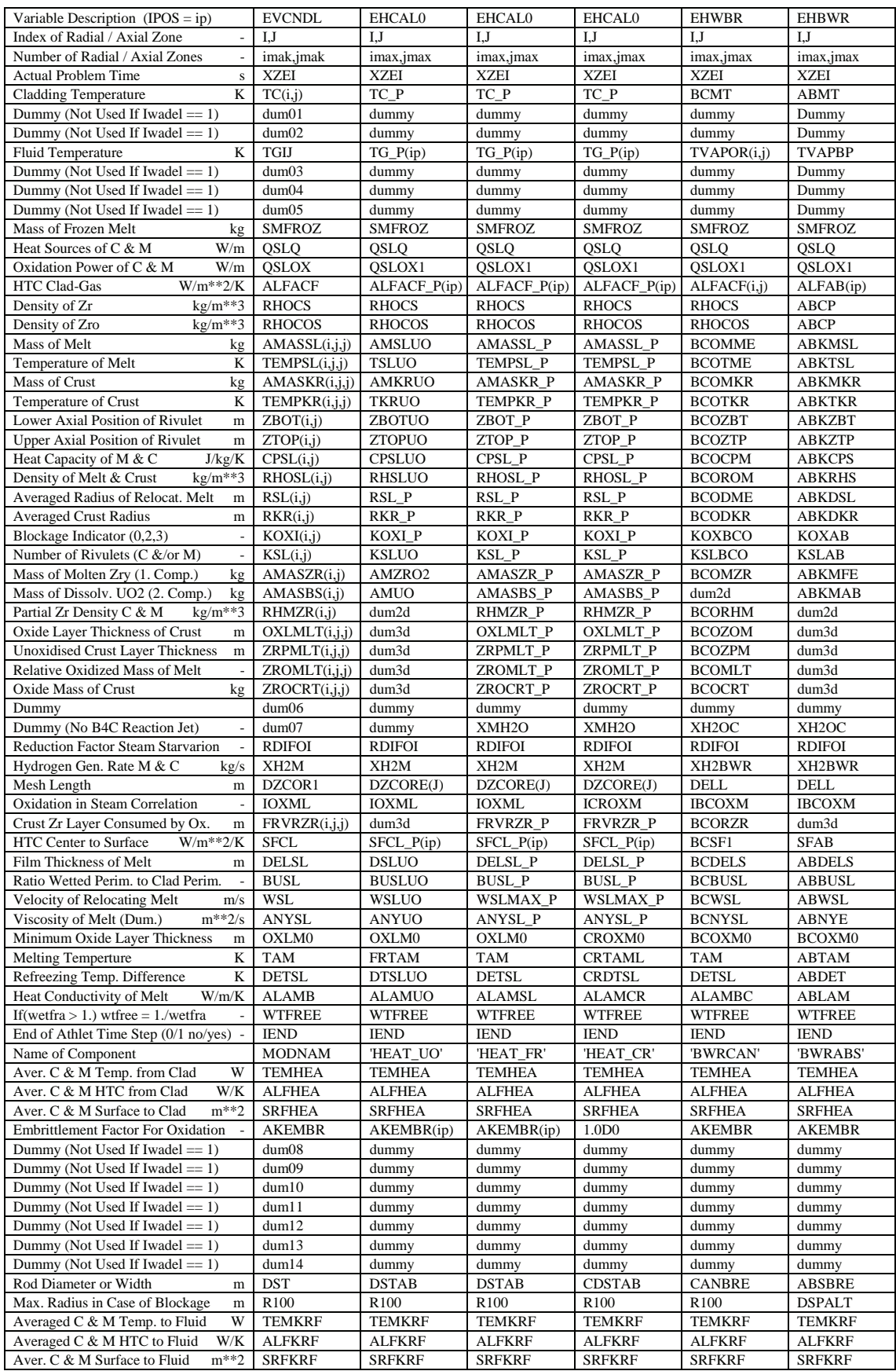

Die Berechnung der Schmelzeverlagerung der BE-Kästen und Steuerelemente wurde neu konzipiert. Das Verlagerungsmodell für Brenn- und Steuerstäbe *evcndl.f* hat sich bewährt und deckt alle notwendigen Prozesse, wie Oxidation, Erstarren, Blockadebildung und Wiederaufschmelzen, ab. Es wurde anhand von zahlreichen Versuchen validiert und zeigt für Reaktorrechnungen plausible Ergebnisse. Außerdem würde die Programmpflege mehrerer Verlagerungsroutinen wertvolle Ressourcen binden. Deshalb wurden die speziell für die Schmelzeverlagerung der SWR-Komponenten bereitgestellten Routinen *ebcndl.f* und *ebwcnd.f* durch die Routine *evcndl.f* ersetzt. Der Programmablauf in *evcndl.f* wird durch Modellnamen MODNAM gesteuert.

Außerdem werden in der Versagenszone die 4 Wände des BE-Kastens sowie die in einem BE-Ring vorhandenen ST-Arme zu jeweils einer Schmelzmasse zusammengefasst. Es wurde festgelegt, dass die Schmelze des BE-Kastens nur auf der Innenseite abläuft und die Schmelze der Steuerelemente nur entlang der ST-Arme herunter fließt und die BE-Kästen nicht benetzt.

Die Zuordnung der verschiedenen Größen zu den Parametern der Verlagerungsroutine *evcndl.f* ist aus [Tabelle 3.2-6](#page-109-0) ersichtlich. In der ersten Spalte werden die Variablen beschrieben, in der zweiten Spalte sind die Namen der in *evcndl.f* verwendeten Variablen und in den Spalten drei bis sieben die Variablennamen der aufrufenden Programme *ehcal0.f* und *ehbwr.f* aufgelistet. In der Zeile "Name of Component" sind die Namen (MODNAM) der Komponenten aufgeführt: HEAT\_UO, HEAT\_FR, HEAT\_CR, BWRCAN, BWRABS. Entsprechend der Komponenten werden innere Wärmequellen, die Zirkon-Oxidation, der Ort der Verlagerung (innen/außen) und die Form (kreisförmig/quadratisch) berücksichtigt.

In der Verlagerungsroutine werden die Energiegleichungen für die Kruste und die Schmelzesträhne berechnet. Schnittstellengrößen für die TFO sind die konvektive Wärmeübertragung von Kruste und Schmelze an das Fluid und zusätzlich bei den BE-Kästen die Wasserstofferzeugung und Wasserdampfsenke infolge der Oxidation. Für die Zone *i,j* ergeben sich der konvektive Wärmestrom *QFluid* aus der Summation über die Krusten (*C*) und Strähnen (*M*)

$$
Q^{Fluid} = \sum_{k=1+j}^{jmax} \left[ htc_k^{C-F} A_k^{C-F} \left( T_k^C - T^{Fluid} \right) + htc_k^{M-F} A_k^{M-F} \left( T_k^M - T^{Fluid} \right) \right] \tag{3.2-14}
$$

und der Wärmeübertragungszahl *WFluid*

$$
W^{Fluid} = \sum_{k=1+j}^{jmax} \left[ htc_k^{C-F} A_k^{C-F} + htc_k^{M-F} A_k^{M-F} \right] \tag{3.2-15}
$$

mit den Wärmeübergangskoeffizienten *htc*, den Flächen *A* und den Temperaturen der Krusten  $T_k^C$  und Schmelzen  $T_k^M$ , die im Kontakt mit dem Fluid mit der Temperatur  $T^{Fluid}$ stehen.

Gleichermaßen wird die Wärmeleitung Q<sup>Box</sup> von den Krusten und Strähnen an den BE-Kasten (Box *B*) mit der Temperatur  $T^{Box}$  berechnet

$$
Q^{Box} = \sum_{k=1+j}^{jmax} \left[ htc_k^{C-B} A_k^{C-B} \left( T_k^C - T^{Box} \right) + htc_k^{M-B} A_k^{M-B} \left( T_k^M - T^{Box} \right) \right] \tag{3.2-16}
$$

und der entsprechenden Wärmeübertragungszahl *WBox*

$$
W^{Box} = \sum_{k=1+j}^{jmax} \left[ htc_k^{C-B} A_k^{C-B} + htc_k^{M-B} A_k^{M-B} \right]
$$
 (3.2-17)

Die von Krusten und Schmelzesträhnen benetzte BE-Kasten-Oberfläche *ABox* ist

$$
A^{Box} = \sum_{k=1+j}^{jmax} [A_k^{C-B} + A_k^{M-B}]
$$
\n(3.2-18)

Die Oberfläche an der Innenseite des BE-Kastens ist

$$
SURINN = 4 \cdot (CANBRE - 2 \cdot CANTHI) \cdot DZ \tag{3.2-19}
$$

mit der BE-Kasten-Breite *CANBRE* und –Dicke *CANTHI* sowie der Zonenlänge *DZ*.

Damit ergeben sich die mittlere Krusten und Schmelztemperatur für die Energiebilanz des BE-Kastens

$$
TEMHEA = Q^{Box}/W^{Box} + T^{Box} \tag{3.2-20}
$$

und der mittlere Wärmeübergangskoeffizient

$$
ALFHEA = W^{Box}/SURINN \tag{3.2-21}
$$

Aufgrund der durch Krusten und Schmelzesträhnen benetzten BE-Kasten-Oberfläche steht für den direkten konvektiven Wärmeübergang zwischen BE-Kasten und Fluid eine reduzierte Fläche zur Verfügung. Dies wird durch einen verminderten Wärmeübergangskoeffizienten in der Energiebilanz des BE-Kastens berücksichtigt:

$$
ALFCIF = ALFACF \cdot (1 - A^{Box}/SURINN) \tag{3.2-22}
$$

Aus der Energiebilanz der vier BE-Kasten-Wände ergeben sich die neuen Oberflächentemperaturen. Die neue arithmetisch gemittelte Temperatur an der Innenseite ist *TCSBI.* Mit dieser Temperatur und dem Wärmeübergangskoeffizent *ALFACF* wird in ecodyn.f der Wärmestrom an das Fluid berechnet. Der zusätzliche Beitrag aus Krusten und Schmelze wird durch die modifizierte Oberflächentemperatur bestimmt:

$$
TCSBI = TFluid + (1 - ABox/SURINN) (TCSBI - TFluid)
$$
  
+ ALFKRG/ALFACF (TEMKRF - T<sup>Fluid</sup>) (3.2-23)

mit der mittleren Krusten- und Schmelztemperatur

$$
TEMKRF = Q^{Fluid}/W^{Fluid} + T^{Fluid}
$$
\n(3.2-24)

und dem mittleren Wärmeübergangskoeffizient

$$
ALFKRF = WFluid/SURINN
$$
 (3.2-25)

Auf gleiche Weise werden die Beiträge der Krusten und Schmelzesträhnen des Steuerelements für die Energiegleichungen des ST-Arms und des Fluids im Bypass berechnet.

Mit den Routinen *ebclif.f* und *ebwlif.f* werden die Anfangsbedingungen für die Schmelzeverlagerung berechnet. Um konsistente Größen für *evcndl.f* bereitzustellen, wurden sie entsprechend den Routinen zur Verlagerung der Brennstoffschmelze (*evlifa.f, evliuo.f*) angepasst. Wie bereits oben erwähnt werden die Eigenschaften der Schmelze durch entsprechende Mittelwertbildung der BE-Kasten-Wände und ST-Arme ermittelt. Ausgegeben werden u. A. die Werte der Schmelzmasse, Schmelzetemperatur, Wärmekapazität und Dichte der Schmelze und die Position des unteren Endes der Schmelzesträhne. Für die Steuerelemente werden außerdem die Stahlmasse *ABKMFE* und Absorbermasse *ABKMAB* übertragen und für die BE-Kästen, die Zirkon- und Zirkondioxid-Masse *BCOMZR* sowie die Partialdichte des metallischen Zirkons in der Schmelze *BCORHM*.

Zum Ende des Makrozeitschritts (*iend* = 1) werden die Versagenskriterien überprüft. Das Versagen des Steuerelements wird angenommen, wenn die mittlere Pseudotemperatur *ABMTPS* die Liquidustemperatur (*ABTAM+ABHMELT/APCPA*) überschreitet, und das der BE-Kästen, wenn die mittlere Temperatur BCMT die Versagenstemperatur BCTVS erreicht. Wenn 70 % der Schmelze aus der Versagenszone abgeflossen sind, wird angenommen, dass die Zone vollständig zerstört ist und wird deshalb für die Wärmeübertragung durch Strahlung nicht mehr berücksichtigt. Auch die Energiebilanz der Zone des Steuerelements wird nicht mehr gelöst, wenn dieses Kriterium erreicht wurde. Die Energiebilanz der BE-Kästen wird dagegen erst ausgeschaltet, wenn auch der Zerstörungsgrad der benachbarten Brennstäbe soweit fortgeschritten ist, dass die keramische Schmelzeverlagerung beginnt, möglicherweise noch vorhandene Schmelzund Krustenmassen des BE-Kastens in der Zone werden dann der Schmelzmasse des Brennstabes zugeschlagen (*ehcal0.f*).

Damit sind die wesentlichen Modellansätze für die Simulation der SWR-Komponenten einschließlich Schmelzeverlagerung im Kernbereich beschrieben. Im Folgenden werden kurz Ergebnisse zweier Anwendungsrechnungen erläutert.

#### **3.2.1.2.2 Anwendungsbeispiele**

In der CORA-Versuchsanlage wurden insgesamt 19 Experimente durchgeführt, davon 6 mit SWR-Testbündel. Eine Auswahl dieser Versuche wurde bereits mit früheren ATHLET-CD-Versionen nachgerechnet /STE 00/, /STE 03/, /HOL 07/, sodass ein qualifizierter Datensatz zur Verfügung stand. Für die Überprüfung der neuen Modelle wurde der Versuch CORA-33 ausgewählt, der sich durch einfache Randbedingungen auszeichnet und damit nur kurze Rechenzeiten erfordert. Der Versuch ist in /HAG 94/ beschrieben und wird deshalb hier nur kurz charakterisiert. Der Querschnitt der halben Versuchsstrecke ist in [Bild 3.2-7](#page-104-0) dargestellt. Die Heizleistung wurde auf alle 9 Brennstäbe gleichmäßig verteilt, da in diesem Modell nicht zwischen beheizten und unbeheizten Brennstabsimulatoren unterschieden werden kann. Der Versuch stellt eine Simulation eines SWR mit Druckentlastung dar, sodass sich der Wasserspiegel unterhalb des Kerns befindet (Dry Core Condition). Das Restwasser wurde im Versuch nicht simuliert, da die Schmelzeverlagerung auf den Kernbereich beschränkt ist. Deshalb

wurde eine geringe Dampfeinspeisung von bis zu 0,325 g/s eingestellt um die Dampferzeugung durch die Schmelzeverlagerung zu simulieren. Die Heizung wird bei 3000 s eingeschaltet und linear bis 8000 s erhöht und bei 8300 s wieder ausgeschaltet.

[Bild 3.2-10](#page-114-0) zeigt den Temperaturverlauf in halber Bündelhöhe (550 mm). Die gemessenen Temperaturen (schwarz gestrichelte Linien) steigen steiler als die gerechneten an, deshalb müssen für eine Validierungsrechnung die Heizleistung und Wärmeverluste neu justiert werden. Ein Vergleich der gerechneten und gemessenen Temperaturen über 2000 K ist praktisch nicht möglich, da in diesem Temperaturbereich die Thermoelemente versagen. Insgesamt zeigt sich, dass wie im Versuch die Temperaturunterschiede in radialer Richtung sehr gering sind (anfangs 140 K mit abnehmender Tendenz). Ab 5500 s mit Beginn der Dampfeinspeisung trägt die Oxidation zur Aufheizung des Bündels bei. Bei 5564 s erreicht das Hüllrohr (Rod TC) in 650 mm Höhe (1392 K) die maximale Dehnung von 38 % und platzt auf.

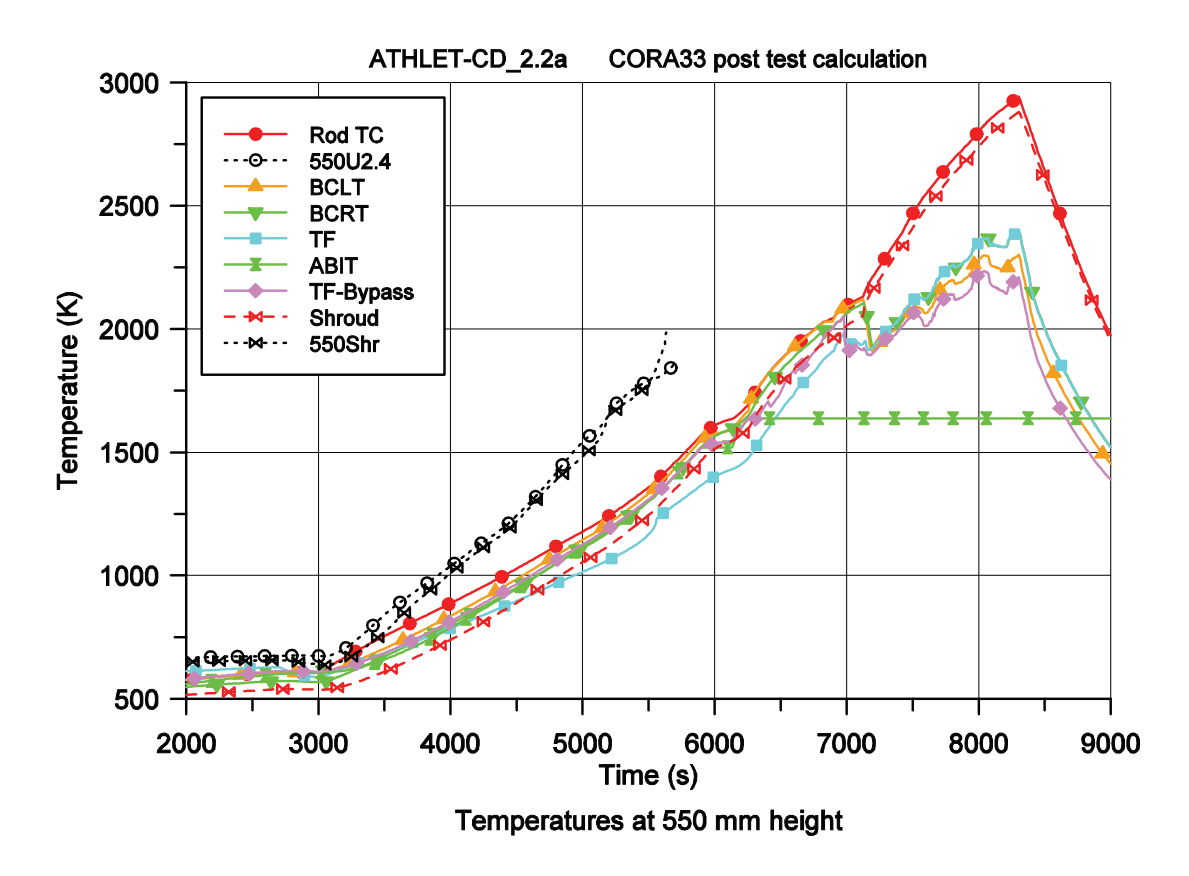

<span id="page-114-0"></span>**Bild 3.2-10** CORA-33: Temperaturverlauf in 550 mm Höhe

Das Steuerelement (ABIT) erreicht bei 5900 s in 550 mm Höhe die Solidustemperatur von 1520 K und 230 s später das Versagenskriterium. Damit beginnt die Schmelzeverlagerung. Nach weiteren 130 s ist die Schmelze zu 70 % aus der Zone ausgelaufen

und die Lösung der Energiegleichung wird abgeschaltet, erkennbar an der konstanten Temperatur von 1690 K ab 6260 s. Ab diesem Zeitpunkt endet der Strahlungsaustausch zwischen der linken BE-Kasten-Wand und dem Steuerelement, deshalb gleicht sich die Temperatur der linken Wand der des Rods an. Die nächsten 5 Zonen des Steuerelements erreichen die Solidustemperatur bis zum Zeitpunkt 6400 s in den Höhen 650 / 450 / 750 / 350 / 850 mm.

Lag bei Beginn der Steuerelement-Zerstörung das Temperaturmaximum in 550 mm Höhe, wandert das Maximum langsam nach unten. Deshalb beginnt die Zerstörung des BE-Kastens in der Höhe 350 mm (6710 s) und wandert bis 6910 s aufwärts zur Höhe 550 mm. In dieser Höhe erreicht die linke Wand bei 6830 s die Solidustemperatur von 2030 K, die rechte Wand ist 40 K kälter und erreicht die Solidustemperatur 100 s später. Ab dem Versagenszeitpunkt (6910 s) fließt die BE-Kasten-Schmelze nach unten ab. 320 s später sind 70 % der Schmelze ausgeflossen, damit werden die 4 Wände nicht mehr in der Berechnung des radialen Strahlungsaustauschs berücksichtigt und der Strömungsweg zwischen Bypass und Hauptströmung wird für diese Zone aktiviert. Mit dem Versagen wird die Temperatur der nurmehr virtuellen BE-Kasten-Wände der Fluidtemperatur gleichgesetzt, um für die Verlagerung oberhalb erzeugter Schmelze adäquate Randbedingungen bereit zu stellen. Mit dem Versagen der Wände erfolgt direkter Strahlungsaustausch zwischen Brennstäben und der Bündelumfassung (Shroud), deshalb gleicht sich die Shroudtemperatur der Brennstabtemperatur an.

Das thermische Versagen des Hüllrohrs beginnt bei 6910 s mit Erreichen des unteren Kriteriums (T = 2100 K,  $\delta_{\text{OXID}}$  < 0,3 mm) in der Höhe 350 mm. Da in den beiden darüber liegenden Zonen die eutektische Wechselwirkung zwischen metallischem Zirkon und Brennstoff wirksam geworden ist, wird die Schmelze aus den drei Zonen akkumuliert und fließt nach unten ab.

Zum Zeitpunkt 8300 s wird die Heizung ausgeschaltet und die Temperaturen nehmen wieder ab.

[Bild 3.2-11](#page-116-0) und [Bild 3.2-12](#page-116-1) geben die axialen Profile der Brennstabtemperatur und Massenverteilung zu vier Zeitpunkten wieder, zu 6000, 7000, 8000 und 9000 s. Die schwarze gestrichelte Line ist die gemessene Verteilung nach dem Versuch.

Die axiale Temperaturverteilung zeigt, dass am Bündelfuß die Temperatur zeitweise den Schmelzpunkt des Absorbermaterials überschreitet, womit die weitere Verlagerung unterhalb des beheizten Bündelbereiches ermöglicht wird:

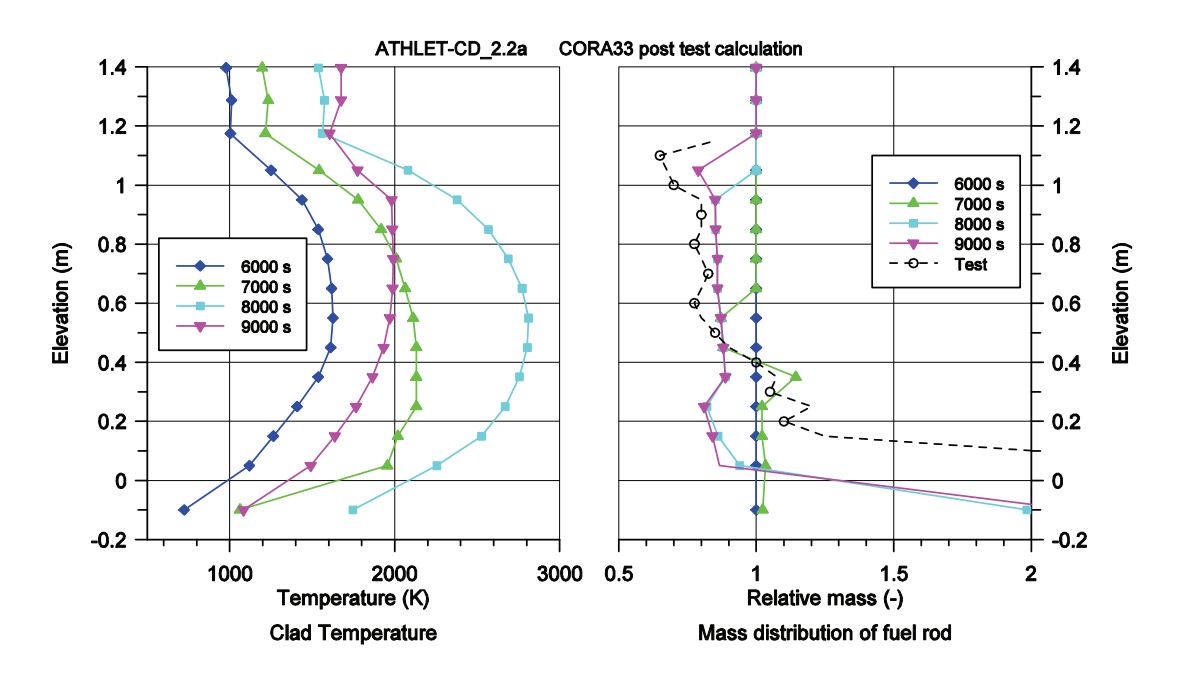

**Bild 3.2-11** CORA-33: Axiales Profil der Temperatur und der Masse des Brennstabs

<span id="page-116-0"></span>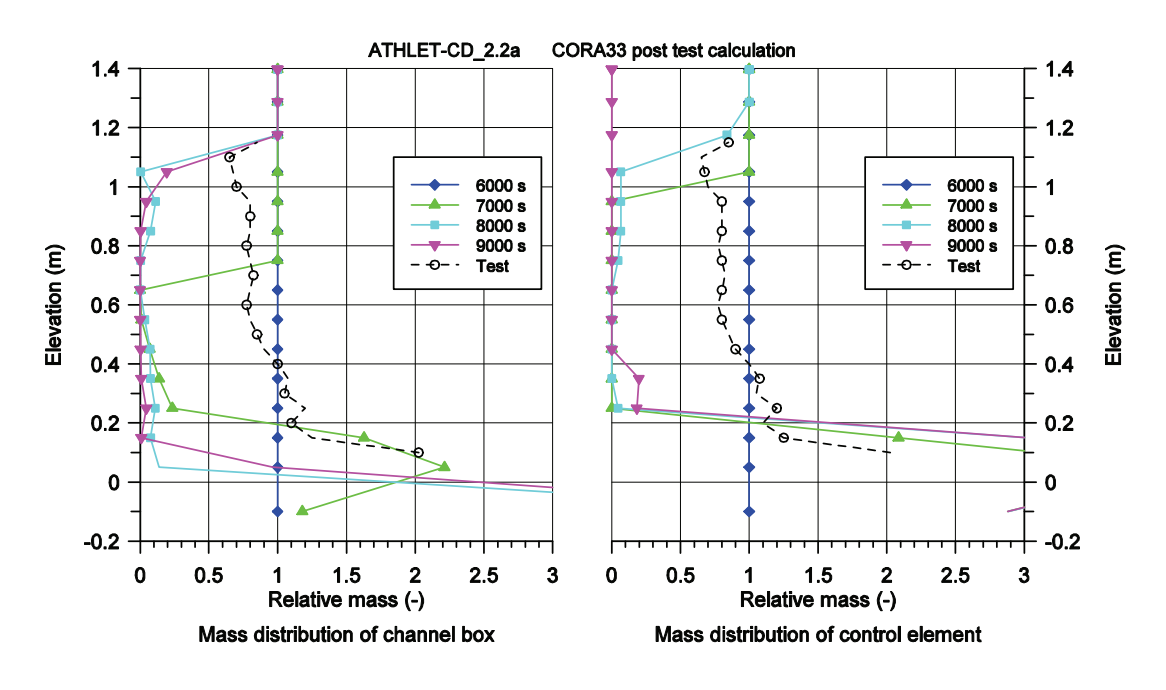

<span id="page-116-1"></span>**Bild 3.2-12** CORA-33: Axiales Massenprofil des BE-Kastens und Steuerelements

Bei der Massenverteilung des Brennstabs ist zu berücksichtigen, dass 2/3 der Brennstabsimulatoren mit einem Wolframheizleiter bestückt sind, deren Schmelzpunkt über den in der Anlage erreichten Temperaturen liegt. Auch die Brennstabsimulatoren mit

abgereichertem Brennstoff haben größtenteils die Schmelztemperatur nicht erreicht. Deshalb gibt die experimentelle Kurve die Überlagerung der metallischen Schmelze der Brennstäbe (UO<sub>2</sub>-Zr), des Steuerelements und des BE-Kastens wieder. Deutlich ist zu sehen, dass eine Schmelzeakkumulation mit der Bildung einer Blockade am Bündelfuß (< 200 mm) aufgetreten ist. Im oberen Bündelbereich ist maximal ein Massenverlust von 30 % festzustellen (1100 mm).

Die gerechnete Massenverteilung der Brennstäbe stimmt qualitativ mit dem gemessenen Befund überein. Allerdings liegt – möglicherweise durch eine Überschätzung der Temperaturen – die Blockadezone 200 mm tiefer. Deutlich zu sehen ist die Schmelzeverlagerung zum Zeitpunkt 7000 s.

Die Massenverteilung des BE-Kastens stimmt mit dem Schadensbild der Versuchstrecke oberhalb 400 mm überein. Interessant ist, dass zum Zeitpunkt 7000 s die Blockadebildung mit dem experimentellen Wert zu Versuchsende übereinstimmt, dann verlagert sich das Material durch Wiederaufschmelzen weiter nach unten. Im Gegensatz zur Rechnung bleibt im Versuch der äußere BE-Kasten unterhalb 400 mm bestehen, der dem Absorberelement zugewandte Teil ist jedoch bis zur Höhe 0 mm völlig aufgelöst.

Das gerechnete Profil des Steuerelements stimmt qualitativ mit dem Bündelzustand überein, der eine starke Schmelzeakkumulation unterhalb 150 mm zeigt. In der Rechnung ist diese durch die Begrenzung des verfügbaren Volumens für die Schmelzeansammlung vorgegeben.

Mit dieser Rechnung konnte gezeigt werden, dass die Verlagerungsmodelle plausible Ergebnisse liefern und der Versuch qualitativ gut wiedergegeben werden kann. Eine bessere Übereinstimmung mit den gemessenen Temperaturen zu erzielen, bleibt der Datensatzverifikation vorbehalten.

Wie bereits oben erwähnt, wurde ein SWR69-Datensatz für ATHLET-CD erstellt und die Rechnungen ohne Simulation der Verlagerung der SWR-Komponenten durchgeführt /TRB 04a/. Der Reaktor hat 592 Atrium-Brennelemente mit 91 Brennstäben, 8 davon teillang. Die nominale Leistung pro Brennstab ist 49,34 kW, die der teillangen Stäbe beträgt 31,58 kW. Die nominale Reaktorleistung beträgt 2,42 GW, der Frischdampf-Durchsatz 1377 kg/s und der Druck im Dampfdom 7,0 MPa. Der Umlauf-Massenstrom entspricht mit 10360 kg/s etwa dem 7,5-fachen des Dampfmassenstroms.

Als Störfallsequenz wurde ein vollständiger Ausfall der Stromversorgung angenommen (t = 100 s). Damit erfolgt RESA, Ausfall der Umwälzpumpen, Ausfall der Speisewasserversorgung und Schließen der Frischdampfleitung. Gleichzeitig wurde der Ausfall der Sicherheits- und Entlastungs-Ventile unterstellt. Dadurch erfolgt eine langsame Druckentlastung des RDB über die diversitären Druckentlastungsventile, die eine maximale Kapazität von etwa 36 kg/s bei 7,0 MPa haben. Diese Ventile werden mit Erreichen von 2,0 MPa geschlossen.

Der Datensatz wurde nahezu unverändert übernommen. Geändert wurde die Anzahl der Brennelemente *fareai* und ST-Arme (*faabi, faabk*) die einem TFO zugewiesen wer-den. Die [Tabelle 3.2-7](#page-118-0) zeigt die Aufteilung des alten Datensatzes, die einer "eins zu eins" Zuordnung (siehe [Bild 3.2-5\)](#page-100-0) und die des neuen Datensatzes. Im alten Datensatz entsprachen faabi und faabk der Anzahl der Oberflächen, im neuen dagegen der Anzahl der ST-Arme.

| Daten          |        | alt   |       |        | 1:1   |                |        | neu   |       |
|----------------|--------|-------|-------|--------|-------|----------------|--------|-------|-------|
| Faktor         | fareai | faabi | faabk | fareai | faabi | faabk          | fareai | faabi | faabk |
| 1              |        |       |       | 4      | 4     | $\mathbf 0$    |        |       |       |
| 2              |        |       |       | 12     | 4     | 16             |        |       |       |
| 3              |        |       |       | 20     | 12    | 0              |        |       |       |
| 4              | 52     | 80    | 48    | 28     | 12    | 32             | 64     | 48    | 32    |
| 5              |        |       |       | 36     | 20    | $\overline{0}$ |        |       |       |
| 6              | 80     | 96    | 80    | 44     | 20    | 48             | 80     | 40    | 48    |
| $\overline{7}$ |        |       |       | 52     | 28    | $\overline{0}$ |        |       |       |
| 8              | 100    | 112   | 96    | 56     | 28    | 64             | 108    | 56    | 64    |
| 9              |        |       |       | 60     | 36    | 0              |        |       |       |
| 10             | 128    | 144   | 128   | 64     | 36    | 64             | 124    | 72    | 64    |
| 11             |        |       |       | 68     | 28    | $\overline{0}$ |        |       |       |
| 12             | 156    | 176   | 144   | 72     | 28    | 72             | 140    | 56    | 72    |
| 13             | 76     | 56    | 0     | 76     | 28    | 0              | 76     | 28    | 0     |
| Summe          | 592    | 664   | 496   | 592    | 284   | 296            | 592    | 300   | 280   |

<span id="page-118-0"></span>**Tabelle 3.2-7** SWR69: Zuordnung der Brennelemente und ST-Arme zu den TFO

Die Simulation des Kühlmittelverlust-Unfalls ging über 12000 s. Davon wird hier nur der Zeitraum von 3000 bis 6000 s betrachtet, da zuvor die Kernfreilegung bei Sättigungstemperatur erfolgt und danach unrealistisch hohe Temperaturen auftreten, weil die Verlagerung der Schmelze auf den Kernbereich beschränkt blieb. Stellvertretend für die gesamte Reaktorabbildung mit 6 BE-Ringen im Kernbereich wird nur der zweite BE-Ring betrachtet.

[Bild 3.2-13](#page-119-0) zeigt die Temperaturen in 1,489 m Höhe. Kurz nach 3000 s beginnt die Überhitzung in der Hauptströmung, der Temperaturanstieg im Bypass ist deutlich verzögert, sodass sich zunächst eine deutliche Temperaturdifferenz zwischen Brennstab und BE-Kasten von bis zu 250 K einstellt, da die Wärmeübertragung durch Strahlung noch relativ gering ist. Bei 4000 s beginnt langsam die Oxidation der Hüllrohre und BE-Kästen. Die Oxidationsleistung übersteigt die Nachzerfallsleistung bei 4500 s. Durch weiter abnehmendes Wasserinventar im Reaktor nimmt die Strömung im Brennelement und im Bypass stark ab. Beide Effekte führen zu einem steilen Temperaturanstieg, der erst durch die Verlagerung des reaktionsfähigen Zirkons oder durch dessen Verbrauch beendet wird. Zum Zeitpunkt 5335 s erreicht der Systemdruck 2,0 MPa und die Druckentlastungsventile werden geschlossen, was eine weitere Abnahme der Strömung im Kernbereich bewirkt. Die Temperatur der Schmelze, die sich im unteren Kernbereich angesammelt hat, steigt weiter an und überschreitet 3500 K. Damit wird ein Abfließen der überhitzen Schmelze in Bereiche unterhalb des Kerns wahrscheinlich. Dafür stehen derzeit jedoch noch keine Modelle zur Verfügung und die Simulation wird unrealistisch. Deshalb werden die Ergebnisse der Rechnung nach diesem Zeitpunkt nicht weiter diskutiert.

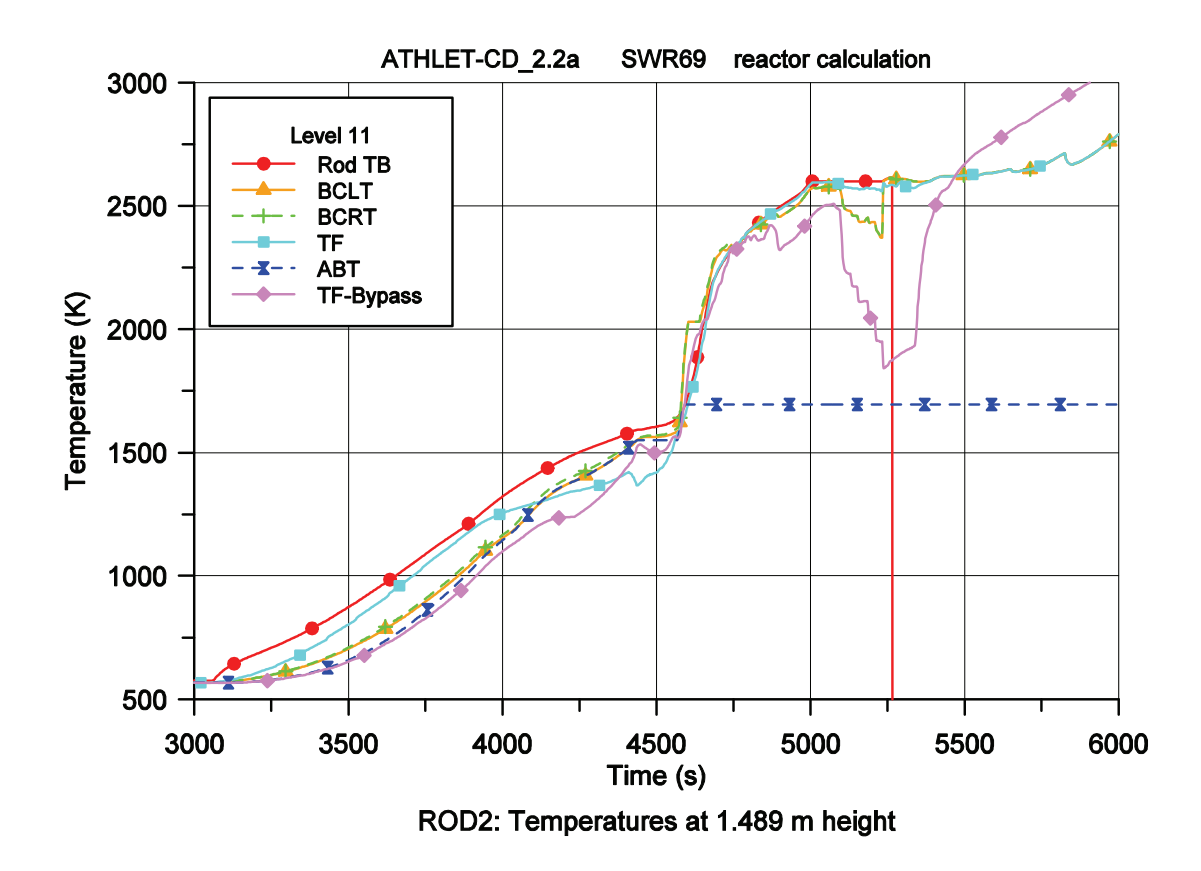

<span id="page-119-0"></span>**Bild 3.2-13** SWR69 – ROD2 Temperaturen in 1,489 m Höhe

Wie in der oben beschriebenen Nachrechnung des CORA-33-Versuchs soll noch kurz das Versagen der Komponenten im BE-Ring 2 geschildert werden. In dieser Komponente treten zunächst die höchsten Temperaturen auf, erst nach 4700 s sind die maximalen Temperaturen im innersten Ring zu verzeichnen. Wie in [Bild 3.2-14](#page-121-0) zu sehen verändert sich auch das axiale Temperaturprofil, dessen Maximum anfangs der Leistungsverteilung folgend im unteren Kernbereich liegt. Mit höheren Temperaturen zu Beginn der Oxidationsphase wandert das Maximum nach oben. Mit fortschreitender Zerstörung wird die maximale Temperatur durch die Schmelztemperatur des Brennstabs begrenzt. Mit der Ausbildung einer massiven Blockade am unteren Ende des Kerns treten hier die höchsten Temperaturen auf.

Die ersten Schäden treten zum Zeitpunkt 4408 s am Steuerelement in 2,089 m Höhe auf, die Schädigung schreitet nach unten und nach oben fort, sodass 100 s später das Steuerelement zwischen 1,489 und 2,674 m abgeschmolzen ist. Das mechanische Hüllrohrversagen tritt in 2,239 m Höhe zum Zeitpunkt 4509 s auf – nicht durch Erreichen der Bruchdehnung, sondern infolge Überschreitens der Solidustemperatur von 2030 K.

In der Höhe 1,489 m erreicht die Temperatur des Steuerelements die Solidustemperatur von 1550 K zum Zeitpunkt 4460 s, Versagen und Beginn der Schmelzeverlagerung erfolgt 120 s später, weitere 10 s später ist die Schmelze zu 70 % abgeflossen und das Steuerelement wird in dieser Zone nicht mehr berücksichtigt.

Das Versagen des BE-Kastens beginnt in 2,239 m Höhe zum Zeitpunkt 4548 s und schreitet nach unten fort. In 1,489 m Höhe wird die Solidustemperatur von 2030 K zum Zeitpunkt 4605 s erreicht und 77 s später die Versagenstemperatur von 2300 K, nach weiteren 36 s ist die Schmelze zu 70 % abgeflossen und der BE-Kasten wird in dieser Zone nicht mehr für den Strahlungsaustausch betrachtet.

Zum Zeitpunkt 4735 s wird das Kriterium zum Hüllrohrversagen in der Höhe 1,039 m erfüllt (T > 2300 K und  $\delta_{\text{OXID}}$  < 0.3 mm). Über der Versagenszone hat sich bis zur Höhe 2,674 m Schmelze aus Zirkon und aufgelöstem Brennstoff angesammelt, die mit der Schmelze in der Versagenszone nach unten abfließt. Damit endet die Oxidation in der betrachteten Höhe von 1,489 m, was durch ein Abflachen des Temperaturanstiegs zu erkennen ist.

Die Solidustemperatur von 2600 K für den Brennstoff und das oxidierte Hüllrohr wird in der betrachteten Höhe (1,489 m) zum Zeitpunkt 5235 s erreicht. 17 s danach wird die Versagenstemperatur überschritten und die Schmelze beginnt abzulaufen. Nach weiteren 13 s ist die Schmelze vollständig ausgelaufen und es wird in der Zone keine Nachzerfallsleistung mehr freigesetzt – die entsprechende Leistung wird von der ablaufenden Schmelze und der erstarrten Kruste abgegeben. Die Brennstofftemperatur wird zu Null gesetzt, um die Zerstörung des Brennstabs in der Zone zu markieren.

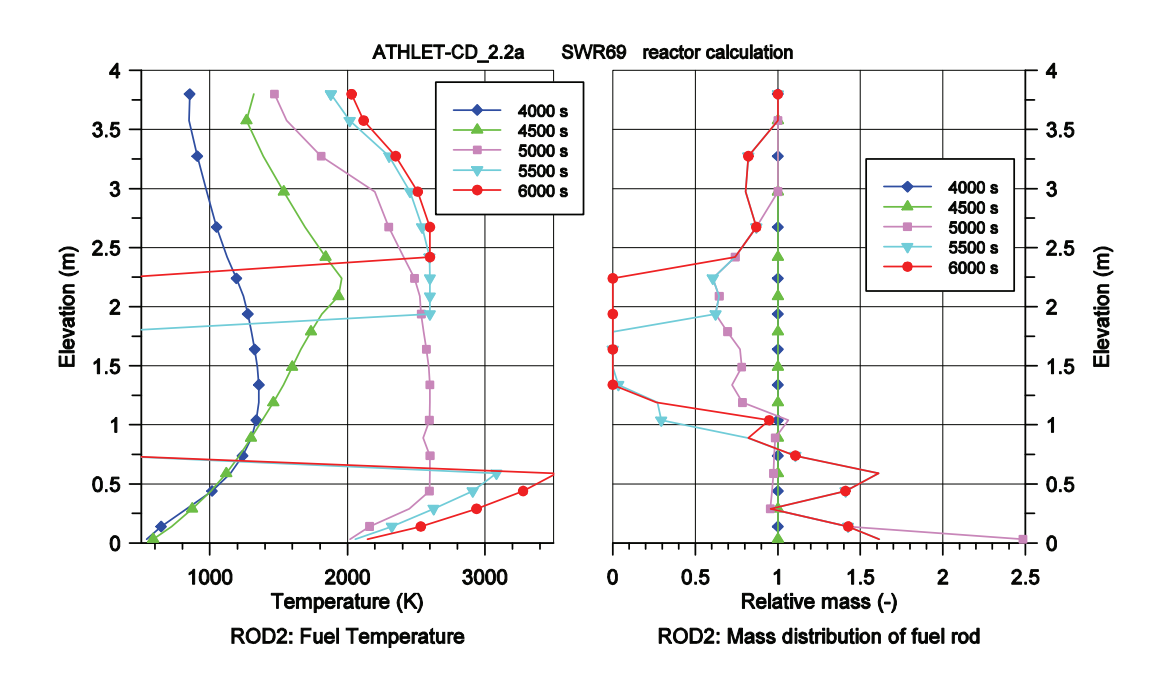

**Bild 3.2-14** SWR69: Axiales Profil der Brennstabtemperatur und -masse

<span id="page-121-0"></span>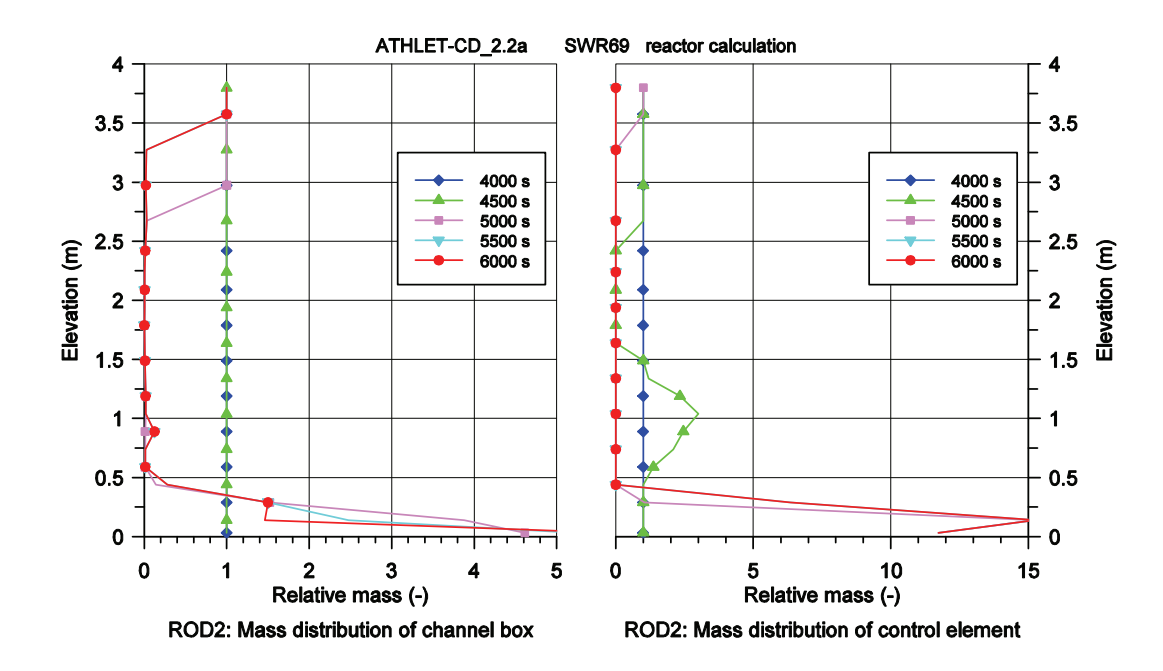

<span id="page-121-1"></span>**Bild 3.2-15** SWR69: Axiales Massenprofil des BE-Kastens und Steuerelements

Die Entwicklung des in [Bild 3.2-14](#page-121-0) gezeichneten Temperaturprofils wurde bereits kommentiert. Das daneben abgebildete Massenprofil der Brennstäbe zeigt deutlich, dass zunächst nur die metallische Schmelze aus dem aktiven Kernbereich abschmilzt und sich am unteren Ende ansammelt. Später folgt die keramische Schmelze mit einer Krustenbildung unterhalb von 0,74 m.

Das nächste [Bild 3.2-15](#page-121-1) zeigt die Massenprofile von BE-Kasten und Steuerelement. Deutlich ist zu sehen, dass die Zerstörung fast die gesamte Höhe umfasst und sich die Schmelze nur in den beiden untersten Zonen ansammelt. Aufgrund der hohen Temperaturen müssten sich diese metallischen Schmelzen weiter nach unten verlagern können. Dies ist im bisherigen Modellumfang noch nicht enthalten, wird jedoch mit hoher Priorität im neuen Vorhaben weiterentwickelt.

Die beiden Anwendungsbeispiele zeigen, dass mit der Erweiterung der Schmelzeverlagerung mit Krustenbildung und Wiederaufschmelzen auf die Kernkomponenten eines SWR ein wesentlicher Punkt der Modellentwicklung erfolgreich abgeschlossen werden konnte. Damit wurde der Anwendungsbereich des Programms ATHLET-CD signifikant erweitert. In der Programmvalidierung können nun auch SWR-spezifische Versuche nachgerechnet werden.

## **3.2.1.3 Ergänzung des Modellumfangs und Modellverbesserungen**

Im Rahmen von Reaktorrechnungen, Versuchsvorausrechnungen oder Versuchsnachrechnungen und der Programvalidierung werden Programmschwächen oder Programmierfehler festgestellt, die neben dem Arbeitsplan zusätzliche Arbeiten erfordern. Über diese wird im Folgenden anhand einiger Beispiele berichtet.

## **3.2.1.3.1 Heizstabmodell**

Das Heizstabmodel wurde zur Simulation der CORA-Versuche auf der Grundlage des FZK-Modells /HER 89/ entwickelt. Sowohl in der CORA- als auch in der QUENCH-Versuchsanlage wurde Wolfram (Tungsten) für den Heizstab verwendet und Molybdän und Kupfer für die Elektroden im unbeheizten Bereich. Für die Simulation der PARAMETER-Versuche, die im Rahmen des "International Science and Technology Centers" durchgeführt werden, musste die Datenbasis erweitert werden. In dieser Versuchsanlage wird Tantal für den Heizstab verwendet und Molybän und Bronze (Brass) für die Elektroden im unbeheizten Bereich. Der spezifische Widerstand R (Ω⋅m) steigt mit zunehmender Temperatur T (K) entsprechend

$$
R(k) = \sum_{n=0}^{3} A(k, n) \cdot T^n
$$
 (3.2-26)

Die Koeffizienten sind in [Tabelle 3.2-8](#page-123-0) angegeben und der spezifische Widerstand als Funktion der Temperatur in [Bild 3.2-16](#page-123-1) aufgetragen.

| Material     |                         | $n = 0$     | $n = 1$     | $n = 2$     | $n = 3$       |
|--------------|-------------------------|-------------|-------------|-------------|---------------|
| <b>Cu</b>    | <b>QUENCH</b>           | $-7.89D-3$  | $9.90D-5$   | $-5.49D-8$  | $3.16D-11$    |
| Mo           | <b>QUENCH</b>           | $2.29D-2$   | $5.36D-5$   | $1.38D - 7$ | $-2.22D-11$   |
| Wo           | <b>QUENCH</b>           | $-2.61D-2$  | $0.263D-3$  | $2.20D-8$   | 0.0           |
| Та           | Handbuch $T(^{\circ}C)$ | $1.25D-1$   | $4.70D-4$   | $4.72D-8$   | 0.0           |
| <b>Brass</b> | <b>PARAMETER</b>        | $6.50D-2$   | 0.0         | 0.0         | 0.0           |
| Mo           | <b>PARAMETER</b>        | $-17.02D-3$ | $233.19D-6$ | $25.51D-9$  | $-2.59D-12$   |
| l Ta         | <b>PARAMETER</b>        | $-16.19D-3$ | $528.31D-6$ | $-81.43D-9$ | $10.76D - 12$ |

<span id="page-123-0"></span>**Tabelle 3.2-8** Spezifischer elektrischer Widerstand R (mΩ⋅m)

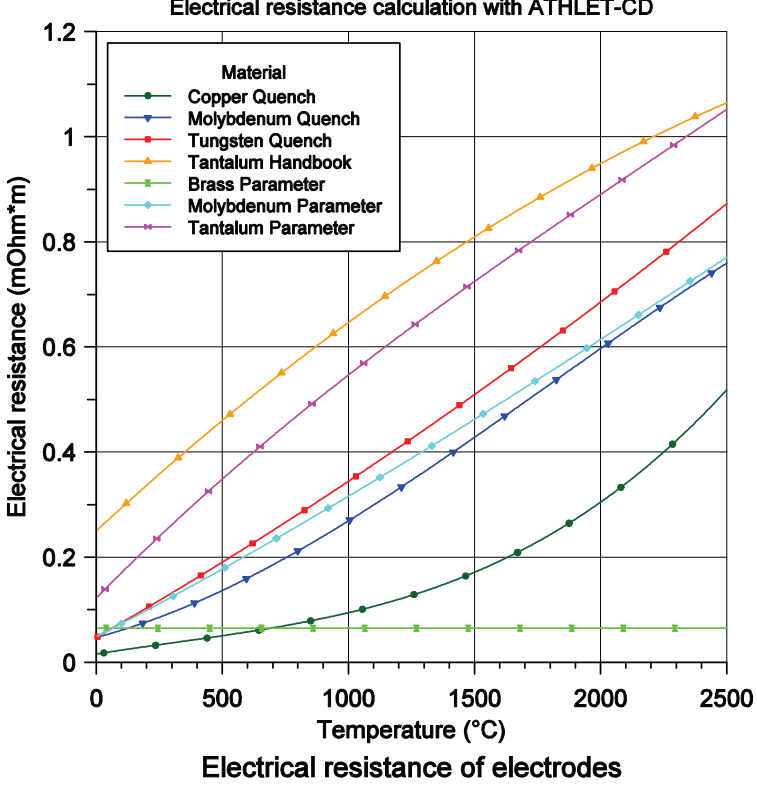

Electrical resistance calculation with ATHLET-CD

<span id="page-123-1"></span>**Bild 3.2-16** Spezifischer elektrischer Widerstand der Elektroden

Die Eingabedaten für das elektrische Heizleitermodell wurden erweitert, um die Versuchsspezifischen Materialien und deren örtliche Zuordnung entlang des Heizstabs angeben zu können. Durch diese Erweiterung konnten die PARAMETER-Versuche mit der korrekten axialen Leistungsverteilung gerechnet werden.

## **3.2.1.3.2 Quenchfront-Modell**

Bei den Nachrechnungen der QUENCH-Versuche wurden zum Teil wesentliche Abweichungen zwischen den Rechenergebnissen und den experimentellen Daten festgestellt. Deshalb wurden außer den Eingabedaten auch die Brennstabmodellierung überprüft, Modellschwächen beseitigt und Modelverbesserungen getestet. In diesem und im folgenden Kapitel [3.2.1.3.3](#page-125-0) werden an Hand der Nachrechnungen zu Versuch QUENCH-11 zwei Modellverbesserungen diskutiert.

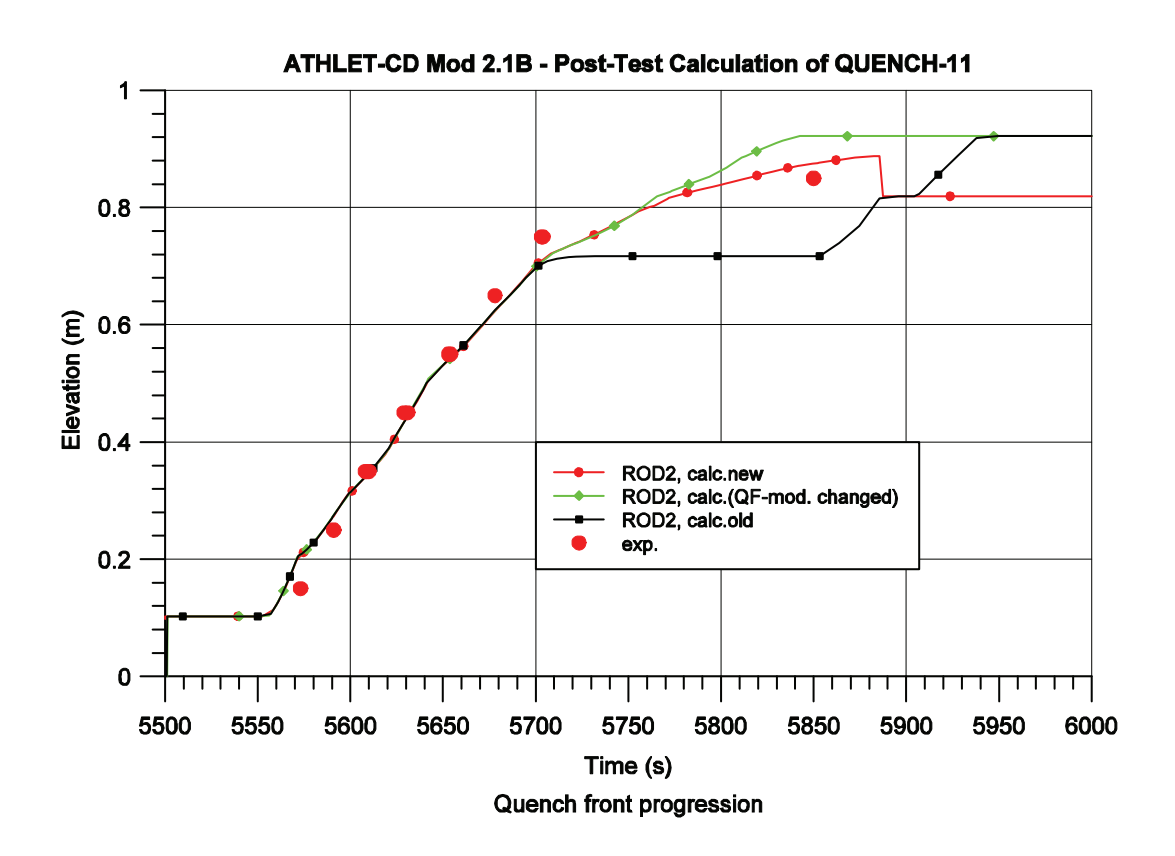

<span id="page-124-0"></span>**Bild 3.2-17** QUENCH-11, Korrektur des Quenchfront Modells

Bei bisherigen Nachrechnungen wurde das Fortschreiten der Quenchfront auch bei ausreichend niedriger Hüllrohrtemperatur der Brennstäbe durch die Anwesenheit von Schmelze oder noch heißer Kruste im Segment verhindert. Die hierfür verantwortlichen Belegungen mit der Temperatur der Schmelze bzw. Kruste wurden rückgängig ge-

macht. Dadurch wird die Quenchfront-Position und Berechnung der Wärmeübergangszahlen beeinflusst, es zeigt sich jedoch kaum eine Rückwirkung auf die Wandtemperaturen selbst.

[Bild 3.2-17](#page-124-0) zeigt für die Nachrechnung des Experiments QUENCH-11 den Verlauf der Quenchfront vor und nach der entsprechenden Programmänderung. Die vorgenommene Korrektur verbessert die Übereinstimmung mit dem experimentellen Verlauf der Wiederbenetzungsfront.

## <span id="page-125-0"></span>**3.2.1.3.3 Zirkon-Oxidation in Dampfumgebung**

Die Nachrechnung des Experiments QUENCH-11 zeigte bei früheren Rechnungen eine zu hohe Aufheizung der Brennstäbe im mittleren Bündelbereich, sowie eine zu geringe Aufheizung oberhalb der beheizten Länge. Gleichzeitig war durch eine zu frühe Abkühlung insbesondere im Shroudbereich die Phase der Wasserstoff-Erzeugung zu kurz und somit die integrale  $H_2$ -Produktion zu gering /ERD 07a/, /ERD 07b/, /RUB 07/.

In den bisher in ATHLET-CD verwendeten Modellen für den Brennstab außerhalb der beheizten Länge (Stopfenbereich, ECORE) sowie für die Wärmeleitstrukturen (z. B. Shroud und Grids, HECU) wurde die Oxidation von Zirkon beendet, sobald die im Programm angenommene Schmelztemperatur von α-Zr (2250 K) erreicht war. Da die Wärmeleitung an den Stopfenbereich bzw. die Wärmestrahlung an Shroud und Grids vom beheizten Heizleiterbereich an diese Bündelregionen ab diesem Zeitpunkt nicht ausreicht, um die Temperaturen hier entsprechend dem Versuch länger auf hohem Niveau zu halten, sinken sie nach Erreichen von 2250 K schnell wieder ab. Im Vergleich mit den Experimentdaten erfolgt somit die Abkühlung der Strukturen zu frühzeitig, da die Wärmezufuhr durch Oxidation zu früh abgebrochen wird.

Da im Experiment die Oxidation des Zr in den geschmolzenen Strukturmaterialien weiter ablaufen kann, wird in der korrigierten ATHLET-Version die Oxidation aufrechterhalten, bis entweder ein zweiter Höchstwert (empfohlener Eingabewert 2700 K, entspricht dem Schmelzpunkt bei 60 % molarem Anteil an  $ZrO<sub>2</sub>$ ; Schmelzpunkt von reinem  $ZrO<sub>2</sub>$ : 2960K) erreicht ist, oder aber das metallische Zirkon vollständig oxidiert ist. Um die Simulation dem Verhalten im Experiment anzunähern, wird im Bereich zwischen den beiden Grenzwerten die Oxidation in Richtung zunehmender Temperatur vermindert. Dies entspricht den Gegebenheiten im Experiment insofern, als hier mit fortschreitendem Übergang zur Schmelze die Oxidation immer mehr an Wirksamkeit verliert. Im Modell wird dies vereinfacht realisiert durch Reduktion der Dampfverfügbarkeit (RDIFOI) und weiterer Zunahme des Diffusionswiderstands der Oxidschicht (ROXLIM). Die in [Bild 3.2-18](#page-126-0) gezeigten Temperaturverläufe für Heizleiter und Shroud über der beheizten Länge für die Nachrechnungen mit dem ursprünglichen (gelb & grün) und dem geänderten Oxidationsmodell (rot & blau) zeigen, dass die Temperaturen jetzt länger auf hohem Niveau verweilen können und somit insgesamt in besserer Übereinstimmung mit den gemessenen Verläufen sind.

Diese Korrekturen wirken sich erheblich auch auf die integrale Wasserstoffproduktion aus, wie aus [Bild 3.2-19](#page-127-0) und [Bild 3.2-20](#page-127-1) zu ersehen ist. Mit einer integralen  $H_{2}$ -Erzeugung von 101 g stimmt die Nachrechnung besser mit der im Experiment bestimmten Menge (140 g insgesamt gemessen, davon ca. 92 g von den in der Rechnung simulierten Komponenten) überein. Auch bei der Überprüfung der Programmänderung an Hand weiterer Versuchsnachrechnungen (QUENCH-07, QUENCH-08) konnte die Verbesserung der Übereinstimmung insbesondere hinsichtlich des Verlaufs der Wasserstoffproduktion eindeutig bestätigt werden.

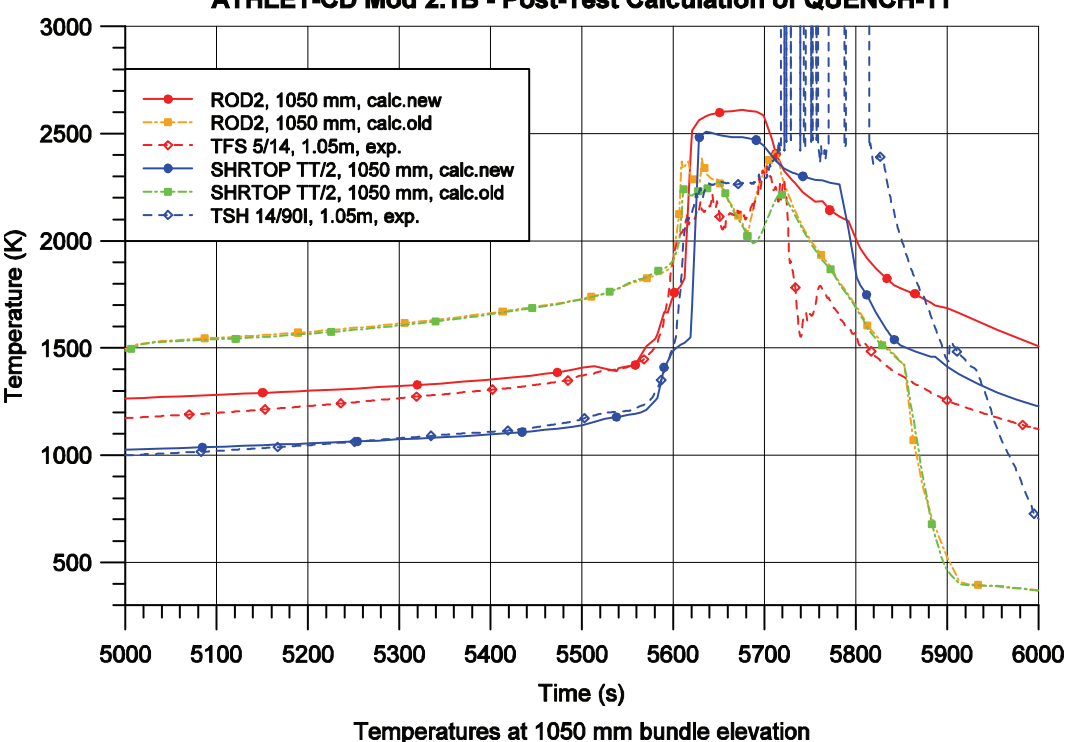

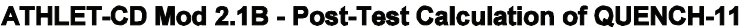

<span id="page-126-0"></span>**Bild 3.2-18** QUENCH-11, Heizleitertemperatur oberhalb des beheizten Bereichs

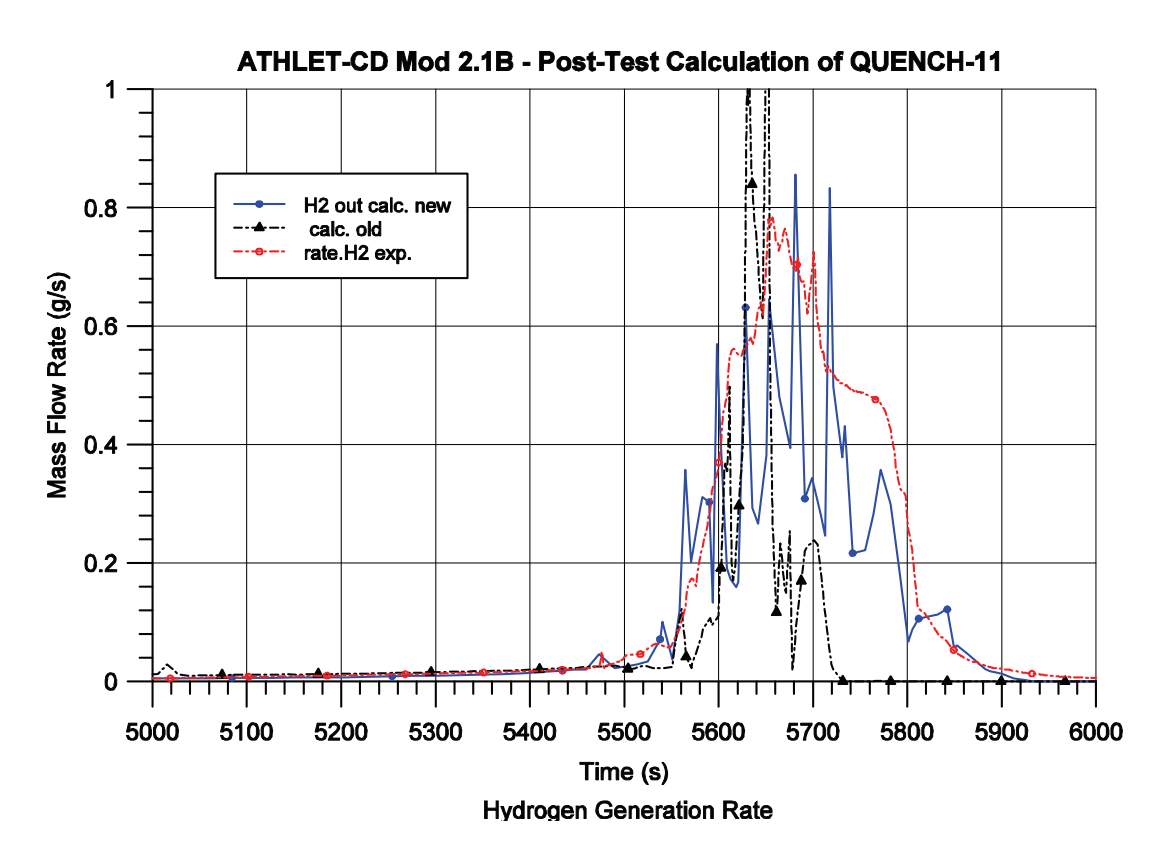

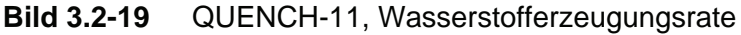

<span id="page-127-0"></span>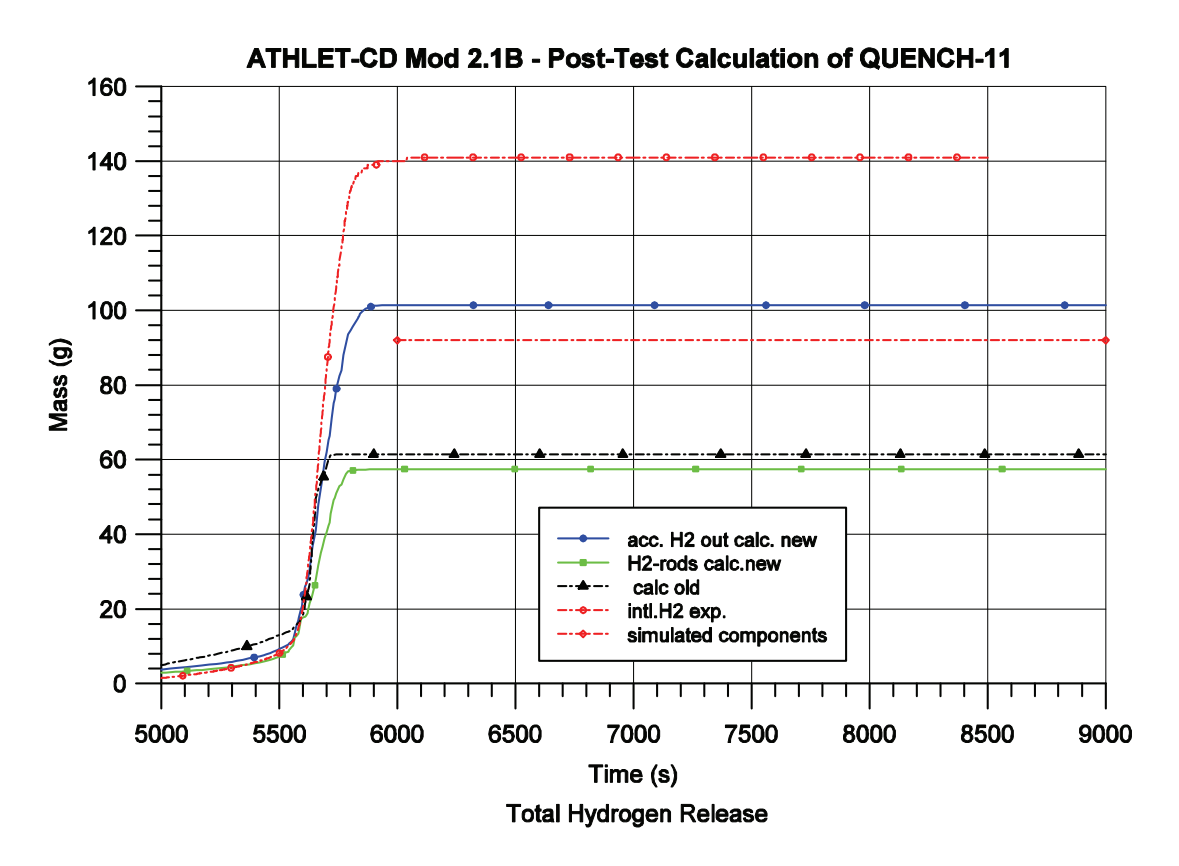

<span id="page-127-1"></span>**Bild 3.2-20** QUENCH-11, integrale Wasserstoffproduktion

#### **3.2.1.3.4 Brennstoffverlagerung und Spaltproduktfreisetzung**

Im Rahmen des Phare-Projekts "Support to VATESI and its TSOs in Assessment of Beyond Design Basis Accidents for RMBK-1500 Reactors" wurde im Task 5 mit ATHLET-CD das Brennstabverhalten in einem ausgetrockneten Brennelementlagerbecken analysiert /TRB 06/, /KAL 08/. Erste Rechnungen zeigten Inkonsistenzen bei der Leistungsberechnung nach Beginn der Schmelzeverlagerung und führten schließlich zum Programmabbruch, wenn sich der Brennstoff in Zonen unterhalb des aktiven Bereichs verlagerte. Deshalb wurden die Modelle zur Leistungserzeugung mit Brennstoffverlagerung und Spaltproduktfreisetzung überprüft und korrigiert. Im Folgenden werden das verbesserte Modell kurz beschrieben und einige Rechenergebnisse diskutiert.

#### **3.2.1.3.4.1 Modellbeschreibung**

Für den intakten Brennstab ergibt sich die Stablängenleistung (W/m)

<span id="page-128-0"></span>
$$
QPOW(i,j) = VPEL(j) \cdot QFUL(i,j)/DZ(j)
$$
\n(3.2-27)

aus dem Pellet-Volumen *VPEL* (m³), der Leistungsdichte *QFUL* (W/m³) und der Zonenlänge *DZ* (m). Die Indizes *i,j* bezeichnen, entsprechend [Bild 3.2-21](#page-129-0) die radiale und axiale Unterteilung. *QFUL* wird aus der Brennstableistung *POWERN(i)*, unter Berücksichtigung der aktuellen Reaktorleistung, der Nachzerfallsleistung und der Spaltproduktfreisetzung, dem axialen Leistungsprofil *PRODAX(i,j)* und dem Pellet-Volumen bestimmt:

<span id="page-128-1"></span>
$$
QFUL(i,j) = POWERN(i) \cdot PRODAX(i,j) / VPEL(j)
$$
\n(3.2-28)

Nach Erreichen entsprechender Versagenskriterien beginnt die Brennstoffverlagerung in zwei Schritten

- 1. Durch die Wechselwirkung zwischen Zirkon und Urandioxid bildet sich eine metallische Schmelze, die nach Hüllrohrversagen abläuft. Der überwiegende Teil des Pellets und der oxidierte Anteil des Hüllrohrs bleiben stehen ([Bild 3.2-21](#page-129-0); *j* =  $4 \div 5$ ).
- 2. Wird die Liquidustemperatur des Brennstoffs überschritten, läuft die keramische Schmelze, bestehend aus dem restlichen Brennstoff und dem oxidierten Hüllrohr, ab ([Bild 3.2-21](#page-129-0); *j* = 4).

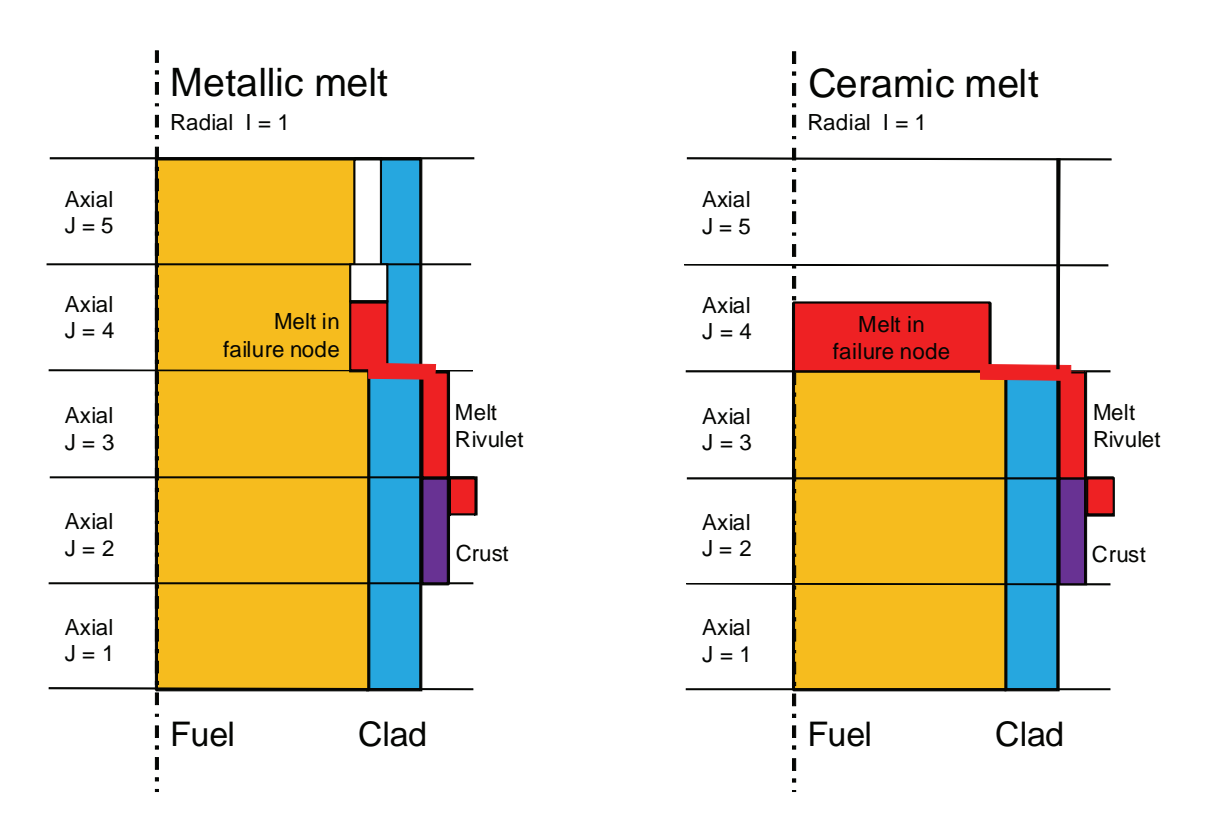

<span id="page-129-0"></span>**Bild 3.2-21** Schematische Darstellung der Brennstoffverlagerung

In Gleichung [\(3.2-27\)](#page-128-0) wird dann die aktuell in der Zone verbliebene Brennstoffmenge durch zwei Terme berücksichtigt:

<span id="page-129-1"></span>
$$
QPOW(i,j) = (FD(i,j) \cdot VPEL(j) \cdot QFUL(i,j) + FDPLUS)/DZ(j)
$$
\n(3.2-29)

*FD(i,j)* steht für den nach dem Ausfließen der Schmelze verbleibenden Brennstoffanteil:

- 1. Intaktes Pellet  $FD(i,j) = 1,0$ 2. Metallische Schmelze *FD(i,j)* = 1,0 – *AMUO(i,j) / RHUO / VPEL(j)*  mit der in der Zone aufgelösten Brennstoffmasse *AMUO(i,j)* und der Brennstoffdichte *RHUO*.
- 3. Keramische Schmelze *FD(i,j)* = 0,0

Für den Zeitraum, in dem die Schmelze noch nicht vollständig aus der Versagenszone abgeflossen ist, wird mit *FDPLUS* der Leistungsanteil der noch in der Zone vorhandenen Schmelze berücksichtigt. *FDPLUS* ergibt sich, wie weiter unten beschrieben, aus den Eigenschaften der Schmelze.

In dem Maß, wie die Brennstableistung *QPOW* durch die Schmelzeverlagerung abnimmt, steigt der Beitrag von Schmelze und Kruste *QSLQ (W/m)*. Bei dessen Berechnung sind zwei Fälle der Leistungserzeugung zu unterscheiden:

- 1. Reaktorrechnung mit Nachzerfallsleistung
- 2. Versuchsnachrechnung mit einer von einem Treiberkern aufgeprägten Leistungsverteilung.

Im Folgenden soll nur der 1. Fall "Nachzerfallsleistung" erläutert werden. In diesem Fall ist die Leistungsdichte der Schmelze vom Entstehungsort der Schmelze abhängig.

Im [Bild 3.2-21](#page-129-0) liegt der Versagensort in der Zone *j* = 4, er wird im Weiteren mit dem Index *k* bezeichnet. Die in der Zone aufgelöste Brennstoffmasse ist *AMUO(i,j)* und *RHUO* die Brennstoffdichte, die im Allgemeinen als konstant angenommen wird. *AMSL(i,k)* ist die gesamte Schmelzmasse aus aufgelöstem Brennstoff und metallischem Hüllrohr, die sich über dem Versagensort angesammelt hat (*k* ≤ *j* ≤ *jmax*), wenn das Kriterium für das Hüllrohrversagen erreicht wurde. Damit ergibt sich die bezogene Leistungsdichte (1/kg) der Schmelzesträhne, die im Unterprogramm *evlifa.f* berechnet wird:

$$
FDSL(i,k) = \frac{\sum_{j=k}^{jmax} AMUO(i,j) \cdot PRODAX(i,j) / DZ(j)}{RHUO \cdot AMSL(i,k) \cdot VPEL(k) / DZ(k)}
$$
(3.2-30)

Entsprechend wird für die keramische Schmelze die bezogene Leistungsdichte *FDSLUO* im Unterprogramm *evliuo.f* berechnet. Hier wird jedoch im Allgemeinen die über der Versagenszone vorhandene Schmelze nicht akkumuliert (*IACUO* = 0). Allerdings werden die in der Versagenszone noch vorhandenen metallischen und keramischen Krusten unter Berücksichtigung der entsprechenden Brennstoffanteile und Leistungsdichten zur Schmelze in der Versagenszone hinzugefügt:

$$
FDSLUO(i,k) = \frac{FD(i,k) \cdot PRODAX(i,k) \cdot VPEL(k)}{ANSL(i,k) \cdot VPEL(k)} + \frac{\sum_{j=k+1}^{jmax} FDSL(i,j) \cdot AMASKR(i,k,j) \cdot VPEL(j) \cdot DZ(k)/DZ(j)}{AMSL(i,k) \cdot VPEL(k)} + \frac{\sum_{j=k+1}^{jmax} FDSLUO(i,j) \cdot AMASUO(i,k,j) \cdot VPEL(j) \cdot DZ(k)/DZ(j)}{AMSL(i,k) \cdot VPEL(k)}
$$
(3.2-31)

Die in der Kruste mit der Masse *AMASKR* (kg) einer metallischen Strähne *k* in der Zone *i,j* freigesetzte Leistung (W) ist:

$$
QQKR(i,j,k) = FDSL(i,k) \cdot AMASKR(i,j,k) \cdot POWERN(i)
$$
\n(3.2-32)

Ebenso wird die Leistung der metallischen Schmelze *QQSL* und keramischen Kruste und Schmelze berechnet und in der Energiebilanz der Strähnen in *evcndl.f* berücksichtigt. Auch für die noch in der Versagenszone vorhandene metallische und keramische Schmelze wird der bereits oben erwähnte Term *FDPLUS* für die Energiebilanz des Pellets im Unterprogramm *ehcal0.f* entsprechend berechnet.

Die Stablängenleistung aller metallischen und keramischen Schmelzen und Krusten in einer Zone *i,j* ergibt sich aus der Summation über alle Strähnen *k*:

<span id="page-131-0"></span>
$$
QSLQ(i,j) = \frac{1}{DZ(j)} \sum_{k=j+1}^{jmax} [QQSL(i,j,k) + QQKR(i,j,k)]_{metallic}
$$
  
+ [QQSL(i,j,k) + QQKR(i,j,k)]\_{ceramic} (3.2-33)

Die Berechnung der Stablängenleistung nach den Gleichungen [\(3.2-29\)](#page-129-1) und [\(3.2-33\)](#page-131-0) gewährleistet, dass trotz veränderter axialer Leistungsverteilung die integrale Stableistung *POWERN(i)* aus dem Nachzerfall auch bei Brennstoffverlagerung konstant bleibt:

$$
POWERN(i) = \sum_{j=1}^{jmax} (QPOW(i,j) + QSLQ(i,j)) \cdot DZ(j)
$$
 (3.2-34)

Dies ist eine notwendige Voraussetzung für eine konsistente Berechnung der Reaktorleistung und damit auch für die Analyse von Reaktorunfällen mit Schmelzeverlagerung.

Die Brennstoffverteilung wirkt sich auch auf die Verteilung der Spaltproduktinventare und damit auch auf die Freisetzungsraten der Spaltprodukte aus. Hier ist eine exakte Lösung nicht zwingend erforderlich, da sowohl die Bestimmung der Anfangsinventare als auch der Freisetzungsraten mit größeren Unsicherheiten behaftet sind und die Rückwirkungen auf den Unfallablauf ausreichend realistisch beschrieben werden, wenn die integralen Daten korrekt beschrieben werden und für die axiale Verteilung einfachere Näherungen verwendet werden.

Die Spaltproduktfreisetzung wird im Modul FIPREM berechnet, der zum Ende eines vollen ATHLET-Zeitschritts Δt zum Zeitpunkt tnew aufgerufen wird. Der letzte Aufruf erfolgte damit zum Zeitpunkt  $t^{old} = t^{new} - \Delta t$ .

Mit FIPREM wird der Kernbereich mit den Indizes *i,j* abgebildet. Es werden bis zu 35 Elemente *l* mit drei unterschiedlichen Inventaren *k* berechnet:

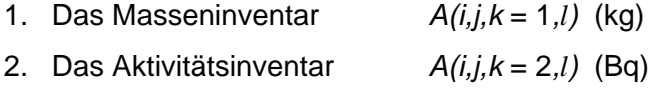

3. Das Leistungsinventar *A(i,j,k* = 3*,l)* (W)

Der im Allgemeinen verwendete Ratenansatz berechnet die relative Freisetzungsrate *R(l)* (1/s) mittels einer Arrhenius Funktion nach /LOR 95/:

$$
R(i,j,l) = F(l) \cdot R_{Xe} \cdot exp\left(\frac{-Q}{R_{GAS} \cdot T_{i,j}}\right)
$$
\n(3.2-35)

mit der Brennstoff-Temperatur *T(i,j)* (K), der universellen Gaskonstanten *RGAS* (J/mol/K), der Aktivierungsenergie *Q* = 230 (kJ/mol), der Ratenkonstante *RXe* = 200 (1/s) und einem elementspezifischen Faktor *F(l)* ≤ 1,0. Die relative Freisetzungsrate multipliziert mit dem Inventar und der Zeitschrittweite Δt ergibt die örtliche Änderung des Inventars:

$$
\Delta A(i, j, k, l) = A^{old}(i, j, k, l) \cdot R(i, j, l) \cdot \Delta t
$$
\n(3.2-36)

und entsprechend das neue Inventar zum Ende des Zeitschritts:

<span id="page-132-0"></span>
$$
A^{new}(i, j, k, l) = A^{old}(i, j, k, l) - \Delta A(i, j, k, l)
$$
\n(3.2-37)

Das Spaltproduktinventar wird außerdem durch zwei weitere Prozesse verändert:

- 1. Durch den weiteren Nachzerfall nehmen für die meisten Nuklide die Aktivität und die Nachzerfallsleistung ab, während die elementaren Massen nahezu unverändert bleiben. Häufig wird eine allgemeine Zeitfunktion für die integrale Nachzerfallsleistung eingegeben und die Änderungen der Massen und der Aktivität vernachlässigt. Es können jedoch auch elementspezifische Zeitfunktionen *D(t,k,l)* für die Masse, Aktivität und Leistung vorgegeben oder durch OREST berechnet werden.
- 2. Mit Beginn der Brennstoffverlagerung ändert sich auch die axiale Verteilung der Spaltproduktinventare. Da vor Allem mit der Verlagerung der keramischen Schmelze die Verlagerung des Hüllrohrmaterials von untergeordneter Bedeutung ist, wird vereinfachend angenommen, dass die Änderung der Spaltpro-

duktinventarverteilung durch die Änderung des axialen Profils der relativen Brennstabmasse *FW(i,j)* beschrieben werden kann:

$$
FW(i,j) = \frac{[m(i,j)_{Pellet} + m(i,j)_{Clad}] + \sum [m(i,j)_{Crust} + m(i,j)_{Melt}]}{[m(i,j)_{Pellet} + m(i,j)_{Clad}]_{intakt}}
$$
(3.2-38)

Für die Berücksichtigung der zeitlichen Änderung durch den Nachzerfall und durch die Materialverlagerung wird ähnlich vorgegangen wie bei der Spaltproduktfreisetzung. Beide Änderungen werden vor der Berechnung der Freisetzung umgesetzt und stellen damit aktualisierte Anfangsbedingungen für die Freisetzung dar.

Das aktualisierte Inventar in Folge des Nachzerfalls *ADecay* ergibt sich direkt aus dem Inkrement der Zeitfunktion *D(t,k,l)*:

<span id="page-133-0"></span>
$$
A^{Decay}(i,j,k,l) = A^{old}(i,j,k,l) \cdot \left[1.0 - \frac{D(t^{new},k,l) - D(t^{old},k,l)}{D(t^{old},k,l)}\right]
$$
(3.2-39)

Entsprechend gilt für die Änderungen durch die Materialverlagerung *AReloc*:

$$
A^{Reloc}(i, j, k, l) = A^{Decay}(i, j, k, l) \cdot [1.0 + FW^{new}(i, j) - FW^{old}(i, j)] \tag{3.2-40}
$$

Um Fehler bei der Inventarberechnung in Folge der Materialverlagerung auszuschließen, wird eine Korrektur vorgenommen, wenn die Summen der Inventare *AReloc* und *ADecay* über die Brennstabhöhe nicht übereinstimmen (z. B. bei der Verlagerung in den Stopfenbereich).

Anschließend wird das neue Inventar in Folge der Spaltproduktfreisetzung auf der Basis von *AReloc* berechnet. Die Abnahme der Nachzerfallsleistung durch die Spaltproduktfreisetzung wird dann für den nächsten Zeitschritt durch die Aktualisierung der Brennstableistung *POWERN(i)* berücksichtigt.

## **3.2.1.3.4.2 Rechenergebnisse**

Die Rechnung zum Austrocknen des Brennelementlagerbeckens und zum Brennstabverhalten wurde mit erhöhter Nachzerfallsleistung über insgesamt 163 Stunden durchgeführt. Die folgenden Bilder zeigen exemplarisch die Ergebnisse für den innersten Ring (ROD1, i = 1) im Zeitraum von 100 bis 500 ks oder 28 bis 139 Stunden.

[Bild 3.2-22](#page-134-0) illustriert die Brennstofftemperatur in verschiedenen axialen Positionen als Funktion der Zeit. Der steile durch die Hüllrohroxidation hervorgerufene Temperaturanstieg (t = 170 ks, Level  $6 \div 12$ ) wird durch das Hüllrohrversagen und damit den Beginn der Verlagerung metallischer Schmelze begrenzt. Die Verlagerung der keramischen Schmelze wird durch den plötzlichen Abfall der Brennstofftemperaturen charakterisiert (t =  $267 \div 288$  ks, Level 10  $\div 8$  und t = 363 ks, Level 6). Level 12 liegt bereits über dem aktiven Bereich, weshalb hier keine Brennstoffverlagerung gerechnet wird. Während den kurzen Phasen der Oxidation und Verlagerung steigen die Temperaturen und damit die Spaltproduktfreisetzung steil an, wie im folgenden Bild zu sehen ist.

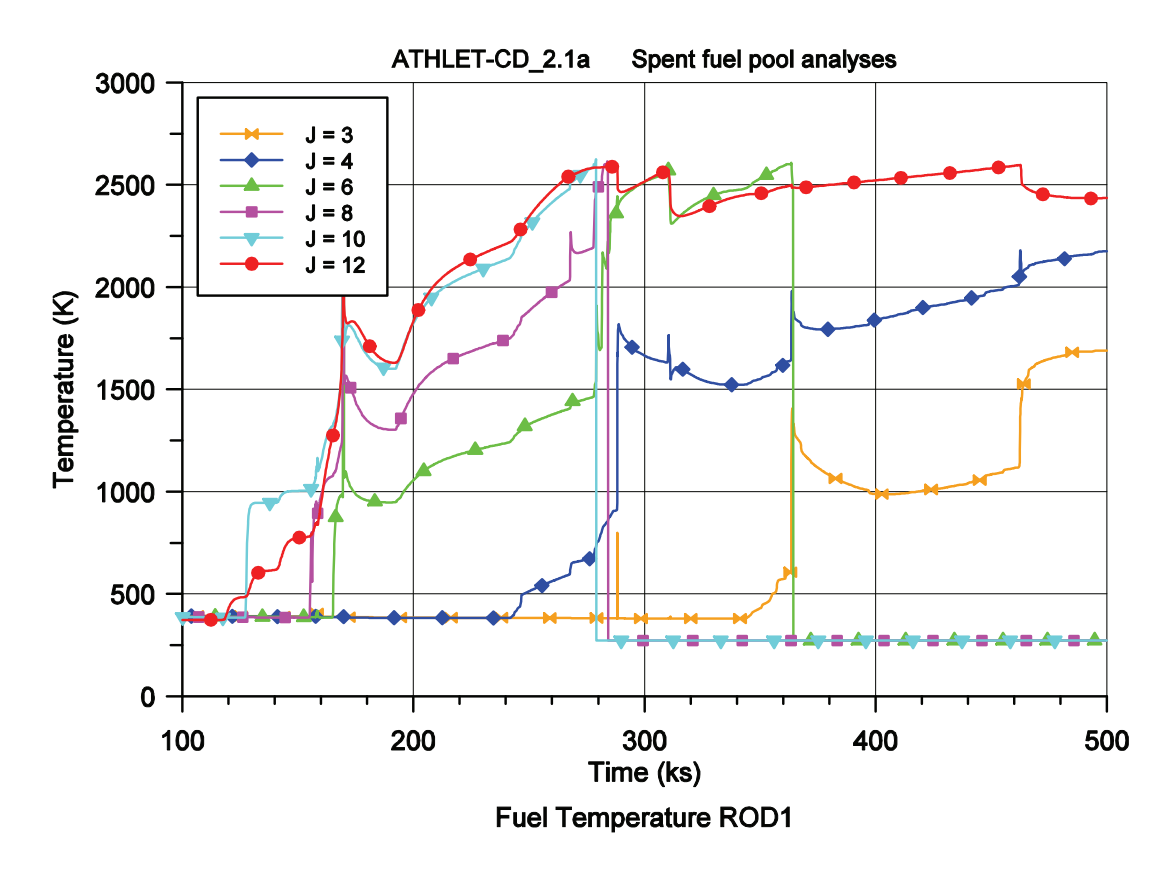

<span id="page-134-0"></span>**Bild 3.2-22** BE-Lagerbecken, Brennstofftemperatur als Funktion der Zeit

[Bild 3.2-23](#page-135-0) zeigt die auf den Anfangswert normierten Nachzerfallsleistungen aller Spaltprodukte (POW-INV), die von Iod (POW-INV-I), Barium (POW-INV-Ba), und Zirkon (POW-INV-Zr) sowie die Nachzerfallsleistung von ROD1 (POW-ROD1 = *POWERN(1)*). Die Leistung der freigesetzten Spaltprodukte (P-SOURCE) wurde mit dem selben Wert wie POW-INV normiert. Erwartungsgemäß ist die Summe von POW-INV und P-SOURCE konstant und gleich dem Anfangswert der gesamten Nachzerfallsleistung. ROD1 hat niedrigere Temperaturen als die Ringe 2 bis 4 und folgt deshalb verzögert dem integralen Wert. Die Spaltprodukte Iod, Barium und Zirkon repräsentie-

ren leicht flüchtige, mittel flüchtige und nicht flüchtige Elemente, entsprechend nimmt die Nachzerfallsleistung von Iod am schnellsten ab und die von Zirkon bleibt nahezu konstant.

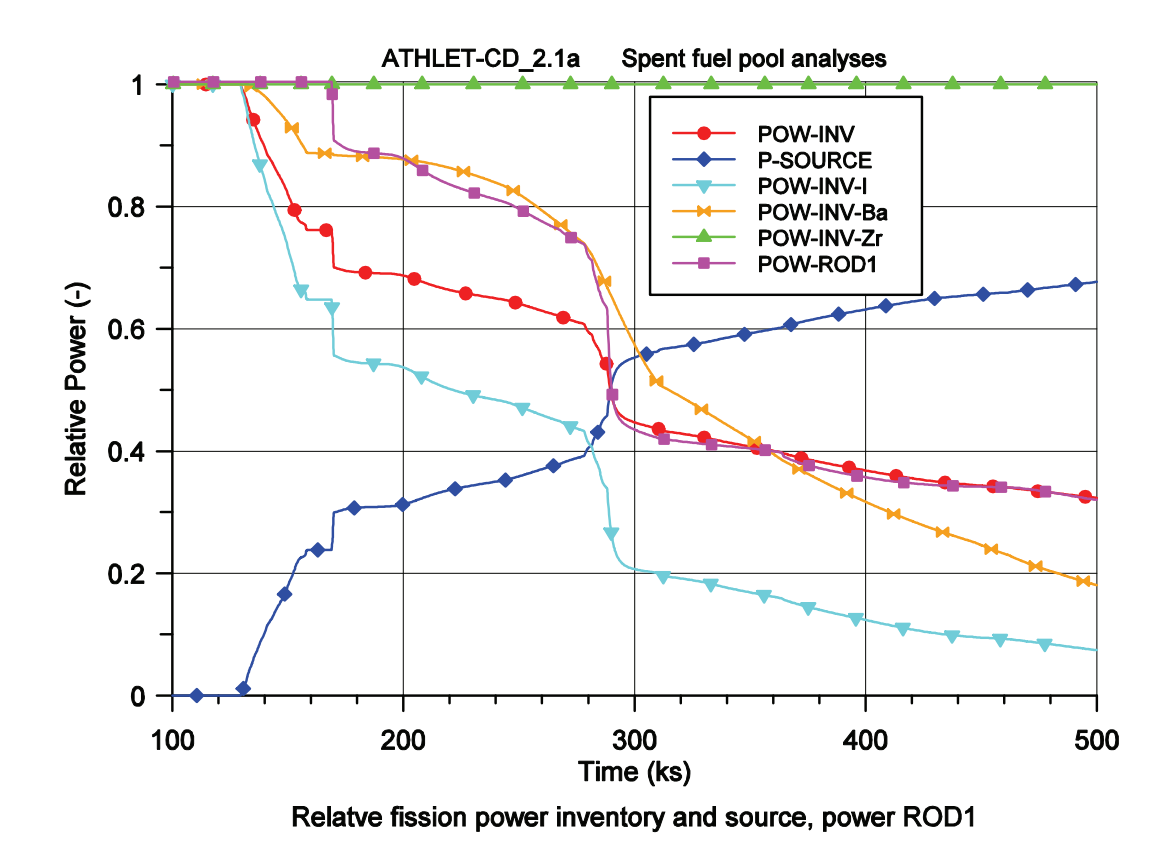

<span id="page-135-0"></span>**Bild 3.2-23** BE-Lagerbecken, relative Leistung als Funktion der Zeit

In den folgenden Bildern sind die axialen Profile einiger Größen Im Höhenbereich bis 8 m zu den Zeitpunkten 100, 200, 300, 400 und 500 ks aufgezeichnet. [Bild 3.2-24](#page-137-0) zeigt die Brennstofftemperatur und die Leistungsdichte QFUL (Gleichung [\(3.2-28\)](#page-128-1)). Die Brennstofftemperatur spiegelt den Verlauf aus [Bild 3.2-22](#page-134-0) wieder. Zu Beginn (100 ks) ist das Brennelement (BE) auf Sättigungstemperatur, bei 200 ks liegen im oberen BE-Bereich die Temperaturen über 1000 K, im unteren herrscht noch Sättigung. Bei 300 ks sind schon fünf Zonen (Level 7  $\div$  11) geschmolzen, zum Ende (t = 400  $\div$  500 ks) sind nur noch die fünf unteren Zonen intakt, Zone 1 und 12 liegen im Stopfenbereich und sind von der Brennstoffverlagerung ausgeschlossen. Dagegen ist aus der Leistungsdichte der Zerstörungsgrad nicht zu erkennen. Da vereinfachend angenommen wurde, dass die Brennstableistung über die Brennstabhöhe konstant ist, ist auch die Leistungsdichte im aktiven Bereich konstant. Außerdem wurde eine zeitlich konstante Nachzerfallsleistung vorgegeben. Da sich die Leistungsdichte ohne Spaltproduktfreisetzung nicht ändern würde, spiegelt die Abnahme der Leistungsdichte die mittlere

Leistungsminderung durch die Spaltproduktfreisetzung wieder, wie sie aus dem Verlauf der Leistung POW-ROD1 in [Bild 3.2-23](#page-135-0) zu erkennen ist.

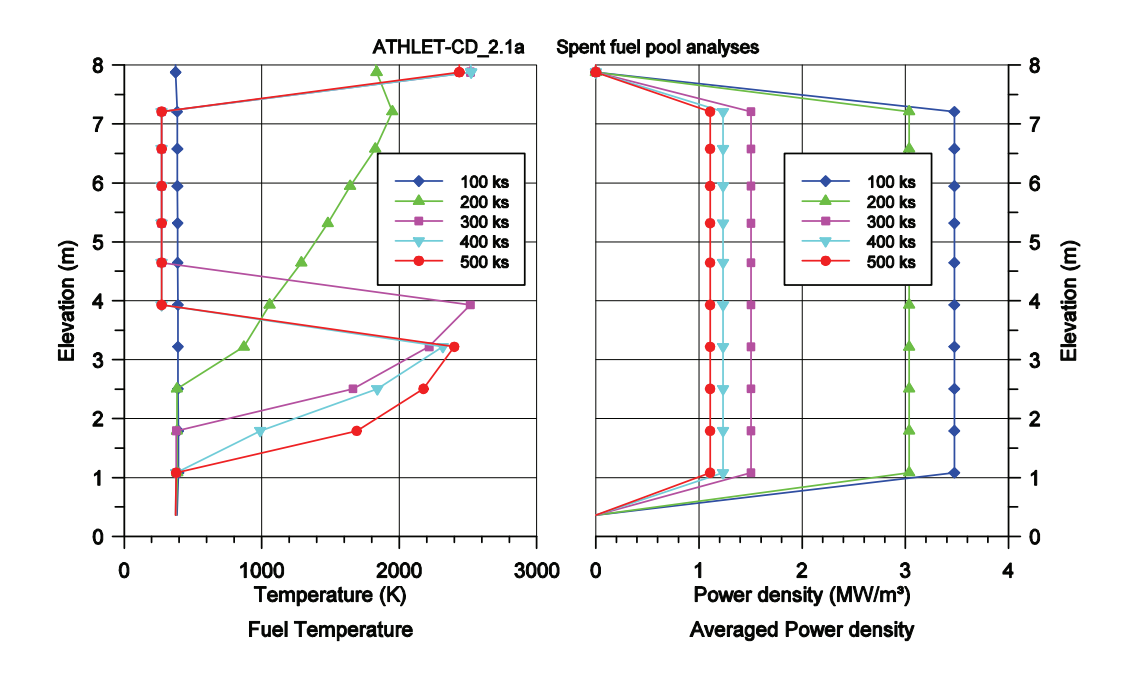

<span id="page-137-0"></span>**Bild 3.2-24** BE-Lagerbecken, axiales Profil der Brennstofftemperatur und Leistungsdichte (QFUL)

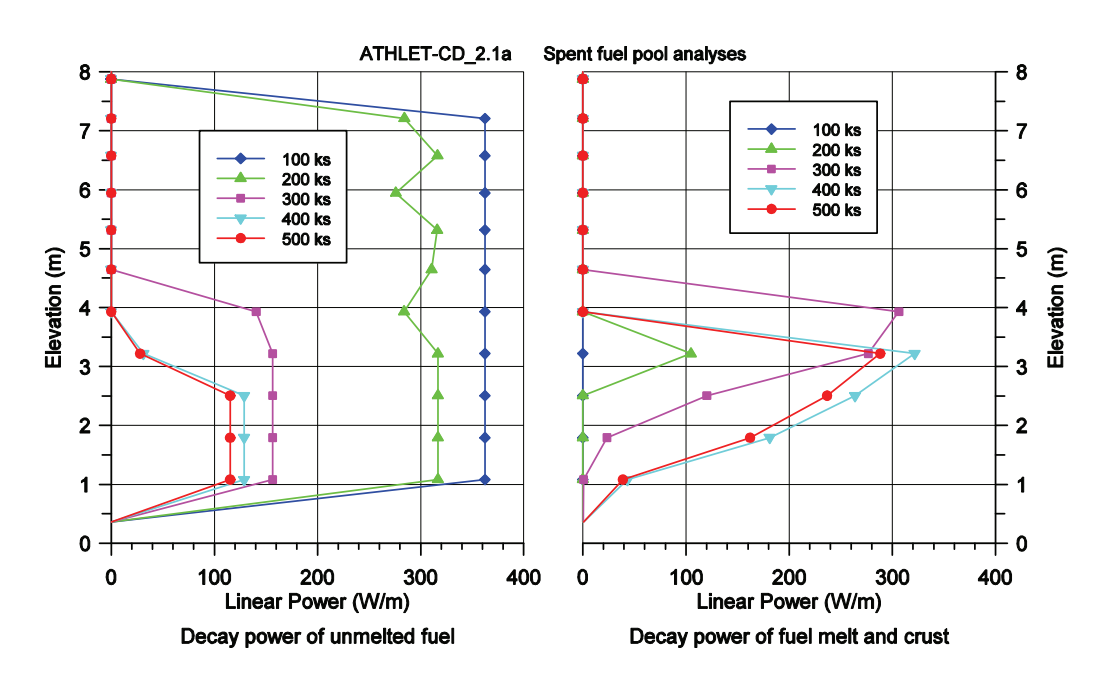

<span id="page-137-1"></span>**Bild 3.2-25** BE-Lagerbecken-Analyse, axiales Profil der Stablängenleistung der Pellets (QPOW) und von Schmelze und Krusten (QSLQ)

Im nächsten [Bild 3.2-25](#page-137-1) sind die Stablängenleistungen der noch nicht geschmolzenen Pellets (QPOW entsprechend Gleichung [\(3.1-6\)](#page-67-0)) und die der Krusten und Schmelzsträhnen (QSLQ entsprechend Gleichung [\(3.1-10\)](#page-68-0)) aufgetragen. Zum Zeitpunkt 100 ks ist der Brennstab noch intakt, die Stablängenleistung QPOW konstant und QSLQ gleich Null. 100 ks später hat sich bereits metallische Schmelze gebildet und ist nach

Hüllrohrversagen nach unten abgeflossen. Außerdem ist die mittlere Brennstableistung durch die Spaltproduktfreisetzung niedriger als zu Beginn. Die Schmelze ist in Level 5 (Höhe 3,2 m) erstarrt und gleicht die verminderte Leistung der geschädigten Pellets aus (Gleichung [\(3.1-11\)](#page-68-1)). Mit Beginn der keramischen Schmelzeverlagerung nimmt die Leistungsverteilung QPOW im oberen BE-Bereich bis auf Null ab und QSLQ im unteren Bereich entsprechend zu.

In [Bild 3.2-26](#page-138-0) sind das axiale Massenprofil FW (Gleichung [\(3.2-37\)](#page-132-0)) und die Nachzerfallsleistung von Zirkon zu sehen. Im oberen BE-Bereich mit kürzeren Zonen ist die Nachzerfallsleistung scheinbar geringer als im unteren mit längeren Zonen, da hier nicht die Stablängenleistungen sondern die Leistung in der Zone aufgetragen ist. Das axiale Massenprofil des Brennstabs ist konsistent mit der Summe der Stablängenleistungen QPOW und QSLQ und entspricht dem axialen Profil der Zirkon-Nachzerfallsleistung. Geringe Abweichungen entstehen durch den Algorithmus zur Korrektur der Inventarverteilung (Gleichung [\(3.2-39\)](#page-133-0)). Da die Zirkon-Freisetzung vernachlässigbar gering ist, stimmen die axialen Profile der Massenverteilung und des Zirkon-Inventars qualitativ überein.

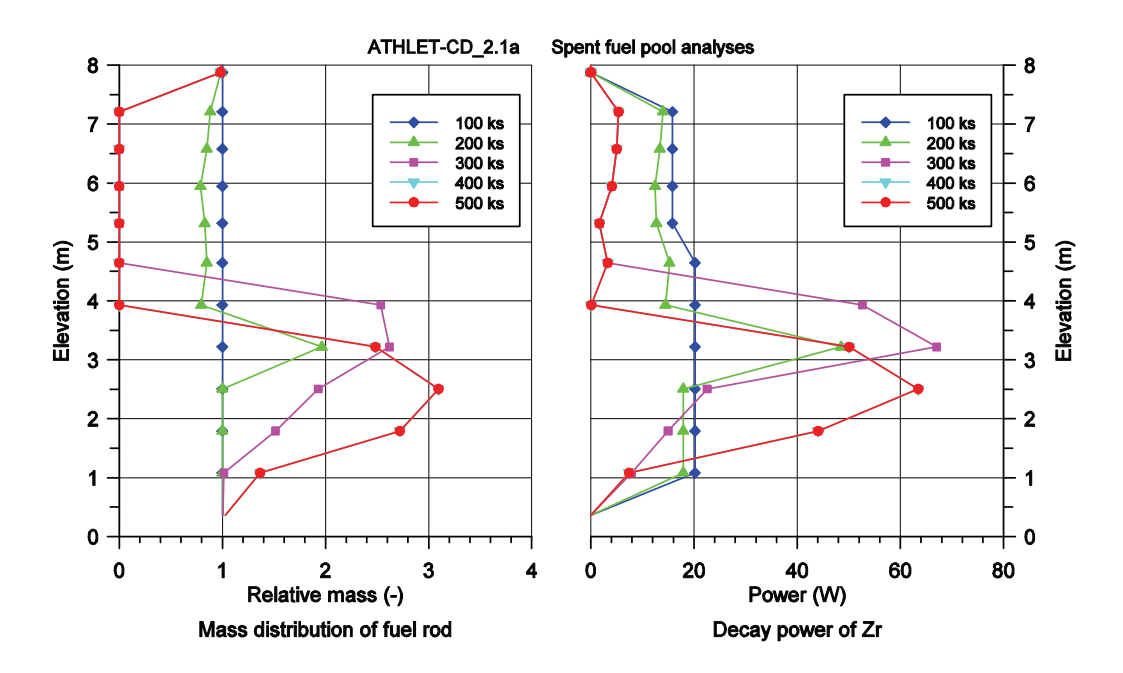

<span id="page-138-0"></span>**Bild 3.2-26** BE-Lagerbecken-Analyse, axiales Profil der Brennstabmasse (FW) und der Nachzerfallsleistung von Zirkon

Im folgenden [Bild 3.2-27](#page-139-0) sind die Profile der Nachzerfallsleistung von Barium und Iod aufgezeichnet. Die Unterschiede zum Zirkon-Profil sind durch die höhere Spaltproduktfreisetzung bedingt. Aus [Bild 3.2-23](#page-135-0) ist ersichtlich, dass die integrale BariumFreisetzung 80 % und die von Iod 90 % beträgt, wobei die Unterschiede im Zeitraum vor 300 ks größer sind als zum Zeitpunkt 500 ks. Interessant ist der Vergleich der Profile zum Zeitpunkt 300 ks in der Höhe von 3 bis 4 m, in der die höchsten Brennstofftemperaturen herrschen. Während auf Grund der höheren Flüchtigkeit das gesamte Iodinventar bereits freigesetzt wurde, folgt das Barium-Inventar noch der Massenverteilung des Brennstoffs, allerdings mit hoher Freisetzungsrate, sodass das gesamte Barium-Inventar in den folgenden 100 ks freigesetzt wird und damit das Profil dem von Iod ähnlich wird.

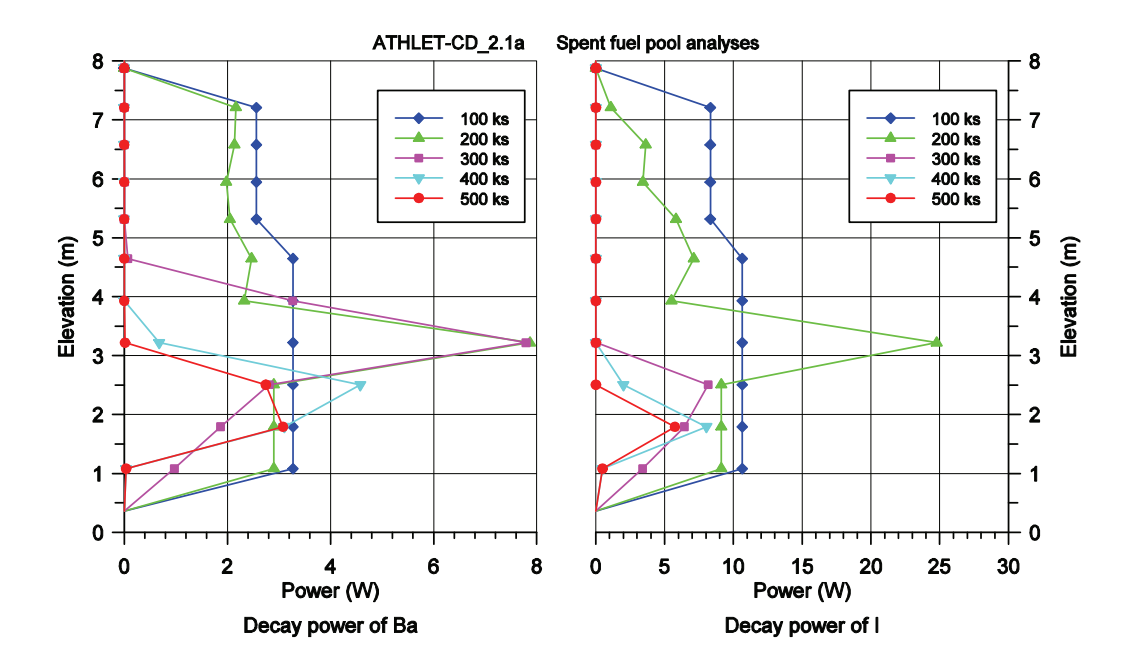

<span id="page-139-0"></span>**Bild 3.2-27** BE-Lagerbecken-Analyse, axiales Profil der Nachzerfallsleistung von Barium und Iod

Mit dieser Rechnung konnte gezeigt werden, dass mit dem verbesserten Modell die Leistungsverteilung bei Brennstoffverlagerung konsistent berechnet wird und die näherungsweise Berechnung der axialen Verteilung der Spaltproduktinventare plausible Ergebnisse liefert.

## **3.2.2 Schüttbett- und Schmelzesee-Modellierung**

#### **3.2.2.1 Modellierung**

Zu Beginn des Vorhabens war in ATHLET-CD das Modul MESOCO (Melt and Solidification Code) implementiert, mit dem Schmelzen und Erstarren in einem gasdurchströmten Partikelbett berechnet werden konnte. Um auch das Austrocknen und Wiederfluten simulieren zu können, wurde MESOCO durch das ebenfalls vom IKE entwickelte Modul MEWA (Melt and Water) ersetzt und die Kopplung zwischen dem Modul und der ATHLET-Thermo-Fluiddynamik entsprechend erweitert.

Ohne auf die detaillierte Modellierung von MEWA einzugehen, die in /BUC 07/ beschrieben ist, sollen hier kurz die Erhaltungsgleichungen dargestellt werden.

Die Gasphase kann aus mehreren Komponenten bestehen, d. h. aus Wasserdampf und nicht kondensierenden Gasen wie Wasserstoff, Luft oder Argon (in Versuchsanlagen). Die Massenerhaltungsgleichung für das Gasgemisch mit N<sub>NC</sub> nicht kondensierenden Gasen ist:

$$
\frac{\partial}{\partial t} \varepsilon s_g \rho_g + \nabla \rho_g \varepsilon s_g \vec{w}_g = \Gamma^{evap} + \sum_{k=1}^{N_{NC}} \Gamma_k^{chem}
$$
\n(3.2-41)

mit der Porosität ε, dem Gasvolumenanteil *sg* und den Massenquellterm Γ durch Verdampfung/Kondensation oder chemische Reaktionen. Die nicht kondensierenden Gase haben die gleiche Geschwindigkeit *wg* wie der Wasserdampf oder das Gemisch, daraus ergibt sich die Massenerhaltungsgleichung für die einzelnen Komponenten *k*:

$$
\frac{\partial}{\partial t} \mathcal{E}_{g} \rho_{g} y_{k} + \nabla \rho_{g} \mathcal{E}_{g} y_{k} \vec{w}_{g} = \Gamma_{k}^{chem} \quad \text{mit} \quad k = 1 : N_{NC}
$$
\n(3.2-42)

mit dem relativen Massenanteil der Gaskomponente *yk*.

Die Massenerhaltungsgleichung für die Liquidphase mit dem Liquidvolumenanteil s<sub>/</sub> ist gegeben durch:

$$
\frac{\partial}{\partial t} \varepsilon s_l \rho_l + \nabla \rho_l \varepsilon s_l \vec{w}_l = -\Gamma^{evap} \tag{3.2-43}
$$

Es wird angenommen, dass die Strömungsgeschwindigkeiten niedrig sind (schleichende Strömung) und die Impulsgleichung durch Reibungsdruckverluste, dem Druckgradient und der Schwerkraft dominiert wird, d. h. örtliche und zeitliche Impulsänderungen werden vernachlässigt. Die Impulsgleichungen für die Gas- und Liquidphase ergeben sich damit zu:

$$
K_{gs}\vec{u}_g + \frac{K_{gl}}{s_g}(\vec{u}_g - \vec{u}_l) = -\nabla p_g + \rho_g \vec{g}
$$
\n(3.2-44)

$$
K_{ls}\vec{u}_l - \frac{K_{gl}}{s_l}(\vec{u}_g - \vec{u}_l) = -\nabla p_l + \rho_l \vec{g}
$$
\n(3.2-45)

Die Koeffizienten *K* beschreiben den Strömungsdruckabfall in der Schüttung und durch die Zwischenphasenreibung. Kapillarkräfte bewirken einen Druckunterschied zwischen der gasförmigen und flüssigen Phase *pg - pl* .

Es wird thermisches Gleichgewicht innerhalb der gasförmigen Phase angenommen. Die Energiegleichungen für die Gas- und Liquidströmung sind:

$$
\frac{\partial}{\partial t} \mathcal{E}_{s} \rho_{g} e_{g} + \nabla (\mathcal{E}_{s} \rho_{g} \vec{w}_{g} i_{g}) = \nabla (k_{g}^{\text{eff}} \nabla T_{g}) + Q_{s,g} - Q_{g,sat} + \Gamma^{\text{evap}} i_{g,sat} + \sum_{k=1}^{N_{g}} \Gamma^{\text{chem}}_{k} i_{g,k}
$$
\n(3.2-46)\n
$$
\frac{\partial}{\partial t} \mathcal{E}_{s} \rho_{l} e_{l} + \nabla (\mathcal{E}_{s} \rho_{l} \vec{w}_{l} i_{l}) = \nabla (k_{l}^{\text{eff}} \nabla T_{l}) + Q_{s,l} - Q_{l,sat} - \Gamma^{\text{evap}} i_{l,sat}
$$
\n(3.2-47)

mit der inneren Energie *e*, inneren Enthalpie *i*, der Wärmeleitfähigkeit *keff* und den Wärmeströmen Q zwischen Festkörper und Fluid sowie zwischen den Phasen an der Zwischenphasenfläche.

Die Berechnung der Strömungsdruckverlustkoeffizienten und der Wärmübergangskoeffizienten, und der Lösungsalgorithmus der Erhaltungsgleichungen sind in /BUC 07/ dokumentiert. Die Energiegleichungen für die feste und geschmolzene Phase wurden von MESOCO /BUC 98/ übernommen.

Das Partikelbett kann in Zylinderkoordinaten oder kartesischen Koordinaten definiert werden. Für die Einbindung in ATHLET ist nur die zylindrische Form vorgesehen. Im Partikelbett werden drei Komponenten in der festen Phase beschrieben, der Brennstoff, metallisches und oxidiertes Hüllrohrmaterial und vier in der geschmolzenen Phase (Corium), metallischer und keramischer Brennstoff, sowie metallisches und oxidiertes Zirkon. Dies stimmt mit den in ATHLET-CD modellierten Komponenten überein, wenn nur Brennstäbe simuliert werden. Als Fluid können derzeit Wasser, Wasserdampf und Wasserstoff simuliert werden. Eine Erweiterung auf die in ATHLET verwendbaren Gase Stickstoff, Sauerstoff, Luft und "USERGAS" ist programmtechnisch vorgesehen. Als Fluid-Randbedingungen können zwei Arten vorgegeben werden, Massenstrom oder Druckrandbedingung. Weitere Randbedingungen sind die Temperaturen, der relative Massenanteil der Gaskomponente und der Volumenanteil der flüssigen Phase. Als innere Wärmequellen kann die Leistung als Funktion der Zeit und die örtliche Leistungsverteilung angegeben werden. Der Wärmeübergang an die Umgebung des Partikelbetts kann durch Konvektion oder thermische Strahlung erfolgen.

Mitte 2007 wurde die neuste Version des Moduls MEWA vom IKE übernommen und die programmtechnische Implementierung in ATHLET-CD überarbeitet. Hierfür musste als erstes die Einbindung des Moduls MEWA in die Zeitintegrationssteuerung überarbeitet werden. Für MEWA wurde eine "enge Kopplungsstrategie" gewählt, d.h. MEWA wird vom Modul FEBE (DFK) zu jedem Teilzeitschritt aufgerufen. Die Programme, die die Übergabe der Randbedingungen (Druck, Temperatur, Enthalpie, …) beschreiben, wurden analog zu ähnlichen ATHLET Modellen (Fill, Leak) weiterentwickelt. Für die Kopplung zwischen der Thermofluiddynamik von ATHLET und der von MEWA wurde ein iteratives Verfahren für die Massenströme und die Druckverteilung in den Randzonen entwickelt. Dabei werden sowohl die partiellen Ableitungen (Jacobi-Matrix) als auch die Entwicklung der Teilzeitschritte berücksichtigt.

Erste Testrechnungen zeigten bei verschiedenen Testeingaben noch numerische Instabilitäten, die nach einer weiteren Überarbeitung der Interfaceroutine nicht mehr auftraten. Dabei wurden auch die Programmteile, die die Wechselwirkung der nicht kondensierbaren Gase zwischen ATHLET und MEWA berechnen, neu gestaltet. In einer Routine, die zum Randbedingungsmodul gehört, wurde der Anteil der thermischen Strahlung in der Energiebilanz korrigiert. Im Stoffwertpaket von MEWA wurden die Abfragen innerhalb einer NEWTON-Iteration optimiert, um unterschiedliche Ergebnisse auf verschiedenen Rechnerplattformen (WINDOWS, UNIX, LINUX) zu vermeiden. Der Ausgabemodul wurde so modifiziert, dass ein ordnungsgemäßer Programmablauf, auch bei einer Unterdrückung der Ausgabe, gewährleistet ist.

Abschließende Rechnungen mit 13 Testbeispielen wiesen nach, dass die dynamische Erweiterung des vom MEWA abgebildeten Kernbereichs plausibel und störungsfrei abläuft. Auch das iterative Verfahren für die fluiddynamische Kopplung hat sich für einphasige Strömungen bewährt. Die Rechnungen verlaufen stabil mit ausreichend großen Zeitschritten und mit akzeptabler Rechenzeit. Die Rechnungen auf verschiedenen Rechnerplattformen brachten nahezu identische Ergebnisse.

Im Jahr 2008 wurde das gesamte Programmpaket MEWA vom IKE noch einmal überarbeitet, da sich im bisherigen Programm bei zweiphasiger Strömung Schwachstellen herausgestellt hatten. Diese Änderungen machten eine weitere Modifizierung der Kopplungsstrategie erforderlich. MEWA wird jetzt weiterhin aus der FEBE (DFK) aufgerufen, aber nur noch zum Ende eines Zeitschritts. Dieses Vorgehen erwies sich als numerisch stabiler. Auch die Aktualisierung der physikalischen Austauschgrößen (Massenstrom, Druck, Enthalpie, …) zwischen ATHLET und MEWA erfolgt nur noch einmal während eines Zeitschritts. Beibehalten wurde die Strategie bei der Handhabung der Differentialgleichungen in ATHLET und MEWA. Das Programmsystem ATHLET startet die Rechnung mit einem intakten Kern, d.h. MEWA ist während dieser Phase inaktiv. Die Aktivierung von MEWA-Zellen kann entweder durch ein GCSM-Signal oder über Kriterien erfolgen, die vom Kernzustand abgeleitet sind (Temperatur, Schmelzeanteil, Porosität). Wird vom ATHLET-CD Modul HEAT in einer Gitterzelle z.B. eine vorgegebene Temperatur überschritten, so wird in dieser Zelle MEWA aktiviert. Gleichzeitigt werden alle Differentialgleichungen, die sowohl das Brennstabverhalten als auch die Thermohydraulik beschreiben, abgeschaltet. Hierfür ist im Lösungspaket FEBE eine geeignete Vorgehensweise implementiert. Die verbliebenen Gleichungen werden nun an den neu entstandenen Rändern von speziellen Routinen mit Randbedingungen versorgt. Mit dieser Vorgehensweise ist es möglich, dass das MEWA-Gebiet dynamisch wächst, d.h., dass ein Schmelzesee sich zeitabhängig über den gesamten Kern ausbreiten kann.

In einem weiteren Arbeitsschritt wurde das RESTART-Verhalten des neuen Programmsystems überarbeitet. Hierfür war es notwendig, alle Größen zu identifizieren, bei deren Neuberechnung auf einen Wert zugegriffen wird, der aus dem vorherigen Zeitschritt stammt. Alle diese Daten (Skalare, Vektoren, Matrizen) werden von speziellen Routinen auf einen externen Datenträger geschrieben, auf den bei einem Neustart des Programmes zugegriffen wird.

In ersten Testrechnungen wurde nochmals verifiziert, dass sowohl das dynamische Verhalten von MEWA stabil erfolgt, als auch die Ergebnisse plausibel sind. Auch die Tests zum Restartverhalten verliefen störungsfrei. Der Rechenzeitverbrauch des so überarbeiteten Moduls MEWA erwies sich als akzeptabel.
## **3.2.2.2 Anwendungsbeispiel**

Der vereinfachte Datensatz für das Anwendungsbeispiel wurde von einem Datensatz zur Nachrechnung des Versuchs Phébus FPT4 abgeleitet. Das Kernmodell besteht aus 5 Parallelkanälen (DEBRIS1÷5) mit 5 Brennstäben (DEBRIS01÷5). Parallel dazu ist ein BYPASS zwischen dem äußersten Ring und der Kernumfassung angeordnet. Die Parallelkanäle sind durch Querströmungen (CROSSFLO1÷5) miteinander verbunden. Am unteren und oberen Ende des Kerns sorgen drei weitere TFO (INPIPE, LOWPLE, PLENUM) mit Strömungsrandbedingungen für eine gleichmäßige Durchströmung des Kerns. Durch den Bypass strömt nahezu kein Fluid.

Die Höhe des Kerns entspricht der Höhe des Partikelbetts im Versuch FPT4 (360 mm), zusammen mit dem Plenum (640 mm) ergibt sich die Bündellänge der anderen Versuche. Am unteren und oberen Bündelende wurden Stopfen von 5 mm Länge angenommen, die anschließenden Brennstabzonen waren 35 mm lang, der übrige Bereich war äquidistant in 8 Zonen mit je 40 mm Länge unterteilt. Das Bündel bestand aus 105 Brennstäben, die gleichmäßig auf die 5 Ringe aufgeteilt waren.

10 s nach Beginn der Rechnung wird durch ein GCSM-Signal das Modul MEWA für den ganzen Kernbereich ohne die Stopfenbereiche aktiviert. [Bild 3.2-28](#page-144-0) zeigt in Rot die 50 MEWA-Zonen, umgeben vom BYPASS und von den Stopfenbereichen mit den anschließenden TFO LOWPLE und PLENUM.

| <b>PLENUM</b> |  |  |  |  |  |
|---------------|--|--|--|--|--|
|               |  |  |  |  |  |
|               |  |  |  |  |  |
|               |  |  |  |  |  |
|               |  |  |  |  |  |
|               |  |  |  |  |  |
|               |  |  |  |  |  |
|               |  |  |  |  |  |
|               |  |  |  |  |  |
|               |  |  |  |  |  |
|               |  |  |  |  |  |
| <b>LOWPLE</b> |  |  |  |  |  |

<span id="page-144-0"></span>**Bild 3.2-28** Modellierter Kernbereich mit aktiviertem MEWA-Gebiet

Der Versuch und eine aktuelle Versuchsnachrechnung sind detailliert in /CHA 04/ und /KRU 08/ beschrieben, sodass hier nur die wichtigsten Randbedingungen erwähnt werden. In die Versuchsstrecke werden 0,4865 g/s Wasserdampf und 0,0135 g/s Wasserstoff eingeleitet, die Leistung des Treiberkerns wird stufenförmig erhöht, bis die maximale in dem Partikelbett erzeugte Leistung 17,5 kW bei 15534 s erreicht und der Reaktor abgeschaltet wird ([Bild 3.2-29\)](#page-146-0).

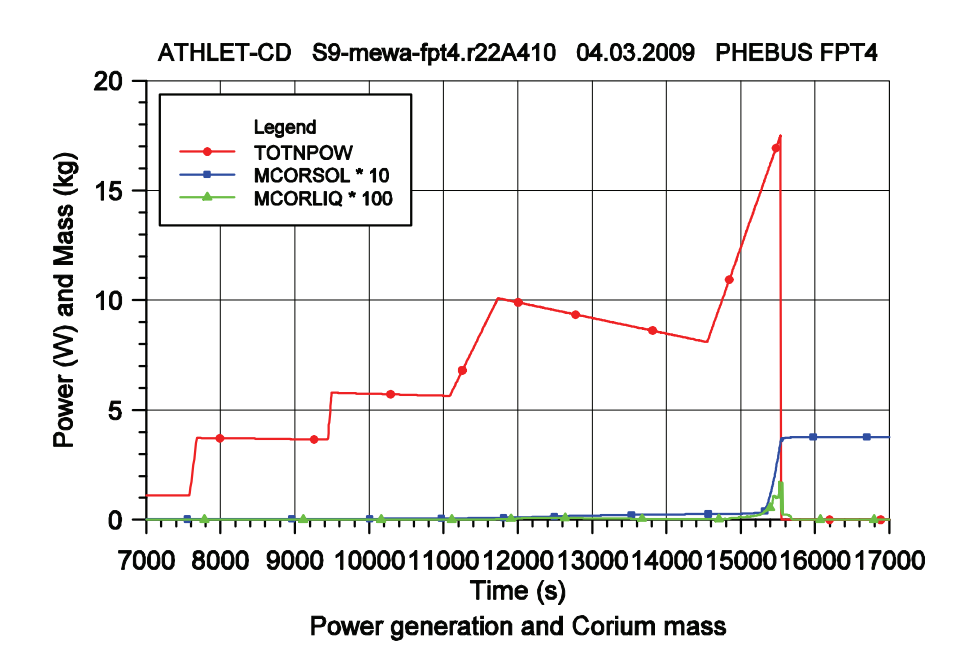

#### <span id="page-146-0"></span>**Bild 3.2-29** Bündelleistung und MEWA-Coriummasse

Entsprechend steigen die Brennstoff-Temperaturen, bis kurz vor der Reaktorabschaltung die Schmelztemperatur erreicht wird und die zugeführte Energie zum Aufschmel-zen des Brennstoffs und der ZrO<sub>2</sub>-Bruchstücke verwendet wird. [Bild 3.2-30](#page-147-0) zeigt die Brennstoff-Temperaturen in der 8. axialen Zone, in der die höchsten Temperaturen vor Beginn des Schmelzens berechnet werden und damit die abgeschmolzene Masse am größten ist. Die Porosität nimmt hier von 51,41 % auf 84,96 % zu. Die geringste Porosität ergibt sich durch das Anfrieren der Schmelze in der 4. axialen Zone zu 4,74 %.

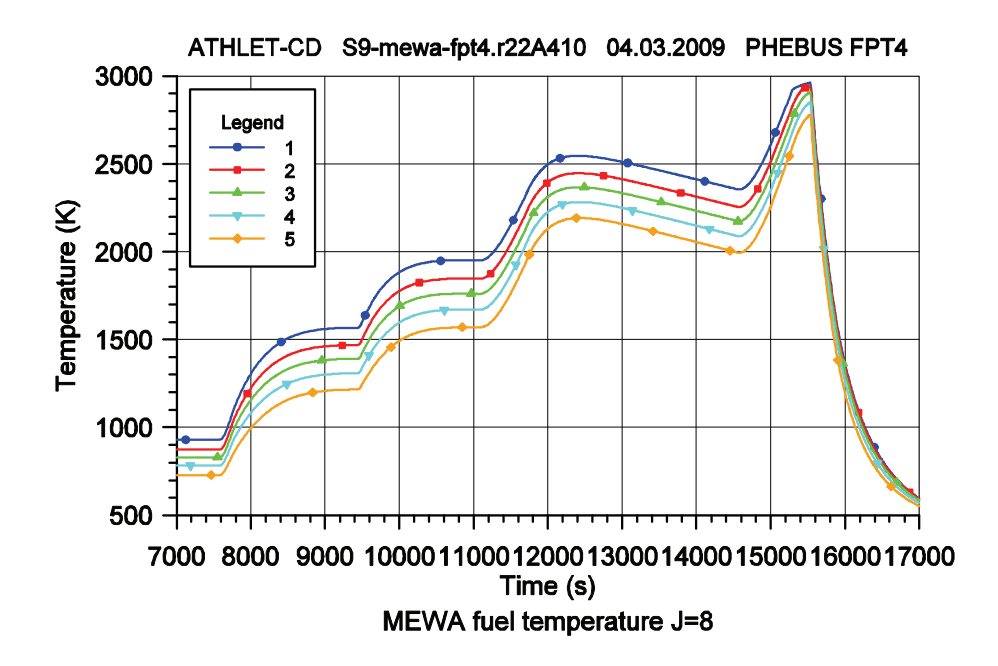

#### <span id="page-147-0"></span>**Bild 3.2-30** Brennstofftemperatur im MEWA-Level 8

Die Schmelzeverlagerung in die 4. Zone ist durch den steilen Temperaturanstieg in [Bild](#page-147-1)  [3.2-31](#page-147-1) im innersten Ring zu erkennen. Im zweiten Ring ist die Porosität in der 5. Zone auf 12,30 % gesunken. Die nahezu vollständige Strömungsblockade im Zentrum des Partikelbetts wird durch die Massenströme im innersten und den zweiten Ring von der 4. in die 5. Zone in [Bild 3.2-32](#page-147-2) angezeigt, die fast auf Null abgefallen sind.

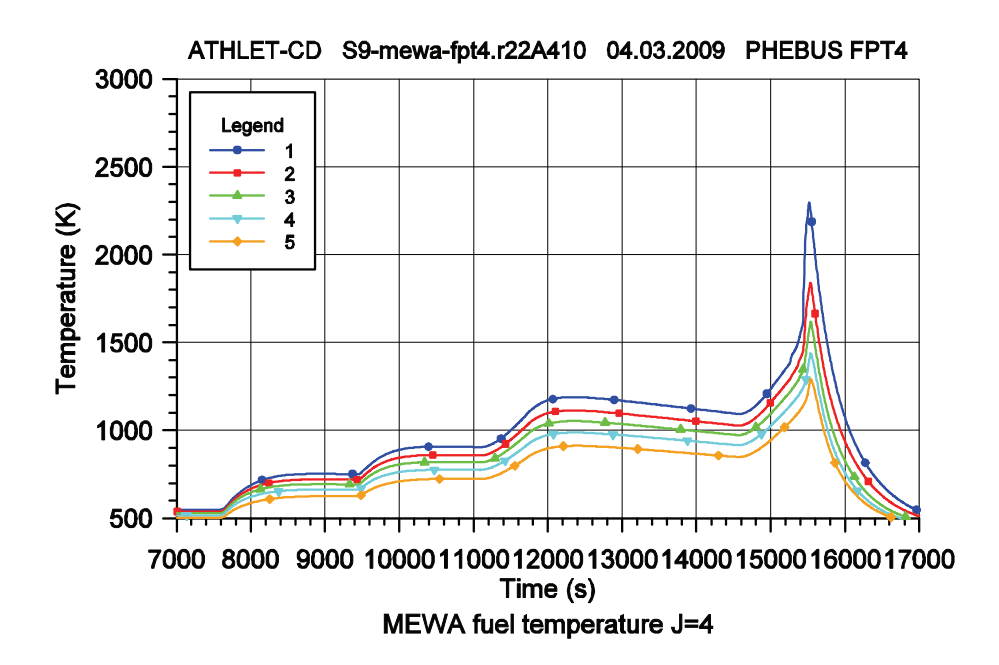

<span id="page-147-1"></span>**Bild 3.2-31** Brennstofftemperatur im MEWA-Level 4

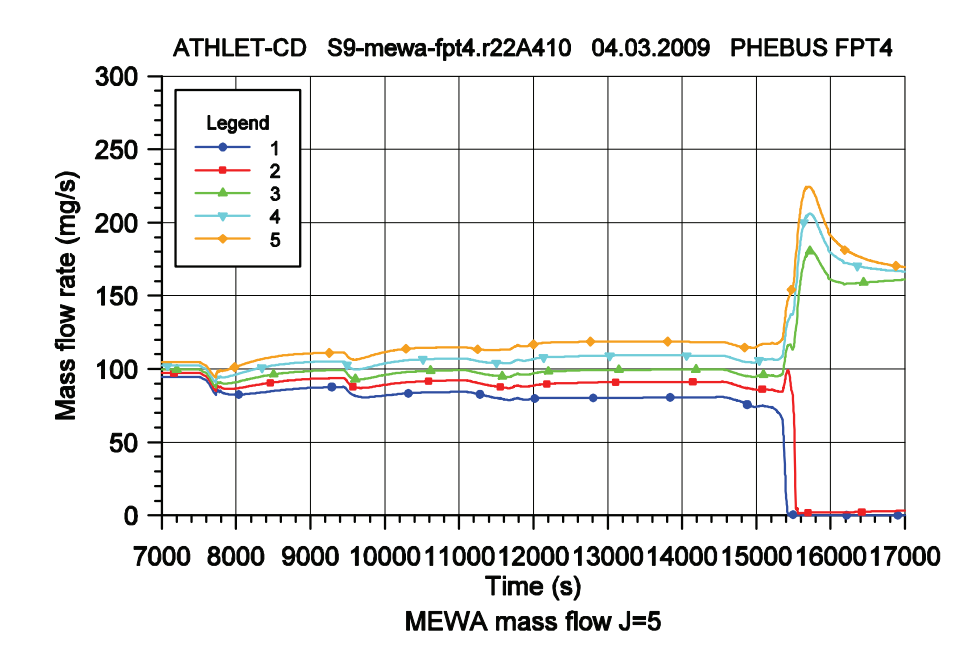

<span id="page-147-2"></span>**Bild 3.2-32** Gasmassenstrom in MEWA-Level 5

Der gegenteilige Effekt ist im nächsten [Bild 3.2-33](#page-148-0) zu sehen, nämlich eine Verlagerung der Strömung von außen nach innen, in den Bereich hoher Porosität in der 8. axialen Zone. Ein Vergleich der beiden letzten Bilder zeigt außerdem, dass vor der Blockade die Massenströme im inneren Bereich niedriger sind als im äußeren, da durch die höheren Temperaturen im Inneren die Fluiddichte abnimmt und die Geschwindigkeit und damit der Strömungsdruckabfall zunimmt. Das Ergebnis zeigt, dass die Rechnung ein plausibles Ergebnis bezüglich der Temperaturverteilung, der Schmelzeverlagerung und der Massenströme liefert.

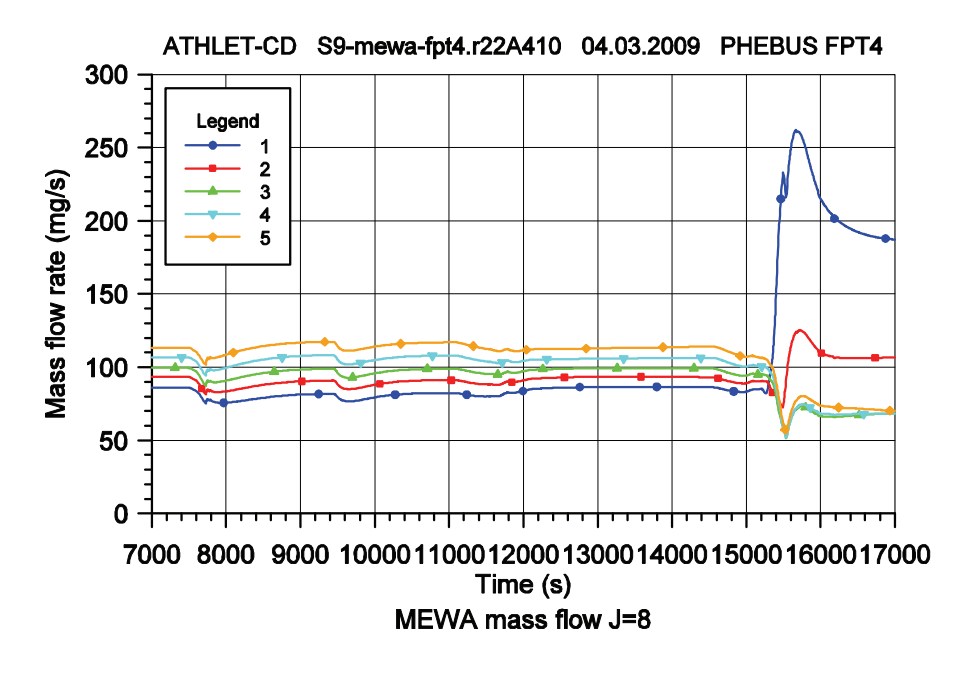

<span id="page-148-0"></span>**Bild 3.2-33** Gasmassenstrom in MEWA-Level 8

In [Bild 3.2-29](#page-146-0) sind auch die geschmolzenen und wieder erstarrten Corium-Massen aufgezeichnet. Die Schmelzmasse ist relativ gering, da die Schmelze in kältere Zonen abfließt und wieder erstarrt. Die gesamte Krustenmasse erreicht nur knapp 400 g bei einer Gesamtmasse des Partikelbetts von 6000 g. Weitere Tests mit größeren Schmelzmassen sind erforderlich, um die Robustheit der Kopplung zu bewerten.

## **3.2.3 Schmelzerückhaltung im unteren Plenum**

Die Modellierung der Schmelzerückhaltung im unteren Plenum war bereits in RS 1126 vorgesehen und sollte mit hoher Priorität in diesem Vorhaben verwirklicht werden. Die Übernahme und die korrekte Implementierung der IKE Module konnten, wie bereits oben erwähnt, nicht realisiert werden. Auch der alternative Ansatz, mit dem in RS 1129 entwickelten Modul AIDA, die komplexen Vorgänge wie Schmelzekonvektion, Phasenseparation, Krustenbildung und Wärmeübergang an die Behälterwand realistisch zu beschreiben und schließlich das Modul in ATHLET-CD vollständig zu integrieren, war im Rahmen der vorhandenen Kapazität nicht möglich. Um den Unfallablauf bis zum Versagen des RDB oder bis zur Beherrschung des Unfalls durch ausreichende Kühlung geschlossen zu simulieren, ist eine wirklichkeitsnahe Beschreibung dieser Prozesse unabdingbar und soll im Folgevorhaben nachgeholt werden.

## **3.3 Brennstab- und Spaltproduktverhalten**

#### **3.3.1 Mechanisches Brennstabmodell**

Im Rahmen der Benchmark-Rechnungen zum Halden-Versuch IFA-650.3 /TRA 05/ wurden zur Datensatz- und Modellqualifikation Rechnungen zum Versuch IFA-650.2 durchgeführt und mit den experimentellen Ergebnissen verglichen. Die ersten Rechnungen mit dem Standardmodell von ATHLET-CD zeigten, dass das Hüllrohr erst 130 s nach Beginn der Blowdown-Phase versagt (experimenteller Wert 98 s). Nach der Überprüfung der thermohydraulischen Daten und des Wärmeübergangskoeffizienten zwischen Brennstoff und Hüllrohr, sowie einer Korrektur bei der Berechnung der Kriechgeschwindigkeit, konnte eine bessere Übereinstimmung erzielt werden (Berstzeit 101 s). Zur Absicherung der Vorhersage des Hüllrohrversagens im Versuch IFA650.3 wurden verschiedene Modellansätze zur Berechnung der Kriechgeschwindigkeit angewendet und in ATHLET-CD implementiert.

## **3.3.1.1 Modellbeschreibung**

Das Modell zum mechanischen Brennstabverhalten in ATHLET-CD ist ausführlich in /BRU 94/ und /TRA 92/ beschrieben. Abhängig von den thermischen Dehnungen von Brennstoff und Hüllrohr, der plastischen Verformung des Hüllrohrs und der Differenz zwischen Systemdruck und Stabinnendruck werden die Verformung und der Spannungszustand des Hüllrohrs für jeden Zeitschritt berechnet. Bei Kühlmittelverlust-Störfällen versagt das Hüllrohr im Allgemeinen durch plastische Verformung (Ballooning), wenn die Kriechgeschwindigkeit sehr schnell ansteigt oder eine maximale Dehnung erreicht wird.

Ein allgemeiner Ansatz zur Berechnung der Kriechgeschwindigkeit *EPP* ist die Harper Dom Gleichung:

<span id="page-150-0"></span>
$$
EPP = A \left(\frac{\sigma_V}{G_1}\right)^n \exp\left(\frac{-Q}{R \ T_{CM}}\right) \tag{3.3-1}
$$

In dieser Gleichung stehen *A* für den Texturparameter, *n* für den Spannungsexponenten, *Q* für die Aktivierungsenergie und *R* für die allgemeine Gaskonstante. Die Variablen sind die Vergleichsspannung σ<sub>*V*</sub> und die mittlere Hüllrohrtemperatur *T<sub>CM</sub>*. *G1* ist eine Bezugsgröße (1 Pa). In [Tabelle 3.3-1](#page-151-0) sind für die untersuchten Modellansätze die Koeffizienten der Harper Dom Gleichung nach /BRU 94/, /ROS 79/ und /SON 02/ zusammengefasst.

<span id="page-151-0"></span>

| Modell           | Phase                | A $(1/s)$                                                                                                | $n(-)$ | Q (kJ/mol)                    |
|------------------|----------------------|----------------------------------------------------------------------------------------------------|--------|-------------------------------|
| ATHLET-CD        | $\alpha$ und $\beta$ | 1,82 $\cdot$ 10 <sup>25</sup> / T <sub>CM</sub> $\cdot$ (G <sub>S</sub> /G <sub>1</sub> ) <sup>1-n</sup> | 5,36   | 290,0                         |
| <b>TESPA-ROD</b> | α                    | $C_{\text{duplex}} \cdot 1487,0$                                                                         | 5,89   | 321,0 <sup>(T = 650 °C)</sup> |
| <b>TESPA-ROD</b> | β                    | $C_{\text{duplex}} \cdot 3,9721$                                                                         | 3,78   | 141,919                       |
| Rosinger         | α                    | 2000,0                                                                                                   | 5,32   | 284,6                         |
| Rosinger         | β                    | 8,1                                                                                                    | 3,79   | 142,3                         |

**Tabelle 3.3-1** Koeffizienten zur Berechnung der Kriechgeschwindigkeit

In ATHLET-CD ist im Texturparamter *A* der Schubmodul G<sub>s</sub> enthalten, der wiederum als Funktion der Hüllrohrtemperatur berechnet wird. Dafür stehen zwei unterschiedliche Optionen zur Verfügung (siehe [Tabelle 3.3-2\)](#page-151-1), die sich (nach der Korrektur in der Stan-dard-Option<sup>[2](#page-151-2)</sup>) jedoch im wesentlichen Temperaturbereich unter 1200 K kaum unterscheiden.

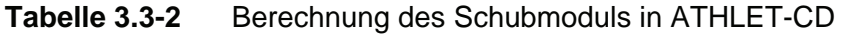

<span id="page-151-1"></span>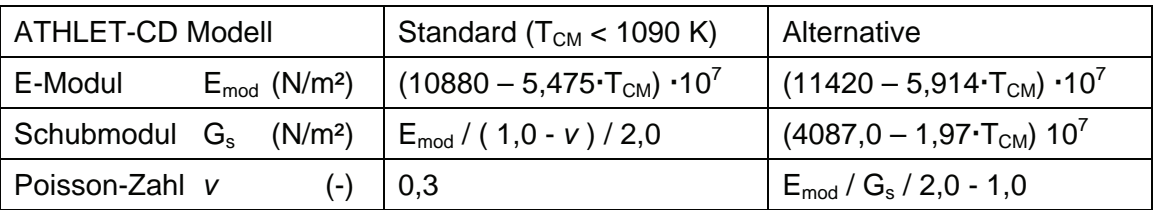

Im TESPA-Modell /SON 02/ wird die unterschiedliche Textur der Hüllrohre mit dem Koeffizient C<sub>duplex</sub>, der standardmäßig 1 oder 10 für Duplex-Hüllrohre ist, berücksichtigt. Außerdem wird in diesem Modell die Kriechgeschwindigkeit als Funktion der effektiven Umfangsspannung (hoop stress) berechnet:

$$
\sigma_U = \frac{2}{\sqrt{3}} \sigma_V \tag{3.3-2}
$$

Im Allgemeinen werden in der Harper Dom Gleichung unterschiedliche Koeffizienten für die α- und β-Phase des Zirkoniums verwendet. Die Bereichsgrenzen für die Phasenumwandlung liegen bei etwa 800 °C und 1000 °C. Die Hüllrohrverformung wird

<span id="page-151-2"></span><sup>&</sup>lt;sup>2</sup> Im Quellprogramm lautete die Gleichung G<sub>s</sub> = E<sub>mod</sub> / (1,0 - ν).

auch durch die Sauerstoff- und Wasserstoffaufnahme des Zirkoniums beeinflusst. Dies wird durch eine Verschiebung der Bereichsgrenzen und der in der Exponentialfunktion verwendeten Temperatur berücksichtigt. Im TESPA-Modell werden folgende Beziehungen als Funktion der Eingabegrößen TSPOXO und TSPHPM verwendet:

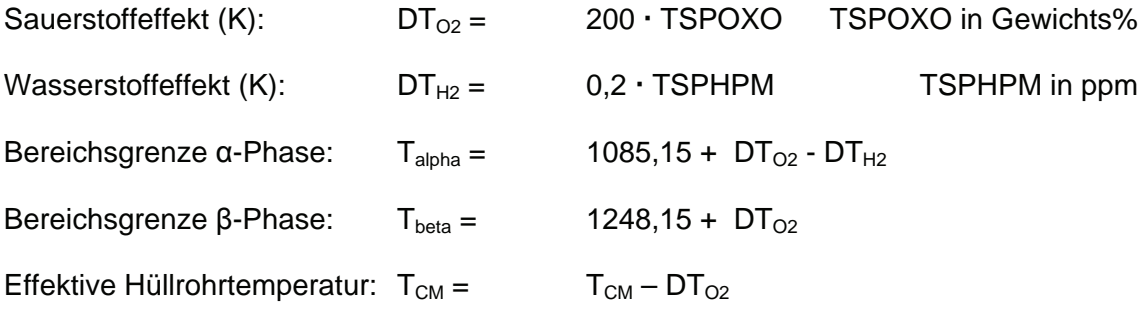

Für den Übergangsbereich T<sub>alpha</sub> < T<sub>CM</sub> < T<sub>beta</sub> gibt es unterschiedliche Ansätze zur Berechnung der Kriechgeschwindigkeit. Für das Brennstabmodell in ATHLET-CD wurde zur Interpolation der Koeffizienten ein Polynom dritter Ordnung gewählt, das einen stetig differenzierbaren Übergang der berechneten Kriechgeschwindigkeit an den Bereichsgrenzen gewährleistet:

$$
y_{DT} = 3.0 x_{DT}^2 - 2.0 x_{DT}^3 \tag{3.3-3}
$$

mit der relativen Temperaturdifferenz  $x_{DT}$ , die sich aus den Bereichsgrenzen ergibt:

$$
x_{DT} = \frac{T_{CM} - T_{alpha}}{T_{beta} - T_{alpha}}
$$
(3.3-4)

Damit werden die Koeffizienten der Harper Dom Gleichung für die Kriechgeschwindigkeit *EPP* nach Gleichung [\(3.3-1\)](#page-150-0) im Übergangsbereich berechnet:

$$
A_{DT} = A_{alpha} (1.0 - y_{DT}) \cdot A_{beta} y_{DT}
$$
  
\n
$$
n_{DT} = n_{alpha} (1.0 - y_{DT}) + n_{beta} y_{DT}
$$
  
\n
$$
Q_{DT} = Q_{alpha} (1.0 - y_{DT}) + Q_{beta} y_{DT}
$$
\n(3.3-5)

Versuche zeigen, dass sich das Hüllrohr nicht gleichmäßig verformt. Das wird in TESPA durch eine Exzentrizität zwischen Brennstoff und Hüllrohr berücksichtigt. In ATHLET-CD wird jedoch eine konzentrische Dehnung der Hüllrohrs unterstellt. Um den Effekt ungleichmäßiger Dehnung auf die Kriechgeschwindigkeit qualitativ zu erfassen, kann die Hüllrohrtemperatur um den Betrag  $DT_{CONT}$ \*TSPDTC erhöht werden. DT $_{CONT}$ 

ist die berechnete Temperaturdifferenz zwischen Brennstoffoberfläche und der Innenseite des Hüllrohrs. TSPDTC ist ein Sensitivitätsparameter zwischen Null und eins, und wird über die Eingabedaten definiert. Für Sensitivitätsuntersuchungen wurde ein weiterer additiver Term für die Hüllrohrtemperatur TSPDTM eingeführt.

Für die verschiedenen hier diskutierten Ansätze ist die Kriechgeschwindigkeit als Funktion der Hüllrohrtemperatur in [Bild 3.3-1](#page-154-0) und der effektiven Hüllrohrspannung in [Bild](#page-155-0)  [3.3-2](#page-155-0) aufgetragen. Für die Materialeigenschaften wurden die für den Versuch IFA-650.3 ermittelten Daten gewählt: Die Sauerstoffkonzentration mit TSPOXO =  $0.125 \frac{W_{\%}}{W_{\%}}$ und die Wasserstoffkonzentration mit TSPHPM = 150 ppm. Damit ergeben sich die Temperaturdifferenzen DT<sub>O2</sub> = 25 K und DT<sub>H2</sub> = 30 K. Für C<sub>duplex</sub> im TESPA-Modell wurden die Werte 1 und 10 gewählt.

[Bild 3.3-1](#page-154-0) zeigt die Kriechgeschwindigkeit als Funktion der Hüllrohrtemperatur bei einer effektiven Vergleichspannung im Hüllrohr von  $σ<sub>V</sub> = 40$  MPa, die etwa dem Wert zu Beginn der Hüllrohrverformung entspricht. Im oberen Bild ist auf der Abszisse der Kehrwert der Temperatur aufgetragen. Der gelb schraffierte Bereich entspricht einer Hüllrohrtemperatur von 700 bis 800 °C, das ist der Temperaturbereich, in dem die Hüllrohrverformung merklich zunimmt und in den Halden Versuchen das Hüllrohr durch Bersten versagt. Die ATHLET-CD Korrelationen ergeben für Temperaturen unter 850 °C und Spannungen unter 100 MPa etwas höhere Kriechgeschwindigkeiten als die von Rosinger und TESPA mit C<sub>duplex</sub> = 10. Die Werte von TESPA mit C<sub>duplex</sub> = 1 sind um den Faktor 10 niedriger. Deutlich ist zu sehen, dass nach den TESPA und Rosinger Korrelationen das Kriechen mit Erreichen der Übergangsphase stark zunimmt. Die Korrelationen sind allerdings im hohen Temperaturbereich nur für niedrige Differenzdrücke experimentell abgesichert, da die Versuche mit Kriechgeschwindigkeiten von maximal  $0.01$  s<sup>-1</sup> durchgeführt wurden.

Eine sehr starke Zunahme der Kriechgeschwindigkeit ist auch aus [Bild 3.3-2](#page-155-0) ersichtlich. Hier ist die Kriechgeschwindigkeit als Funktion der Vergleichsspannung des Hüllrohrs bei einer Temperatur von 800 °C aufgetragen. Das Bild macht deutlich, dass mit zunehmender Dehnung und damit abnehmender Hüllrohrdicke die Verformung eskaliert. In der letzten Phase vor dem Bersten muss deshalb das Brennstabmodell mit kleineren Zeitschritten rechnen, um die Abnahme des Brennstabinnendrucks durch die Hüllrohrdehnung korrekt wiederzugeben.

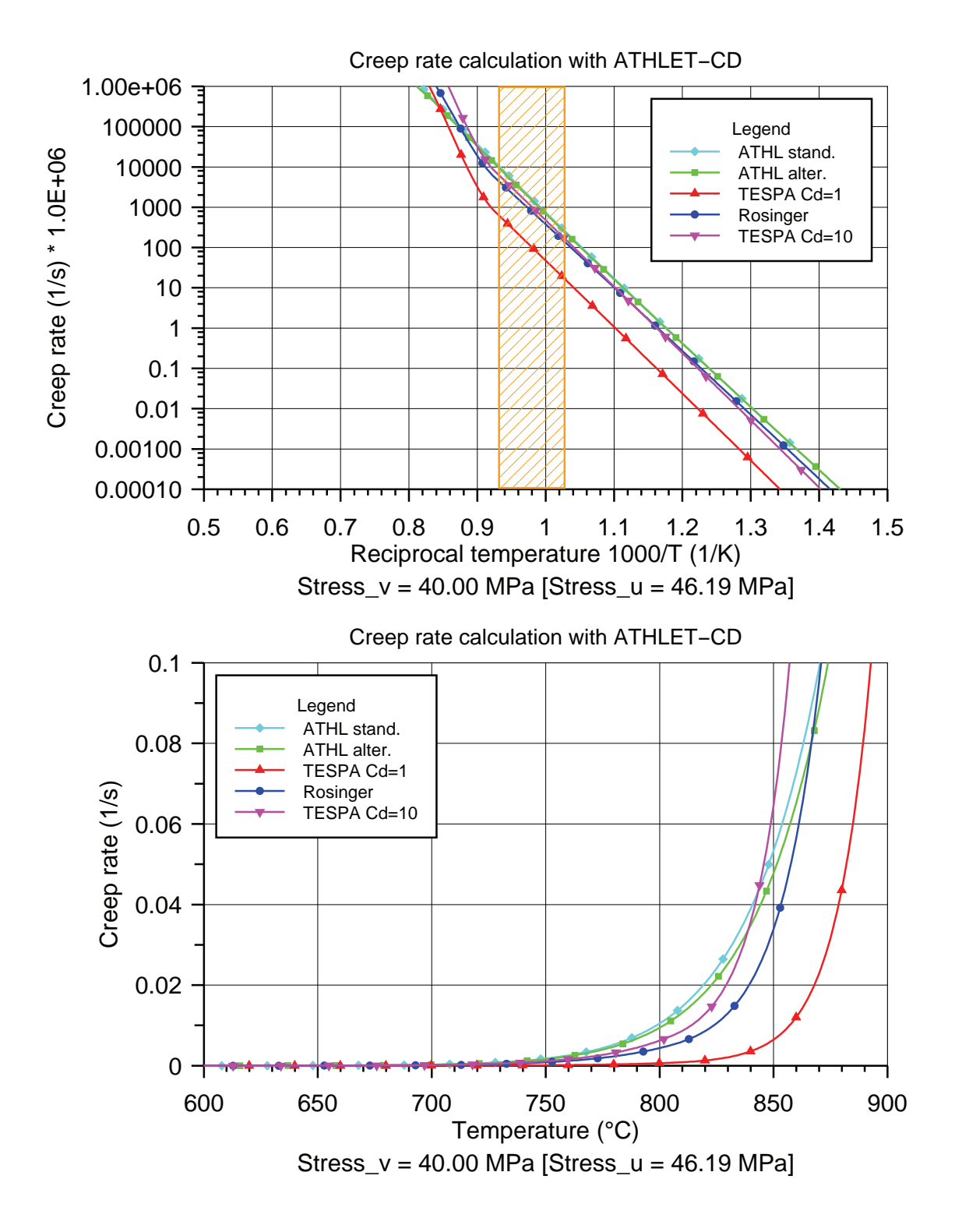

<span id="page-154-0"></span>**Bild 3.3-1** Kriechgeschwindigkeit als Funktion der Hüllrohrtemperatur

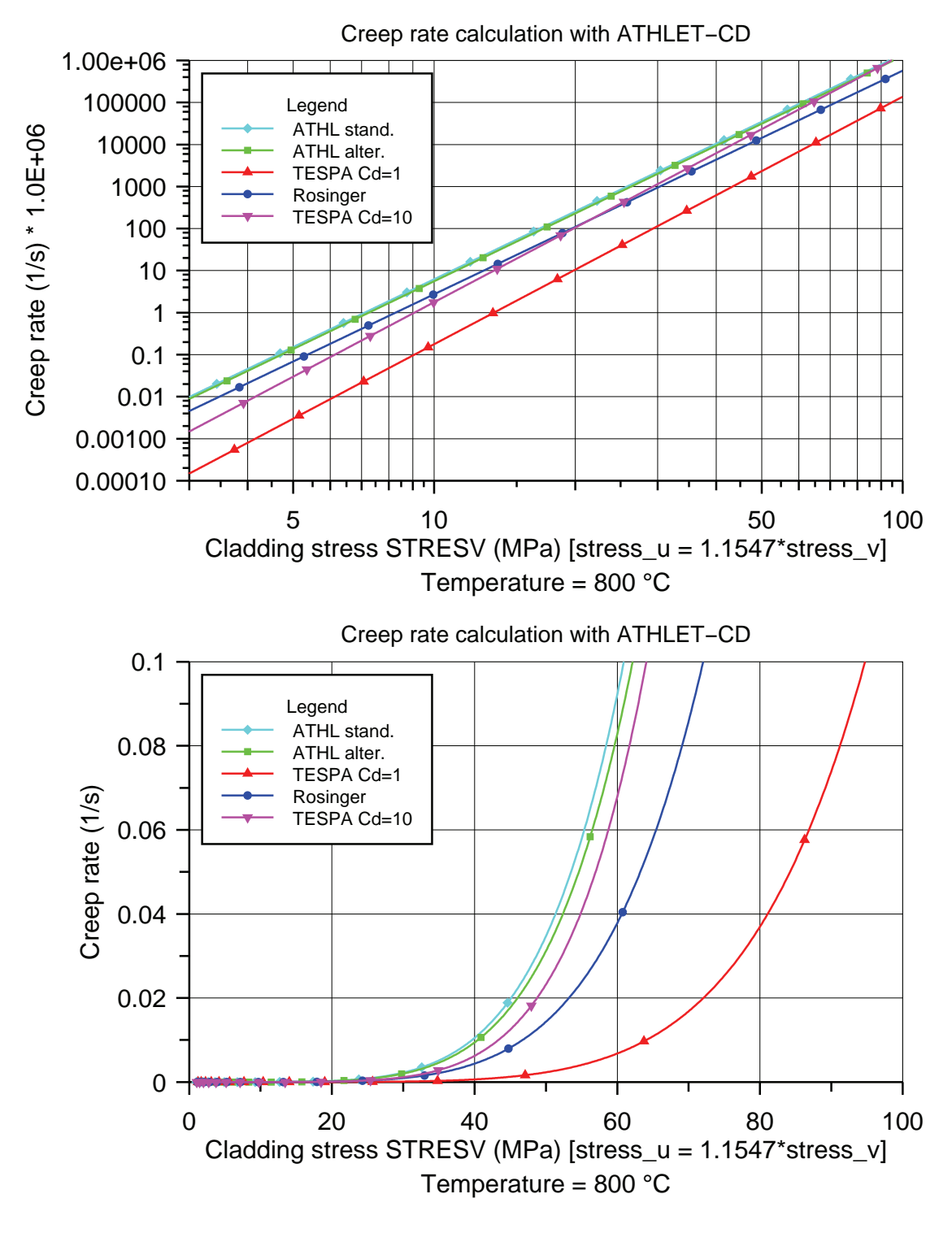

<span id="page-155-0"></span>**Bild 3.3-2** Kriechgeschwindigkeit als Funktion der Vergleichsspannung

## **3.3.1.2 Anwendungsbeispiel**

Als Anwendungsbeispiel für das Brennstabverhalten soll im Folgenden das am 30. April 2005 im Halden-Reaktor durchgeführte Experiment IFA-650.3 kurz diskutiert werden, ohne auf Details einzugehen, die für die Modellverifikation nicht wesentlich sind. Einzelheiten zum Versuchsablauf und zur Versuchsnachrechnung sind in /TRA 05a/ dokumentiert. Die aktive Länge des Brennstabs ist 480 mm (Höhe der Brennstoffunterkante = 900 mm), der untere Stopfen ist 48 mm lang, der obere 349 mm. Der Brennstabdurchmesser beträgt 10,75 mm. Die Schutzheizung hat einen Innendurchmesser von 20 mm, deshalb wurde als Gitterabstand ein Wert von 16 mm gewählt. Bei diesem Versuch wurde hochabgebrannter Brennstoff<sup>[3](#page-156-0)</sup> verwendet (82 MWd/kg<sub>HM</sub>), was im derzeitigen Modellumfang jedoch noch nicht berücksichtigt wird.

Die Kriechgeschwindigkeit wurde mit den Koeffizienten nach Rosinger berechnet. Für die Materialeigenschaften des Hüllrohrs wurde die Sauerstoffkonzentration mit TSPOXO =  $0.125$  W<sub>%</sub> und die Wasserstoffkonzentration mit TSPHPM = 150 ppm angenommen. Damit ergeben sich die Temperaturdifferenzen  $DT_{\text{OXwt}} = 25$  K und DT<sub>Hppm</sub> = 30 K. Im Modell nach Rosinger wird zwischen Duplex-Hüllrohr und Zr-4-Hüllrohr nicht unterschieden (Duplex-Faktor TSPDPLX = 1.0). Für die weiteren Eingabendaten wurden die Standardwerte verwendet:

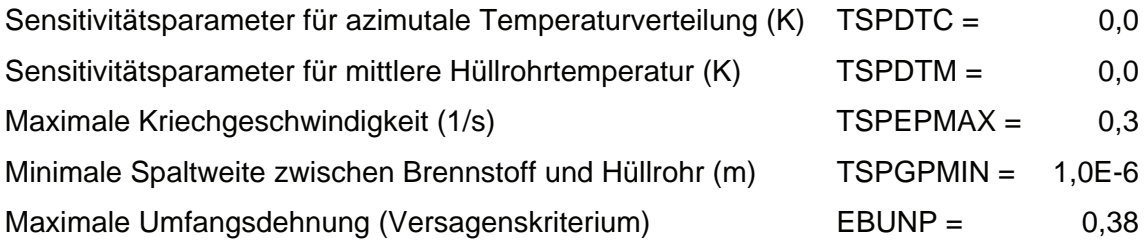

Der für die Hüllrohrdehnung relevante Zeitbereich ist 120 bis 300 s nach Öffnen des Blowdown-Ventils zur Einleitung des Kühlmittelverlusts, der nach etwa 50 s abgeschlossen ist. Danach stellt sich eine nahezu konstante Aufheizrate von etwa 4 K/s ein, die von der Brennstableistung, der Schutzheizung und den Wärmeverlusten aufgeprägt wird. Die maximale Hüllrohrtemperatur erreicht 500 °C bei 120 s.

<span id="page-156-0"></span> $^3$  Der Abbrand wird auf die Masse des metallischen Brennstoffs bezogen, d.h. auf die "Heavy Metal Mass"

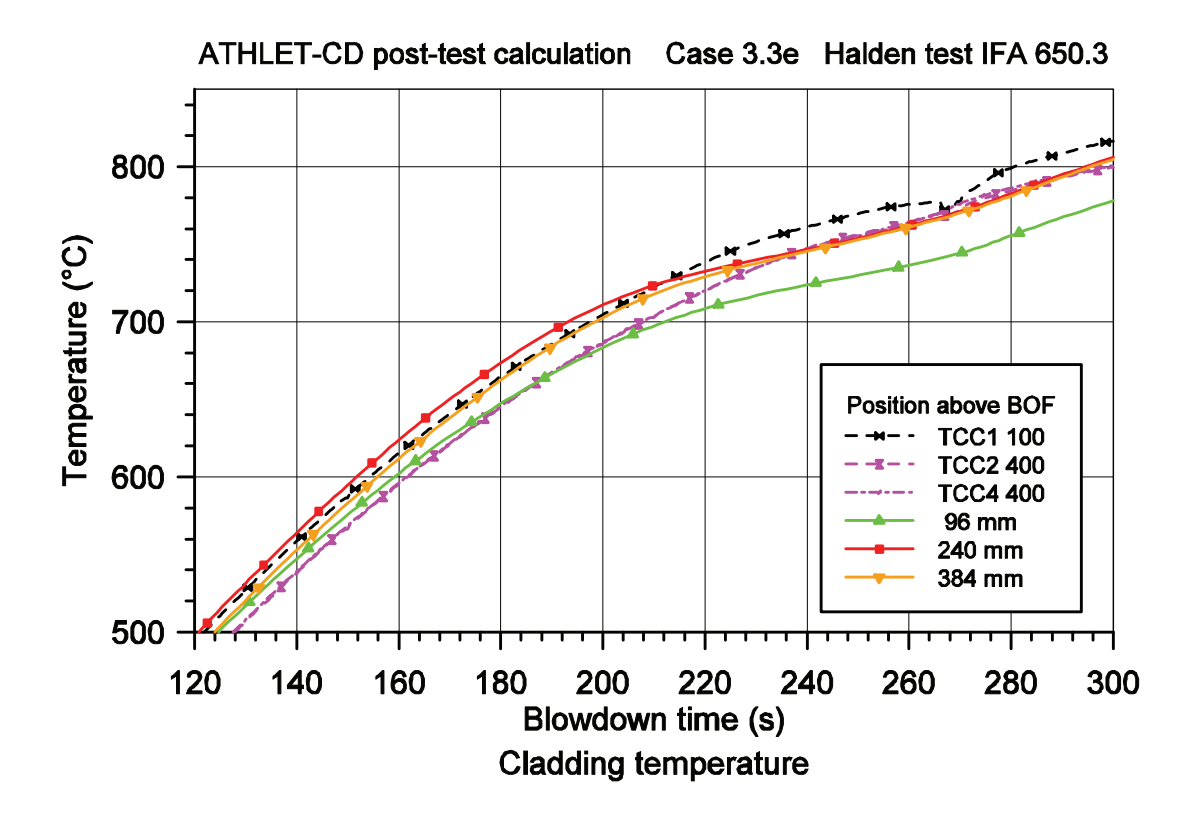

<span id="page-157-0"></span>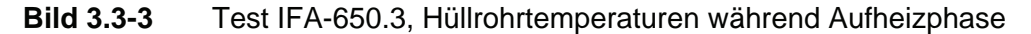

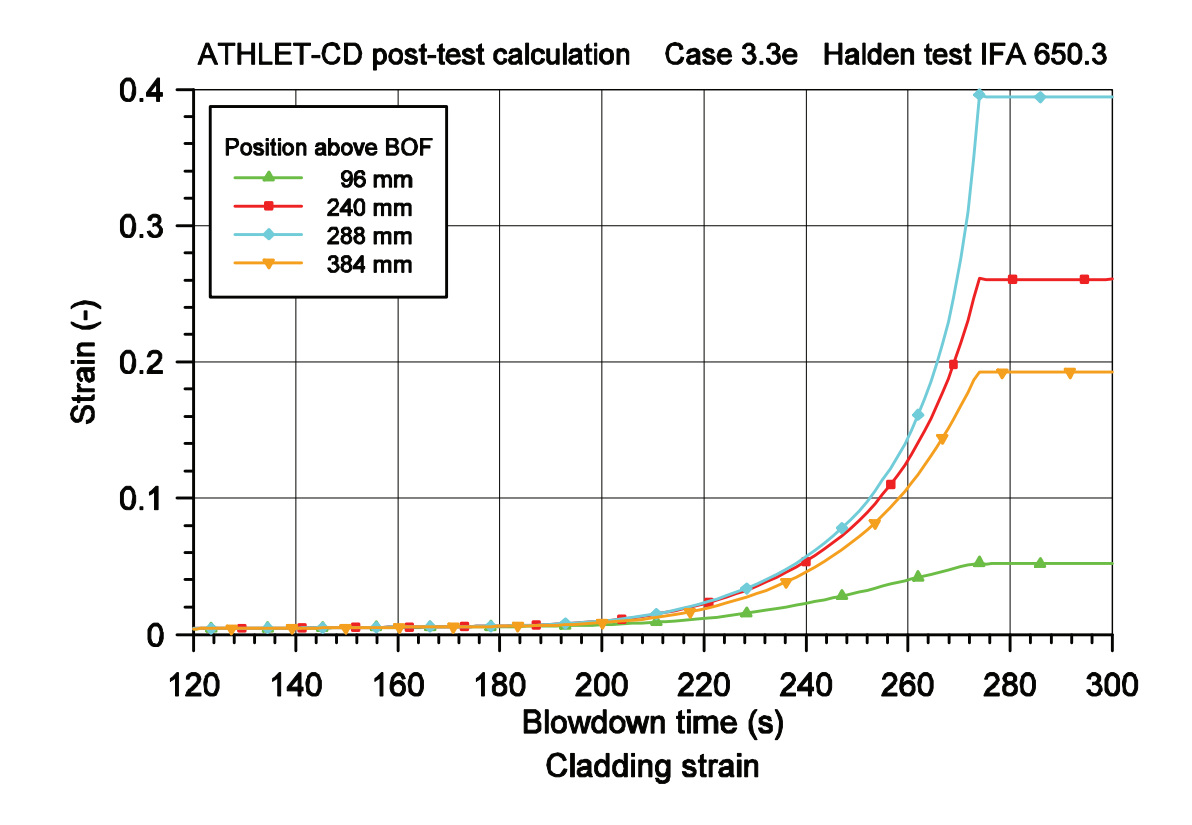

<span id="page-157-1"></span>**Bild 3.3-4** Test IFA-650.3, Relative Hüllrohrdehnung

In [Bild 3.3-3](#page-157-0) sind die gemessenen und berechneten Hüllrohrtemperaturen an drei Positionen (100 – 400 mm über Brennstoff-Unterkante) im Zeitbereich 120 bis 300 s aufgezeichnet. [Bild 3.3-4](#page-157-1) zeigt die gerechneten Hüllrohrdehnungen an vier Positionen im gleichen Höhen- und Zeitbereich. Aufgrund zunehmender Wärmeverluste nimmt die Aufheizrate zunächst etwas ab (etwa 2 K/s bei 700 °C und 200 s). Danach beginnt die Hüllrohrdehnung merklich anzusteigen, und infolge des zunehmenden Abstands zwischen Brennstoff und Hüllrohr und zusätzlich erhöhter Wärmeverluste fällt der Temperaturanstieg weiter ab (etwa 0,5 K/s bei 760 °C und 260 s). Das heißt, dass das Modell die Wechselwirkungen zwischen Hüllrohrdehnung und dem Wärmeübergang im Brennstabspalt und zur Brennstabumgebung korrekt wiedergibt. Da die Hüllrohrtemperatur der entscheidende Parameter für das Hüllrohrversagen ist, ist die Berücksichtigung dieser Wechselwirkung eine wesentliche Bedingung für dessen zeitliche Bestimmung.

Die höchste Dehnung tritt, wie in [Bild 3.3-6](#page-159-0) zu sehen ist, in der Höhe 288 mm auf und erreicht bei 274 s das Versagenskriterium von 38 %. Damit fällt der Innendruck schlagartig und damit ist das weitere Kriechen beendet.

[Bild 3.3-5](#page-159-1) zeigt den gemessenen und gerechneten Brennstabinnendruck sowie die Vergleichsspannung in 240 und 288 mm Höhe. Der berechnete Innendruck übersteigt ab 120 s den gemessenen Wert beträchtlich. Die Abweichung ist durch relative große Unsicherheiten in der Berechnung der Hüllrohrtemperatur im Stopfenbereich bedingt und soll hier nicht weiter betrachtet werden, da der qualitative Druckverlauf ausreichend gut wiedergegeben wird. Der Druckanstieg wird ab etwa 220 s durch die Hüllrohrdehnung verzögert und nimmt dann mit wachsender Kriechgeschwindigkeit ab, bis das Hüllrohr birst (274 s), nur 8 s später als im Versuch. Zum Berstzeitpunkt stimmt der gerechnete Innendruck mit dem gemessenen Wert wieder überein, sodass dann auch der berechnete Spannungszustand realistisch bestimmt wird.

Die Vergleichsspannung am Versagensort (288 mm) steigt wesentlich steiler als in der benachbarten Zone (240 mm) an, da hier durch das schnellere Kriechen die Hüllrohrdicke wesentlich stärker geschwächt wird.

Mit dieser Rechnung zur Modellverifikation wurde nachgewiesen, dass das Modell korrekt implementiert wurde und die experimentell beobachten Prozesse ausreichend gut wiedergegeben werden.

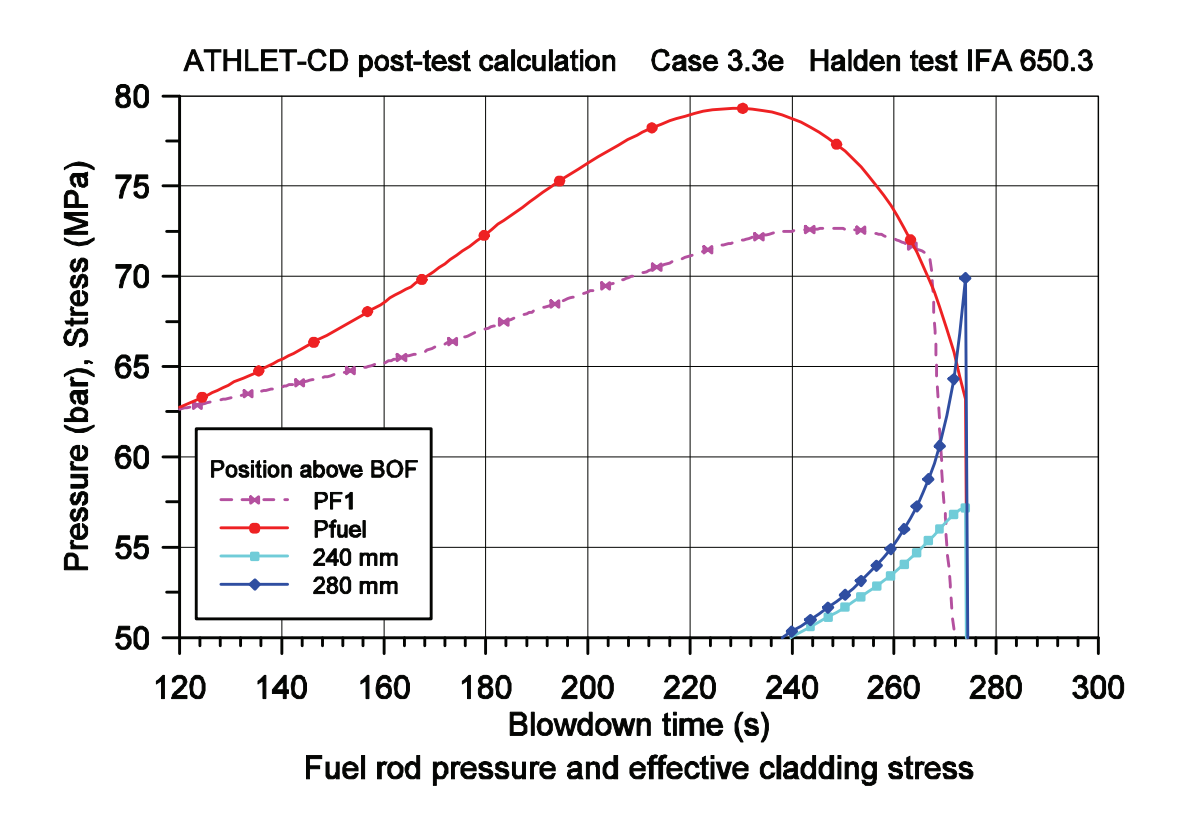

<span id="page-159-1"></span>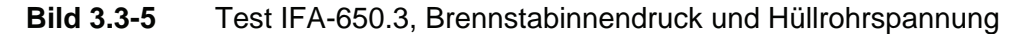

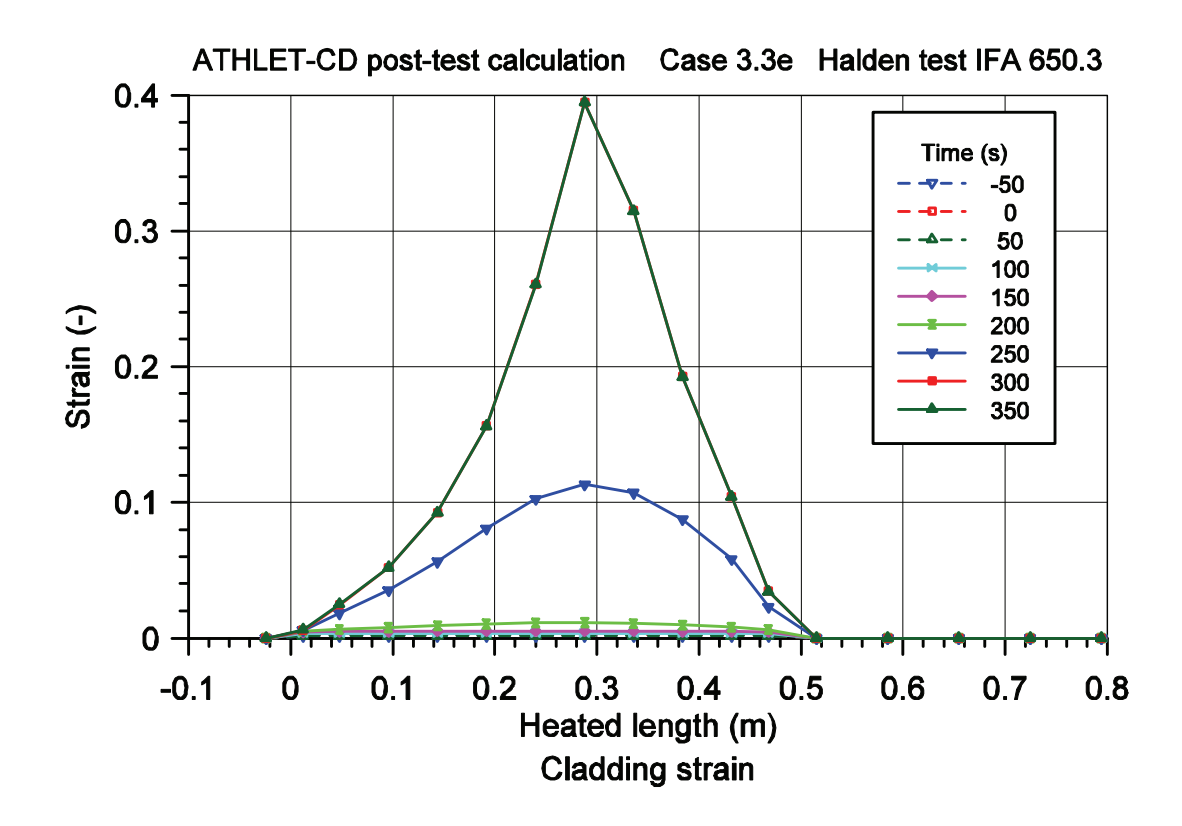

<span id="page-159-0"></span>**Bild 3.3-6** Test IFA-650.3, Axiale Verteilung der Hüllrohrdehnung

## **3.3.2 Nuklidinventar**

Die Materialzusammensetzung des frischen Kernbrennstoffs ist im Wesentlichen durch die Schwermetallanteile und die Anreicherung bestimmt. Sie ändert sich mit zunehmendem Abbrand und der Nachzerfallszeit und wird durch das Nuklidinventar charakterisiert. Das Nuklidinventar bestimmt auch die Aktivität und die Nachzerfallsleistung des Kernbrennstoffs.

Mit ATHLET-CD können drei grundsätzlich unterschiedliche Arten der Leistungserzeugung simuliert werden:

- 1. Während des Reaktorbetriebs wird die Reaktorleistung über die Neutronenkinetik berechnet. Nach der Reaktorabschaltung ergibt sich die Reaktorleistung aus der Nachzerfallsleistung aktiver Nuklide.
- 2. Die Bündelleistung wird von "außen" aufgeprägt wie beim "In-Pile" Experiment Phébus.
- 3. Das Brennstabbündel wird elektrisch beheizt wie in der QUENCH-Versuchsanlage.

Bei Versuchsanlagen ist im Allgemeinen die Leistung als Randbedingung definiert und das Nuklidinventar ist nur für die Berechnung der Spaltproduktfreisetzung aus dem Brennstab maßgeblich. Für Reaktorrechnungen konnte die Nachzerfallsleistung oder das Nuklidinventar als Zeitfunktion eingegeben oder das Nuklidinventar anhand einer ORIGEN-Rechnung für einen "typischen" deutschen Druckwasserreaktor mit einem Abbrand von 10/20/30 GWd/t<sub>HM</sub> vorgegeben werden.

Bei COCOSYS-Analysen wird für das Verhalten der Nuklide das Modul FIPISO verwendet, in dem das mittels OREST berechnete Nuklidinventar des Kerns gemäß vorgegebener Störfallszenarien elementweise freigesetzt wird und die Nachzerfallsleistungen mittels ORIGEN nuklidweise weiterverfolgt werden. Um Inkonsistenzen zwischen ATHLET-CD und COCOSYS bezüglich des Kerninventars und der Nuklidspektren an der Schnittstelle zwischen Kühlkreislauf und Containment zu vermeiden und um dem Benutzer die Vorgabe des Nuklidinventars zu erleichtern, wurden die Programme OREST und FIPISO in ATHLET-CD eingebunden.

### **3.3.2.1 Implementierung von OREST-96**

**OREST** berechnet für Leichtwasser-Reaktoren das Nuklidinventar in Brennstäben in einem automatisierten HAMMER-ORIGEN-System /HES 93/. Die Rechnungen können in quadratischen oder hexagonalen Stabgittern für unterschiedliche Brennstoffe durchgeführt werden. Neben den bekannten ORIGEN-Ergebnissen wird die Entwicklung der Neutronenspektren, des Multiplikationsfaktors, der Stabtemperaturen, der Spaltproduktvergiftung, der effektiven Energie pro Spaltung, der makroskopischen Einfang- und Spaltquerschnitte und der Neutronen pro Spaltung berechnet.

Die Materialzusammensetzung von Kernbrennstoff verändert sich mit fortschreitendem Abbrand der Brennelemente. Diese Veränderung hat erhebliche Rückwirkungen auf die nuklearen Wirkungsquerschnitte, die in eine Abbrandberechnung eingehen, da sich sowohl makroskopisch die Neutronenspektren (i.a. Verhärtung) als auch isotopweise mikroskopisch die effektiven Resonanzquerschnitte (U-236, U-238, Pu-240, Pu-242 als wichtige Vertreter) verändern. Eine genaue Abbrandberechnung muss daher diese Veränderungen im Lauf des Abbrands berücksichtigen. Das Codesystem OREST trägt dem durch Kopplung des Abbrandcodes ORIGEN und des Stabgitterprogramms HAMMER Rechnung. ORIGEN wird dazu nach Ablauf gewisser Abbrandzeiten mit nuklearen Wirkungsquerschnitten versorgt, die im aktuellen Brennstoffgemisch aus aktuellen Fluss- und Querschnittsberechnungen von HAMMER neu bestimmt werden.

Das System OREST läuft automatisch ab. Hilfsprogramme in OREST berechnen die Stabtemperatur zur Berücksichtigung der Dopplerverbreiterung der Resonanzlinien, passen die 84-Gruppenergebnisse von HAMMER an die Datenerfordernisse von ORIGEN an (Dreigruppendarstellung), und nehmen die automatischen Datentransfers vor.

Wesentliche Eingabedaten sind Brennelementgeometrie, Zusammensetzung des frischen Brennstoffs, Boranteil, Kühlmitteltemperatur, Kühlmitteldruck, Leistungsgeschichte und Nachbestrahlungszeiten.

**ORIGEN** berechnet Aufbau und Zerfall der Radionuklide im Brennstoff durch Lösen von Differentialgleichungen:

<span id="page-161-0"></span>
$$
\frac{dN_{\text{Nuklid}}}{dt} = -\lambda_{\text{Nuklid}} \cdot N_{\text{Nuklid}} - \phi \cdot \sigma_{\text{Nuklid}} \cdot N_{\text{Nuklid}} + \sum \lambda_i \cdot N_i + \sum \phi \cdot \sigma_j \cdot N_j \tag{3.3-6}
$$

Zerfall n-Einfang Zerfall Mutter i erbrütet

Auf die explizite Beschreibung des Spaltproduktanfalls als Konsequenz der Kernspaltung wurde in Gleichung [\(3.3-6\)](#page-161-0) verzichtet. Das gekoppelte System aus Differentialgleichungen wird in ORIGEN mit der Methode der Entwicklung der Exponentialmatrix in Potenzreihen hoher Ordnung gelöst. Dabei ist ORIGEN in der Lage, bis zu 7 verschiedene Kernreaktionen pro Nuklid gleichzeitig zu erfassen. Als Eingabe werden die Anfangsmengen der Nuklide, Zerfallskonstanten  $\lambda$ , Einfangquerschnitte  $\sigma$  und Neutronenfluß  $\phi$  benötigt. Die Einfangquerschnitte  $\sigma$  und die Neutronenflußspektren werden gruppenweise für 3 Energiegruppen dargestellt: <sup>σ</sup>*Therm* (bis 0,5 eV), <sup>σ</sup>*Res* und <sup>σ</sup>*fast* (über 1 MeV).

Für den thermischen Energiebereich (bis 0,5 eV) muss dabei gelten

<span id="page-162-0"></span>
$$
\sigma_{\text{therm}} \cdot \phi_{\text{therm}} = \int_{\text{therm}} \sigma(E) \cdot \phi'(E) \, dE \tag{3.3-7}
$$

Für die beiden anderen Energiebereiche (epithermisch bis 1 MeV, schnell über 1 MeV) gilt eine analoge Beziehung. ORIGEN rechnet in diesen drei Energiebereichen, also ausschließlich in der Form des Produkts auf der linken Seite der Gleichung [\(3.3-7\).](#page-162-0)

Die ursprüngliche ORIGEN-Nukliddatenbibliothek (1973) war für einen bestimmten LWR-Abbrand (DWR bis etwa 33 GWd/t<sub>HM</sub>) und eine bestimmte Brennstoffzusammensetzung (nur UO2) optimiert. In OREST werden jedoch die (konstanten) Nuklearzerfallsdaten und die problemabhängigen 3-Gruppenquerschnitte zunächst isotopweise aus einer extern bereitgehaltenen ORIGEN-Nukliddatenbibliothek mit Datenstand ENDFB-5 entnommen /END 84/. Diese Dreigruppen-Querschnitte werden in allen Abbrandschritten mit den aktuellen 84-Gruppenergebnissen HAMMER und einer zusätzlichen 84-Gruppen-Querschnittsdatei aller relevanten Absorberisotope (ab OREST-96) für den aktuellen Abbrandschritt und das aktuelle Brennstabgitter DWR oder SWR neu bestimmt.

**HAMMER** berechnet den Neutronenfluss und die effektiven Wirkungsquerschnitte für einen Brennstoff in 84 Energiegruppen (30 thermisch, 54 epithermisch und schnell). Die Moderation der nach Spaltung im Brennstoff ursprünglich sehr schnellen Neutronen wird mit dem Kühlmittel Wasser berücksichtigt. Die Streuung erfolgt über wassertemperaturabhängige Streudaten. Für andere Reaktorsysteme stehen als Moderator auch Schweres Wasser und Graphit bereit. Zusätzlich geht der Borgehalt des Wassers bei der Berechnung des Neutronenflusses ein. Die zeitliche Abnahme des Borgehalts kann direkt mittels Eingabedaten spezifiziert werden. HAMMER errechnet nach der Erststoss-Methode die erforderlichen Neutronenflüsse in 30 thermischen Gruppen mit dem Code THERMOS und in 54 epithermischen Gruppen mit Code HAMLET. Im Resonanzbereich ab 0,625 eV wird die Resonanz-Selbstabschirmung von ca. 500 Linien für gleichzeitig 11 Resonanznuklide nach der Methode NORDHEIM durchgeführt. Der für Plutoniumsysteme wichtige Resonanzüberlapp der thermischen Resonanzen unter 0,5 eV wird in THERMOS bestimmt.

Diese detaillierten Wirkungsquerschnitte werden in OREST zu den 3-Gruppenquerschnitten zusammengefasst, die von ORIGEN benötigt werden. Dabei wird dieser Code mit den neuen Querschnitten und mit der für den momentanen Abbrand geltenden Materialzusammensetzung des Brennstoffs jeweils für einen kurzen Abbrandschritt neu gestartet. Auf diese Weise wird der Veränderung von Materialzusammensetzung, Breitgruppenquerschnitten und Neutronenfluss-Spektrum genau Rechnung getragen. Die Größe der Abbrandzeitschritte wird vom System mit Abbrandstufen von maximal 5 GWd/t<sub>HM</sub> selbst bestimmt, kann jedoch vom Benutzer noch feiner unterteilt werden.

Die Bibliothek der Nukliddaten (Wirkungsquerschnitte, Halbwertszeiten, Zerfallskanäle und -energien) basiert auf ENDFB-5. Die thermisch nutzbaren Spaltenergien werden im aktuellen Isotopengemisch vom Hilfsprogramm POISON berechnet und in ORIGEN rückgeführt. Weiterhin wird hier die Produktion und Absorption von Neutronen für jeden der drei Energiebereiche bei der aktuellen Brennstoffzusammensetzung berechnet und die wichtigsten Spalt- und Absorptionsnuklide in den Spektralcode HAMMER rückgeführt.

Die bei der Erwärmung des Brennstoffs aus der Temperaturerhöhung resultierende Dopplererweiterung der Resonanzlinien geht in die Berechnung mit ein. Die Stabtemperaturberechnung wird dabei in OREST vom Modul STATEM mit Berücksichtigung der aktuellen Brennstoffleistung durchgeführt. Dieses Programm errechnet weiterhin über Druck, Temperatur und Dampfblasengehalt die aktuelle Dichte des Moderators Wasser. Mit einem weiteren Hilfsprogramm INTERP werden die errechneten Querschnitte für Spaltung und Absorption für eine Auswahl der wichtigsten 60 Nuklide als Funktion des Abbrands wiedergegeben.

Das Programm OREST-96 wurde in einem ersten Arbeitsschritt so überarbeitet, dass es auf verschiedenen Rechnerplattformen (UNIX/WINDOWS) läuft. Anschließend wurde diese Version in ATHLET-CD implementiert. Des Weiteren wurde das Programmsystem ATHLET-CD/OREST-96 mit einer Restartoption erweitert und auf verschiedenen Rechnerplattformen getestet. Die Programmdokumentation wurde entsprechend überarbeitet und ergänzt.

OREST wird über ein eigenes Kontrollwort aufgerufen. Bei der Implementierung wurde darauf geachtet, die Zahl der vom Benutzer einzugebenden Daten möglichst gering zu halten. Daten, die bereits für andere Module eingegeben wurden, werden übertragen (Brennstababmessungen und Brennstabteilung). Soweit möglich werden für Standard-Rechnungen Daten vorbelegt (Hüllrohrmaterial, Kühlmittel). Im Übrigen erfolgt die Dateneingabe entsprechend der OREST-Eingabe /HES 05/. Das Programm läuft während der stationären ATHLET-Rechnung ab und generiert die Tabellen mit den Nukliddaten als ASCII-Files (gramat.fix\*).

## **3.3.2.2 Implementierung von FIPISO**

**FIPISO-98** war als selbständig ablaufendes Programm zur Erfassung aktueller Kerninventare und zur zeitdynamischen Freisetzung bei vorgegebenen Strömungsverhältnissen in Containments bereits konkretisiert /HES 98/. Die wesentlichen Prozesse sind:

- 1. Erfassung des Kerninventars in vielen Abbrandzuständen auf Basis aktualisierter Abbrand- und Aktivierungsrechnungen mit bis zu 1296 Nukliden
- 2. Element- und nuklidspezifische Störfallfreisetzungen in ein Raumzellensystem mit zeitlicher Entwicklung gemäß Benutzervorgaben
- 3. Abkling- und Zerfallsrechnungen der Nuklidinventare im Raumzellensystem anhand von Nukliddatenbibliotheken.

Stand der Technik bei der Berechnung von Nuklidinventaren ist es, die zeitabhängige Entwicklung der Isotope mit Programmen wie ORIGEN zu bestimmen. Durch einmaliges Einlesen einer Nukliddatenbibliothek sind derartige Programme in der Lage, programmintern die gekoppelten Isotop-Zerfallsketten aufzubauen und bei Vorgabe von anfänglichen Inventaren und von Abklingzeiten nicht nur die veränderten Inventare, sondern simultan auch Aktivitäten, die Zerfallswärmen und die Gammawärmen zu berechnen. Von großem Vorteil ist das in ORIGEN verwendete Exponentialmatrixverfahren,

bei dem die Rechengenauigkeit unabhängig vom gewählten Abklingzeitschritt bleibt. Bildung und Zerfall der Nuklide kann damit berechnet werden. Die simultanen Zerfallund Aufbaureaktionen stellen ein homogenes Gleichungssystem von Differentialgleichungen erster Ordnung mit konstanten Koeffizienten dar. Damit lassen sich folgende Probleme für den Nuklid-Transport lösen:

- 1. Genaue Berechnung des Inventars in jeder Zelle zu jedem Zeitpunkt.
- 2. Verwendung vorhandener Isotop-Zerfallsdaten aus Nukliddatenbibliotheken (ORIGEN-Datei aus OREST der NEA Databank).
- 3. Automatische Erzeugung der Zerfalls- und Aufbauketten für den Alpha-, Beta-, oder internen Zerfall sowie den Elektroneneinfang (EC).
- 4. Berechnung der Alpha- und Betawärme ohne zusätzlichen Aufwand zur Berechnung der Gasaufheizung.
- 5. Berechnung der Gammawärme ohne zusätzlichen Aufwand zur Berechnung der Aufheizung innerhalb der Wände.

Im Rahmen eines COCOSYS-Reviews wurde die Struktur des FIPISO-Moduls überarbeitet /ALL 03/.

Dieses Modul wurde von COCOSYS übernommen und in ATHLET-CD implementiert, wobei die Containment-Volumen durch die Kühlkreis-Volumen ersetzt wurden. Damit berechnet FIPISO außer den Isotopenspektren im Kern auch die Massen, Leistungen und Aktivitäten im Kühlkreislauf. Hierfür wird in jedem Kontrollvolumen entlang des Freisetzungspfades für die abgelagerten und für die suspendierten Nuklide ein eigenes Inventar berechnet. Die entsprechenden Schnittstellen zu den Modulen ATHLET, FIPREM und SOPHAEROS wurden spezifiziert und programmiert.

Zunächst ergab sich ein relativ hoher CPU-Zeitverbrauch des Moduls. Dieser wurde durch zwei Maßnahmen reduziert. Zum Einen wurde die Ansteuerung von FIPISO derart modifiziert, dass die Berechnung der Isotopenspektren im Primärkreis nur dann durchgeführt wird, wenn gewisse Kriterien (relative Änderung der Nachzerfallsleistung, Anzahl der Zeitschritte oder Zeitinkrement seit dem letzten Aufruf) erfüllt sind. Zum Anderen wurde eine Routine implementiert, die komprimierte Nuklidbibliotheken erzeugt, die dann für die weiteren Berechnungen benutzt werden.

FIPISO wird über ein eigenes Kontrollwort aufgerufen. Der Umfang der FIPISO Eingabe konnte gering und damit benutzerfreundlich gehalten werden, da die meisten benötigten Daten von anderen Modulen des ATHLET-CD Systems übernommen werden.

## **3.3.2.3 Anwendungsbeispiel**

Als Anwendungsbeispiel soll eine Rechnung mit einem extrem vereinfachten Datensatz bezüglich der TFO diskutiert werden (S8-orest.in). Wie ein Datensatz für eine Phébus Versuchsnachrechnung besteht er aus einem Kern (CORE) mit Bypass und einer Rohrleitung (PIPE) die am Ende des Kerns angeschlossen ist. Der Bypass ist über Querströmungen mit dem Kern verbunden. Die Randbedingungen werden über ein "FILL" am Kerneintritt und ein "TDV" am Rohrende aufgeprägt. Sie sind zeitlich konstant mit einem Dampf-Massenstrom von 1,0 g/s, einer Temperatur von 260 °C und einem Druck von 0,65 MPa. Drei Strukturen (HCO) bilden die Wandungen der TFO, die Kernumfassung (SHROUD), ein beheiztes Rohr (PIP-WALLH) und ein kaltes Rohrstück (PIP-WALLC) am Ende der Rohrleitung. Die Definition des Freisetzungspfads für SOPHAEROS ergibt sich aus der Verknüpfung mit den TFO CORE und PIPE sowie den drei HCO. Damit ist auch der Pfad für FIPISO zur Nuklidinventar-Verfolgung definiert. Das Brennstabbündel besteht aus einem zentralen AIC-Steuerstab, einem inneren Ring mit 8 Brennstäben (ROD1) und einem äußeren mit 12 (ROD2).

Die Länge der Brennstäbe ist 1 m, die übrigen Abmessungen entsprechen denen der Brennstäbe in einem DWR. Die unbeheizten unteren und oberen Stabenden sind jeweils 0,1 m lang, der beheizte Bereich ist äquidistant in 3 Zonen unterteilt. Diese Unterteilung wird auch auf die Bündelumfassung übertragen. Die 10 m lange Rohrleitung ist äquidistant in 10 Abschnitte unterteilt, die ersten 3 Zonen sind senkrecht, die übrigen 7 horizontal angeordnet. Die Außentemperaturen der HCO sind zeitlich konstant mit 260 °C für das SHROUD und PIP-WALLH, sowie 60 °C für PIP-WALLC. Das axiale Leistungsprofil der Brennstäbe ist trapezförmig mit maximaler Leistung in der mittleren Zone und linearem Anstieg, bzw. Abfall in den beiden benachbarten Zonen.

Für die Freisetzung von Spaltprodukten und anderen Materialien wurden über die FIPREM-Eingabe folgende Elemente definiert:

'Xe ', 'Kr ', 'I ', 'Cs ', 'Te ', 'Ru ', 'U ', 'AgST', 'ZrST', 'Sn '.

SOPHAEROS übernimmt neben den Trägergasen die in FIPREM definierten Elemente für den Transport und die Ablagerung. Die chemischen Reaktionen wurden auf folgende Verbindungen beschränkt:

 'AgI', 'CsHO', 'CsI', 'I2', 'I2Sn', 'I2Te', 'I2Zr', 'I3Zr', 'I4Sn', 'I4Te', 'I4U', 'I4Zr', 'ISn', 'H2'.

Für die Berechnung des Nuklidinventars mit OREST wurden u. A. folgende Annahmen getroffen:

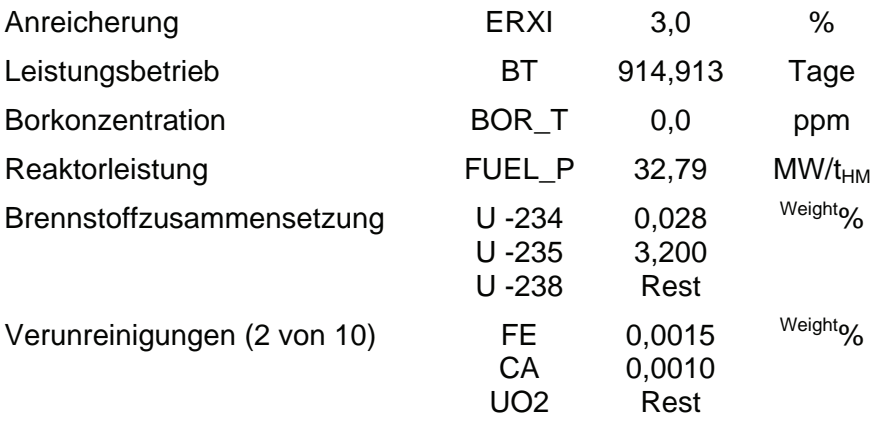

Der Abbrand zum Ende des Leistungsbetriebs ergibt sich aus der Dauer und der Reaktorleistung zu 30 GWd/t<sub>HM</sub> (914,913 · 32,79). Die berechneten Nuklidinventare für insgesamt 1691 Isotope (700 Aktivierungsprodukte, 144 Aktiniden und Töchter, 847 Spaltprodukte) werden als Mol/t<sub>HM</sub> in der Datei "gramat.fix" abgespeichert. Die Zeitpunkte "OR-TIME" oder "HAMMER steps" werden mit dem erreichten Abbrand in der Ausgabedatei (\*.out) ausgedruckt. Die Datei listet auch die elementaren Massen  $(kq/t<sub>HM</sub>)$  der 99 Elemente zum Ende der Abbrandrechnung (915 Tage) auf.

Eine weitere Eingabe spezifiziert die Zusammensetzung des Mischkerns, der sich aus Brennelementen unterschiedlichen Abbrands zusammensetzt. Dazu ist der Dateiname ("gramat.fix"), der entsprechende "HAMMER step" aus oben erwähnter Liste und der relative Anteil einzugeben. In der Rechnung wurde angenommen, dass 33 % aus frischem Brennstoff besteht und 66 % einen Abbrand von 16 GWd/ $t_{HM}$  hat (488 Tage). Die übrigen Daten für die Verfolgung des Nuklidinventars werden aus den bereits eingegeben Daten abgeleitet.

Damit sind die Nuklidinventare definiert. Die Masse und die Nachzerfallsleistung aller Nuklide unmittelbar nach der Reaktorabschaltung betragen 9,999 kg und 7130 W. Da mit FIPREM nur 7 aktive Elemente (Xe, Kr, I, Cs, Te, Ru, U) und drei inaktive Elemente

(Ag, Zr, Sn) berechnet werden sind die Masse und die Nachzerfallsleistung der modellierten aktiven Elemente mit 8,622 kg und 4170 W geringer als die des gesamten Nuklidspektrums. Deshalb werden die Leistung im Kern und die der freigesetzten und im Kühlkreislauf transportierten Nuklide entsprechend skaliert, um die Leistungsverteilung im System korrekt zu berechnen.

Im Folgenden werden einige integrale Ergebnisse des Anwendungsbeispiels diskutiert. Mit dem einfachen Beispiel soll demonstriert werden, dass die Module zur Berechnung des Nuklidinventars, der Kernleistung, der Spaltproduktfreisetzung und des Nuklidtransports korrekt gekoppelt sind. Zu Beginn der Rechnung erfolgt die Reaktorabschaltung. Die Rechnung wurde nach 8000 s beendet.

[Bild 3.3-7](#page-168-0) zeigt die Kernleistung (W). Sie besteht aus zwei Beiträgen, einem von GCSM aufgeprägten Anteil (grüne Kurve) und der Nachzerfallsleistung (violett). Der Anteil der mit FIPREM modellierten Spaltprodukte ist entsprechend geringer (hellblau). Die Summe aus Nachzerfallsleistung und GCSM-Anteil ergibt die gesamte Reaktorleistung (rot). Die Abnahme der Nachzerfallsleistung wird bestimmt durch deren zeitlichen Abfall und der Spaltproduktfreisetzung aus dem Kern (4000 – 5000 s).

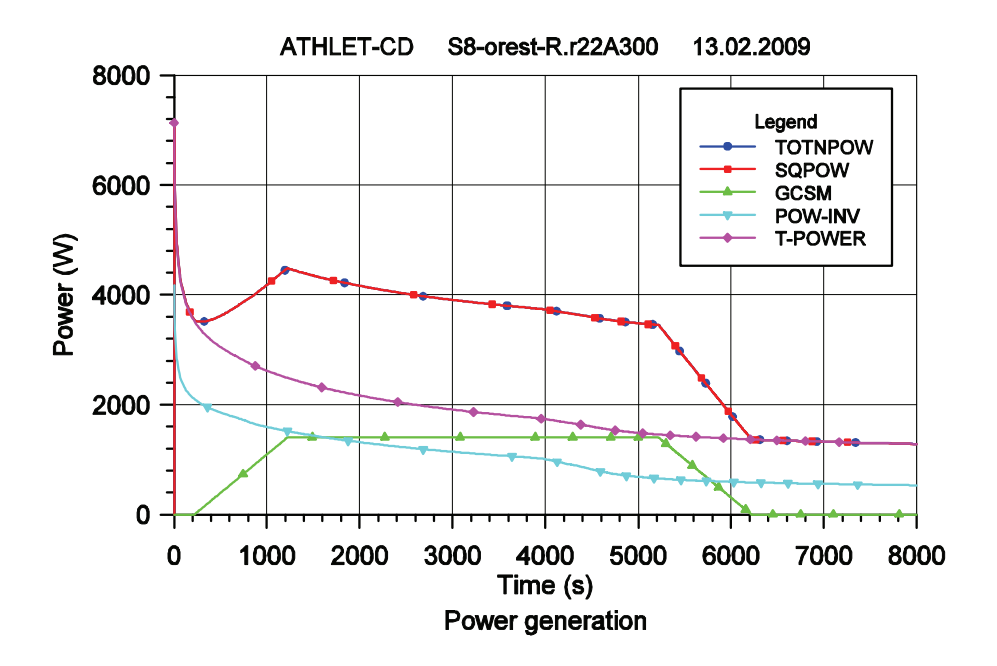

<span id="page-168-0"></span>**Bild 3.3-7** Kernleistung aus Nachzerfall und von GCSM aufgeprägt

Im nächsten [Bild 3.3-8](#page-169-0) sind die maximale Temperatur (K) im Kern und die Wasserstofferzeugungsrate (10⋅mg/s) aufgetragen. Der steile Anstieg der Temperatur und der Wasserstofferzeugungsrate kurz vor 4000 s markieren die Oxidationsphase. Der Maximalwert der Wasserstofferzeugungsrate erreicht 100 mg/s und zeigt damit den vollständigen Verbrauch des eingespeisten Wasserdampfs (1,0 g/s) an.

Die vom Kern mit den Spaltprodukten freigesetzte Leistung pro Zeit (W/s) und die im Kreislauf transportierte Nachzerfallsleistung sind in [Bild 3.3-9](#page-170-0) zu sehen. Die freigesetzte Leistung pro Zeit hat ein kleines Maximum zu Beginn bei 800 s, das die Freisetzung aus dem Brennstabspalt kennzeichnet, und entsprechend der Temperatureskalation bei 4000 s eine starke Zunahme mit zwei Maxima die mit der im Kreislauf suspendierten Nachzerfallsleistung (grün gestrichelt) korreliert. Die Nachzerfallsleistung der abgelagerten Spaltprodukte erreicht zwischen 4000 und 5000 s ihr Maximum und fällt dann entsprechend dem zeitlichen Abfall der Nachzerfallsleistung ab.

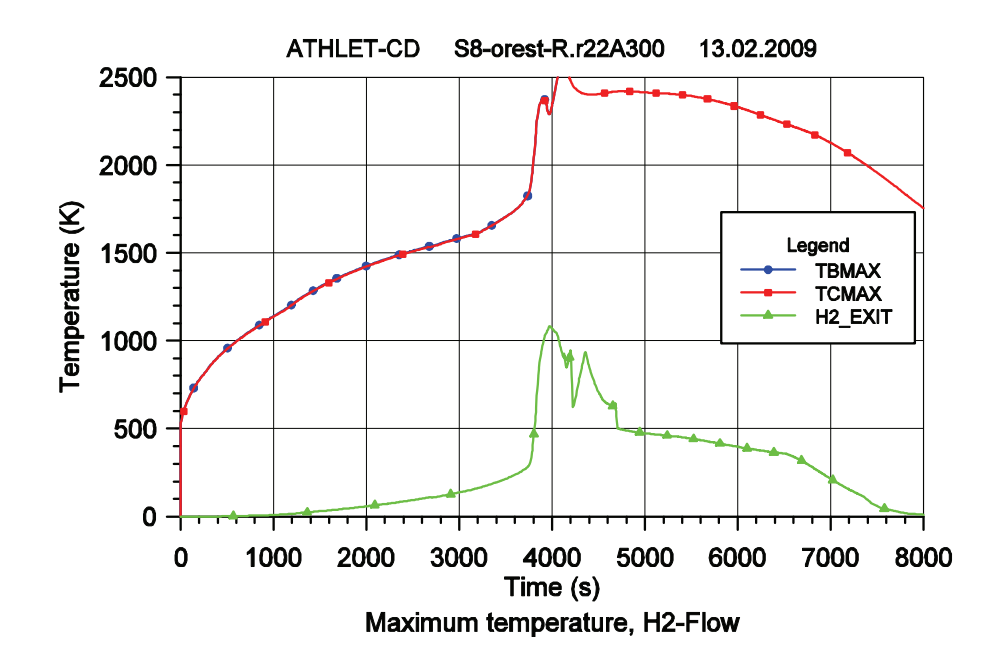

<span id="page-169-0"></span>**Bild 3.3-8** Maximale Temperatur und Wasserstofferzeugung

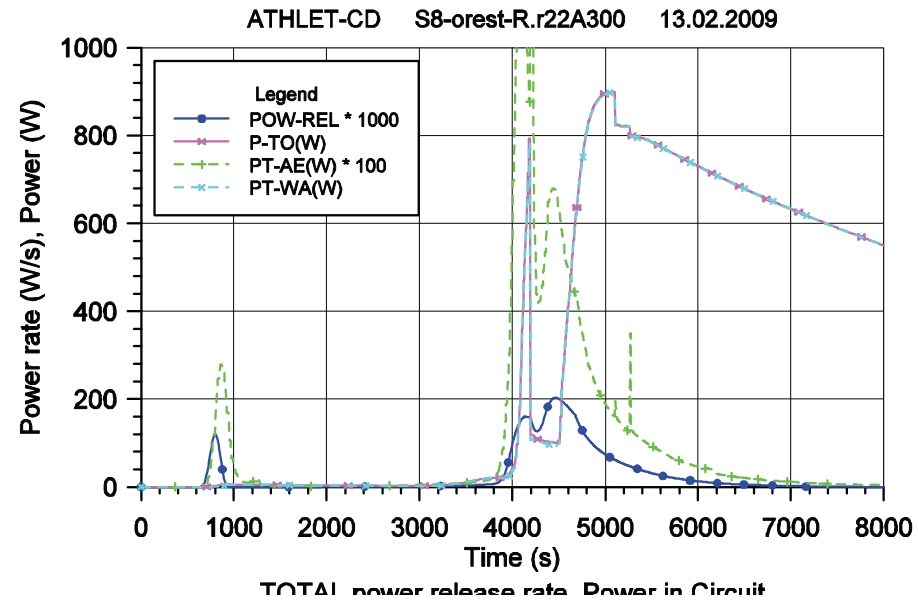

<span id="page-170-0"></span>**Bild 3.3-9** Leistungsfreisetzungsrate und im Kreislauf transportierte Leistung

Schließlich sind in [Bild 3.3-10](#page-171-0) freigesetzte und transportierte Massen aufgezeichnet. Die gesamte vom Kern freigesetzte Masse (M-SOURCE, blau) wird von der Freisetzung des Silbers (AgST, violett) dominiert. Mit dem Silber als inaktives Material wird keine Leistung transportiert, deshalb ist dessen Freisetzung im vorhergehenden Bild nicht erkennbar. Auch ein wesentlicher Anteil der Ablagerung (DEPOSITS, rot) wird von Silber hervorgerufen, deshalb steigt die Ablagerung der aktiven Nuklide (M-WA(kg), hellblau) erst langsam nach 4000 s an. Ein direkter Vergleich der abgelagerten Massen und der mit den Spaltprodukten abgelagerten Nachzerfallsleistung ist nicht möglich, da die Elemente mit geringer Masse, aber hoher Nachzerfallsleistung leicht flüchtig sind, und erst verzögert die anderen Spaltprodukte mit höheren Massenanteil folgen.

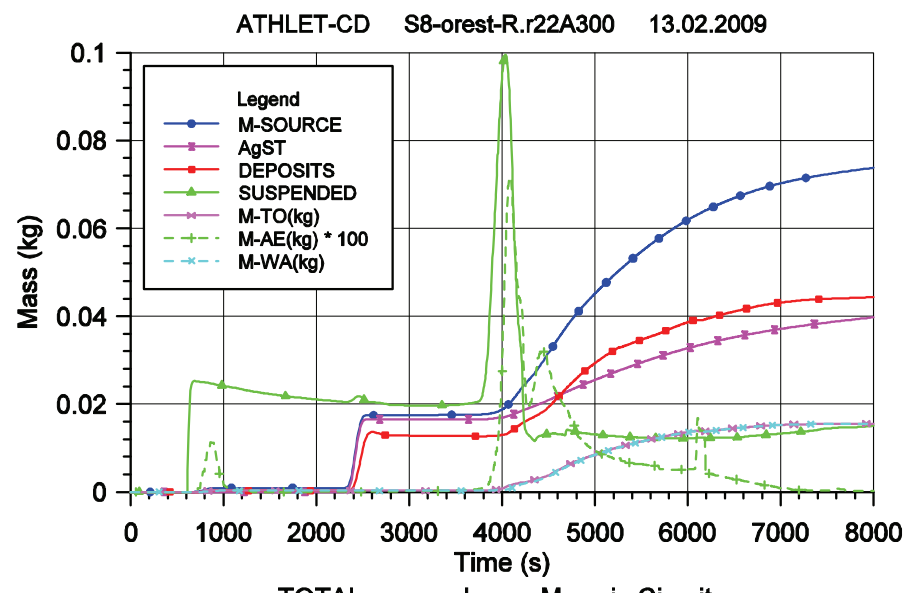

<span id="page-171-0"></span>**Bild 3.3-10** Massenfreisetzung und im Kreislauf transportierte Massen

Die suspendierte Masse stimmt qualitativ mit der mit den Spaltprodukten suspendierten Nachzerfallsleistung überein, da hier bei der frühzeitigen Freisetzung die Edelgase mit hoher Masse und Energie dominieren. Das Maximum der grünen Kurve mit der im Kreislauf suspendierten Masse (SUSPENDED) bei 4000 s stimmt mit der Lage des Maximums der suspendierten aktiven Nuklide (M-AE(kg), grün gestichelt) überein. Da die suspendierte Masse außerhalb des Maximums durch die Trägergase Wasserdampf und Wasserstoff dominiert ist, kann sie in diesem Bereich mit den anderen Kurven nicht in Bezug gesetzt werden.

Abschießend kann gesagt werden, dass die Beispielrechnung die ordnungsgemäße Implementierung und Kopplung der hier diskutierten Module zeigt.

## **3.3.3 Spaltprodukt- und Aerosolfreisetzung**

Die Freisetzung von Spaltprodukten, Brennstoff und Strukturmaterialien aus den Brennstäben wird mit dem Modul FIPREM berechnet, in das zwei Modelle implementiert sind, ein aufwändiges Diffusionsmodell, dessen Anwendung nicht empfohlen werden kann, da dessen Verifikation unzureichend ist, und ein einfacher Ratenansatz:

$$
X = A \cdot R \cdot \exp(-Q/T_{\text{Eucl}}) \tag{3.3-8}
$$

mit der Freisetzungsrate *X* (1/s), einem Skalierungsfaktor *A* (-), dem Freisetzungskoeffizienten *R* (1/s), der auf die allgemeine Gaskonstante bezogenen Aktivierungsenergie *Q* (K) und der Brennstofftemperatur. Es stehen mehrere Optionen mit unterschiedlichen Koeffizienten und Aktivierungsenergien zur Verfügung, empfohlen wird jedoch nur die Datenbasis, die von ORNL /LOR 95/ abgeleitet wurde. Danach beträgt die bezogene Aktivierungsenergie Q = 27680 K und der Freisetzungskoeffizient auf der Basis der Edelgasfreisetzung R = 200 s<sup>1</sup>. Die Skalierungsfaktoren für verschiedene Elemente und Brennstoffzustände sind in [Tabelle 3.3-3](#page-172-0) zusammengefasst.

<span id="page-172-0"></span>

| Rod condition                        | Elemental Scaling factors A |           |          |          |          |          |           |          |          |
|--------------------------------------|-----------------------------|-----------|----------|----------|----------|----------|-----------|----------|----------|
|                                      | Xe                          | Kr        | Cs       |          |          |          |           |          |          |
| High burn-up                         | $1.0e-0$                    | $1.0e-0$  | $1.0e-0$ | $8.0e-1$ |          |          |           |          |          |
| Low burn-up                          | $5.0e-1$                    | $5.0e-1$  | $5.0e-1$ | $4.0e-1$ |          |          |           |          |          |
|                                      | Тe                          | <b>Sb</b> | Sn       |          |          |          |           |          |          |
| Cladding fully<br>oxidized           | $8.0e-1$                    | $5.0e-1$  | $4.0e-1$ |          |          |          |           |          |          |
| Cladding not<br>fully oxidized       | $2.0e-2$                    | $2.0e-2$  | $2.0e-2$ |          |          |          |           |          |          |
|                                      | Ba                          | Sr        | Eu       | Mo       | Ce       | U        | <b>Ru</b> | Mn       | Fe       |
| Fuel oxidation<br>$UO_{2+x} x \le 0$ | $2.0e-1$                    | $1.0e-1$  | $1.0e-1$ | $1.0e-2$ | $2.0e-3$ | $6.0e-5$ | $4.0e-5$  | $0.0e-0$ | $0.0e-0$ |
| Fuel oxidation<br>$UO_{2+x} x > 0$   | $2.0e-2$                    | $1.0e-2$  | $6.0e-5$ | $2.5e-1$ | $2.0e-4$ | $6.0e-4$ | $2.0e-2$  | $1.0e-1$ | $2.0e-2$ |
|                                      | Zr                          | Pu        |          |          |          |          |           |          |          |
| No change                            | $2.0e-4$                    | $2.0e-5$  |          |          |          |          |           |          |          |

**Tabelle 3.3-3** Skalierungsfaktoren der Elemente

Zur Überprüfung der Freisetzungsraten wurden trotz großer Unsicherheiten der experimentellen Daten die Phebus Versuche als aktuelle Datenbasis verwendet. Beispielhaft sind für den Versuch FPT2 berechnete und gemessene Daten in den folgenden Bildern aufgezeichnet.

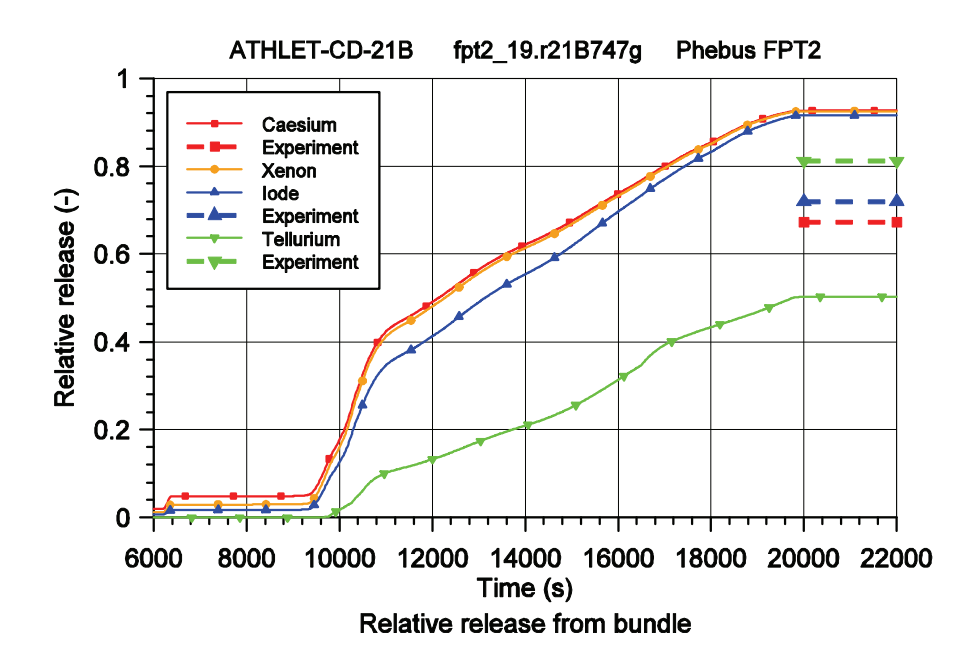

**Bild 3.3-11** Relative Freisetzung von Cs, Xe, I, Te aus dem Bündel

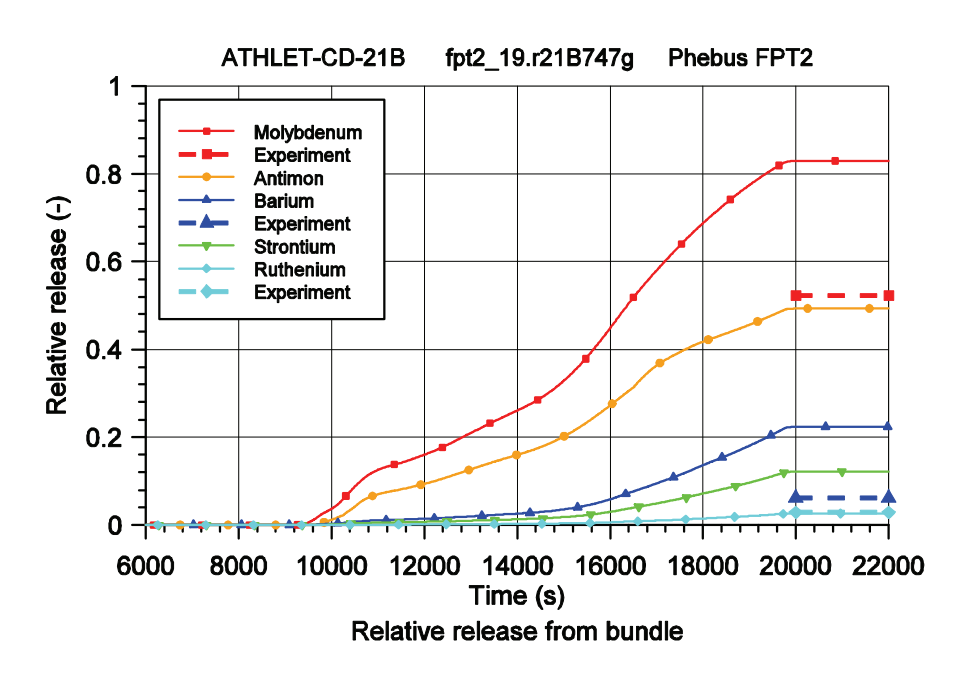

**Bild 3.3-12** Relative Freisetzung von Mo, Sb, Ba, Sr, Ru aus dem Bündel

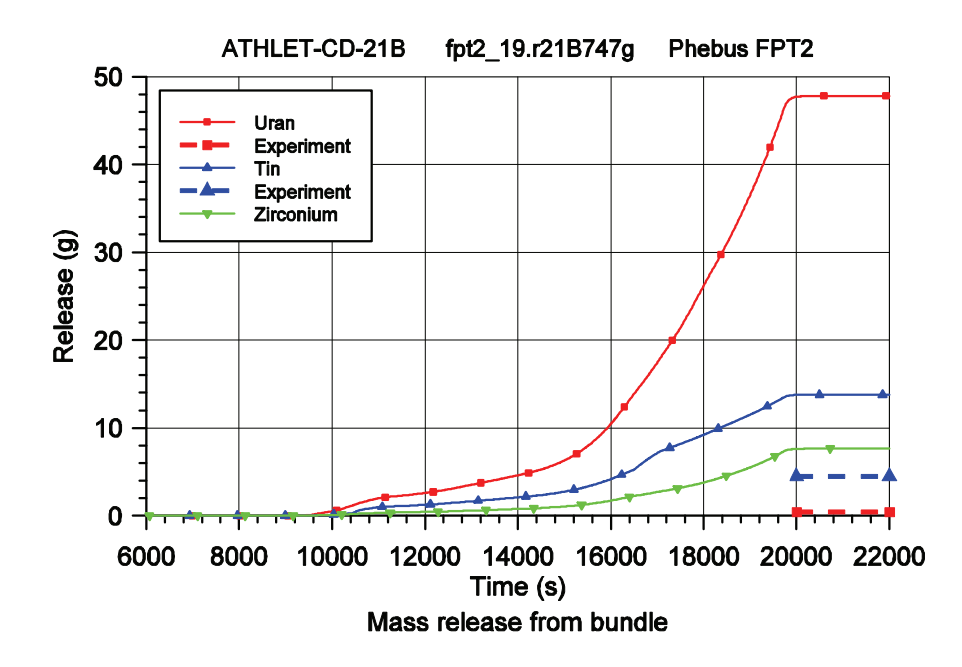

**Bild 3.3-13** Massen-Freisetzung von U, Sn, Zr aus dem Bündel

Im Allgemeinen werden die gerechneten Freisetzungen überschätzt – ausgenommen die von Tellur durch eine zu hohe Rückhaltung des Elements im metallischen Hüllrohrmaterials. Im Experiment werden u. U. niedrigere Freisetzungen bestimmt, weil die Messwerte von Messstellen abgeleitet wurden, die mehrere Meter stromabwärts des Bündels positioniert sind. Insgesamt zeigt sich, dass die im Modell verwendete Datenbasis nicht mehr dem Stand von Wissenschaft und Technik entspricht und aktualisiert werden muss. Da dafür die bestehende experimentelle Datenbasis noch nicht ausreichend erscheint und in nächster Zeit die Datenbasis im Rahmen des ISTP und des ISTC wesentlich erweitert werden soll, wurden diese Entwicklungsarbeiten noch nicht durchgeführt.

Das in RS 1126 entwickelte Modell zu Freisetzung von Silber, Indium und Cadmium nach dem Versagen des Steuerstabs basiert auf der Entwicklung des effektiven Dampfdrucks als Funktion der Temperatur und berücksichtigt den Stoffübergang im Fluid:

$$
r_X = S_F K_X \alpha_X \frac{T^{0.75}}{P} \exp\left(A_X - \frac{B_X}{T}\right)
$$
 (3.3-9)

Dabei stehen *S<sub>f</sub>* für den Formfaktor (S<sub>F</sub> = 1),  $K_x$  für eine Stoffübergangskennzahl,  $\alpha$ <sub>X</sub> für die Aktivität, P für den Kühlmitteldruck und T für die Absorbertemperatur. A<sub>x</sub> und B<sub>x</sub> sind Größen zur Bestimmung des Dampfdrucks. Die vom Absorbermatreial abhängigen Größen sind in [Tabelle 3.3-4](#page-175-0) aufgeführt.

**Tabelle 3.3-4** Größen zur Berechnung der Freisetzung von Ag, In, Cd

<span id="page-175-0"></span>

| Value                           | Ag    | In    | Cd    |
|---------------------------------|-------|-------|-------|
| Mass transfer coefficient (1/s) | 0,40  | 8,00  | 5,00  |
| Activity coefficient $\alpha$   | 0,750 | 0,075 | 0,020 |
| Coefficient A                   | 12,93 | 11,95 | 11,55 |
| Relativ aktivation energy B (K) | 31500 | 28020 | 12014 |

Damit ergab sich folgende Freisetzung der Absorbermateialien im Versuch Phebus FPT2:

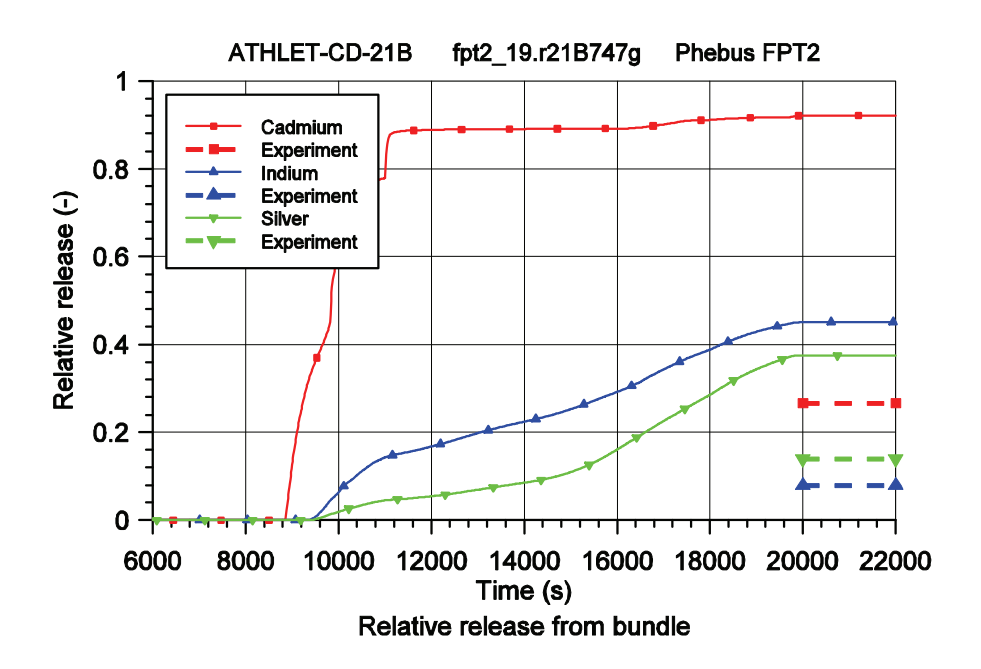

**Bild 3.3-14** Relative Freisetzung von Ag, In, Cd aus dem Bündel

Auch hier zeigt sich eine erhebliche Überschätzung der berechneten Freisetzung, die jedoch vor Allem für Cadmium durch Ablagerungen vor der Messstelle verursacht wird.

Derzeit werden in der SARNET-Arbeitsgruppe zur Modellierung der Freisetzung der Absorbermaterialien der Integralversuch QUENCH-13 und spezifische Einzeleffektversuche ausgewertet. Soweit möglich sollen damit die Freisetzungsmodelle verbessert werden, wobei der Schwerpunkt der Arbeiten auf der besseren Bestimmung der Aktivität α liegt /DUB 09/.

## **3.3.4 Spaltprodukt- und Aerosoltransport**

Das IRSN entwickelt mit hoher Priorität das Programm SOPHAEROS zur Berechnung des Transports von Spaltprodukten und Aerosolen sowie der chemischen Verbindungen der Nuklide im Kühlkreislauf. Es beruht auf mechanistischen Ansätzen und eignet sich sowohl für die Analyse von Einzeleffektexperimenten, integralen Versuchen als auch Reaktorrechnungen. Es kann als selbständiges Modul oder eingebunden in andere Programmsysteme, wie z. B. ICARE/CATHARE, ASTEC oder ATHLET-CD, betrieben werden.

## **3.3.4.1 Modellentwicklung**

Um der Weiterentwicklung des Programms folgen zu können, werden wesentliche Fortschritte in der Programmentwicklung von SOPHAEROS in die in ATHLET-CD implementierte Version übertragen. Das erfordert notwendigerweise einen kontinuierlichen Arbeitsaufwand im Rahmen der Programmentwicklung für ATHLET-CD. Zu Beginn des Vorhabens war die SOPHAEROS-Version V2.1 implementiert. Diese wurde durch die neue Version V2.2, die in ASTEC V1.2 enthalten war, ersetzt. Eine wesentliche Programmerweiterung waren Verbesserungen der Modellierung chemischer Reaktionen in der Gasphase und die entsprechende Erweiterung der Materialdatenbank. Darüber hinaus wurde auf Grund besserer Ergebnisse die neue Materialdatenbank von ASTEC V1.3 (mdb.V13) sowie zwei korrigierte Datensätze für  $H_2MOQ_4$  und CsHO /DIE 06/ übernommen.

Bei diesen Arbeiten wurden weitgehend die bereits entwickelten Werkzeuge zur Extraktion aus dem ASTEC-Datenbanksystem (SIGAL und ODESSA) und Erzeugung der FORTRAN90 kompatiblen Datenstrukturen verwendet. Alle für den Ablauf des Gesamtsystems notwendigen Programme wurden in zwei Gruppen eingeteilt und zwei unterschiedlichen Verzeichnissen zugeordnet. Zur ersten Gruppe gehören die Programme, die entweder die Eingabe auswerten und verwalten oder die Daten von anderen ATHLET-CD Modulen übernehmen und anpassen. Sie sind in einem Pfad mit dem Namen "INTERFACE" zusammengefasst und mussten entsprechend aktualisiert werden. Zu dieser Gruppe gehören auch die Programmteile, die die Materialdatenbank (MDB) verwalten. In der zweiten Gruppe mit dem Namen "KERNEL" befinden sich die physikalischen und mathematischen Programme. Hier musste der Lösungsalgorithmus

überarbeitet werden, um einen Programmabbruch bei der Strömungsumkehr zu vermeiden.

Außerdem wurde der in der ASTEC-Version verfügbare Modellumfang erweitert durch

- eine benutzerdefinierte Auswahl der verwendeten chemischen Verbindungen zur Reduzierung der Rechenzeit
- benutzerdefinierte Quelldaten zusätzlich zu den von FIPREM berechneten Freisetzungsraten von Aerosolen und Spaltprodukten – zum Beispiel von Thermoelementen freigesetztes Rhenium oder im Dampf mitgeführtes Bor
- die programminterne Übernahme der in ATHLET definierten Gase (einschließlich Wasserdampf) als Trägergase für den Transport der Aerosole und Spaltprodukte

Die Integration von SOPHAEROS in ATHLET wurde durch umfangreiche Testrechnungen überprüft. Daraus ergaben sich notwendige Erweiterungen der Schnittstellen und Verbesserungen der Konvergenzkontrolle für die zeitliche Integration der Massenverteilung der chemischen Reaktionsprodukte und der Größenverteilung der Aerosole /TRA 07a/. Um quantitativ vergleichbare Kriterien für Änderung der Partikelanzahl und Masseninkremente zu erzeugen, wurden die molaren Massen der Reaktionsprodukte in molare Mengen umgerechnet. Um die Konvergenz weiter zu beschleunigen, wurde die Lösungs-Reihenfolge der Volumen entsprechend den Zeitschritt limitierenden Volumina umgeordnet.

# **3.3.4.2 Rechnung mit Testbeispiel**

Im Folgenden soll anhand von Versuchsnachrechnungen zu Phébus FPT2 und FPT3 die korrekte Einbindung von SOPHAEROS in ATHLET-CD nachgewiesen werden.

Phébus /CLE 03/ ist eine Integral-Versuchsanlage des Institut de Radioprotection et de Sûreté Nucléaire (IRSN) in Cadarache (Frankreich) zur Untersuchung des Verhaltens von DWR-Brennelementen, der Spaltproduktfreisetzung und dem Transport von Spaltprodukten im Kühlkreislauf sowie deren Verhalten im Sicherheitsbehälter bei schweren Unfällen. Der Versuch FPT2 war wie die anderen Bündelversuche mit einem zentralen Steuerstab mit Silber, Indium und Cadmium (AIC) als Absorber bestückt, in FPT3 wurde dagegen ein Steuerstab mit Borkarbid (B4C) bei sonst gleichen Bedingungen verwendet. Der rechnerische Vergleich beider Versuche ist deshalb geeignet, die Simulationsqualität der chemischen Reaktionen in SOPHAEROS zu beurteilen.

Der Versuch FPT2 und die Nachrechnung mit ATHLET-CD sind ausführlich in /AUS 08/ beschrieben. Der Versuch wird deshalb hier nur bezüglich der wichtigsten Parameter charakterisiert (siehe [Bild 3.3-15\)](#page-178-0). Das1 m lange Brennstabbündel besteht aus dem zentralen Steuerstab und 20 Brennstäben, die über einen Treiberkern nuklear beheizt werden. Der Abbrand betrug bei FPT2 32 MW/d/kg<sub>Uran</sub> und bei FPT3 24 MW/d/kg<sub>Uran</sub>. Die Dampfeinspeisung war über die Versuchsdauer konstant 0,5 g/s. Stromabwärts des Bündels folgte eine senkrechte, zum Teil unbeheizte Leitung von 3 m Länge, dann eine waagrechte 9 m lange beheizte Leitung (700 °C), der Dampferzeugersimulator mit einem U-Rohr von 9 m Länge und einem Durchmesser von 2 cm, und schließlich die kalte Leitung (150 °C) als Verbindung zum Containmentsimulator.

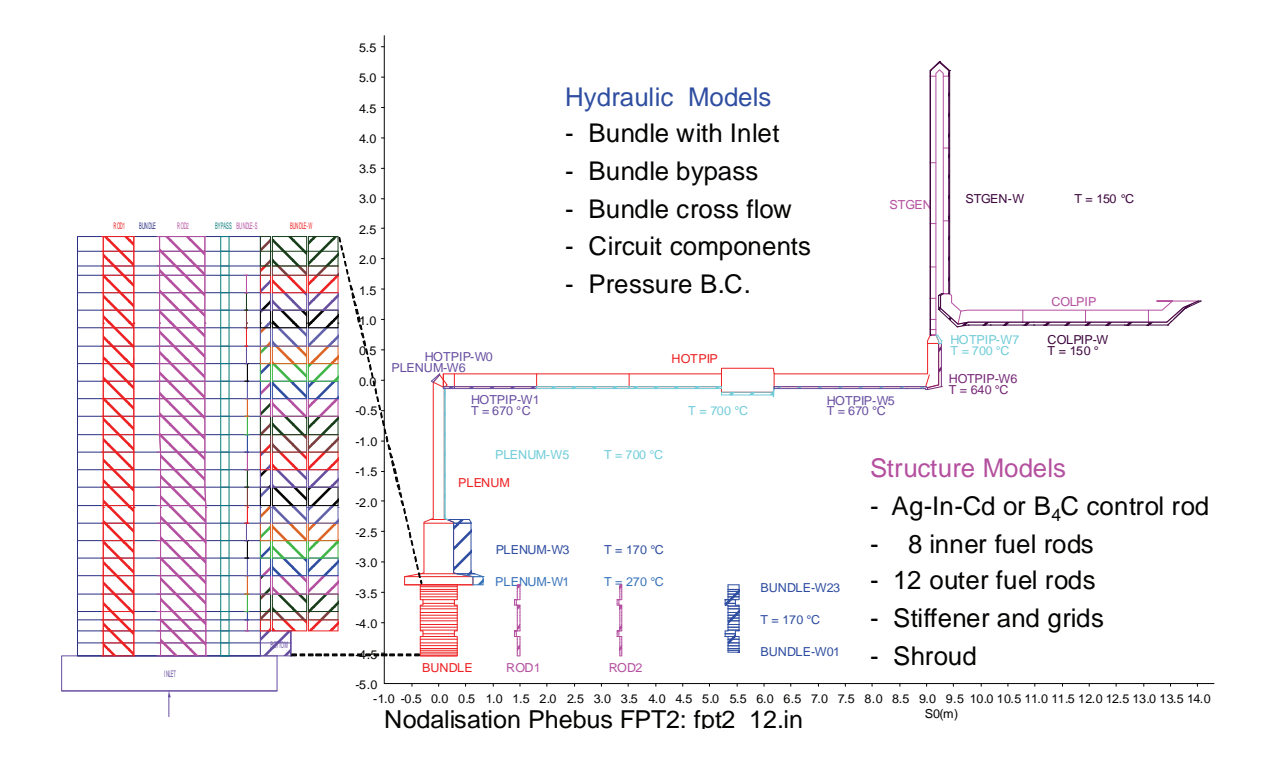

<span id="page-178-0"></span>**Bild 3.3-15** Phébus FPT2 & FPT3, Nodalisierung der Versuchsstrecke

Bei beiden Versuchsnachrechnungen wurde das vollständige Spektrum der möglichen chemischen Verbindungen zugelassen, das sich aus den Trägergasen, den von FIPREM berechneten freigesetzten Elementen und der als Randbedingung definierten Rhenium-Quelle, infolge der Zerstörung der Thermoelemente, ergibt.

Für den Versuch FTPT2 ergaben sich insgesamt 190 Elemente und Verbindungen:

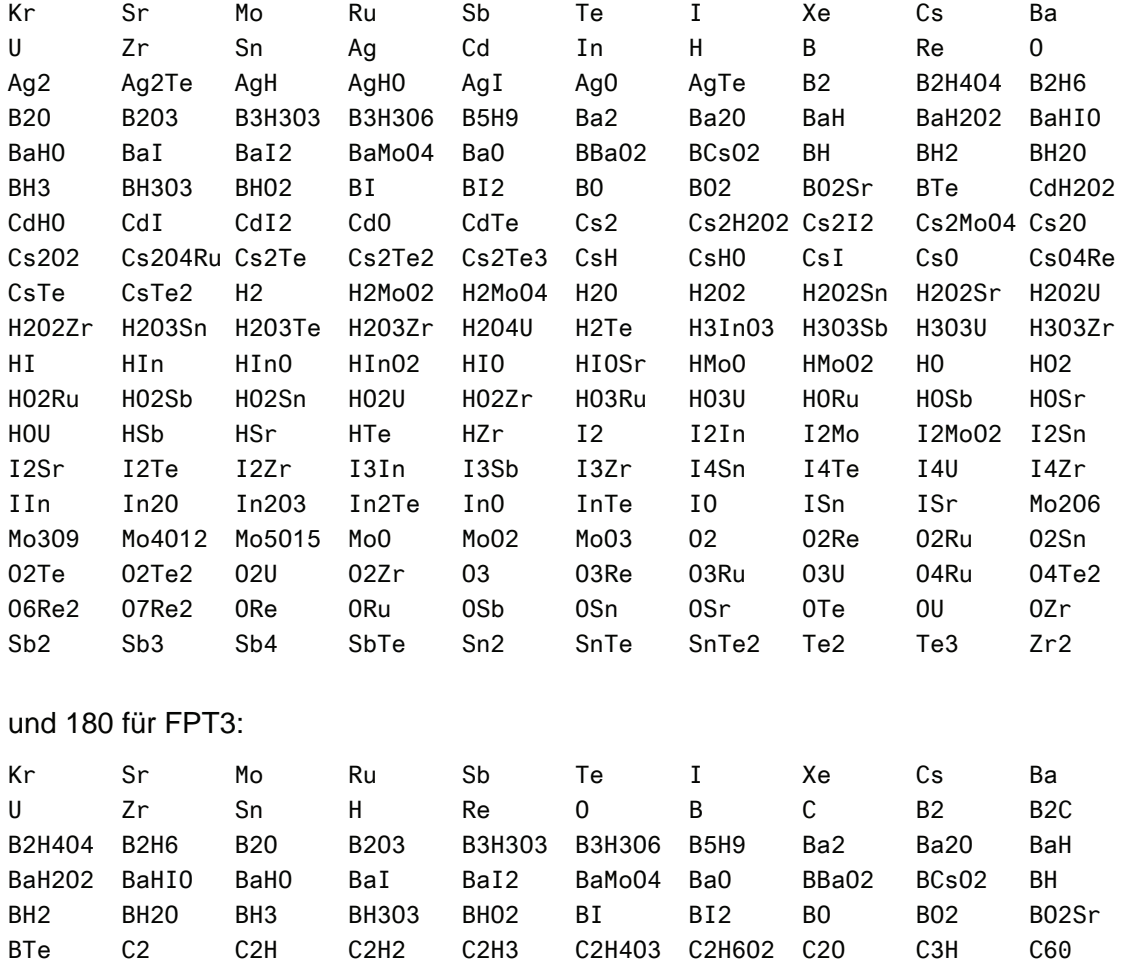

H2O2Sr H2O2U H2O2Zr H2O3Sn H2O3Te H2O3Zr H2O4U H2Te H3O3Sb H3O3U H3O3Zr HI HIO HIOSr HMoO HMoO2 HO HO2 HO2Ru HO2Sb HO2Sn HO2U HO2Zr HO3Ru HO3U HORu HOSb HOSr HOU HSb HSr HTe HZr I2 I2Mo I2MoO2 I2Sn I2Sr I2Te I2Zr I3Sb I3Zr I4Sn I4Te I4U I4Zr IO ISn ISr Mo2O6 Mo3O9 Mo4O12 Mo5O15 MoO MoO2 MoO3 O2 O2Re O2Ru O2Sn O2Te O2Te2 O2U O2Zr O3 O3Re O3Ru O3U O4Ru O4Te2 O6Re2 O7Re2 ORe ORu OSb OSn OSr OTe OU OZr Sb2 Sb3 Sb4 SbTe Sn2 SnTe SnTe2 Te2 Te3 Zr2

CCs2O3 CH2 CH3 CH3I CH4 CO CO2 Cs2 Cs2H2O2 Cs2I2 Cs2MoO4 Cs2O Cs2O2 Cs2O4Ru Cs2Te Cs2Te2 Cs2Te3 CsH CsHO CsI CsO CsO4Re CsTe CsTe2 H2 H2MoO2 H2MoO4 H2O H2O2 H2O2Sn

Die Versuchszeit der Bündelaufheizung und –zerstörung beträgt etwa 5 Stunden. [Bild 3.3-16](#page-180-0) zeigt die Bündelleistung, die bis auf 40 / 34 kW gesteigert wurde, bis das Versuchsziel erreicht war und die Ausschaltkriterien erfüllt waren (19737 / 17363 s). Die Differenz zwischen aufgeprägter Leistung (TOTNPOW) und freigesetzter Bündelleistung (SQPOW) entspricht der Brennstoffverlagerung aus dem Bereich mit hohem Neutronenfluss zu niedrigeren am unteren Bündelende. Die gestrichelten Linien zeigen die Messwerte, die durchgezogenen sind die Rechenergebnisse.
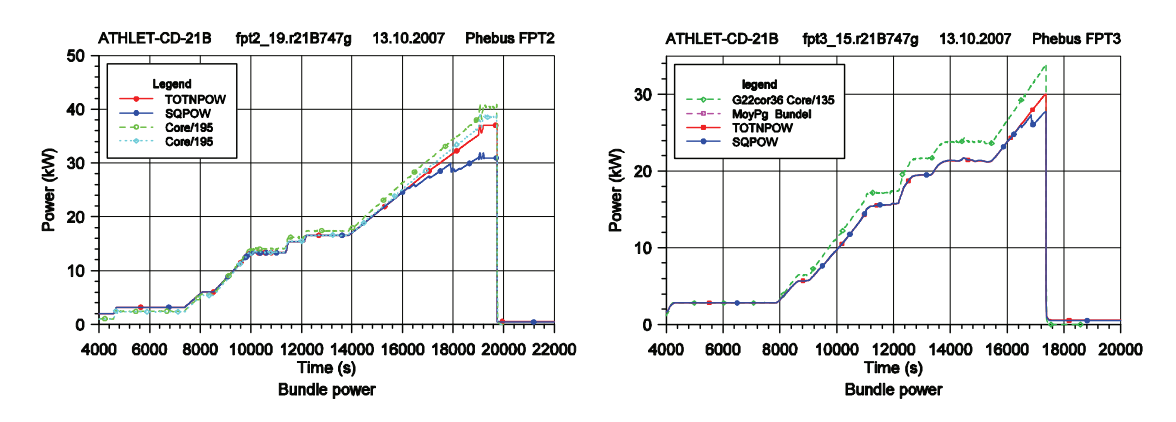

**Bild 3.3-16** Phébus FPT2 & FPT3: Bündelleistung

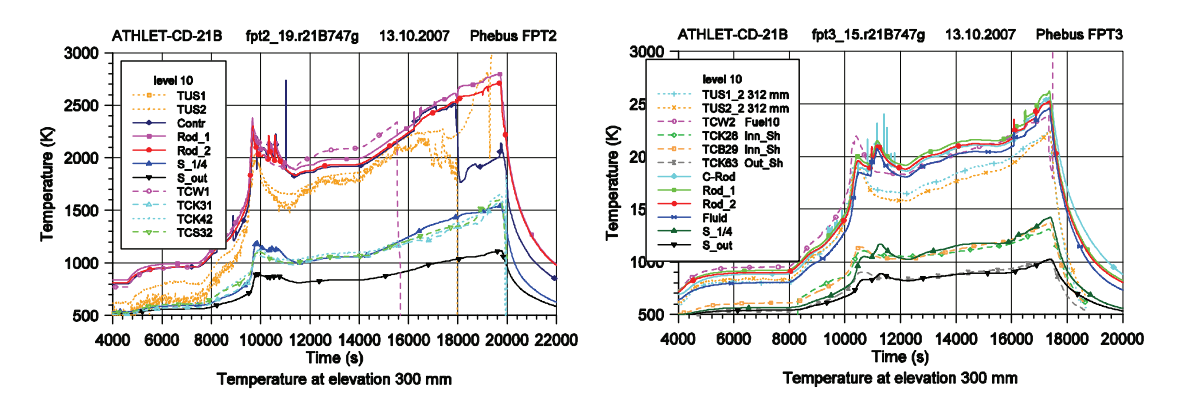

<span id="page-180-0"></span>**Bild 3.3-17** Phébus FPT2 & FPT3: Temperaturen im Bündel in 300 mm Höhe

Das nächste [Bild 3.3-17](#page-180-0) zeigt die Temperaturen im Bündel in 300 mm Höhe. Bei etwa 10000 s steigen die Temperaturen durch die Hüllrohroxidation steil an und erreichen Temperaturen die zum Versagen der Hüllrohre führen (2300 K). Später steigen sie weiter an und erreichen die Schmelztemperatur des Brennstoffs (2600 K).

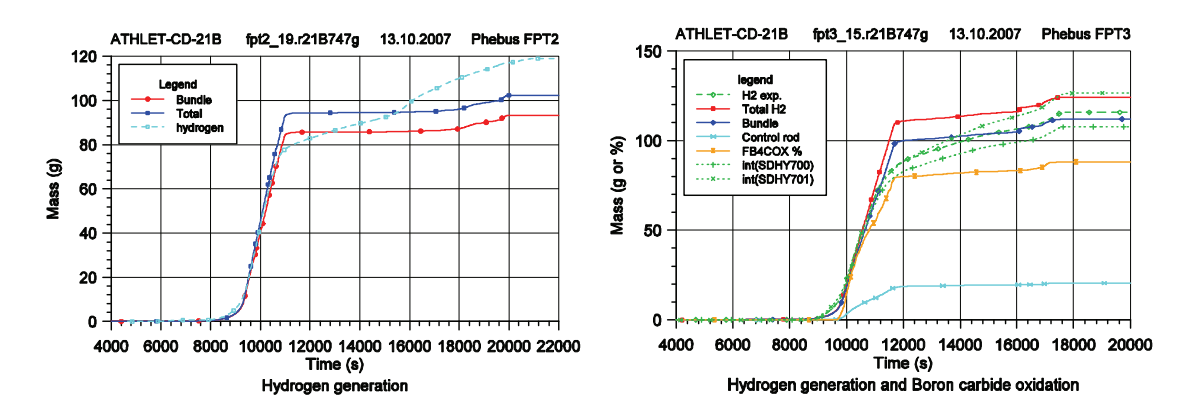

<span id="page-180-1"></span>**Bild 3.3-18** Phébus FPT2 & FPT3: Integrale Wasserstofferzeugung

Die Wasserstofferzeugung durch die Hüllrohroxidation ist in [Bild 3.3-18](#page-180-1) zu sehen. Deutlich ist auch hier der steile Anstieg bei etwa 10000 s erkennbar, der mit dem steilen Temperaturanstieg korreliert. Im Versuch FPT3 ist auch die Wasserstofferzeugung und die Zerstörung des Borkarbid Steuerstabes angezeigt, die 80 %-ige Schädigung entspricht dem experimentellen Befund.

Das folgende [Bild 3.3-19](#page-181-0) illustriert die Bündelkonfiguration zu Versuchsende. In beiden Versuchen ist der innere Ring stark zerstört und die Schmelze ist im unteren Bündelbereich wieder erstarrt. In FPT2 sind auch die äußeren Brennstäbe ähnlich stark zerstört wie die inneren, FPT3 zeigt hier infolge des etwas früheren Versuchsendes geringere Schäden. Auch dieser Befund stimmt mit den experimentellen Daten überein.

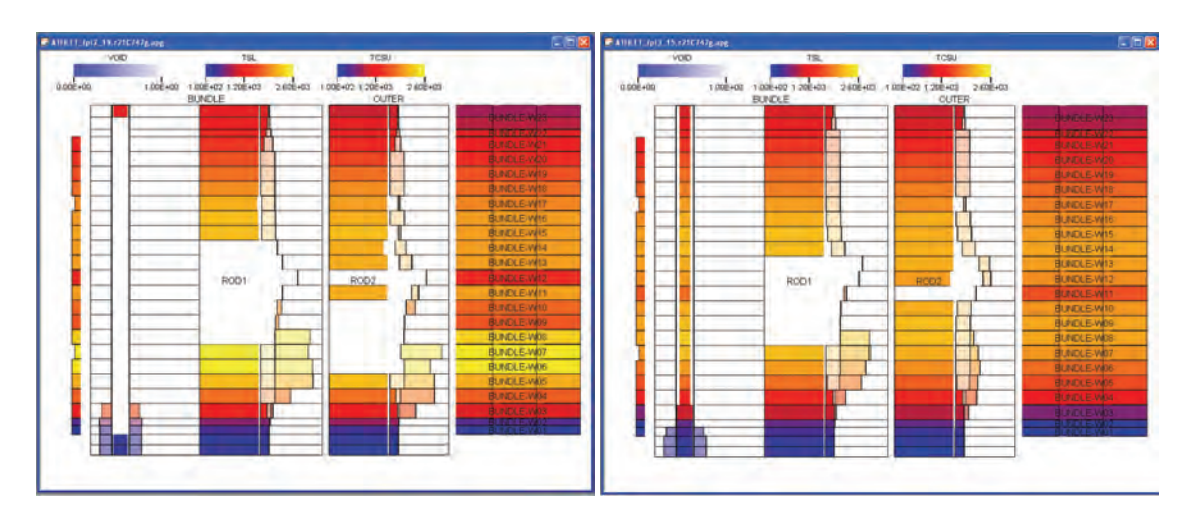

<span id="page-181-0"></span>**Bild 3.3-19** Phébus FPT2 & FPT3: Bündelkonfiguration zu Versuchsende

Die relative Spaltproduktfreisetzung aus dem Brennstab ist im nächsten [Bild 3.3-20](#page-182-0) dargestellt. Insgesamt ist die Freisetzung in FPT2 etwas größer als in FPT3, d.h. über 90 % für die leicht flüchtigen Stoffe Xenon, Iod und Cäsium in FPT2 und über 80 % in FPT3. Entsprechend verzögert folgen Molybdän, Tellur und Antimon, die zu den mittelflüchtigen Spaltprodukten zählen.

[Bild 3.3-21](#page-182-1) zeigt die Freisetzung der Absorbermaterialien, Silber, Indium und Cadmium in FPT2 und die der Reaktionsprodukte des Borkarbids in FPT3. Die größte Flüchtigkeit weißt Cadmium auf, das wie Borkarbid während der Oxidationsphase freigesetzt wird, d.h. unter ,reduzierenden' Bedingungen. Das ist für die chemischen Reaktionen im Kühlkreislauf von Bedeutung. Unter Berücksichtigung der großen Messunsicherheiten stimmen die Freisetzung von Cadmium und die Reaktion mit dem Borkarbid mit den experimentellen Werten ausreichend gut überein. Dagegen wird die Freisetzung von Silber und Indium in der Rechnung stark überschätzt. Die Gründe dafür sind noch zu untersuchen.

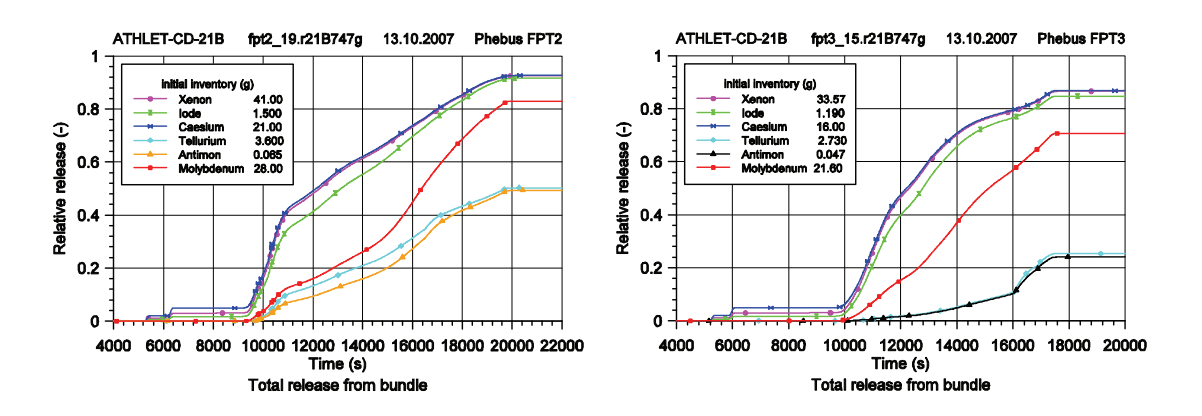

**Bild 3.3-20** Phébus FPT2 & FPT3: Spaltproduktfreisetzung aus dem Brennstab

<span id="page-182-0"></span>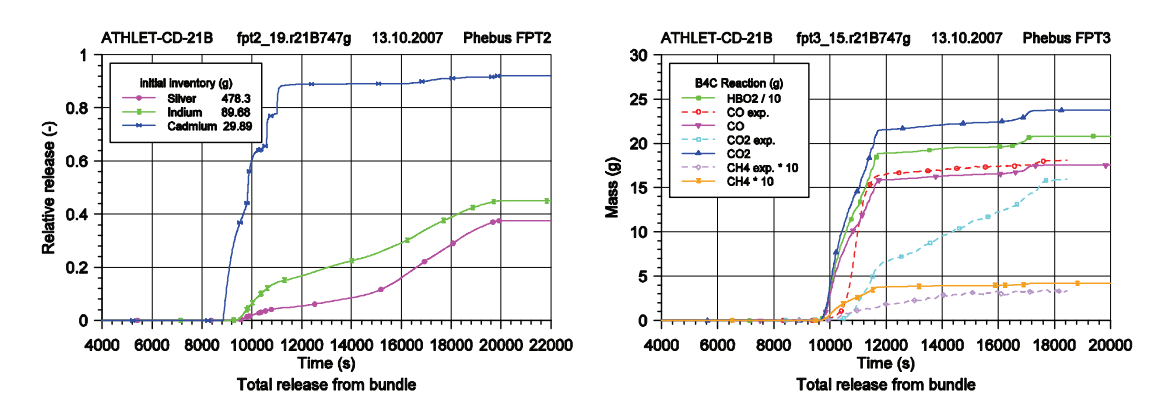

**Bild 3.3-21** Phébus FPT2 & FPT3: Freisetzung von Absorbermaterialien

<span id="page-182-1"></span>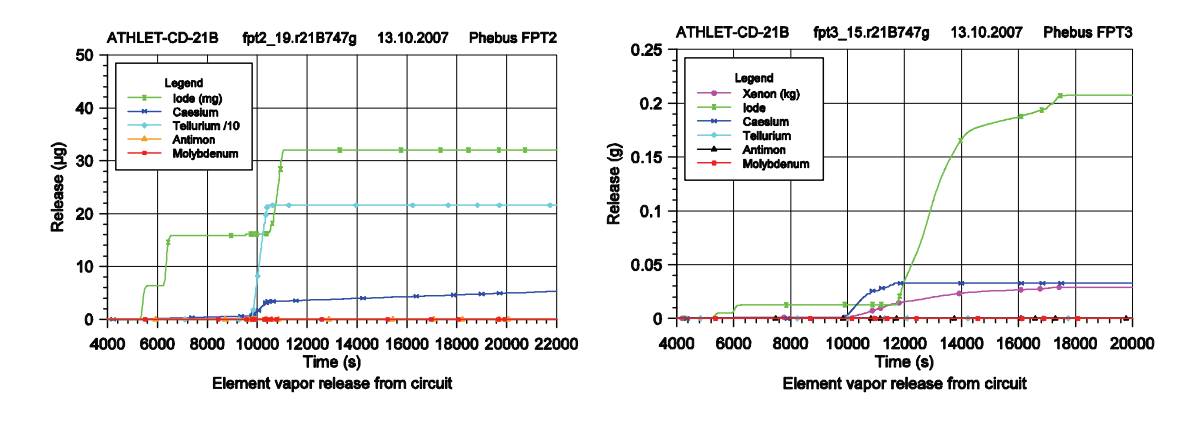

<span id="page-182-2"></span>**Bild 3.3-22** Phébus FPT2 & FPT3: Elementare Freisetzung aus dem Kreislauf

Schließlich sind in [Bild 3.3-22](#page-182-2) die Freisetzung einiger gasförmiger Stoffe aus der Kreislaufkomponente, das heißt der Source Term für das Containment, dargestellt. Insgesamt ist der gasförmige Anteil sehr gering. Ein wesentliches Ergebnis des Vergleichs zwischen den beiden Versuchen ist der signifikant höhere Anteil gasförmigen Iods in FPT3, was mit den experimentellen Beobachtungen qualitativ übereinstimmt.

In [Tabelle 3.3-5](#page-183-0) sind exemplarisch für beide Versuche für einige Spaltprodukte die relative Freisetzung aus den Brennstäben, die relative Rückhaltung im Kreislauf und die Freisetzung in das Containment aufgeführt. Ein quantitativer Vergleich mit den Messergebnissen ist bisher nur für den Test FPT2 möglich. Die experimentellen Daten von FPT3 sind noch nicht geprüft und noch nicht offiziell freigegeben. Wenn auch noch große Modellunsicherheiten bestehen und die Fehlerbandbreiten der experimentellen Daten erheblich sind, kann doch festgestellt werden, dass zumindest die Größenordnungen in etwa übereinstimmen.

<span id="page-183-0"></span>**Tabelle 3.3-5** Phébus FPT2 & FPT3, Spaltproduktfreisetzung aus Bündel und Kreislauf, und Ablagerung im Kreislauf

| Phébus           | Element | Bund <sub>1e</sub> | Circuit   | Gas     | Particle | Experiment        |
|------------------|---------|--------------------|-----------|---------|----------|-------------------|
| Test             |         | Release            | Retention | release | release  | Tot. release      |
|                  |         | %                  | %         | mg      | mg       | mg                |
| FPT <sub>2</sub> | Cs      | 92.67              | 50.72     | 0.01    | 9589.0   | 5700<br>11500     |
|                  |         | 91.60              | 59.60     | 32.01   | 523.1    | 790<br>1050       |
|                  | Тe      | 50.29              | 76.56     | 0.22    | 424.2    | 800<br>1200       |
|                  | Вa      | 22.42              | 57.29     | 0.00    | 1340.0   | 44<br>62          |
|                  | Ru      | 2.62               | 68.83     | 0.00    | 122.5    | 15<br>11          |
|                  | Re      | 13.69              | 56.19     | 0.00    | 26250.0  | 1160<br>1640      |
|                  | Mo      | 82.93              | 79.64     | 0.00    | 4724.0   | 6870<br>10520     |
| FPT3             | Сs      | 86.81              | 51.62     | 32.60   | 6687.0   | 5120 <sup>4</sup> |
|                  |         | 84.79              | 52.13     | 207.50  | 275.4    | 380               |
|                  | Тe      | 25.27              | 91.90     | 0.00    | 55.9     | 150               |
|                  | Ba      | 14.63              | 56.63     | 0.00    | 723.6    | no                |
|                  | Ru      | 14.63              | 72.97     | 0.00    | 454.9    | Data              |
|                  | Re      | 13.71              | 64.82     | 0.00    | 21110.0  | available         |
|                  | Mо      | 70.74              | 69.18     | 0.00    | 4708.0   |                   |

Der Vollständigkeit halber sei in den letzten zwei Bildern, [Bild 3.3-23](#page-184-0) und [Bild 3.3-24](#page-184-1), die örtliche Verteilung der Ablagerungen im Kreislauf zu Versuchsende illustriert. Zum einen ist zu sehen, dass im Dampferzeuger-Heizrohr eine signifikante Ablagerung erfolgt, am Eintritt durch Kondensation und Thermophorese und am Krümmer durch Trägheitsabscheidung. Auch ist in der kalten Leitung deutlich die Partikelablagerung durch Sedimentation erkennbar.

<span id="page-183-1"></span><sup>&</sup>lt;sup>4</sup> Preliminary data, not proofed and not jet released

| 工后区<br>2 AURILIAN 18, 2101416. apr.<br><b><i>FLUDTENE</i></b><br>TUL.<br>DEPOSITS CS20<br>$T = 19370 s$                          | F52<br>● AURIT_Ip(3_15,r2107A7g.upg)<br><b><i>TLUDTENP</i></b><br>TH,<br><b>DEPOSITS</b><br>$\Box$ |
|----------------------------------------------------------------------------------------------------|----------------------------------------------------------------------------------------------------|
| 3.506+03 1.508+02<br>7.228.403 0.00E+00<br><b>SOE FITTE +02</b>                                                                  | $T = 17390 s$<br>7.006+00 0.006+00<br>2.306+03 1.506+02<br>T SOE 4000E +02                         |
| Deposits of $Cs2I2$ (1.0E-2 g/m)<br><b>STIGENAV</b><br><b>STGEN</b>                                                              | Deposits of CsI (1.0E-2 g/m)<br><b>STOEN-W</b><br>STGEN                                            |
| HOTFIP-W1<br>HOTPIE-W2 HOTPIE-W3 HOTPIE-V44<br>HOTPP-W<br>HOTPIPANS<br>COLPIP-W<br>HOTPP.<br><b>KOTFIELVVD.</b><br><b>COLPIP</b> | HOTER-W<br><b>HOTPIP</b><br>COLPIP-W<br>COUPP-                                                     |
| PLENUM-W6<br><b>FLENUM-WS</b>                                                                                                    | <b>PLENUMWS</b><br><b>PLENUMANO</b>                                                                |
| PLENUM<br><b>PLENUMAWA</b><br>FLENJM-W3<br><b>PLENUMANO</b>                                                                      | <b>PLENUM</b><br>PLEMMAN1                                                                          |
| BUNDLE OUTER                                                                                                    | BUNDLE OUTER                                                                                       |
| Phebus FPT2                                                                                                    | Phebus FPT3                                                                                        |

<span id="page-184-0"></span>**Bild 3.3-23** Phébus FPT2 & FPT3: Ablagerung von Cäsiumiodid

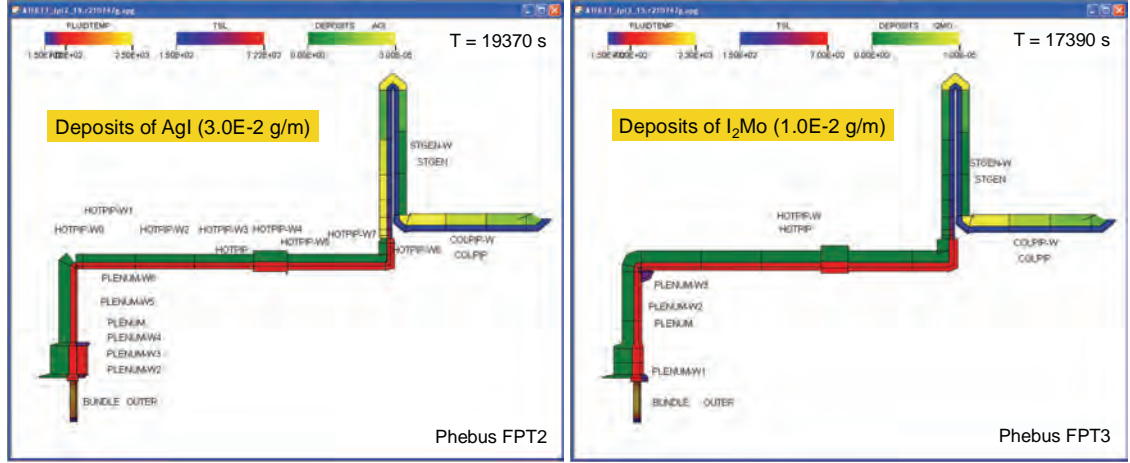

<span id="page-184-1"></span>**Bild 3.3-24** Phébus FPT2 & FPT3: Ablagerung von Silber- und Molybdäniodid

Zusammenfassend kann zur Nachrechnung der Phébus Versuche FPT2 und FPT3 gesagt werden, dass das Bündelverhalten gut wiedergegeben werden kann und die Rückhaltung im Kühlkreislauf plausible Ergebnisse liefert. Das heißt, dass nun das Programmsystem inklusive Spaltproduktfreisetzung und -Transport anhand entsprechender Integralversuche und Einzeleffektversuche, wie sie z.B. im Rahmen von ISTP durchgeführt werden, validiert werden kann.

## **3.4 Simulation des Gesamtsystems**

Die Simulation des Gesamtsystems erfordert einerseits die fortlaufend aktualisierte Anbindung an das Containment Codesystem COCOSYS und anderseits die neue Einbindung struktur-mechanischer Modelle zur Bestimmung des Versagens der druckführenden Umschließung der Reaktorkühlsystems. Die Simulation der Auswirkungen des Versagens des RDB war jedoch noch außerhalb der angestrebten Modellierung.

Die Schnittstellenerweiterung zwischen ATHLET-CD und COCOSYS erfolgt in enger Zusammenarbeit mit dem Vorhaben RS 1159.

# **3.4.1 Schnittstelle zu COCOSYS**

Die erzielten Verbesserungen bei der Modellierung des Spaltproduktverhaltens im Systemcode ATHLET/ATHLET-CD Version 2.1B haben auch Auswirkungen auf die jeweiligen Quellen, die COCOSYS als Ausgangsbedingungen benötigt. Entsprechende Anpassungen sind daher auf beiden Seiten der Programme erforderlich /SPE 09/. Bei dem Übergang von der Version 2.1B zu 2.2A waren wegen der Verbesserungen in FIPISO nur einige Anpassungen auf der ATHLET-CD-Seite nötig, die keine Auswirkungen auf die COCOSYS-Seite hatten. Die neue ATHLET/ATHLET-CD Version 2.1B unterscheidet sich hinsichtlich der Kopplung insbesondere im Modul SOPHAEROS und durch die Einbindung des Moduls FIPISO. Im Modul SOPHAEROS, der zur Simulation der Chemie und Ablagerung der Spaltprodukte im Kühlkreislauf dient, wurde insbesondere der Chemieteil erweitert. So kann nun die Freisetzung einer großen Anzahl von chemischen Verbindungen berechnet werden. In der ergänzten Kopplung zwischen COCOSYS und ATHLET-CD wird diese Information so weitgehend wie möglich, d. h. soweit in COCOSYS diese chemischen Verbindungen berücksichtigt werden, übertragen. Bezüglich des Moduls FIPISO, der zur Simulation des Nuklidzerfalls und des Kerninventars dient, wurde die Kopplung neu entwickelt. Hier gilt es, die vorliegenden Informationen zu nutzen und sicher zu stellen, sodass mit konsistenten Kerninventaren und Nuklidspektren in beiden Programmsystemen gerechnet wird.

Im Folgenden wird auf einzelne Aspekte der COCOSYS/ATHLET-CD Kopplung vertieft eingegangen. Eine detaillierte Beschreibung wurde im COCOSYS Referenz Manual /KLE 00/ erstellt.

#### **Synchronisation**

Die Synchronisation von ATHLET mit dem COCOSYS Treiber und den anderen Hauptmodulen (THY und AFP) musste nicht angepasst werden. Für die Kopplung wurden Default-Werte festgelegt. Mit diesen Einstellungen wird die Synchronisation der Zeitschritte durch den Thermohydraulik-Hauptmodul vorgegeben. Die Anzahl der ATHLET Unterzeitschritte ist auf 5 begrenzt.

#### **Thermo-Fluiddynamik**

Die Kopplung schließt thermo-fluidynamische Größen ein, die jedoch nicht geändert werden mussten. Übertragen wird der Bruchmassenstrom mit der Möglichkeit einer Rückströmung vom Containment in den Kühlkreislauf und inklusive der Freisetzung von Bor und Spaltprodukten (Aerosole, FP's und Iodspezies). Die Schnittstellen hinsichtlich Notkühlsysteme (oder allgemein Pumpsysteme) und Systemwärme werden separat berücksichtigt. Die Randbedingungen aus COCOSYS (z. B. Druck, Temperatur, Gaszusammensetzung) werden als GCSM-Signale übertragen, die dann wie üblich in ATHLET als Randbedingung verwendet werden.

## **Schnittstelle zwischen ATHLET-CD und COCOSYS**

Bezüglich der Spaltprodukte wird zu Beginn der Rechnung analysiert, ob die in SOPHAEROS betrachtete chemische Verbindung auch im Hauptmodul AFP als Aerosol (z. B. CsOH) bzw. als Iodchemiekomponente (z. B. I2) verwendet wird. Wenn ja, werden die Ergebnisse von SOPHAEROS direkt in AFP verwendet. Für alle nicht in COCOSYS bekannten chemischen Iodverbindungen wird abgefragt, ob diese unter Containmentrandbedingungen gas- oder aerosolförmig sind. Diese Verbindungen werden dann stöchiometrisch umgerechnet dem I2 bzw. CsI zugeordnet. Damit ist sichergestellt, dass die freigesetzte Iodmenge aus ATHLET-CD auch im Iodmodul AIM von COCOSYS berücksichtigt wird. Für die "restlichen" Elemente kann der Nutzer per Eingabe eine Zuordnung zu den entsprechenden Aerosolkomponenten vorgeben.

#### **Verwendung von Nukliddaten**

Wenn in ATHLET-CD das Modul FIPISO verwendet wird, wird die berechnete komprimierte Nuklidbibliothek (mit reduzierter Anzahl der Nuklide) auch in COCOSYS verwendet. Wie auch in der 'stand alone'-Rechnung, wird die Elementliste auf die Isotopenliste erweitert. Allerdings ist es jetzt auch möglich, zusätzliche Elemente (z. B. Strukturmaterialien) zu verwenden. Die mögliche Nachzerfallsleistung (z. B. aktivierte Strukturmaterialien) dieser zusätzlichen Elemente wird auch nach COCOSYS übergeben. Der zeitliche Ablauf hinsichtlich FIPISO wurde in beiden Modulen abgestimmt. Die Isotopenspektren der einzelnen Elemente werden nach COCOSYS übergeben und dort entsprechend verwendet. Somit entfällt die Kerninventarberechnung in COCOSYS.

# **Übergabe von "externen" Daten nach ATHLET-CD**

Die Schnittstelle wurde dahingehend erweitert, dass Informationen zu Signalen sowie Massen- und Enthalpieströme an Ausgängen von Pumpsystemen nach ATHLET-CD übergeben werden können. Signale können z. B. für den Reaktorschutz verwendet werden. Der Transfer der Massen- und Energieströme ermöglicht es, Notkühlsysteme auf der COCOSYS-Seite zu simulieren und die Ergebnisse als so genannten "Fill" in ATHLET-CD zu verwenden.

## **Modellverifikation**

Die erweiterte gekoppelte COCOSYS/ATHLET-CD Version wurde beispielhaft an Hand eines einfachen DWR und eines Versuchs der PHEBUS-FPT-Reihe erneut getestet, die ausführlich in /SPE 09/ beschrieben sind.

# **3.4.2 Komponentenversagen**

Zur Simulation des Komponentenversagens wurde das Modul VESSEL mit zwei unterschiedlichen Modellansätzen implementiert /MUE 06/:

- 1. Das in RS 1002 entwickelte Modell ASTOR /SCH 01/
- 2. Das neu entwickelte vereinfachte Mehrschalenmodell NECKING /MUE 06/.

Beide Modelle können über die Eingabeprozedur gleichzeitig angesteuert werden, sodass die Schadenskriterien beider Modelle ausgewertet werden können. Über GCSM-Signale werden vier Schnittstellen-Größen übertragen:

- Die Temperaturen an der Innenseite und Außenseite der Wandung, d. h. Wandtemperaturen die von HECU berechnet wurden
- Der Systemdruck im Kühlkreislauf und der Umgebungsdruck.

# **Modell ASTOR**

Bei der Schadensanalyse für elasto-plastisches Material wird unterstellt, dass Versagen eintritt, wenn die Vergleichsspannung die Bruchspannung im Zugversuch überschreitet. Bei der Schadensanalyse zum Kriechen benötigt man eine entsprechende Hypothese, um den Eintritt des Schadensfalls zu definieren. Dazu existieren verschiedene Modelle, die alle auf der inkrementellen Schadensakkumulation basieren.

Für ASTOR wird eine lineare Schadensakkumulation (Miner / Robinsons) angenommen, bei der sich der akkumulierte Schaden aus der Summe der inkrementelle Schäden ergibt:

$$
D_{akk} = \sum_{i} \Delta D_i \quad \text{Mit} \quad \Delta D_i = \frac{\Delta t_i}{RTSURF(P_i, T_i, HS)}
$$
(3.4-1)

Mit den Größen Δ*ti* als Zeitinkrement, dem Innendruck *Pi* und der mittleren Wandtemperatur *Ti. HS* steht für die Ausdehnung des Bereichs der RDB-Kalotte mit den maximalen Temperaturen (Hot spot). In der mit ADINA ermittelten Schadensakkumulations-Fläche wurden drei Stützpunkte vorgegeben HS = 0, 15, 30 Grad. HS =  $0^{\circ}$  entspricht dem Sonderfall einer infinitesimal kleinen Fläche am oberen Rand der Bodenkalotte (Focusing effect), HS = 30° einer relativ homogenen Schmelze mit erhöhtem Wärmeübergang im oberen Teil des Schmelzesees.

Als Temperatur-Stützpunkte wurden T = 800, 900, 1000 °C und für den Druck P = 3, 7, 10, 15 MPa gewählt. Für Geometrie und Materialeigenschaften wurden die Werte eines RDBs eines deutschen DWR zugrunde gelegt. Die sich damit ergebenden Werte der Schadensakkumulations-Fläche sind in [Tabelle 3.4-1](#page-189-0) aufgeführt.

| Grad | 0     |       |       | 15     |       |       | 30    |      |      |
|------|-------|-------|-------|--------|-------|-------|-------|------|------|
| Temp | 800   | 900   | 1000  | 800    | 900   | 1000  | 800   | 900  | 1000 |
| 3    | 97200 | 51350 | 25000 | 760001 | 29080 | 16410 | 54800 | 8800 | 7350 |
| 7    | 38870 | 5660  | 3860  | 19710  | 3650  | 3000  | 9700  | 3200 | 2830 |
| 10   | 10740 | 3720  | 2870  | 49701  | 2850  | 2300  | 3550  | 2570 | 2030 |
| 15   | 3980  | 2650  | 2070  | 2430   | 1650  | 1760  | 2040  | 1750 | 1400 |

<span id="page-189-0"></span>**Tabelle 3.4-1** Werte der Schadensakkumulations-Fläche für ASTOR (s)

Erreicht der akkumulierte Schaden *Dakk* (Ausgabewert DAMAGE) den Wert 1, ist der Zeitpunkt für das Versagen der RDB-Bodenkalotte erreicht.

#### **Modell NECKING**

Ausgangspunkt für das vereinfachte Modell NECKING zur Ermittlung des plastischen Fließens sind die Näherungslösungen für die Membranspannungen in einer dünnen Rotationsschale und für einen aus mehreren Schichten aufgebauten Zylinder oder Kalotte unter Innendruck. Über den Zusammenhang von Spannung und Dehnung kann für die Schichten die Druckverteilung *p* als Funktion des Elastizitätsmoduls *E* bestimmt werden:

$$
\frac{p_i}{E_i} = \frac{p_1}{E_1} \to p_i = \frac{E_i p_1}{E_1} \to p = \sum_{i=1}^n p_i = p_1 \sum_{i=1}^n \frac{E_i}{E_1}
$$
\n(3.4-2)

Damit kann die Spannung <sup>σ</sup>*i* in der Kalottenschicht berechnet werden

$$
\sigma_i = \frac{p_i r_i}{2 s_i} \tag{3.4-3}
$$

mit dem Schichtradius *ri* und der Schichtdicke *si*. Ist diese Spannung größer als die Spannung <sup>σ</sup>*0,2* bei der plastische Verformung beginnt (<sup>ε</sup>*plastisch* ≥ 0,2 %) σ*i >* σ*0,2,* dann wird angenommen, dass diese Schicht nicht mehr voll tragfähig ist und der Druckabfall wird auf die verbleibenden tragfähigen Schichten verteilt. Dabei wird dieser Druckabfall um die Resttragfähigkeit *pmax,i* der plastisch verformten Schichten reduziert:

$$
p_{\max,i} = \frac{\sigma_{0,2} r_i}{2 s_i} \tag{3.4-4}
$$

Dadurch wird eine stetige Verlagerung des Druckabfalls auf alle Schichten erreicht. Ist noch mindestens eine Schicht voll tragfähig (σ*i <* <sup>σ</sup>*0,2*), ist die Spannungsverteilung in der Wand näherungsweise bestimmt. Andernfalls haben alle Schichten den Zustand des plastischen Fließens erreicht (necking) und das Versagen der Wand hat begonnen (Ausgabewerte RSTRENGTH = 0, SYIELD = 100%). Dieser dynamische Prozess, der in einer kurzen Zeitspanne stattfindet, wird von dem Modell nicht mehr erfasst.

Die Qualität des Modells wird vor Allem durch die temperaturabhängigen Materialeigenschaften, dem Elastizitätsmodul (E-modulus) und der Spannung <sup>σ</sup>*0,2* (Yield Stress), bestimmt. Beide Größen sind für die Reaktorstähle deutscher, französischer und amerikanischer Reaktoren in [Bild 3.4-1](#page-190-0) und [Tabelle 3.4-2](#page-191-0) aufgezeichnet.

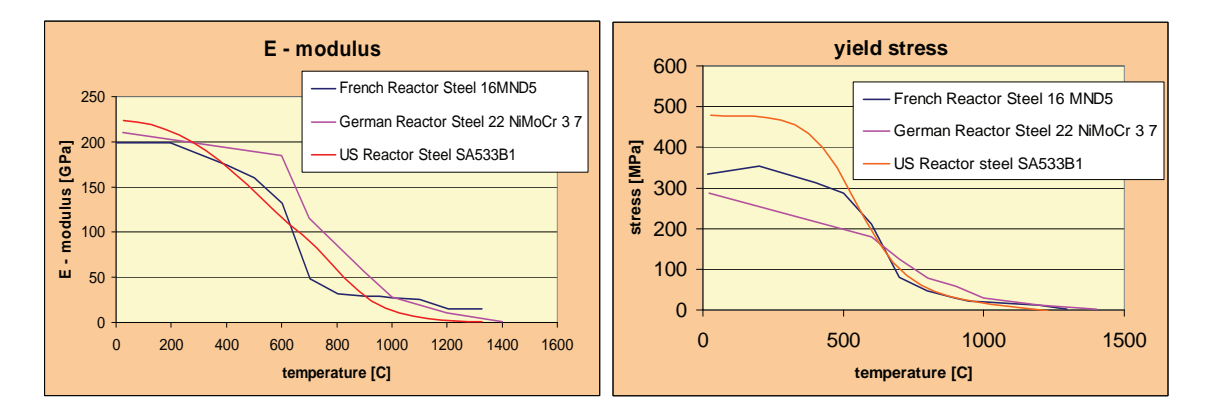

<span id="page-190-0"></span>**Bild 3.4-1** Materialeigenschaften der Reaktorstähle

Damit stehen zwei Modelle zur Verfügung, mit denen das Versagen der RDB-Kalotte oder einer Rohrleitung näherungsweise berechnet kann. Einschränkend muss gesagt werden, dass für ASTOR nur eine Schadenakkumulierungs-Fläche für einen RDB eines deutschen DWR implementiert ist.

Andererseits ist die Modellentwicklung für den Schmelzesee im unteren Plenum zurück gestellt worden, deshalb ist eine geschlossene Validierungsrechnung mit Indizierung des RDB-Versagens noch nicht möglich. Testrechnungen mit der Vorgabe der Temperaturen und des Systemdrucks zeigten, dass die Modelle korrekt implementiert wurden.

| 22NiMoCr37 |       |             | 16MND5      |       |     | SA533B1 |                |             |
|------------|-------|-------------|-------------|-------|-----|---------|----------------|-------------|
| TEMP       | $E-M$ | SIG         | TEMP        | $E-M$ | SIG | TEMP    | $E-M$          | SIG         |
| C          | GPa   | MPa         | C           | GPa   | MPa | C       | GPa            | MPa         |
| 24         | 210   | 287         | $\mathbf 1$ | 199   | 334 | 27      | 223            | 477         |
| 600        | 185   | 179         | 197         | 199   | 353 | 77      | 221            | 477         |
| 700        | 115   | 126         | 400         | 174   | 313 | 127     | 218            | 477         |
| 800        | 85    | 79          | 501         | 160   | 288 | 177     | 214            | 476         |
| 900        | 56    | 58          | 602         | 132   | 212 | 227     | 208            | 473         |
| 1000       | 28    | 30          | 703         | 48    | 79  | 277     | 200            | 467         |
| 1200       | 11    | 11          | 803         | 32    | 47  | 327     | 190            | 455         |
| 1400       | 1     | $\mathbf 1$ | 904         | 29    | 29  | 377     | 178            | 433         |
|            |       |             | 954         | 28    | 21  | 427     | 165            | 398         |
|            |       |             | 1001        | 27    | 18  | 477     | 151            | 348         |
|            |       |             | 1100        | 25    | 14  | 527     | 137            | 287         |
|            |       |             | 1203        | 14    | 11  | 577     | 123            | 223         |
|            |       |             | 1327        | 15    | 10  | 627     | 109            | 164         |
|            |       |             |             |       |     | 677     | 96             | 116         |
|            |       |             |             |       |     | 727     | 82             | 83          |
|            |       |             |             |       |     | 777     | 66             | 60          |
|            |       |             |             |       |     | 827     | 49             | 44          |
|            |       |             |             |       |     | 877     | 34             | 32          |
|            |       |             |             |       |     | 927     | 23             | 24          |
|            |       |             |             |       |     | 977     | 15             | 18          |
|            |       |             |             |       |     | 1027    | 10             | 14          |
|            |       |             |             |       |     | 1077    | 6              | 10          |
|            |       |             |             |       |     | 1127    | 4              | 5           |
|            |       |             |             |       |     | 1177    | $\overline{2}$ | $\mathbf 1$ |

<span id="page-191-0"></span>**Tabelle 3.4-2** Materialeigenschaften der Reaktorstähle

## **3.5 Programmoptimierung und Qualitätssicherung**

## **3.5.1 Programmhandhabung und Benutzeroberfläche**

Die immer komplexeren Simulationsmodelle stellen hohe Anforderungen an die Erstellung und Pflege der ATHLET Eingabedatensätze sowie an die Durchführung der Rechnungen. Um den Anwender dabei zu unterstützen, wurde die Benutzerfreundlichkeit von ATHLET weiter verbessert. Ebenso wurden die Überprüfung der Eingabedaten sowie des Programmablaufs ausgebaut.

## **Erstellung der Felder mit kritischen Massenstromdichten**

Das ATHLET-Programmpaket enthält das Programm CDR1D, das Felder kritischer Massenstromdichten für unterschiedliche Strömungsgeometrien als Funktion von Druck, Volumendampfgehalt und Abstand von der Sättigungsenthalpie berechnet. Dieses Programm musste außerhalb von ATHLET ausgeführt werden, und die erzeugten Tabellen mussten anschließend in den ATHLET-Eingabedatensatz kopiert werden. Vor Allem für Unsicherheits- und Sensitivitätsanalysen war diese umständliche Vorgehensweise sehr hinderlich. Deshalb wurde CDR1D in ATHLET integriert. Die dafür entwickelte Steuerung des Programms erkennt automatisch, ob die CDR1D-Eingabedaten geändert wurden. Ist dies der Fall, wird am Beginn der ATHLET-Rechnung die Neuberechnung der Tabellen veranlasst; die neuen Tabellen werden in den ATHLET-Eingabedatensatz kopiert und dieser gespeichert. Vom alten Inputdeck wird eine Sicherungskopie erzeugt.

## **Erleichterung der Programmeingabe**

Die Verwendungsmöglichkeiten von Parametern zur zentralen Vorgabe gleicher Eingabewerte im ATHLET-Input wurden ausgebaut. Bei der Zuweisung der Werte können nun algebraische Operationen ausgeführt sowie Parameter untereinender verknüpft werden. Die axialen Leistungsprofile der Brennstäbe können nun mittels COPY-Eingabe von einem anderen Brennstab kopiert werden. Ein neues GCSM-Prozesssignal berechnet einen höhenkorrigierten Druck, der ggf. den Höhenunterschied zwischen der genauen Position der Messstelle und dem Mittelpunkt des nächst liegenden Kontrollvolumens unter Verwendung der aktuellen Fluiddichte automatisch

berücksichtigt. Bisher waren dazu mehrere - noch dazu nodalisierungsabhängige - GCSM-Signale erforderlich.

Für vollsymmetrische Simulationsmodelle (z.B. bei Darstellung von vier Hauptkühlmittelschleifen, vier Ringraumkanälen und vier (acht) Kernkanälen eines DWR, oder bei den zwei hydraulisch getrennten Hälften eines RBMK-Reaktors) konnte die Datensatzerstellung durch die Einführung von autonomen Teilsystemen erleichtert werden. Das bedeutet, dass Prioritätsketten (Thermo-Fluidobjekt Ketten, die der Startrechnung die Abarbeitungsreihenfolge vorgeben) nun auch innerhalb eines Thermo-Fluidsystems neu starten können (mit eigenem Druck und eigener Temperatur) und nicht mehr ausschließlich in bereits bekannten Objekten. (Thermo-Fluidsysteme sind in ATHLET hydraulisch getrennte Systeme, z.B. die Primärseite und die Sekundärseiten eines DWR.) Die bisher geltenden Einschränkungen konnten nur durch Tricks umgangen werden, die die Transparenz der Topologie der Thermo-Fluidobjekte beeinträchtigte.

# **Optionale Temperatureinheit Kelvin**

Bisher wurden Temperaturen in ATHLET ausschließlich in °C ein- und ausgegeben. Der Benutzer kann nun optional per Eingabe festlegen, ob die Temperaturen in °C eingelesen und in Kelvin ausgegeben werden sollen (sodass bestehende Eingabedatensätze weiter verwendet werden können), oder ob die Ein- und Ausgabe in Kelvin erfolgen soll. Für ATHLET-CD sind die Temperaturen in Kelvin einzugeben – hier wirkt sich die Option nur auf die Ausgabe der Temperaturen aus.

# **Erweiterung der Programmausgabe**

Die Programmausgabe (Print und/oder Plot) wurde um folgende Ergebnisdaten erweitert:

- Für die axialen Segmente des Reaktorkerns werden Mittelwerte für erzeugte Leistung, Kühlmittel- und Brennstofftemperatur, Kühlmitteldichte, Volumendampfgehalt und Borkonzentration berechnet und ausgegeben.
- Diese Daten werden auch als Mittelwerte für den Gesamtkern berechnet, ebenso der gesamte Kernein- und -austrittsmassenstrom. Diese Daten sind insbesondere für Simulationen hilfreich, die den Reaktorkern in dutzende oder sogar hunderte Kernkanäle unterteilen.

• Die Strukturmassen werden für jedes Wärmeleitobjekt sowie insgesamt berechnet und ausgedruckt. Das erleichtert dem Anwender den Vergleich mit den Anlagendaten und somit das Auffinden von Eingabefehlern.

# **3.5.1.1 Visualisierung der Kernzerstörung**

Die Verwendung von Farbschattierungen zur grafischen Darstellung der örtlichen Verteilung thermohydraulischer Größen hat sich in der ATLAS-Anwendung als gut geeignet erwiesen. Damit wird dem Anwender eine übersichtliche Überprüfung der gesamten Anlage oder Teile davon ermöglicht. Diese Art der Darstellung erweist sich dennoch als unvollständig immer dann wenn, wie z.B. im Kernbereich, sich auch die Gestalt von Anlagenkomponenten verändern kann. In solchen Fällen ist es erforderlich, dass für die vollständige Wiedergabe des Anlageveraltens auch die Veränderungen in der Geometrie der betroffenen Anlagenkomponenten dargestellt werden /CES 08/.

Die neu in ATLAS eingebaute Funktion "Rods" dient zur Visualisierung des physikalischen Verhaltens von Brenn- und Steuerstäben von DWR. Die Erweiterung der Visualisierung auf die SWR-Komponenten wurde begonnen und liegt als Testversion vor. Durch die Visualisierung können nicht nur die physikalischen Größen ausgewertet, sondern auch, sukzessiv, geometrische Veränderungen, wie z.B. die Ausdehnung von Materialien, das Entstehen von Oxidschichten und schließlich das Abschmelzen der Steuer- und Brennstäben bis hin zu ihrem Kollabieren realistisch dargestellt werden.

# **Programmtechnische Details**

Die zur Realisierung der "Rods"-Funktion" notwendige Software besteht aus vier in FORTRAN geschriebenen Files: ein aus globalen Variablen bestehendes Modul, ein File mit Interfaceroutinen zwischen C++ und FORTRAN, ein File mit Input- und Berechnungsroutinen und ein File bestehend aus Routinen, die zur Erzeugung von APG-Files dienen. Der Programmierungsaufwand konnte durch die Übernahme wesentlicher Programmteile aus dem graphischen Programm "ATHLET INPUT GRAPHIC" (AIG) reduziert werden. Vor Allem die Routinen, die zur Erzeugung des APG-Files dienen, konnten vom eigenständigen Programm leicht getrennt und ziemlich unverändert in ATLAS eingebaut werden.

#### **Input-Daten und Bedienung**

Die "Rods"-Funktion kann durch Mausklick aus dem unter der Bezeichnung "Options" vorhandenen Menü der Hauptbedienleiste von ATLAS aufgerufen werden. Voraussetzung für die Ausführung der "Rods"-Funktion ist die Existenz eines von ATHLET generierten "gr-Files", das die geometrischen Angaben über die Brenn- und Steuerstäbe beinhaltet. Wenn die Funktion "Rods" gewählt wird, sucht das Programm zuerst nach einem File mit der Bezeichnung "Probid.Runid.gr", wobei die Probid und die Runid die gleichen sind, mit denen ATLAS gestartet wurde. Kann ein solches File nicht in dem Working-Directory gefunden werden, wird der Anwender zu einer File-Eingabe aufgefordert. Notwendig zur Ausführung der "Rods-Funktion" ist das Vorhandensein einer Kommentarzeile "@ NECORA" gefolgt von einer Zahl, die die Anzahl der definierten Brennelementgruppen angibt.

#### **Input-Daten und Bedienung**

Durch Anklicken der Bezeichnung der Farbskala kann der Anwender mit Farbenschattierung wahlweise eine der folgenden physikalischen Größen im Bild darstellen lassen:

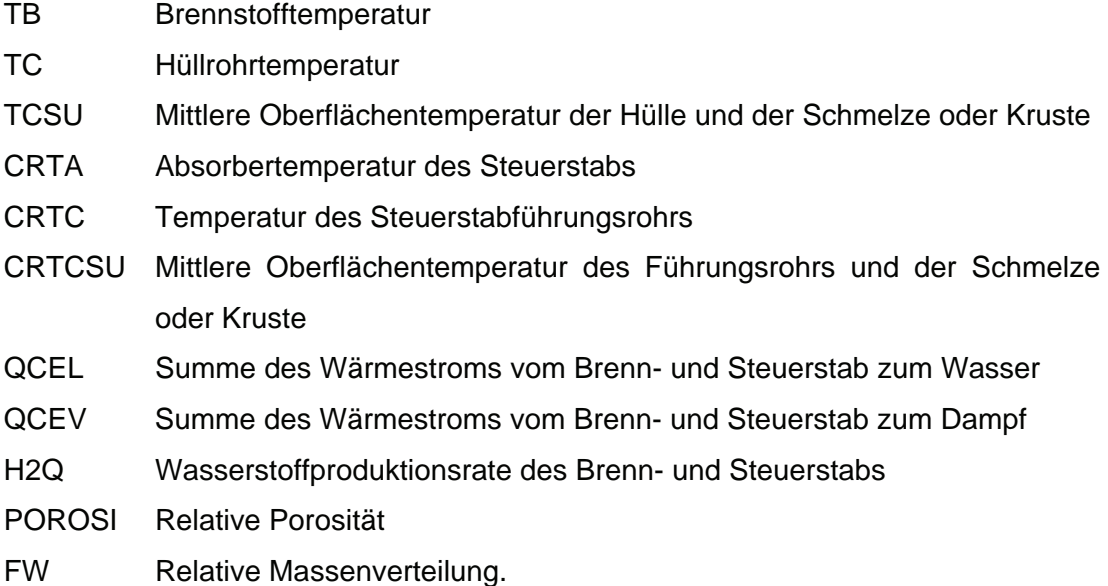

[Bild 3.5-1](#page-196-0) zeigt bei einer Maximaltemperatur von fast 1300 °C, dass der Brennstab, abgesehen von einer sehr dünnen Oxidschicht der oberen Hälfte, immer noch beinahe unversehrt, der Steuerstab dagegen zum größten Teil bereits abgeschmolzen ist. Es zeigt auch die zum gleichen Zeitpunkt durch die Option "Materials" ausgewählte Darstellung der Materialienschichten, wobei in der Abbildung des Steuerstabes die Farben folgenden Materialien entsprechen:

- Gelb Absorbermaterial (Ag, In, Cd und Stahl)
- Weiß Ringspalt zwischen Steuerstab und Führungsrohr
- Blau Nicht oxidierte Schicht des Führungsrohrs (Zr)
- Rot Metallische Schmelze aus Absorbermaterial und Führungsrohr

Magenta Zu metallischer Kruste erstarrte Schmelze.

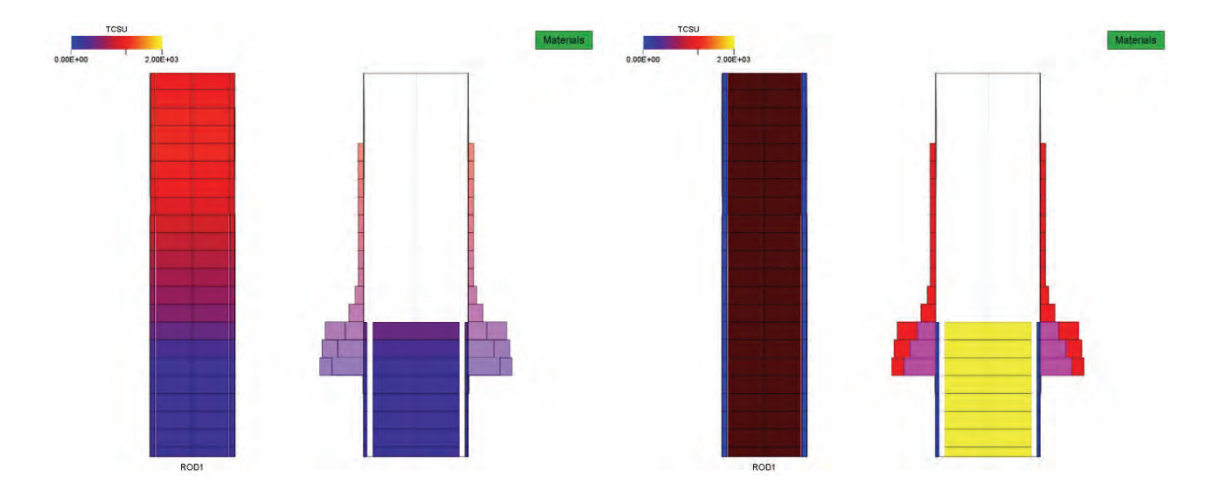

**Bild 3.5-1** Temperatur- und Materialverteilung bei TMAX = 1300 °C

<span id="page-196-0"></span>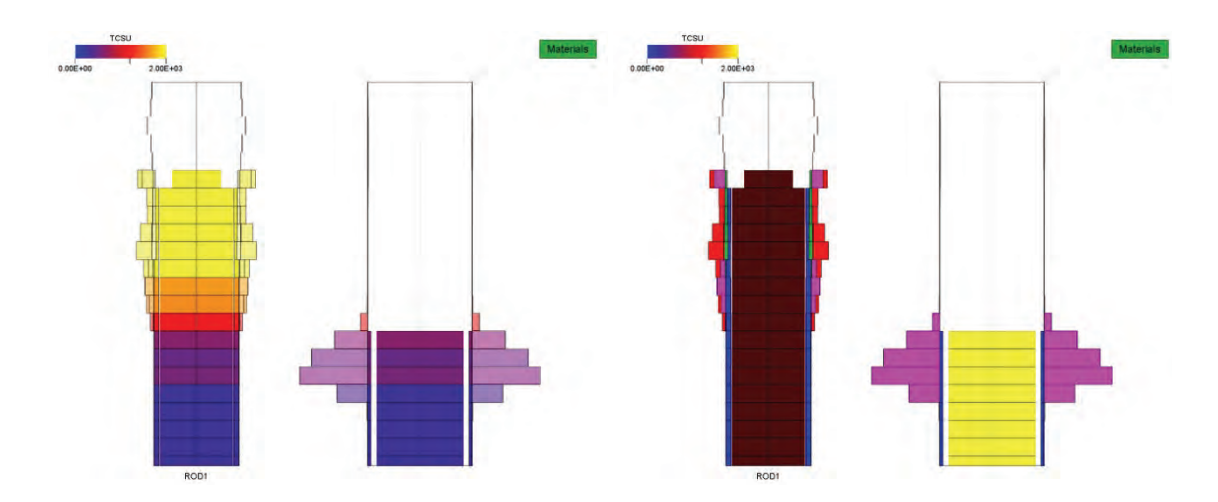

<span id="page-196-1"></span>**Bild 3.5-2** Temperatur- und Materialverteilung bei TMAX ≥ 2000 °C

Für den Brennstab, der in [Bild 3.5-2](#page-196-1) ebenfalls zum Teil zerstört ist, gelten analog zum Steuerstab folgende farblichen Zuordnungen zu den Materialien:

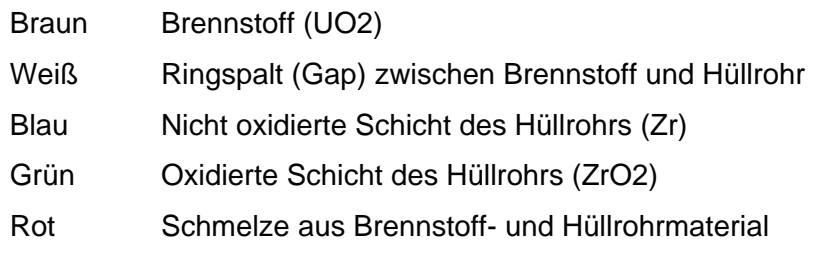

Magenta Kruste aus Brennstoff- und Hüllrohrmaterial.

## **3.5.2 Reduzierung der Rechenzeit**

Einige der in Kap. [3.1.1.1](#page-22-0) bis [3.1.1.6](#page-63-0) beschriebenen Modelländerungen sowie zahlreiche weitere sehr programmspezifische Maßnahmen dienten der Verbesserung der Stabilität des Programmablaufs und damit letztlich auch der Erhöhung der Rechengeschwindigkeit. Gleiches gilt auch für erweiterte Eingabekontrollen und die verbesserte Überwachung des Programmablaufs, die dem Benutzer Hinweise zur Optimierung seines Simulationsmodells geben. Auch die in Kap. [3.5.3](#page-201-0) beschriebene Parallelisierung von Teilen des Rechenprogramms führt zu einer Erhöhung der Bearbeitungsgeschwindigkeit (bei leichtem Anstieg des CPU-Zeitverbrauchs).

Darüberhinaus wurden weitere Programmverbesserungen durchgeführt, die die reine Rechenzeit je nach Anwendung erheblich verringern können.

# **Neuer Algorithmus zur Fill-in Reduktion**

Die Koeffizientenmatrix (Jacobimatrix) des in ATHLET zu lösenden linearen Gleichungssystems ist dünn besetzt ('sparse'), d.h. die meisten Elemente außerhalb des Diagonalbandes sind Null ('triviale' Elemente). Einzelne Elemente – in der Regel solche, die die Lösungsvariablen eines Kontrollvolumens oder einer Verbindungsleitung repräsentieren – werden zu Blöcken zusammengefasst. Das Wissen um die dünne Besetzung der Blockmatrix mit nichttrivialen Blöcken wird vom Block Sparse Matrix Paket FTRIX sowohl für eine schnelle Berechnung der Jacobimatrix als auch für die effiziente Lösung des linearen Gleichungssystems genutzt.

Bei der Lösung mit dem Gaußschen Eliminationsalgorithmus kann jeder Eliminationsschritt neue nichttriviale Matrixblöcke (sog. Fill-in) erzeugen, sodass die dünne Besetzung teilweise wieder verloren geht. Um diesen Fill-in zu minimieren, werden die Blockzeilen und –spalten nach graphentheoretischen Überlegungen vertauscht. Der in ATHLET dazu verwendete Minimum Deficiency Algorithmus, der vor mehr als 20 Jahren entwickelt worden war, brauchte für die heute verwendeten hochvermaschten Simulationsnetzwerke sehr viel Rechenzeit. Beispielsweise dauerte die Fill-in Optimierung eines DWR-Modells mit 4 Umwälzschleifen, 17 Kern- und 8 Ringraumkanälen bei Verwendung des 6-Gleichungsmodells etwa 7 Stunden.

Deshalb wurde ein neues Verfahren entwickelt, das wie bisher auf dem Minimum Deficiency Algorithmus basiert /HOF 08/. Um die Eliminationsreihenfolge mit nahezu mini-

malem Fill-in mit möglichst geringem Rechenaufwand zu finden, arbeitet dieses Verfahren mit einer komprimierten symbolischen Darstellung der Matrix-Blockstruktur.

Mit dem neuen Minimum Deficiency Algorithmus wird die Fill-in Reduktion dünn besetzter Blockmatrizen mit zahlreichen Nebeneinträgen erheblich beschleunigt. Für das o.g. Beispiel konnte eine Beschleunigung um den Faktor 500 erzielt werden.

## **Vernachlässigung von Modellkopplungen im 6-Gleichungsmodell**

Für das eben genannte DWR-Simulationsmodell verursachte nicht nur die Fill-in Reduktion einen sehr hohen Rechenaufwand, auch die Lösung des linearen Gleichungssystems verbrauchte sehr viel Rechenzeit. Bei Verwendung des 6-Gleichungsmodells lag der Anteil am gesamten Rechenzeitverbrauch bei über 90 %. (Normalerweise liegt der Wert zwischen 10 und 20 %.) Das 5-Gleichungsmodell lief erheblich schneller. Der Grund für den hohen Rechenzeitverbrauch des 6-Gleichungsmodells lag nicht so sehr in der höheren Anzahl der Lösungsvariablen sondern in der komplexeren Struktur der Jacobi-Matrix. Für die separierten Impulsgleichungen wird ein anderer Ansatz zur Berechnung der örtlichen Impulsflussdichteänderung verwendet, der zusätzliche Modellkopplungen der Leitungen zu den in Hauptströmungsrichtung liegenden Nachbarleitungen verursacht, die auch in der Matrix-Blockstruktur berücksichtigt werden.

Da diese Kopplungen für die physikalischen Modellgleichungen von untergeordneter Bedeutung sind, wurde untersucht, wie deren Vernachlässigung in der Jacobi-Matrix sich auf die Rechenzeit und die Stabilität der Simulation auswirkt. Dazu wurde das Programm so geändert, dass die entsprechenden FTRIX-Links nicht erzeugt werden. Da die Modellkopplungen jedoch weiterhin vorhanden sind, musste dafür gesorgt werden, dass diese nur bei der Zeitschrittlösung, nicht jedoch bei der Berechnung der Jacobi-Matrix wirksam werden. Dies hätte sonst zu unvorhersehbaren fehlerhaften Einträgen in der Jacobi-Matrix geführt.

Diese Methode wurde an Hand mehrerer Testbeispiele überprüft. Die Tests ergaben, dass weder die Ergebnisse noch die Stabilität der Rechnungen sich merklich änderten. Die Rechengeschwindigkeit für das hochvermaschte DWR-Simulationsmodell konnte jedoch um den Faktor sieben erhöht werden. Deshalb wird nun dem Anwender die Vernachlässigung dieser Modellkopplungen als Programmoption angeboten.

182

Auch nach der Beschleunigung der Gleichungslösung wird für den hier diskutierten Fall noch mehr als 40 % der gesamten Rechenzeit verbraucht. Da es sich dabei um einen Programmteil handelt, der vor mehr als 20 Jahren entwickelt wurde und der nicht parallelisierbar ist, sollten neue effizientere Methoden auf ihre Eignung für ATHLET untersucht werden.

# <span id="page-201-0"></span>**3.5.3 Reduzierung der Bearbeitungszeit durch Parallelisierung der Rechnungen**

Um die Ausführungsgeschwindigkeit von ATHLET zu erhöhen, wurden bereits 1990 die Möglichkeiten der Parallelisierung genutzt. Abhängig vom Anwendungsfall wurde auf dem damals benutzten Convex-Rechner mit 4 CPUs eine Beschleunigung von bis zu 2,5 erzielt. Diese Beschleunigung wurde dadurch erreicht, dass die rechenzeitintensivsten DO-Loops mittels Convex-spezifischer Anweisungen (ähnlich den heutigen OpenMP-Anweisungen) parallelisiert wurden. Da diese Anweisungen im seriellen Programm nicht ausgeführt werden, waren die Quellcodes der seriellen und der parallelen ATHLET-Versionen identisch.

In den letzten Jahren wurde versucht, diese lange Zeit nicht mehr genutzte Parallelisierung an moderne Rechnerarchitekturen anzupassen /VOG 06/. Dabei wurde für zwei parallele Prozessoren noch eine geringe Beschleunigung erzielt, aber schon bei vier Prozessoren liefen die Rechnungen z.T. langsamer als bei serieller Programmausführung. Als Gründe für die enttäuschenden Ergebnisse wurden die mangelhafte Unterstützung von OpenMP durch den damals verwendeten IBM Compiler, der zu geringe Parallelisierungsgrad von ATHLET, Lastbalanceprobleme und die Feinkörnigkeit der parallelen Programmabschnitte genannt. Außerdem wurde vermutet, dass die enorme Beschleunigung der Rechner vor Allem die Rechenleistung der CPUs erhöhte, die Datenaustauschgeschwindigkeit (Memory-Bandbreite), die für parallele Programme wichtig ist, jedoch nicht in gleichem Maße zugenommen hat.

Zu dieser Zeit war die Parallelisierung von Rechenprogrammen nur auf Servern (z.B. Cluster oder SMP-Rechner der GRS) möglich. Inzwischen hat die Mehrprozessortechnik auch den PC-Markt erreicht. Doppelkernprozessoren sind längst Standard, Vierkernprozessoren schon erhältlich, und die weitere Entwicklung wird zu PCs führen, deren CPUs noch deutlich mehr Kerne enthalten. Da die PCs zunehmend die Plattform sind, auf denen ATHLET betrieben wird, würde die Parallelisierung vielen Nutzern zugute kommen. Deshalb – und auch weil die Hoffnung bestand, dass neuere Rechner, Compiler und Support Tools die Parallelisierung von ATHLET besser unterstützen – wurde das Thema noch einmal aufgegriffen /LER 08/.

Die bisherigen Untersuchungen zur Parallelisierung von ATHLET haben ergeben, dass von den verschiedenen Möglichkeiten die Parallelisierung auf Basis des Fortran-Standards OpenMP für Shared Memory Rechner am besten geeignet ist, alleine schon

deshalb, weil – abgesehen von entsprechenden Compiler-Direktiven – ATHLET 'im Prinzip' nicht geändert werden muss und sich der serielle vom parallelen Quellcode nicht unterscheidet. ("Im Prinzip' deshalb, weil sich bei den Testläufen doch noch Datenkonflikte herausstellten, die aber beseitigt werden konnten.)

#### **3.5.3.1 ATHLET Programmstruktur**

Neben dem Gleichungslöser im Zeitintegrationsverfahren FEBE enthält die sog. Funktionsroutine DFK die wesentlichen Programmteile des transienten Teils von ATHLET. Aufgabe dieser Funktionsroutine (tatsächlich besteht sie aus etwa 350 Subroutines und Functions) ist es, die Zeitableitungen der Lösungsvariablen für gegebene physikalische Anfangs- und Randbedingungen und die Problemzeit zu berechnen. Da die Berechnung der Jacobi-Matrix numerisch mittels Differenzenquotienten erfolgt, wird DFK nicht nur von der Zeitintegration, sondern auch zur Linearisierung des Gleichungssystems aufgerufen. Dementsprechend wird der überwiegende Teil der Rechenzeit – in der Regel - hier verbraucht. Insgesamt existieren in DFK sieben DO-Loops über die TFD-Objekte und im Wärmeleit- und Wärmeübertragungsmodul HECU drei DO-Loops über die Wärmeleitelemente, deren Parallelisierung sich wegen des darin enthaltenen Rechenaufwands lohnt. Die Ausführung dieser DO-Loops wird mit Hilfe des Fortran-Standards OpenMP in einzelne Threads unterteilt, die dann von den verfügbaren CPUs bzw. Rechenkernen bearbeitet werden.

#### **Amdahls Gesetz**

Um eine große Beschleunigung durch die Parallelisierung zu erzielen, müssen die rechenzeitintensivsten Teile des Programmablaufes parallelisiert werden. Amdahls Gesetz zeigt, wie sich ein (nie ganz zu vermeidender) serieller Programmanteil auf die Gesamtbeschleunigung auswirkt:

$$
SP_N = \frac{1}{s + \frac{1-s}{N}}
$$

- $SP<sub>N</sub>$  maximale Beschleunigung bei N Prozessoren ohne jeglichen durch die Parallelisierung verursachten zusätzlichen Rechen- und Verwaltungsaufwand
- s serieller Programmanteil
- N Anzahl der verwendeten Prozessoren

Daraus ergibt sich beispielsweise, dass bei einem seriellen Anteil von 10 % die maximal erreichbare Beschleunigung bei 8 CPUs bei 4,7 liegt, bei 20 % seriellem Anteil kann nur noch ein Speed-up von 3,3 erreicht werden. In der Realität werden diese Werte noch deutlich unterschritten, da mit der Parallelisierung ein zusätzlicher Overhead verbunden ist und die parallelisierten Programmteile in der Regel nicht optimal ablaufen (z.B. Balanceverluste).

## **Serieller Programmanteil**

kann er bei über 50 % liegen.

Neben der Programmeingabe und der Startrechnung, die für jeden Rechenlauf nur einmal auszuführen und deshalb nicht Bestandteil der Parallelisierungsarbeiten sind, gibt es in ATHLET zwei hinsichtlich des Rechenzeitverbrauchs relevante Programmabschnitte, die gegenwärtig seriell abgearbeitet werden müssen:

− Gleichungslöser des Zeitintegrationsmoduls FEBE: Der Rechenaufwand zur Lösung des linearen Gleichungssystems der Zeitintegration hängt stark von der Vermaschung des Simulationsnetzwerkes ab. Für weitgehend lineare Netzwerke mit nur wenigen Verzweigungen werden weniger als 10 % der Rechenzeit verbraucht, für hoch vermaschte ,mehrdimensionale' Netzwerke

− Modul zur Simulation der Leit- und Regeltechnik: Simulationsmodelle, die die Leit- und Regeltechnik eines Kernkraftwerkes mit Hilfe von GCSM-Signalen detailliert nachbilden, enthalten mehrere Zehntausend GCSM-Signale, deren Rechenzeitanteil bei über 30 % liegen kann. Vor Allem die Simulatordatensätze enthalten große GCSM-Regelungsblöcke bei vergleichsweise grober TFD-Nodalisierung. Die parallele Berechnung der GCSM-Regelungsblöcke ist wegen deren Vermaschung – die Regler verwenden häufig Signale, die in anderen Blöcken berechnet werden – gegenwärtig nicht möglich.

Der Anteil der seriellen Rechenzeit in ATHLET hängt sehr stark vom jeweiligen Anwendungsfall ab. Auf Anforderung erzeugt ATHLET am Ende einer Rechnung eine Tabelle, die die Verteilung der Rechenzeit auf die verschiedenen Programmabschnitte zeigt. In dem in [Tabelle 3.5-4](#page-219-0) dargestellten Beispiel für einen seriellen Rechenlauf beträgt der serielle Programmanteil etwa 15 % der gesamten Rechenzeit. Der Anwender kann daran erkennen, dass das Simulationsmodell sich gut für eine parallele Ausführung eignet. (Da sich im Verlauf einer Rechnung die Verteilung der Rechenzeit kaum ändert, genügt es, einen kurzen Abschnitt seriell zu rechnen.)

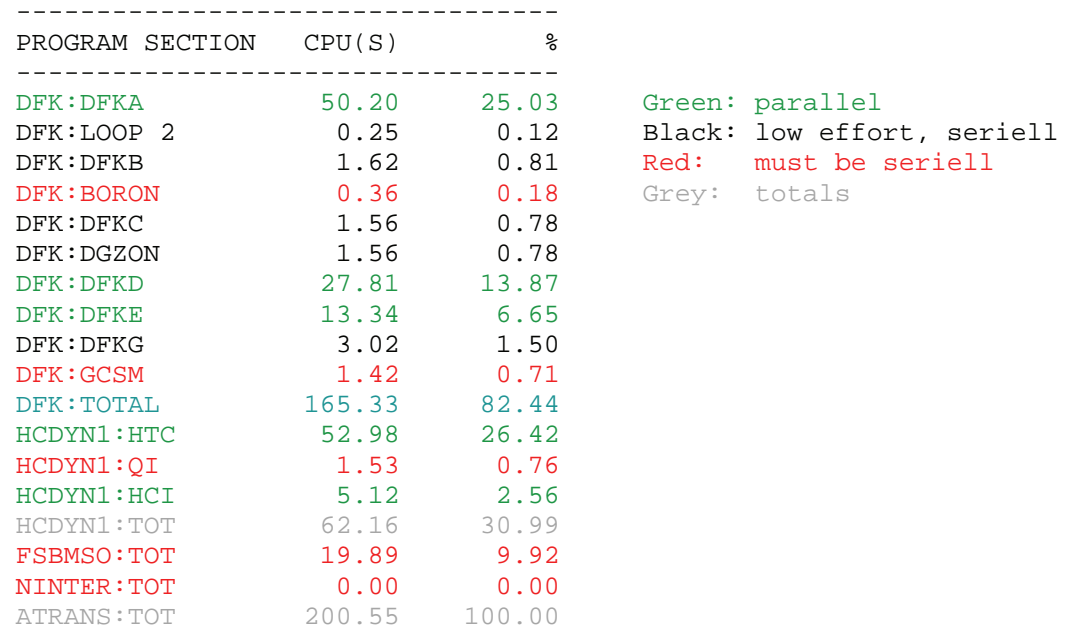

#### **Tabelle 3.5-1** Rechenzeitverteilung eines seriellen Rechenlaufs

#### **3.5.3.2 Programmtechnische Realisierung der Parallelisierung**

Die von der Funktionsroutine berechneten thermo-hydraulischen Daten werden in Feldern abgelegt, die dem Netzwerk entsprechend geordnet sind. Dazu werden die Netzwerkelemente Kontrollvolumen, Leitung und Wärmeleitelement durchnummeriert und die ihnen zugeordneten physikalischen Werte in entsprechenden Feldern unter dem Netzwerkelementindex abgelegt.

In jedem Schleifendurchlauf der parallelisierbaren DO-Loops wird genau ein Thermofluidobjekt (mit den darin enthaltenen Kontrollvolumen und Leitungen) bzw. ein Wärmeleitelement berechnet. Da dabei nur Werte verwendet werden, die entweder von außen kommen (z.B. Lösungsvariablen, Geometriedaten, Steuervariablen) oder in einem vorher beendeten DO-Loop berechnet worden sind, ist ein Datenkonflikt hinsichtlich dieser Felder ausgeschlossen.

Neben diesen Feldern gibt es jedoch auch globale Variablen und Felder, die innerhalb eines Schleifendurchlaufs Informationen zwischen Unterprogrammen austauschen. Beispielsweise enthalten die Größen IILOA und IIROA die Kontrollvolumenindizes am linken bzw. rechten Rand des aktuell ausgeführten Pipes. Ohne geeignete Maßnahmen würden die Prozessoren, von denen jeder ein anderes Thermofluidobjekt bearbeitet, sich die Werte gegenseitig überschreiben. Solche Größen müssen explizit als thread-private erklärt werden. Dazu genügt es, die Größen innerhalb ihres Moduls zusätzlich in einen COMMON zu packen und diesen als thread-private zu deklarieren. In den Unterprogrammen, die diese Größen verwenden, sind keine Änderungen erforderlich.

# **Abarbeitungsreihenfolge der parallelisierten DO-Schleifen**

Der Rechenaufwand für die einzelnen Thermofluidobjekte unterscheidet sich stark. Für Objekte, die nur aus einem Netzwerkelement bestehen (Branch, Single Junction Pipe), ist er deutlich geringer als für ein Pipe mit dutzenden von Kontrollvolumen und Leitungen. Am Ende eines parallelisierten DO-Loops ist immer eine Synchronisation (Barrier) erforderlich, das bedeutet, dass Threads, die ihren letzten Schleifendurchlauf abgearbeitet haben, warten müssen, bis auch der letzte Thread fertig ist. Große Pipes am Ende eines DO-Loops erhöhen also die Balance-Verluste, womit die Effizienz der Parallelisierung beeinträchtigt wird. Um dies zu vermeiden, werden die Thermofluidobjekte am Beginn der Rechnung nach ihrer Größe sortiert und in den DO-Loops von groß nach klein bearbeitet.

Auch die Bearbeitungszeiten der Wärmeleitelemente können sich deutlich unterscheiden, vor Allem im DO-Loop, der die Wärmeübergangskoeffizienten berechnet. Je nach Wärmeübergangsregime kann dazu lediglich die Berechnung einer Korrelation oder aber eine aufwändige Iteration erforderlich sein. Da sich die Wärmeübergangsregime im Verlauf einer Rechnung ändern, müsste die Abarbeitungsreihenfolge häufig aktualisiert werden. Im Allgemeinen ist die Balance-Problematik hier jedoch von geringerer Bedeutung, da die Zahl der Wärmeleitelemente in der Regel deutlich größer ist als die Zahl der Thermofluidobjekte. Aus diesen Gründen wird auf ein Umsortieren der Wärmeleitelemente verzichtet.

# **OpenMP Schedule**

Der OpenMP-Standard erlaubt, die Verteilung der Schleifendurchläufe auf die Threads unterschiedlich zu gestalten. Von den vier Schedule-Typen sind folgende für ATHLET grundsätzlich geeignet:

• "static":

Hier werden die Schleifendurchläufe entsprechend der chunk size (s. u.) starr auf die Threads verteilt. Bei zwei Threads und chunk size = 4 werden die Durchläufe 1…4, 9…12, 17…20, usw. dem ersten Thread zugewiesen, die Durchläufe 5…8, 13…16, 20…24, usw. dem zweiten Thread.

• "dynamic":

Auch hier werden die Schleifendurchläufe paketweise entsprechend der chunk size verteilt. Dies geschieht jedoch nicht starr, sondern jeder Thread holt sich ein neues Paket, wenn er fertig ist.

In früheren Arbeiten zur ATHLET-Parallelisierung wurde die Meinung vertreten, dass der Schedule-Typ "dynamic" einen deutlich höheren Overhead verursache als "static" und deshalb für ATHLET wegen der feinen Granularität der parallelisierten Prozesse ungeeignet sei. Die hier durchgeführten Rechnungen zeigen jedoch, dass der parallele Overhead bei Schedule-Typ "dynamic" nur geringfügig größer ist als bei "static", die Balanceverluste jedoch geringer sind und den erhöhten Overhead überkompensieren.

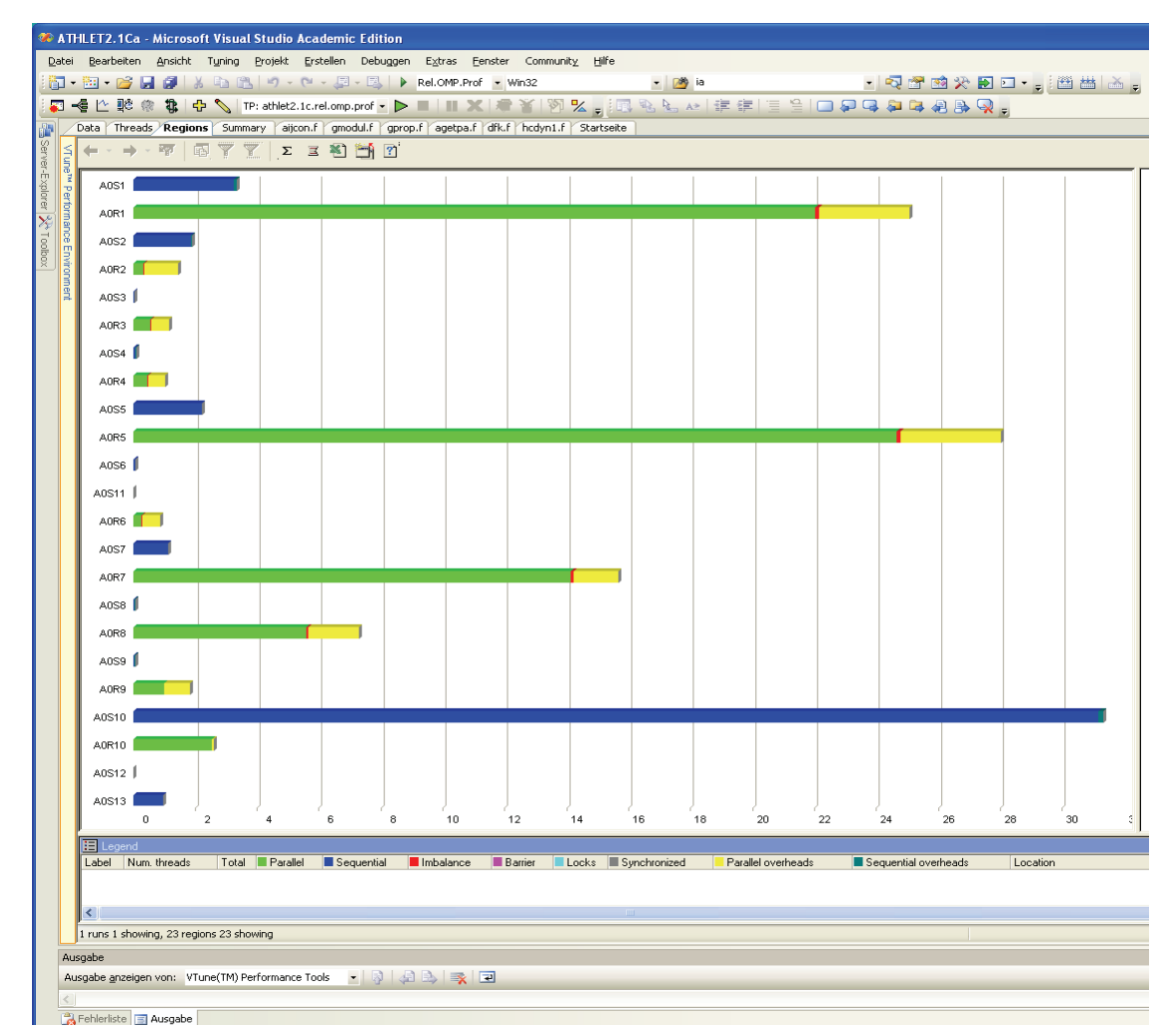

<span id="page-207-0"></span>**Bild 3.5-3** Verteilung der Verweilzeiten für den Fall PKL F2.1 bei 2 Threads, Schedule-Typ "dynamic"

In [Bild 3.5-3](#page-207-0) werden für den Fall PKL F2.1 die Verweilzeiten in den verschiedenen Programmabschnitten grafisch dargestellt. Die Analyse wurde mit dem Intel Thread Profiler und Schedule-Typ "dynamic" durchgeführt. Die Farben markieren die Anteile für seriell (blau), parallel (grün), paralleler Overhead (gelb) und Balanceverluste (rot). [Bild 3.5-4](#page-208-0) zeigt die mit Schedule-Typ "static" erzielten Ergebnisse. Man kann erkennen, dass "dynamic" einen höheren Overhead (gelb) verursacht, die Balanceverluste (rot) jedoch geringer sind. Deshalb wird für alle parallelisierten DO-Loops der Schedule-Typ "dynamic" verwendet.

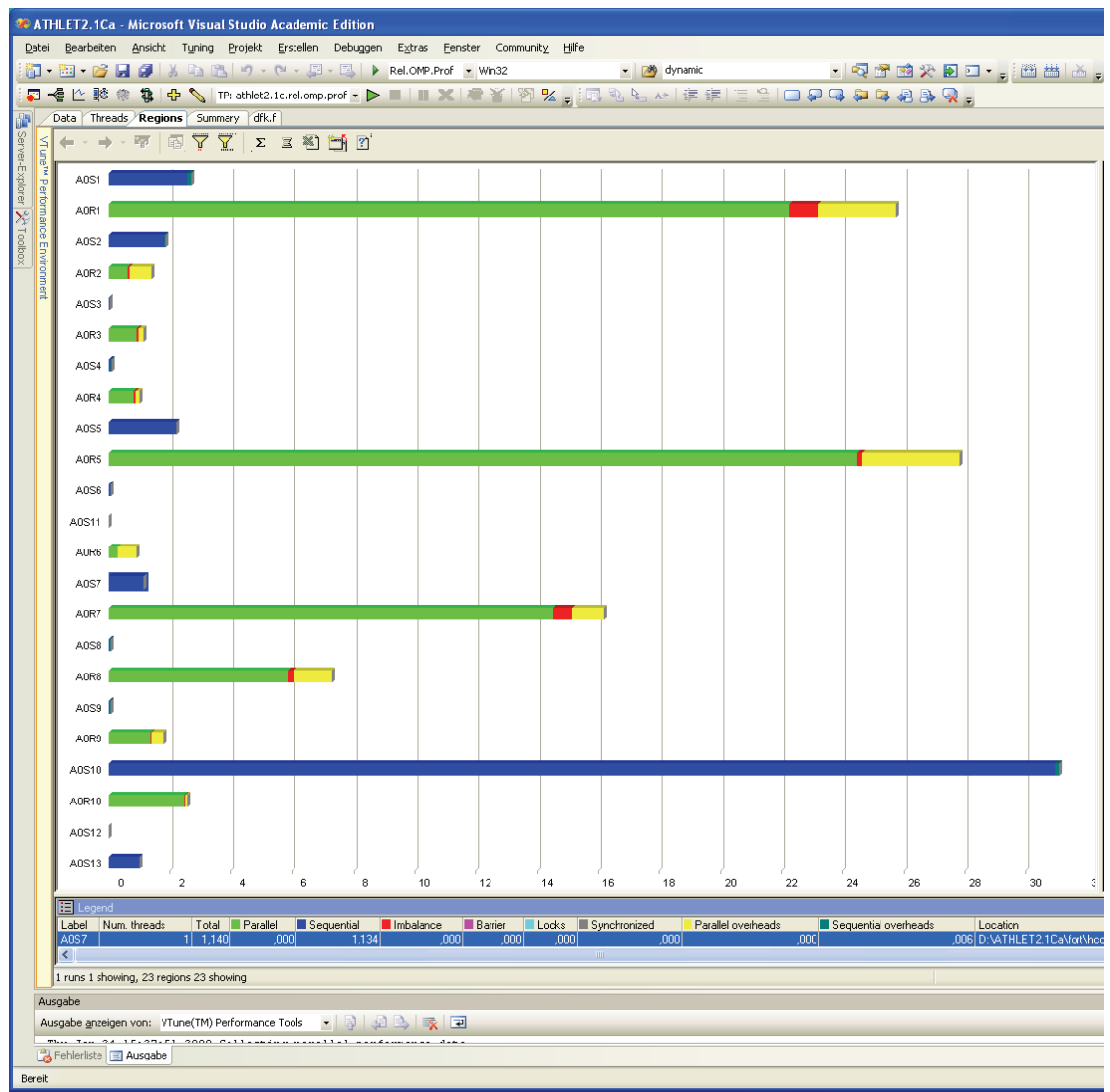

<span id="page-208-0"></span>**Bild 3.5-4** Verteilung der Verweilzeiten für den Fall PKL F2.1 bei 2 Threads, Schedule-Typ "static"

Neben dem Schedule-Typ ist die chunk size für die Effizienz der Parallelisierung von Bedeutung. Sie legt die Größe des von einem Thread in einem Arbeitschritt zu bearbeitenden Arbeitspaketes fest. Eine große chunk size führt einerseits zu weniger Verzweigungen und damit zu geringerem Overhead, andererseits steigt das Risiko von Balance-Verlusten am Ende der DO-Loops. Daneben ist noch das Problem des falsesharings zu beachten. Moderne CPUs holen sich aus dem Hauptspeicher nicht einzelne, sondern gleich mehrere nebeneinander liegende Daten und legen diese in deutlich schnelleren Cache-Speichern ab. Die Länge dieser Cache-Lines beträgt in der Regel 128 Byte (entspricht 16 Real\*8 Größen). Wenn nun zwei Prozessoren auf zwei verschiedene, jedoch nahe beieinander liegende Daten zugreifen, kann es passieren, dass beide Daten in den Cache-Speichern beider Prozessoren liegen. Wird ein Datum von einem der Prozessoren geändert, wird die ganze Cache-Line gesperrt, sodass der andere Prozessor 'seinen' Wert zunächst nicht zurück schreiben kann, sondern warten muss, bis die Cache-Line via Hauptspeicher aktualisiert worden ist.

Da die Thermofluidobjekte der Größe nach und nicht in der Reihenfolge, die das Simulationsnetzwerk vorgibt, bearbeitet werden, sinkt für unterschiedlich große Thermofluidobjekte die Wahrscheinlichkeit, dass nebeneinander liegende Objekte zur gleichen Zeit parallel bearbeitet werden. Für die kleinen Objekte (branches und single junction pipes) gilt dies jedoch nicht; sie werden nacheinander am Ende der Objekt DO-LOOPS angeordnet. Deshalb werden diese zusätzlich so umsortiert, dass die Indizes aufeinanderfolgender Objekte – soweit möglich - Inkremente von mindestens 16 aufweisen. Durch diese aufwändige Sortierung kann für die Thermofluidobjekte die chunk size 1 verwendet werden, wodurch die Balanceverluste minimiert werden. Für die Wärmeleitelemente, deren Daten im Hauptspeicher unmittelbar nebeneinander liegen, wird die chunk size 16 empfohlen. Beide Werte sind vom Anwender per Eingabedaten vorzugeben.

# **Parallelisierte Programmteile**

Bei den parallelisierten Programmteilen handelt es sich ausschließlich um DO-Loops über Thermofluidobjekte bzw. Wärmeleitelemente in der transienten Rechnung, die einen relevanten Anteil an der gesamten Rechenzeit verbrauchen. Die Startrechnung wird, wie die gesamte Zeitintegration, weiterhin seriell ausgeführt. Folgende Schleifen wurden parallelisiert:

• Unterprogramm DFK

Von den 8 Schleifen über die Thermofluidobjekte wurden 7 parallelisiert. Die weiterhin seriell bearbeitete Schleife berechnet nur die TDV (time dependent volumes).

• Unterprogramm HCDYN1

Hier wurden die beiden wesentlichen Schleifen parallelisiert:

- 1. Berechnung der Wärmeübergangskoeffizienten
- 2. Berechnung der Oberflächentemperaturen und der Wärmeleitelement spezifischen Wärmeströme

Die Berechnung des Energieaustausches mit den Kontrollvolumen muss seriell bleiben, da mehrere Wärmeleitelemente an ein Thermofluidkontrollvolumen gekoppelt werden können.

• Unterprogramm HCINTE

Zeitintegration der Schichttemperaturen der Wärmeleitelemente.

# **Programmfehler**

Zahlreiche Programmkonstrukte, die die Effizienz der Parallelisierung beeinträchtigen oder sogar im Vergleich zur seriellen Ausführung zu unterschiedlichen Ergebnissen führen, wurden bereits im Rahmen der früheren Parallelisierungsarbeiten beseitigt. Trotzdem wurden auch im Rahmen dieser Arbeit diesbezügliche Fehler entdeckt und beseitigt.

In manchen Testbeispielen wurden – oft erst nach langer Rechnung – von der seriellen Rechnung abweichende Ergebnisse erzielt. Da die Abarbeitungsreihenfolge in einem parallelen Programm variiert, ist die Fehlersuche mittels Testausdrucken, die ja dann auch in unterschiedlicher Reihenfolge erscheinen, sehr schwierig. Durch die Abarbeitung der DO Loops in umgekehrter Reihenfolge konnten auch mit dem seriellen Programm einige der Fehler reproduziert und beseitigt werden.

Zusätzlich wurde das von Intel für die parallele Programmierung entwickelte Werkzeug Thread Checker eingesetzt. Obwohl das Programm schlecht in die Entwicklungsumgebung von Microsoft Visual Studio integriert ist und trotz intensiver Kontakte mit dem Intel Support nie wirklich fehlerfrei lief, konnten damit weitere Fehler gefunden werden.

Race conditions

Unter bestimmten Umständen wird von ATHLET-Modellen (also außerhalb des Lösungsverfahrens) die Neuberechnung eines Teils der Jacobi-Matrix angefordert. Dazu werden verschiedene Informationen in globale Feldern geschrieben. Da dies auch in parallelen Programmabschnitten geschieht, kam es zu sog. race conditions, d.h. parallele Threads schrieben gleichzeitig auf dieselben Datenpositionen. Das Programm wurde deshalb dahingehend geändert, dass diese Informationen nun zunächst thread-spezifisch abgelegt und anschließend in einem seriellen Programmteil in globalen Feldern zusammengefasst werden.

• Falsche Berechnungsreihenfolge im Abzweigmodell Das Abzweigmodell (T-junction) in ATHLET benötigt die Fluidgeschwindigkeit in

der Hauptleitung. Da diese (fast) immer vor dem abzweigenden Pipe definiert wird, wird sie bei normaler Abarbeitungsreihenfolge stets vor dem Abzweig berechnet. Durch die Umsortierung der Thermofluidobjekte und deren parallele Berechnung ist dies nicht mehr gewährleistet, sodass das Abzweigmodell u.U. mit veralteten Daten arbeitet. Deshalb werden nun die T-junctions später in einem eigenen seriellen DO-Loop abgearbeitet.

• Falscher Inertgasindex bei Berechnung der Gemischspiegelgeschwindigkeit Ein weiterer Grund für die beobachteten Unterschiede der Rechenergebnisse war die Verwendung eines falschen Inertgasindex bei der Berechnung der Gemischspiegelgeschwindigkeit. Der Fehler war auch im seriellen ATHLET vorhanden, ist aber wegen seiner geringen Bedeutung für die Rechenergebnisse nie aufgefallen. Nach dessen Beseitigung waren die parallelen mit den seriellen Ergebnissen identisch.

# **Verbleibende Datenkonflikte**

Auch nach den o.g. Programmverbesserungen bestehen in ATHLET Programmkonstrukte, die bei paralleler Ausführung zu Konflikten zwischen den Threads führen und vom Intel Thread Checker auch diagnostiziert werden:

• I/O Data Race Conditions:

Während der parallelen Berechnung der Thermofluidobjekte können Informationen über momentane Vorgänge (z.B. Überschreiten bestimmter Modellgrenzen) von mehreren Threads 'gleichzeitig' in das Ausgabefile geschrieben werden. Abhilfe würde die Sammlung dieser Informationen in Thread-spezifischen Feldern bringen, die dann in einem nachfolgenden seriellen Programmabschnitt ausgedruckt werden. Da dies jedoch nur recht aufwändig zu realisieren ist, und wirklich gleichzeitiges Schreiben relativ selten vorkommt, wird auf diese Maßnahme verzichtet.

• Write / Write Data Race Conditions:

In ähnlicher Weise kann es vorkommen, dass mehrere Threads potentiell gleichzeitig auf globale Variablen schreibend zugreifen. Ein Beispiel hierfür ist das Flag HXX, das von verschiedenen Modellen auf .true. gesetzt werden kann, um in der Zeitintegration eine Zeitschrittverkürzung zu erzwingen. Auf .false. zurückgesetzt wird es aber ausschließlich im seriellen Programmteil, sodass am Ende eines parallelen Abschnittes der Wert der Variablen eindeutig bleibt.

Diese Konflikte bestehen also nur formal, auf die Rechenergebnisse habe sie keinen Einfluss. Es kann jedoch nicht ausgeschlossen werden, dass die Effektivität der Parallelisierung davon beeinträchtigt wird.

## **3.5.3.3 Testrechungen**

Um die Beschleunigung von ATHLET-Rechnungen durch die Parallelisierung zu quantifizieren, wurde eine Reihe von Testfällen gerechnet. Dabei kam ein breites Spektrum von Simulationsmodellen zum Einsatz, die sich hinsichtlich der seriellen Programmanteile, des Simulationsnetzwerkes und der verwendeten Modelle unterschieden. Folgende Rechnertypen wurden dabei verwendet:

- **PC2**: PC mit Intel Core 2 Dual Core CPU 6600, 2.40 GHz, 2 GB RAM, Windows XP
- **PC4**: PC mit Intel Core 2 QuadCore CPU Q6600, 2.40 GHz, 2 GB RAM, Windows XP
- **PC4X**: Workstation mit Intel Xeon QuadCore CPU E5405, 64 Bit, 2.00 GHz, 16 GB RAM, Windows XP x64 Edition
- **Sun**: SMP-Rechner mit 2 Doppelkern Opteron CPUs, 2.40 GHz, stepping F, 32 GB RAM, Red Hat Enterprise Linux 4.5

Auf allen Plattformen wurde der Intel Fortran Compiler 9.1 verwendet. Als alleiniges Kriterium für die Programmbeschleunigung wurde die Bearbeitungszeit (Verweilzeit) des transienten Teils der Rechnungen herangezogen. Deshalb war es von entscheidender Bedeutung, dass alle Rechner exklusiv für die Vergleichsrechnungen zur Verfügung standen. Auf eine weitere Instrumentierung wurde verzichtet. Diese würde zum Einen die Ergebnisse selber beeinflussen, zum Anderen sind Zweifel an der Genauigkeit der Messwerte angebracht. So ist z.B. die CPU-Zeitmessung in parallelen Programmen fehlerhaft, da sie auch in seriellen Programmabschnitten den tatsächlichen Verbrauch fälschlicherweise mit der Zahl der Threads multipliziert.

Insgesamt wurden Vergleichsrechnungen zu sieben Simulationsmodellen durchgeführt. Die hier dargestellten Beispiele unterscheiden sich vor Allem im seriellen Anteil der Rechenzeit. Im Fall PKL F2.1 ([Tabelle 3.5-2](#page-213-0)) liegt dieser bei nur 19 %, bei einem 2- Loop Simulatordatensatz [\(Tabelle 3.5-3](#page-214-0)) wegen des hohen GCSM-Anteils bei mehr als 40 %. Die Tabellen zeigen die Verweilzeiten und die erzielten Beschleunigungen für die einzelnen Rechner und die Zahl der verwendeten Prozessoren. Mit 1P sind die Rechnungen benannt, die mit dem parallelen ATHLET auf nur einem Prozessor ausgeführt wurden. Für 8 Prozessoren (8P) werden nur die theoretisch erreichbaren Beschleunigungen dargestellt. Es konnten jedoch keine Rechnungen durchgeführt wer-

den, da geeignete Rechner nicht exklusiv zur Verfügung standen. Die mit <sup>\*</sup> gekennzeichneten Zahlen zeigen die nach Amdahls Gesetz maximal mögliche Beschleunigung.

| Rechner         |          | Seriell | 1P   | 2P                           | 4P                        | 8P                     |
|-----------------|----------|---------|------|------------------------------|---------------------------|------------------------|
| PC <sub>2</sub> | Zeit     | 4950    | 5135 | 3145                         |                           |                        |
|                 | Speed-up |         | 0,96 | 1,57   1,68                  |                           |                        |
| PC <sub>4</sub> | Zeit     | 5028    | 5180 | 3234                         | 2161                      |                        |
|                 | Speed-up |         | 0,97 | $1,55$   $1,68$              | 2,33   2,55               | $??\, ? \,   \, 3,43"$ |
| PC4X            | Zeit     | 5186    | 5484 | 3339                         | 2299                      |                        |
|                 | Speed-up |         | 0,95 | $1,55$   $1,68$ <sup>*</sup> | $2,26$   $2,55^{\degree}$ |                        |
| Sun             | Zeit     | 5992    | 6215 | 3834                         | 2619                      |                        |
|                 | Speed-up |         | 0,96 | 1,56   1,68                  | $2,29   2,55^\circ$       | $??\, ? \,   \, 3,43"$ |

<span id="page-213-0"></span>**Tabelle 3.5-2** Beschleunigung einer Rechnung zum PKL F2.1 Versuch (serieller Anteil 0,19)

Die durchgeführten Vergleichsrechnungen zeigen, dass selbst PCs über genügend Memory-Bandbreite verfügen, um auch mit größerer Anzahl von Rechenkernen gut zu skalieren. Die erreichbare Beschleunigung ist vor Allem vom parallelisierbaren Anteil am gesamten Rechenzeitverbrauch abhängig (Amdahls Gesetz). Der von der Parallelisierung verursachte Overhead steigert den Rechenaufwand im Vergleich zum seriellen Programm und begrenzt damit zusätzlich zu Amdahls Gesetz die Anzahl der sinnvoll einsetzbaren parallelen Rechenkerne. Für thermohydraulik-lastige Anwendungen (also mit wenig GCSM-Signalen und günstiger Netzwerkstruktur) sollten bis zu 8 (in sehr günstigen Fällen 16) Rechenkerne zu einer spürbaren Beschleunigung führen.

| Rechner         |          | Seriell | 1P   | 2P              | 4P                           | 8P             |
|-----------------|----------|---------|------|-----------------|------------------------------|----------------|
| PC <sub>2</sub> | Zeit     | 245     | 246  | 182             |                              |                |
|                 | Speed-up |         | 1,00 | $1,35$   $1,37$ |                              |                |
| PC4             | Zeit     | 247     | 257  | 188             | 154                          |                |
|                 | Speed-up |         | 0,96 | 1,31   1,42     | $1,60$   $1,79$ <sup>*</sup> | $??\ ?   2,06$ |
| Sun             | Zeit     | 330     | 342  | 265             | 224                          |                |
|                 | Speed-up |         | 0,96 | $1,25   1,42^*$ | $1,47$   $1,79$ <sup>*</sup> | $??\ ?   2,06$ |

<span id="page-214-0"></span>**Tabelle 3.5-3** Beschleunigung einer Rechnung mit dem 2-Loop Simulator (serieller Anteil: PC: 0,41; Sun: 0,46)

## **3.5.4 ATHLET User's Area**

Auf dem Quickplace-Server der GRS wurde eine ATHLET User's Area eingerichtet, die dazu dient, die internen und externen ATHLET-Anwender mit aktuellen Informationen über das Programm zu versorgen ([Bild 3.5-5](#page-215-0)). Hier werden die vollständige Programmdokumentation sowie Tipps und Anwendungserfahrungen bereitgestellt. Darüberhinaus werden die Anwender über aufgedeckte Programmfehler oder -schwächen informiert und – wenn möglich – Patches zum Herunterladen angeboten. Über ein User's Forum können Informationen unter den Anwendern sowie zwischen Anwender und Entwickler ausgetauscht werden. Außerdem können Dokumente (z.B. Anwendungsberichte) eingestellt oder abgerufen werden.

Der Zugang zur User's Area ist nur mit entsprechender Berechtigung möglich. Dazu wurde für jede interessierte Organisation eine Nutzerkennung eingerichtet. Über eine hinterlegte Email-Adresse werden bei neuen Einträgen automatisch Nachrichten an alle Teilnehmer versandt ([Bild 3.5-6](#page-216-0)).

<span id="page-215-0"></span>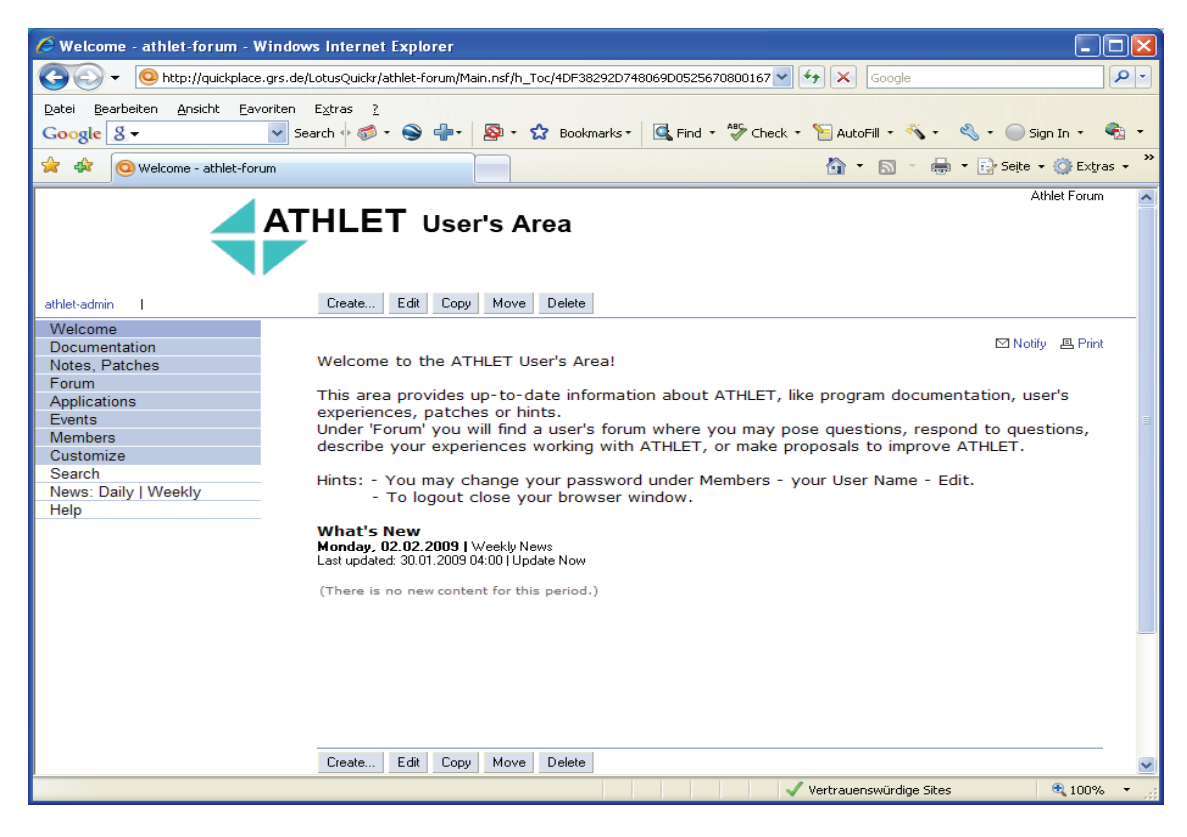

**Bild 3.5-5** ATHLET User's Area
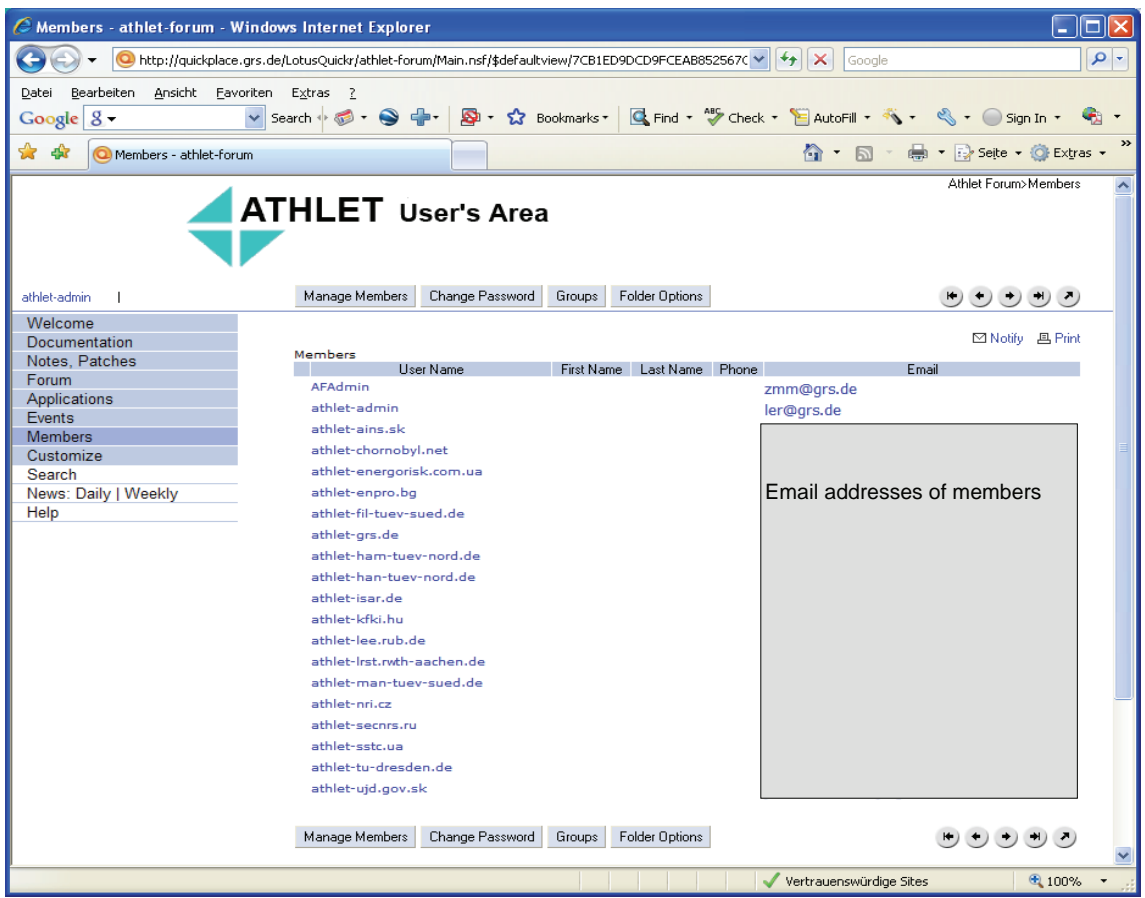

**Bild 3.5-6** Teilnehmer der ATHLET User's Area

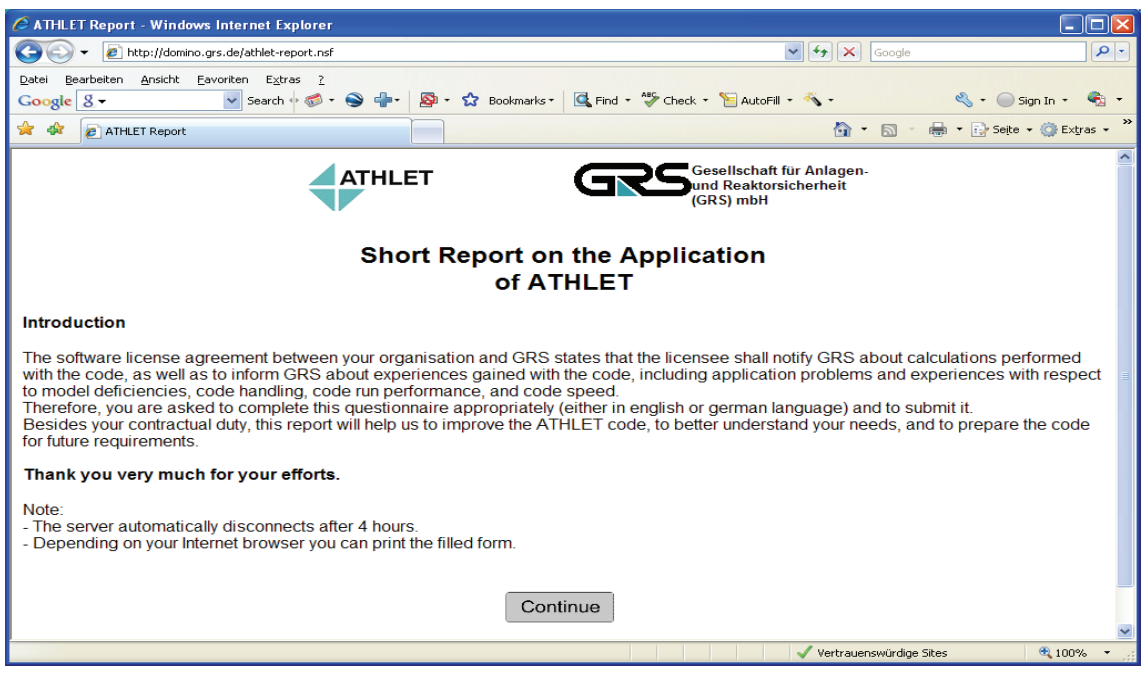

<span id="page-216-0"></span>**Bild 3.5-7** ATHLET Anwenderbefragung

Um die Erfahrungen der Anwender und Anregungen zur Programmverbesserung systematisch zu erfassen, wurde auf dem Domino-Server der GRS ein elektronischer Fragebogen eingerichtet ([Bild 3.5-7](#page-216-0) und [Bild 3.5-8\)](#page-217-0). Hier können die Nutzer über einzelne Anwendungen berichten oder in allgemeiner Form die Stärken und Schwächen des Programms aus ihrer Sicht beschreiben. Ebenso ist das Hochladen von Dokumenten möglich. Die Teilnahme an dieser Befragung ist inzwischen eine der Vorbedingungen für den Erhalt neuer Programmversionen.

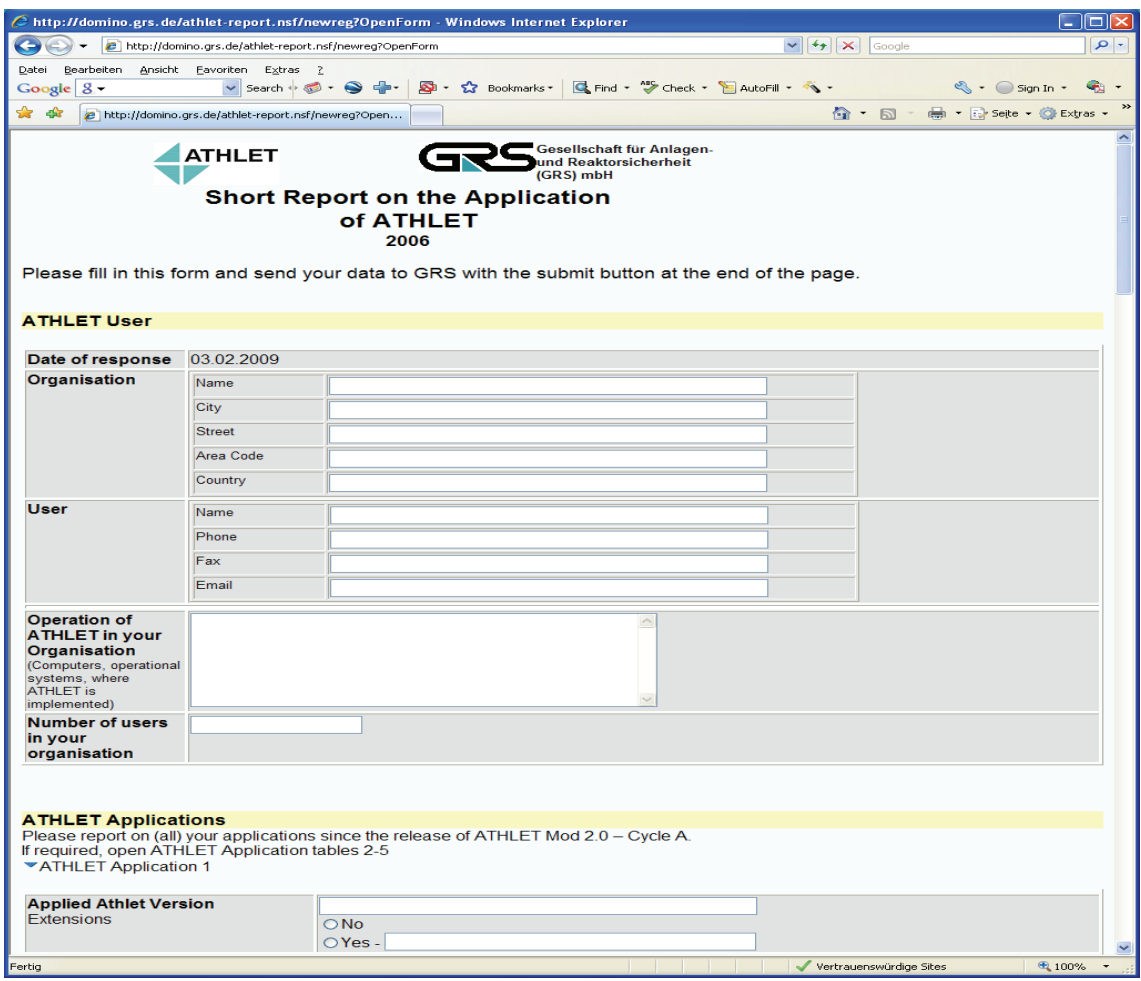

<span id="page-217-0"></span>**Bild 3.5-8** ATHLET Anwenderfragebogen

### **3.5.5 Erstellung neuer Programmversionen**

#### **3.5.5.1 Erstellung und Freigabe neuer Programmversionen**

Während des Vorhabens wurde im Juli 2006 die neue ATHLET Version Mod2.1- Cycle A freigegeben und nach dem Erfüllen der Vorbedingungen (gültiger Codeüberlassungsvertrag und Programmschein, Teilnahme an der Anwenderbefragung) allen externen Benutzern (s. [Tabelle 3.5-4](#page-219-0) und [Tabelle 3.5-5\)](#page-219-1) als CD-ROM zugesandt. Inhalt der CD-ROM war das gesamte ATHLET Programmpaket bestehend aus

- ATHLET Quellcode
- Executables für die Betriebssysteme Windows, Unix und Linux
- Hilfsprogramm zur automatischen Installation des gesamten ATHLET Programmpakets unter Windows
- Programmdokumentation
- ATHLET Hilfsprogramme (s. [Bild 3.5-9\)](#page-218-0)
- Eingabebeispiele und die damit auf den verschiedenen GRS-Rechnern erzeugten Ergebnisdateien

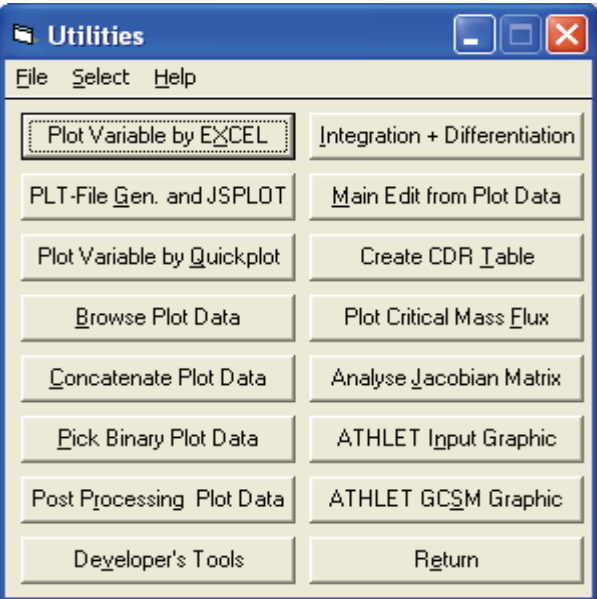

<span id="page-218-0"></span>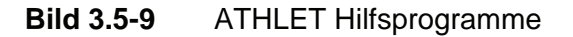

<span id="page-219-0"></span>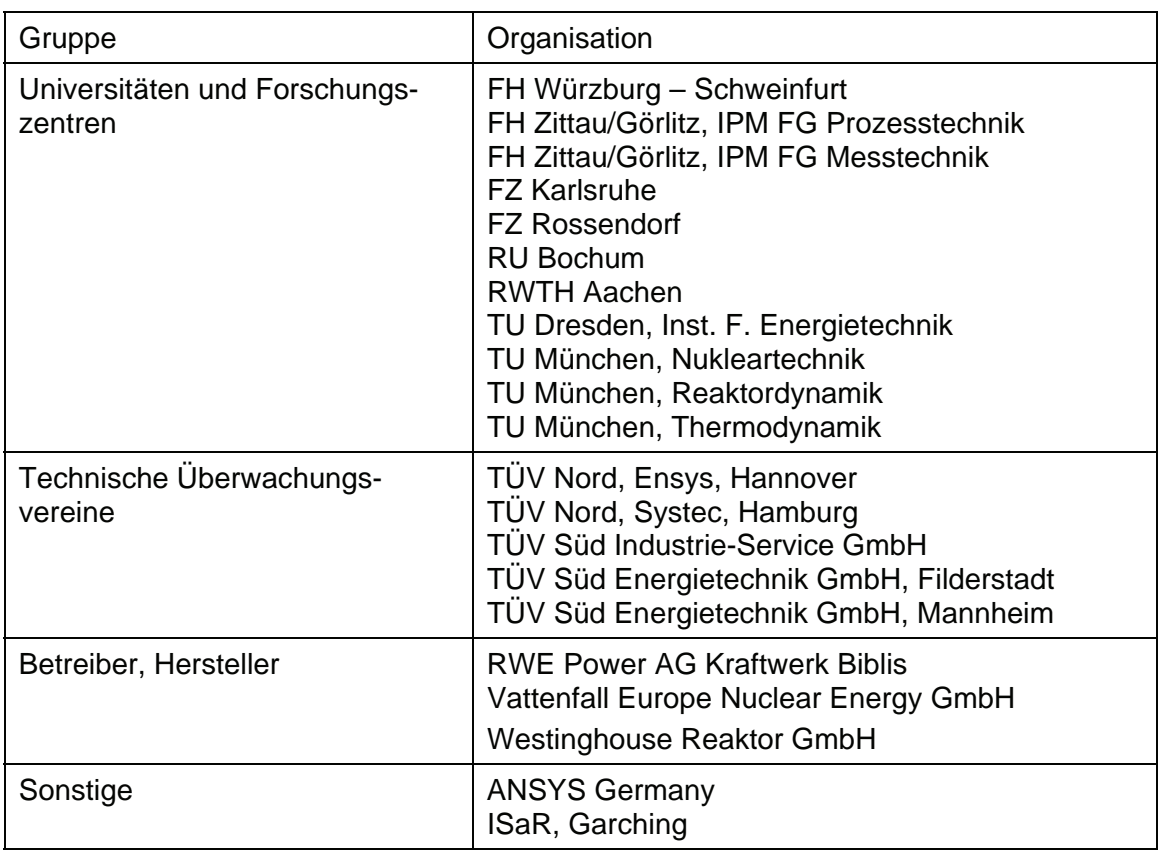

# **Tabelle 3.5-4** ATHLET-Anwender in Deutschland

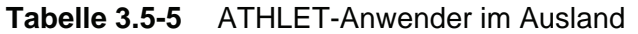

<span id="page-219-1"></span>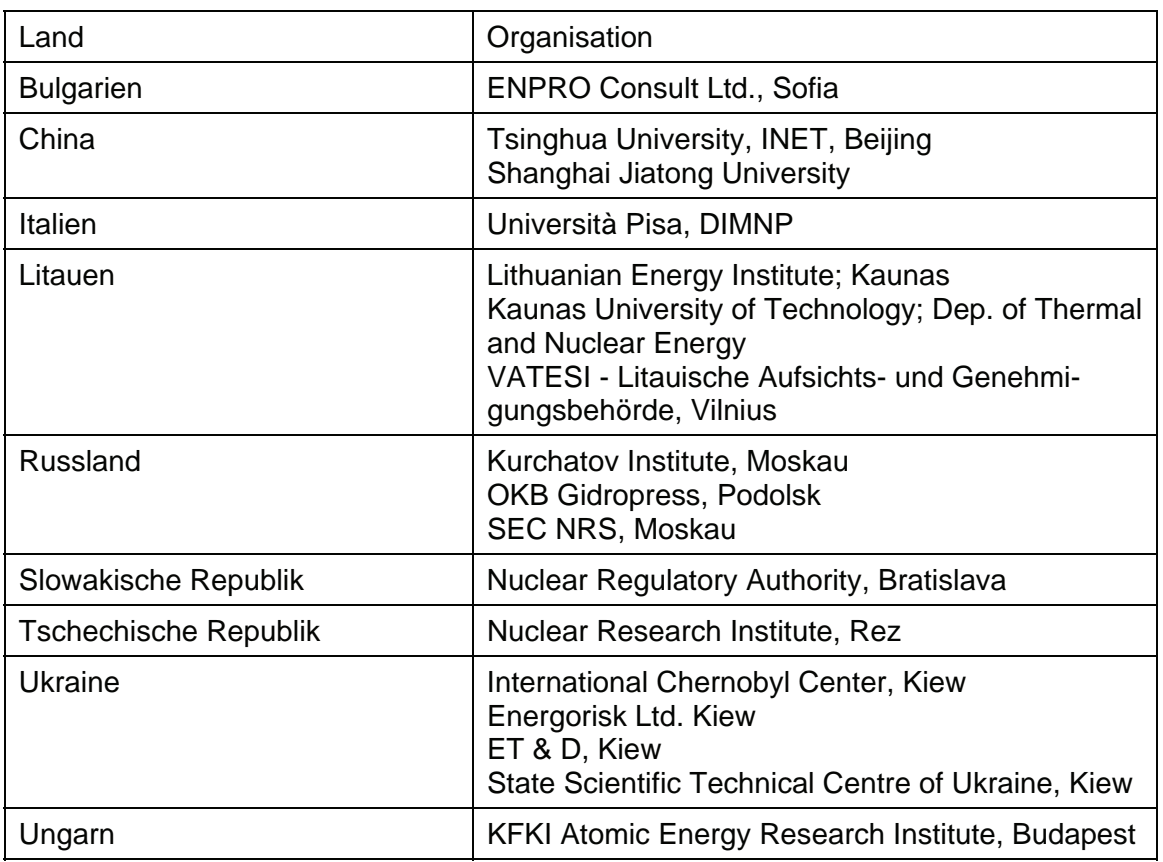

## **ATHLET Mod2.1-Cycle A**

Die wichtigsten Programmerweiterungen im Vergleich zur Vorgängerversion Mod2.0- Cycle A sind:

- Thermo-Fluiddynamik
	- − Erweiterung des Anwendungsgebietes auf überkritischen Druck Mit dieser Programmversion sind Simulationen mit überkritischem Wasser möglich, das Passieren des kritischen Drucks (z.B. beim KMV-Störfall) ist nicht möglich.
	- Bestimmung der Wassertemperatur beim Entstehen der Flüssigkeitsphase in einem KV verbessert.
	- − Initialisierung der Gasmassendampfgehalte beim Entstehen von nichtkondensierbaren Gasen in einem KV verbessert.
	- − Zahlreiche Modelloptimierungen (Gemischspiegelmodell, Kondensationsmodell, Überwachung der Massenbi $l$ anz, ... $)$
	- − Bereitstellung des Chisholm-Modells im 6-Gleichungsmodell zur Berechnung der 2-phasigen Wandreibung
	- − Übergang vom 6- zum 3-Gleichungsmodell bei einphasiger Strömung (Verringerung des Rechenzeitverbrauchs)
	- − Erweiterung des Bortransportmodells für Wasser-Dampf-Separatoren
	- − Flexibilität der Startrechnung erhöht (Vorgabe des Drucks hinter geschlossenen Ventilen; Unterteilung eine Thermo-Fluidsystems in autonome Teilsysteme mit eigenem Startdruck; zweiphasige Startrechnung z.B. für WWER-Dampferzeuger verbessert)
	- − Einbindung eines Sparse-Matrix-Solvers für die Berechnung der stationären Energieverteilung in großen Netzwerken (erfordert die IMSL Math. Library)
	- − Beseitigung von Programmfehlern (Massenfehler beim Bortransport, Stoffwertberechnung für ,USERGAS')
- Wärmeleitmodul HECU
	- − Neue Materialstoffwerte für austenitischen und ferritischen Stahl
	- − Neues Modell für Zirkonoxidation bei Anwesenheit von Sauerstoff
- − Verbesserung der Modellierung des Übergangssiedens
- − Verhinderung des ,thermischen Bypasses' bei Wärmeleitelementen im Bereich eines Gemischspiegels
- − Fehler bei der Kopplung von Wärmeleitobjekten mit Thermo-Fluidobjekten beseitigt
- Neue COPY-Funktionen zur Erleichterung der Programmeingabe (Übernahme von TFO-Geometriedaten, axialen Leistungsprofilen, Parallelfaktoren)
- Zeitintegration FEBE / FTRIX
	- − Optionale Erzeugung aller potenziellen FTRIX-Links gleich am Beginn der Rechnung (erspart wiederholte Fill-in Minimierung beim Umsetzen des Gemischspiegels am Separator)
	- − Überwachung der Konsistenz von analytischer und numerischer Zeitableitung nach dem ersten Teilzeitschritt optimiert
- Komponentenmodelle
	- − Wegen niedriger Pumpendrehzahl festsitzendes Pumpenlaufrad kann beim Einschalten des Pumpenmotors wieder in Betrieb gehen.
	- − Das Ventilmodell kann eine Teilaktualisierung der Jacobi-Matrix anfordern, wenn sich der Strömungsverlustbeiwert beim Betätigen des Ventils stark geändert hat.
	- − Integration des CDR1D-Programms zur Berechnung kritischer Massenstromdichten in ATHLET.
	- − Fehler beim Cross Connection Object zwischen unterschiedlich langen Pipes beseitigt.
- Regelungsmodul GCSM
	- − Neues Prozesssignal PRESS-ELEV (höhenkorrigierter Druck)
	- − Neuer Regler PULSE (Erzeugung eines Signalpulses als Funktion zweier logischer Eingangssignale)
	- − Neue Bibliotheksprogramme INTEGRATOR und SETPOINT (für digitale Leittechnik TELEPERM-XS)

− Neue Postprocessing-Optionen

(maximale Oberflächentemperatur und gesamte übertragene Leistung von Wärmeleitobjekten, gesamter Massenaustausch in Thermo-Fluidobjekten)

- Programmhandhabung
	- − Algebraische PARAMETER-Operationen erweitert
	- − Programmausgabe erweitert (Daten des Reaktorkerns, Übersicht über die Strukturmassen, …)
	- − Rechnung kann bei jeder beliebigen Problemzeit starten
	- − Ertüchtigung der ATHLET Standardversion für Unsicherheits- und Sensitivitätsanalysen
	- − Programmkontrollen erweitert (Eingabedaten, Programmablauf)

## Anmerkung:

Ein Teil dieser Entwicklungsarbeiten wurde bereits im Rahmen des Vorgängerprojektes RS 1126 /TRA 04/ durchgeführt.

## **ATHLET Mod2.1-Cycle B**

Diese Programmversion wurde im Mai 2007 fertiggestellt. Sie unterscheidet sich von Cycle A im Wesentlichen durch die verbesserte Simulation überkritischen Wassers. Damit ist auch das Passieren des kritischen Druckes bei einem Leckstörfall möglich. Da sie für andere Anwendungen kaum Vorteile bietet, wurde sie nur an KFKI, Budapest, und das Forschungszentrum Karlsruhe übergeben, da sich diese Institute mit überkritischen Reaktoren beschäftigen. Auf eine generelle Freigabe wurde verzichtet.

## **ATHLET Mod2.1-Cycle C**

Hierbei handelt es sich um die aktuelle Entwicklungsversion. Eingefrorene Versionen wurden in der GRS im Rahmen von Validierungsprojekten, aber auch für Simulatoranwendungen eingesetzt. Die dabei gewonnenen Erfahrungen gaben den Entwicklern wertvolle Hinweise auf Fehler und Schwächen der neu entwickelten Programmteile.

## **ATHLET Mod2.2-Cycle A**

Dies wird die nächste Releaseversion, die im Rahmen des Nachfolgeprojektes im ersten Halbjahr 2009 freigegeben wird.

## **3.5.5.2 Qualitätssicherung neuer Programmversionen**

Die ATHLET-Dokumentation wurde, dem Entwicklungsstand folgend, laufend aktualisiert. Zur freigegebenen ATHLET-Version wurde eine vollständige Dokumentation in Form von pfd-Files erstellt /ATH 06/. Die Dokumentation umfasst auch die Beschreibung der Programmänderungen, d. h. die wesentlichen Modellunterschiede zur Vorgängerversion, und der neuen oder geänderten Eingabedaten, um den Anwendern den Wechsel zur neuen Programmversion zu erleichtern.

Jeweils nach größeren Modell- oder Programmänderungen wurden - neben zahlreichen anderen Testbeispielen - folgende im Bericht zur ATHLET-Validierung enthaltenen Integralexperimente nachgerechnet, um die Funktionsfähigkeit der Modifikationen zu überprüfen. Dabei kamen ein breites Spektrum von Modellen sowie die in ATHLET verfügbaren Grundgleichungsmodelle zu Einsatz:

- LOBI A2-90
	- − Vollständiger Ausfall der Stromversorgung, Versagen der Reaktorschnellabschaltung
	- − Verwendung der EIMMB Methode
- LSTF SB-CL-18
	- − 5 % Leck im kalten Strang zwischen Hauptkühlmittelpumpe und RDB, Notstromfall, Ausfall der HD-Einspeisung
	- − Verwendung des 5- und 6-Gleichungsmodells
- LOFT LP-LB-1
	- − 200 % Guillotine-Bruch des kalten Strangs zwischen Hauptkühlmittelpumpe und RDB, Notstromfall, Ausfall der HD-Einspeisung, Eintrag von Stickstoff aus dem Druckspeicher in den Primärkreis
	- − Verwendung des 5- und 6-Gleichungsmodells und des Inertgasmodells
- ROSA III Run 916
	- − 50 % Leck in einer Treibwasserschleife eines SWR mit Strahlpumpen
	- − Verwendung des 5-Gleichungsmodells
- ISB-WWER SSP-2
	- − Abriss einer Notkühleinspeiseleitung am oberen Plenum einer russischen WWER Anlage (11 % Leck bezogen auf den Querschnitt einer Hauptkühlmittelleitung), Totalausfall der Notkühleinspeisung
	- − Verwendung des 5-Gleichungsmodells

Die für die ATHLET Freigabeversion erzeugten Vergleichsplots wurden als Files erzeugt und so aufbereitet, dass sie in den Bericht zur ATHLET-Validierung importiert werden konnten. Da es sich um nahezu 200 Plots handelt, die jeweils ausgetauscht werden müssen, wurde das Vorgehen so weit wie möglich durch Nutzung von Hilfsprogrammen automatisiert. Außerdem wurden die Tabellen mit den durchgeführten Validierungsrechnungen aktualisiert.

Weitere Testbeispiele wurden auf den verschiedenen GRS-Rechnern (Windows PC, Linux Cluster mit 32 und 64 bit Rechnerarchitektur, DEC-Alpha und IBM Workstation mit Unix Betriebssystem) gerechnet: Durch diese Anwendungen kann die Portabilität von ATHLET sicher gestellt werden. Die Ergebnisse werden auf der ATHLET CD-ROM den Anwendern zur Verfügung gestellt, sodass sie diese mit den Ergebnissen der eigenen Installationen vergleichen können.

# **4 Zusammenfassung und Ausblick**

#### **4.1 Zusammenfassung**

Ziel dieses Vorhabens war, das Rechenprogrammsystem ATHLET/ATHLET-CD zu vervollständigen und zu einem Produkt auszubauen, mit dem Stör- und Unfallanalysen für Kernkraftwerke nach dem Stand von Wissenschaft und Technik durchgeführt werden können und das für den Einsatz in probabilistischen Sicherheitsanaylsen (PSA) geeignet ist. Das Ziel beinhaltete die Weiterentwicklung der bestehenden Modelle, die Erweiterung des Simulationsumfangs durch die Integration eines mehrdimensionalen Fluidmodells und die Entwicklung von Modellen zur Schmelzerückhaltung und zum Komponentenversagen, sowie den Ausbau der Schnittstelle zur Simulation der Prozesse im Sicherheitsbehälter mit COCOSYS. Ein weiteres Ziel war, die Analysen mit adäquater Genauigkeit und Rechengeschwindigkeit durchführen zu können, sowie Fehler in der Programmanwendung und Interpretation der Ergebnisse durch entsprechende Benutzerunterstützung zu minimieren.

Mit diesem Vorhaben wurden die Entwicklungsarbeiten des Vorhabens RS 1126 fortgesetzt. Der Arbeitsbeginn des Vorhabens war der 1. Juli 2005, das geplante Arbeitsende der 31. Dezember 2008. Das Vorhaben wurde termingerecht durchgeführt. Zum Abschluss des Vorhabens wurden vorläufige ATHLET/ATHLET-CD-Versionen erstellt, die, sobald die Testphase und die Dokumentation abgeschlossen sind, als Version 2.2A bereitgestellt und bei Bedarf an die Benutzer weitergegeben werden.

Das Vorhaben umfasste Entwicklungsarbeiten für das Programm ATHLET zur Analyse von Auslegungsstörfällen und auslegungsüberschreitenden Störfällen ohne Kernzerstörung und für das Programm ATHLET-CD zur Simulation auslegungsüberschreitender Unfälle mit Kernzerstörung.

#### **Thermo-Fluiddynamik**

Die notwendige Vervollständigung und Erweiterung des bestehenden Modellumfangs und programmtechnischer Verfahren der Thermo-Fluiddynamik war häufig durch den Erfahrungsrückfluss der Anwender initiiert.

Eine wesentliche Erweiterung war die Ausweitung des Anwendungsbereichs auf Systemdrücke oberhalb des kritischen Drucks von Wasser. Dazu mussten sowohl die Stoffwertpakete der thermodynamischen Zustandsgrößen als auch die der Transportgrößen ergänzt werden, wobei bei der Erweiterung der thermodynamischen Zustandsgrößen wesentlich höhere Anforderungen bezüglich Genauigkeit, Stetigkeit und Differenzierbarkeit erfüllt werden müssen als bei der Extrapolation der Transportgrößen. Für die Zustandsgrößen wurde neben dem bewährten Stoffwertpaket für Drücke kleiner als dem kritischen Druck ein zweites Stoffwertpaket für Drücke größer als dem kritischen Druck abgeleitet, mit einem Interpolationsbereich, der vor Allem bezüglich numerischer Stabilität optimiert wurde.

Für die Transportgrößen konnte keine adäquate Datenbasis gefunden werden. Deshalb, und da an diese Größen insgesamt nicht so hohe Anforderungen gestellt werden, wurden die Programme zur Berechnung der Transportgrößen nur soweit modifiziert, dass sie für überkritische Zustände ausführbar werden und wenigstens grob den Verlauf der Transportgrößen wiedergeben.

Die Bereitstellung der Stoffwerte für überkritischen Druck reichte nicht aus, um ATHLET in diesem Zustandsbereich anwenden zu können. Es mussten eine Reihe von Modellen und Verfahren modifiziert bzw. neu entwickelt werden, um das Zwei-Phasen-Simulationsprogramm so zu ertüchtigen, dass es für den überkritischen Bereich sowie für das Passieren des kritischen Punktes einsatzbereit ist. Dazu zählten:

 Definition eines konsistenten Phasenzustands Zusätzliche Massenaustauschraten bei starken Voidgradienten Definition eines geeigneten Zweiphasengemisches zur Bestimmung des Drifts Anpassung des Wärmübergangmodells Zusätzliche Zeitschrittkontrolle in der Nähe des kritischen Drucks

Darüber hinaus musste auch das Modell zur Berechnung der kritischen Ausströmrate für den hohen Druckbereich angepasst werden.

Erste Testrechnungen zeigten, dass mit den Modellerweiterungen ATHLET in der Lage ist, überkritische Zustände plausibel zu simulieren und im Verlauf einer Druckabsenkung den kritischen Druck passieren kann. Das Programm muss jedoch noch umfassend validiert werden.

Weitere Modellverbesserungen wurden durchgeführt zur

- Berechnung des Wärmeübergangskoeffizienten beim Übergang zwischen Blasen- und Filmsieden (Forschungsreaktor BRR in Budapest),
- Berechnung des Wärmeübergangskoeffizienten und der Kondensationsrate beim unterkühlten Sieden (Bartolomej-Versuche, Russland),
- Berechnung der Massenaustauschraten, der Wandreibung und der Impulsflussdichteänderung bei hohen Wärmestromdichten und niedrigen Drücken in Forschungsreaktoren (Versuche der KFA Jülich),
- Berechnung von Diffusions- und Gegendiffusionsströmen in nicht oder nahezu nicht durchströmten Volumen bei größeren Konzentrations- oder Temperaturgradienten (PKL Versuchsanlage).

Neben den oben beschriebenen Arbeiten wurden weitere Modellerweiterungen und -optimierungen vorgenommen. Anlass waren in der Regel Erkenntnisse aus der ATHLET-Anwendung bzw. neue Anforderungen an das Einsatzspektrum von ATHLET. Diese betrafen das Drift-, Pumpen-, Druckspeicher-, Separator- und das Brennstabmodell.

Die in ATHLET implementierte Transportgleichung für die Phasengrenzflächen ist nur für Blasen- oder Tropfenströmungen in senkrechten Leitungen anwendbar. Es konnte noch kein allgemein gültiger Modellansatz entwickelt werden, der den dynamischen Übergang zwischen stratifizierten und nicht-stratifizierten Strömungen in horizontalen oder geneigten Leitungen beschreibt. Um trotzdem die Anwendbarkeit des jetzigen Modells auf den gesamten Kühlkreislauf zu ermöglichen und um die Rückwirkung der berechneten Phasengrenzflächen auf andere Modelle – z. B. Kondensationsmodell oder Zwischenphasen-Reibung – zu untersuchen, wurde ein einfaches, statisches Modell zur Bestimmung der Phasengrenzflächendichten für horizontale Leitungen in ATHLET abgeleitet und eingebaut.

Die Überprüfung des Modells anhand von verfügbaren Messdaten im Bereich Blasenströmung bis zum Übergang zu Kolbenblasen- bzw. Schwallströmung zeigte, dass die berechneten Ergebnisse gut mit den Messungen übereinstimmen und dass der modifizierte Modellansatz zur Berechnung der Zwischenphasen-Reibungskraft im nichtdispergierten Bereich als Funktion der lokalen Relativgeschwindigkeit für niedrige Dampfvolumenanteile eine leichte Verbesserung der Ergebnisse bringt, aber keine nachteiligen Auswirkungen für hohe Dampfvolumenanteile hat.

Für die programmtechnische Einbindung eines mehrdimensionalen Fluidmodelles war in diesem Vorhaben ursprünglich das GRS-Programm FLUBOX vorgesehen. Die entsprechenden Arbeiten wurden im Vorhaben RS 1161 zusammengefasst. Stattdessen wurden hier die Arbeiten zur Kopplung von ATHLET mit dem von ANSYS entwickelten CFD-Programm CFX aufgenommen.

Die Kopplung CFX-ATHLET unterscheidet sich grundsätzlich von der Kopplung ATHLET-FLUBOX, bei der FLUBOX von ATHLET aufgerufen wird. Sie erforderte umfangreiche Maßnahmen, um ATHLET für die Kopplung zu ertüchtigen. Nachdem diese Arbeiten abgeschlossen waren, konnte die eigentliche Kopplung programmiert werden. CFX verfügt über eine standardisierte Schnittstelle für Kopplungen mit anderen Thermohydraulik-Codes, die den Erfordernissen entsprechend angepasst werden kann. CFX selbst ist für externe Entwickler nicht zugänglich.

Es wurden mehrere Kopplungsstrategien entwickelt und getestet, um für unterschiedliche Konfigurationen (offenes oder geschlossenes System) und Strömungsverhältnisse optimale Schnittstellengrößen zu identifizieren. Um die Simulationsstabilität zu erhöhen, wurden verschiedene Methoden zur Unterrelaxation der ausgetauschten physikalischen Größen getestet. Die durchgeführten Simulationen zeigten, dass mit einer Unterrelaxation der von ATHLET berechneten physikalischen Größen die Rechenstabilität verbessert werden kann.

## **Kernzerstörung und Schmelzerückhaltung**

Die Modelle zur Kernzerstörung im Kernbereich bilden die Prozesse der frühen Unfallphase ab, bevor sich größere Schmelzemengen im Kernbereich ansammeln. Die Entwicklungsarbeiten konzentrierten sich hier auf die Modellerweiterung und Modellertüchtigung sowie die Umsetzung neuer Erkenntnisse aus den experimentellen Programmen.

Die Erweiterung und Aktualisierung der Modelle zur Oxidation von Zirkonium in Wasserdampf und in Wasserdampf-Luft Gemischen, zur Wechselwirkung zwischen Borkarbid und Stahl und zur Oxidation von Borkarbid erfolgte im Rahmen der Mitarbeit in den SARNET-Arbeitsgruppen. In diesen Arbeitsgruppen wurden auch Versuchsnachrechnungen (CODEX, Phebus, QUENCH) mit mehreren Rechenprogrammen (ATHLET-CD, ICARE, MAAP, MELCOR, SCDAP) durchgeführt, um Modellschwächen zu identifizieren.

Ein wesentlicher Arbeitspunkt der Entwicklung war die Ergänzung der Modelle zur Beschreibung der SWR-Komponenten im Kern, d. h. der Steuerelemente und der Brennelementkästen. Das Grundmodell zum thermischen Verhalten und zur Oxidation wurde bereinigt, neu strukturiert und korrigiert. Dabei wurde berücksichtigt, dass für die intakten Zonen der SWR-Komponenten separate Energiegleichungen für die vier Wände der Brennelementkästen und für drei Arme der Steuerelemente gelöst werden, die Verlagerung aus einer Zone eines Steuerelements oder Brennelementkasten jedoch nur mit je einer Schmelzsträhne modelliert wird. Die Modelle zur Schmelzebildung wurden den Modellen des Brennstabs und des Steuerstabs angepasst. Die bestehenden Modellansätze zur Schmelzeverlagerung von Steuerelementen und Brennelementkästen wurden durch das bewährte DWR-Modell ersetzt, das für diese Komponenten nur unwesentlich erweitert werden musste.

Die beiden Anwendungsbeispiele anhand der CORA-33 Versuchsnachrechnung und der SWR-Rechnung zeigen, dass mit der Erweiterung der Schmelzeverlagerung mit Krustenbildung und Wiederaufschmelzen auf die Kernkomponenten eines SWR ein wesentlicher Punkt der Modellentwicklung erfolgreich abgeschlossen werden konnte. Damit wurde der Anwendungsbereich des Programms ATHLET-CD signifikant erweitert. In der Programmvalidierung können nun auch entsprechende SWR-spezifische Versuche nachgerechnet werden.

Im Rahmen von Reaktorrechnungen, Versuchsvorausrechnungen oder Versuchsnachrechnungen und durch weitere Programmvalidierung wurden notwendige Programmerweiterungen, Programmschwächen oder Programmierfehler festgestellt, die neben dem Arbeitsplan zusätzliche Arbeiten erforderten. Entsprechende Überarbeitungen waren erforderlich für

- das Heizleitermodell und das Quenchfrontmodell (PARAMETER Versuchsstrecke, Russland),
- das Oxidationsmodell von Brennstab und Brennstabbündel-Umfassung für hohe Temperaturen (QUENCH Versuchsanlage, FZK),
- die Kopplung von Brennstoffverlagerung und Spaltprodukt-Freisetzung (Assessment of BDBA for RBMK-Reactor).

Zur Modellierung eines Schüttbetts oder eines Schmelzesees im Kernbereich stehen zwei unterschiedliche Modellansätze zur Verfügung:

- 1. Mit dem Brennstabmodell (ECORE) wird die Schmelzeverlagerung und gegebenenfalls die kontinuierliche Schmelzeakkumulation im Kernbereich (über dem Wasserspiegel oder an der Kernunterkante) berechnet. Wird durch die Schmelzeansammlung ein Grenzwert der Porosität für die Strömung des Kühlmittels unterschritten, werden das Volumen und die angrenzenden Strömungswege aus der Integration des TFD-Systems des ATHLET heraus genommen und die Wärmeleitung an die benachbarten Zonen in radialer und axialer Richtung erhöht. Mit diesem Ersatzmodell, das bereits in RS 1126 erstellt wurde, konnten plausible Ergebnisse sowohl für Versuchsnachrechnungen (Phébus) als auch für Reaktorrechnungen (TMI-2) erzielt werden.
- 2. In ATHLET-CD wurde das Partikelbett-Modul MEWA des IKE (als Nachfolgemodell für MESOCO) implementiert und an den Rändern an das TFD-System des ATHLET gekoppelt. Das Partikelbett kann a priori vorhanden sein oder sukzessive gebildet werden, wenn mit dem Brennstabmodell vorgegebene Kriterien erreicht werden. Zonen, die durch MEWA abgebildet werden, werden aus der Integration des TFD-Systems des ATHLET heraus genommen. Diese Arbeiten waren sehr zeitaufwändig, konnten aber für den Kernbereich für einphasige Strömung an den Rändern erfolgreich abgeschlossen werden. Die Validierung des gekoppelten Systems ist in RS 1173 vorgesehen.

Beide Modelle sind bisher nur für den Kernbereich einsatzfähig. Die Einbindung des IKE-Moduls VECO zur Simulation der Schmelzeverlagerung aus dem Kernbereich in das untere Plenum konnte nicht weiter verfolgt werden, da die dafür notwendige Arbeitskapazität nicht mehr verfügbar war und auch die Modellübergabe von IKE nicht mehr durchgeführt werden konnte. Im Arbeitsplan des Nachfolgevorhaben RS 1187 ist ein vereinfachtes Modell für die Schmelzeverlagerung aus dem Kernbereich in das untere Plenum vorgesehen, indem der Verlagerungsprozess des Brennstabmodells in das untere Plenum erweitert, oder ein parametrischer Ansatz für die Modellierung mit MEWA implementiert wird.

Die Modellierung der Schmelzerückhaltung im unteren Plenum war bereits in RS 1126 vorgesehen und sollte mit hoher Priorität in diesem Vorhaben verwirklicht werden. Die Übernahme und die korrekte Implementierung der IKE Module konnten, wie bereits oben erwähnt, nicht realisiert werden. Auch der alternative Ansatz, mit dem in RS 1129 entwickelten Modul AIDA die komplexen Vorgänge wie Schmelzekonvektion, Phasenseparation, Krustenbildung und Wärmeübergang an die Behälterwand realistisch zu

beschreiben und schließlich das Modul in ATHLET-CD vollständig zu integrieren, war auf Grund begrenzter Kapazität nicht möglich. Um den Unfallablauf bis zum Versagen des RDB oder bis zur der Beherrschung des Unfalls durch ausreichende Kühlung geschlossen zu simulieren, ist eine wirklichkeitsnahe Beschreibung dieser Prozesse unabdingbar und soll im Folgevorhaben nachgeholt werden.

#### **Brennstab- und Spaltproduktverhalten**

Das in ATHLET-CD bereits vorhandene Modell zum mechanischen Brennstabverhalten wurde überprüft, korrigiert und anhand der in TESPA-ROD entwickelten Ansätze zur Berücksichtigung der Sauerstoff- und Wasserstoffaufnahme im Hüllrohr erweitert. Außerdem wurden neuere Korrelationen zur Berechnung der Kriechgeschwindigkeit übernommen. Versuchsnachrechnungen zeigten, dass das Hüllrohrversagen in guter Übereinstimmung mit den experimentellen Befunden berechnet werden kann.

Mit der Implementierung der Programme OREST und FIPISO wurden zwei Zielsetzungen erfüllt. Zum einen ist es dem Benutzer nun möglich für Reaktorrechnungen mit geringem Aufwand das vollständige Nuklidinventar bezüglich Masse, Aktivität und Nachzerfallsleistung bei gegebener Leistungshistorie zu bestimmen. Zum anderen kann damit, konsistent zu Analysen mit COCOSYS, der Nachzerfall der vom Brennstoff freigesetzten und im Kühlkreislauf abgelagerten und transportierten Nuklide berücksichtigt werden. Durch beispielhafte Rechnungen wurde gezeigt, dass die Module korrekt implementiert sind und die Rückkopplung mit der Freisetzung aus dem Kern, dem Spaltprodukttransport und mit der Thermofluiddynamik richtig umgesetzt wurde.

Das in RS 1126 entwickelte Modell zu Freisetzung von Silber, Indium und Cadmium wurde im Rahmen einer SARNET-Arbeitsgruppe durch Modellvergleiche und Versuchsnachrechnungen (EMAIC, Phebus FPT2, QUENCH-13) intensiv überprüft. Es wurden mögliche Schwachpunkte im Modell aufgezeigt, auf Grund der unzureichenden Datenbasis konnten jedoch keine neuen Ansätze entwickelt werden. Das heißt, dass abgesehen von der Cadmium-Freisetzung weiterhin mit relativ großen Modellunsicherheiten zu rechnen ist.

Das in ATHLET-CD bereits implementierte Spaltprodukttransportprogramm SOPHAEROS (Version V2.1) wurde durch eine neuere Version (Version V2.2) ersetzt die auch die Simulation chemischer Reaktionen in der Gasphase ermöglicht. Auch dieser Arbeitspunkt war wesentlich aufwändiger als erwartet, da einerseits durch eine andere Programmstruktur die früher entwickelten Werkzeuge angepasst und erweitert werden mussten, und anderseits Konvergenzprobleme entsprechende Nacharbeiten im Programm selbst erforderlich machten. Durch umfangreiche Modellüberprüfung ergab sich, dass die neuere Materialdatenbasis von ASTEC (Version V1.3) zu einer besseren Übereinstimmung mit Daten, die aus dem Versuch Phébus FPT2 abgeleitet wurden, führt. Diese verbesserte Materialdatenbank wurde in ATHLET-CD übernommen.

#### **Simulation des Gesamtsystems**

Durch die Kopplung von ATHLET/ATHLET-CD und COCOSYS können die Prozesse im Dampferzeugungssystem und im Sicherheitsbehälter simultan und mit Berücksichtigung der Rückwirkungen zwischen den Systemen modelliert und berechnet werden.

Mit der Weiterentwicklung von SOPHAEROS, d. h. der Simulation chemischer Reaktionen und der Strömungsumkehr im Kühlkreislauf, und der Implementierung von FIPISO wurden die Schnittstellen zu COCOSYS aktualisiert. Die gekoppelte Version muss jedoch noch validiert werden. Der weitere Ausbau der Schnittstellen zwischen den ATHLET-Strukturen und der Thermohydraulik im Sicherheitsbehälter zur Simulation der RDB-Außenkühlung konnte nicht mehr realisiert werden

Zur näherungsweisen Berechnung des RDB-Versagens wurde das Modul VESSEL in ATHLET implementiert. Es umfasst das Modell ASTOR, das mit Hilfe einer Schadenakkumulations-Fläche, die durch ADINA-Rechnungen erstellt wurde, das RDB-Versagen anzeigt, und ein neuentwickeltes vereinfachtes Schalenmodell, mit dem die Spannungsverteilung über die Wanddicke ermittelt und durch Vergleich mit der Resttragfähigkeit der Wand der Versagenszeitpunkt berechnet wird. Durch Testrechnungen wurde die korrekte Implementierung der Modelle nachgewiesen. Da sich die übrigen Modellentwicklungen für das untere Plenum verzögerten, konnte die Kopplung des Moduls nicht abgeschlossen werden.

#### **Programmoptimierung und Qualitätssicherung**

Die Anwendung des Programms stellt an die Benutzer hohe Anforderungen bei der Dateneingabe und Ergebnisinterpretation. Deshalb wurden bei der Dateneingabe zusätzliche Überprüfungen und Konsistenzabfragen eingebaut, die Verwendung von Eingabe-Parametern weiter ausgebaut und die Datenausgabe durch Größen erweitert, die von Anwendern als nützlich und hilfreich angegeben wurden. Die visuelle Ergebnisdar-

stellung der Kernzerstörung mit Hilfe von ATLAS wurde für die Steuerstäbe und die SWR-Komponenten Brennelementkasten und Absorberelement erweitert.

Eine wesentliche Reduzierung der Rechenzeit hochvermaschter Systeme konnte durch eine neue Technik des Eliminationsalgorithmus des linearen Gleichungssystems (Minimum Deficiency Algorithmus) erzielt werden. Auch die Vernachlässigung untergeordneter Abhängigkeiten physikalischer Größen in der Jacobi-Matrix führte zu kürzeren Rechenzeiten, ohne das Ergebnis unzulässig zu beeinflussen.

Die Parallelisierung des Programms bei der Benutzung von Großrechnern oder PC mit Mehrfachprozessoren und entsprechend optimierte Programmanpassungen ermöglicht kürzere Bearbeitungszeiten. Der Beschleunigungsfaktor wird stark vom Verhältnis des seriellen zum parallelisierbaren Anteil des Programms, das vom Anwendungsbeispiel abhängt, beeinflusst und lag im Bereich von 1,3 bis 2,3 bei vier Rechenkernen.

Unter dem Arbeitspunkt Programmoptimierung und Qualitätssicherung erfolgt auch die Erzeugung und Bereitstellung neuer Programmversionen mit aktualisierter Dokumentation. Im Juli 2006 wurde die ATHLET/ATHLET-CD Version 2.1A fertig gestellt und an die Benutzer weitergegeben. Für den internen Gebrauch wurde im Juli 2007 eine Zwischenversion 2.1B erstellt. Es war geplant zum Ende des Vorhabens eine neue ATHLET/ATHLET-CD Version 2.2A für die externe Freigabe zu erzeugen. Abschließende Arbeiten zur Verifikation und Dokumentation konnten im Vorhaben jedoch nicht mehr zu Ende geführt werden, sodass sich die Freigabe bis März 2009 verzögert.

## **4.2 Ausblick auf weitere Entwicklungsarbeiten**

Die weiteren Entwicklungsarbeiten werden in zwei Vorhaben durchgeführt:

- 1. Thermohydraulische Rechenmethoden zu Transienten und Störfällen im Reaktorkühlkreislauf unter besonderer Berücksichtigung mehrdimensionaler Strömungen (RS 1184)
- 2. Entwicklung von Kühlkreislaufmodellen zur Spätphase von Kernschmelzunfällen (RS 1187)

## **Thermo-Fluiddynamik**

Das erste Vorhaben führt die Arbeit dieses und anderer Vorhaben zur Entwicklung mehrdimensionaler Strömungen fort. Die Arbeitsschwerpunkte sind

- Weiterentwicklung des System-Rechenprogramms ATHLET
- Weiterentwicklung des Moduls FLUBOX und der Kopplung mit ATHLET
- Kopplung von ATHLET mit dem CFD-Rechenprogramm CFX und CFX-Modellentwicklungen zur Simulation dreidimensionaler Strömungen im Reaktorkühlkreislauf
- Aussagesicherheit von Ergebnissen des Rechenprogramms ATHLET

Die in diesem Vorhaben durchgeführten Entwicklungsarbeiten zur Simulation von Unfällen mit Kernzerstörung werden im zweiten Vorhaben mit folgenden Arbeitszielen fortgesetzt:

## **Kernzerstörung und Schmelzerückhaltung**

Ziel ist wie in diesem Vorhaben die konsistente Modellierung relevanter Kernkomponenten von Druck- und Siedewasserreaktoren, ausgehend von unterschiedlichen Betriebszuständen (Leistungsbetrieb, Teil- und Nulllast, Revision) bis zur vollständigen Kernzerstörung und Kernschmelzeverlagerung in das untere Plenum oder der Wiederherstellung eines sicheren Zustandes durch anlageninterne Notfallschutzmaßnahmen. Relevante Kernkomponenten sind die Brennstäbe, DWR-Steuerstäbe mit Silber-Indium-Cadmium oder Borkarbid als Absorbermaterial inklusive Führungsrohr, Brennelementkästen und SWR-Absorberelemente.

Ziel der Modellierung ist vor Allem die Beschreibung das zeitlichen Ablaufs der Kernzerstörung und des Zeitpunkts des Druckbehälterversagens, um daraus Zeiträume für die Einleitung von anlageninternen Notfallschutzmaßnahmen erkennen zu können. Die Modellierung der hochdynamischen Prozesse während des Druckbehälterversagens und des Schmelzeaustrags in das Containment geht über die Zielsetzung dieses Vorhabens hinaus.

Neben den Prozessen, die bereits adäquat modelliert sind und dem Stand von Wissenschaft und Technik entsprechend weiterentwickelt werden, konzentrieren sich die Arbeiten auf:

- Wechselwirkungen zwischen Absorbermaterial, Stahl, Zirkonium und Brennstoff
- Oxidation von Borkarbid und Borkarbid-Stahl-Schmelze
- Schmelzebildung im Partikelbett und Erstarren bei effektiver Kühlung
- Verlagerung metallischer Schmelze aus dem Kernbereich in das untere Plenum
- Verlagerung keramischer Schmelze aus dem Kernbereich in das untere Plenum
- Partikelbettbildung durch Schmelzefragmentation oder Brennstabkollaps
- Schmelzeseekonvektion und Krustenbildung
- Materialwechselwirkung zwischen Kernschmelze und Druckbehälterwandung
- Aufheizung der Druckbehälterwandung und deren thermisches Versagen
- Außenkühlung der Druckbehälterwandung
- Brennelement-Simulation in Brennelementlagerbecken.

## **Spaltproduktverhalten und Quellterm**

Auch hier ist das Ziel wie in diesem Vorhaben die realistische Bestimmung des Quellterms in den Sicherheitsbehälter als Randbedingung für den Containmentcode COCOSYS oder des Quellterms in die Umgebung bei einem Störfall mit Containment-Bypass. Im Vordergrund stehen dabei Störfälle ohne Versagen des Druckbehälters, beziehungsweise die Entwicklung des Unfalls bis zu dessen Versagen, das heißt, die Beschreibung des Quellterms, solange noch mit einer signifikanten Rückhaltung von Spaltprodukten im Kühlkreislauf zu rechnen ist.

Da die chemischen Verbindungen und der Transport der Spaltprodukte auch von freigesetztem Absorbermaterial beeinflusst werden, ist dessen korrekte Modellierung ebenfalls erforderlich. Bei der Berechnung des Quellterms ist vor Allem die Flüchtigkeit radiologisch sicherheitsrelevanter Nuklide wie Iod, Ruthenium und Cäsium wesentlich. Deshalb ist neben der Freisetzung aus dem Brennstoff und dem Rückhaltepotential des Kühlkreislaufs die chemische Form der aus dem Kreislauf freigesetzten Nuklide möglichst realistisch zu bestimmen.

Neben den Prozessen und Inventaren, die bereits adäquat modelliert sind und dem Stand von Wissenschaft und Technik entsprechend weiterentwickelt werden, konzentrieren sich die Arbeiten auf:

- Revision der Modelle zur Freisetzung der Spaltprodukte und Aerosole aus dem Brennstabspalt bei Hüllrohrversagen und aus dem Brennstoff unter Berücksichtigung der Brennstoffverlagerung
- Freisetzung von Absorbermaterial (Silber, Indium, Cadmium oder Borkarbid) aus den Steuerstäben (DWR) oder Steuerelementen (SWR)
- Transport und Ablagerung der Spaltprodukte und anderer Aerosole im Reaktordruckbehälter bei mehrdimensionaler Strömung
- Chemische Reaktionen zwischen den Spaltprodukten und anderen Aerosolen unter Berücksichtigung der Reaktionskinetik

## **SWR-Komponenten für ASTEC**

Der Integralcode ASTEC wird gemeinsam vom IRSN und der GRS entwickelt. Da in Frankreich keine SWR installiert sind, wurden bei der ASTEC-Entwicklung bisher nur die DWR typischen Komponenten berücksichtigt. Unerlässlich für Deutschland und eine europaweite Akzeptanz ist die Fähigkeit, neben DWR auch SWR abbilden zu können. Dies ist auch seitens der Europäischen Kommission in den Anforderungskatalog für zukünftige Entwicklungsschwerpunkte des 7. Rahmenprogramms aufgenommen worden.

Da in ATHLET-CD bereits funktionsfähige Modelle für die SWR typischen Kern-Komponenten installiert sind, ist es Ziel dieses Vorhabens, diese Modelle für einen Einbau in ASTEC vorzubereiten, für den Bereich im unteren Plenum zu erweitern und den französischen Partner bei der Implementierung des Modells in ASTEC zu unterstützen.

#### **Mitarbeit bei experimentellen Projekten**

Auf nationaler und internationaler Ebene laufen derzeit intensive experimentelle Untersuchungen zu einigen als wichtig identifizierten Phänomenen im Zusammenhang mit schweren Unfällen in Reaktoranlagen. Diese Experimente sind darauf ausgerichtet, den Kenntnisstand über relevante physikalische Vorgänge zu verbessern und vorhandene Unsicherheiten zu reduzieren. Hierbei sind die Vorgänge im Kern, Reaktordruckbehälter und Kühlreislauf oder im Brennelementlagerbecken für die Weiterentwicklung von besonderer Bedeutung.

Diese Experimente sind auszuwerten und die sich daraus ergebenden Modellverbesserungen oder Modellertüchtigungen umzusetzen. Um einen zeitnahen Zugang zu den experimentellen Ergebnissen zu erhalten, ist die Mitarbeit in den versuchsbetreuenden Arbeitsgruppen erforderlich.

#### **Weitere Arbeiten**

Wie in diesem Vorhaben werden die Arbeiten zur Verbesserung der Benutzerunterstützung und Ergebnisdarstellung, zur Verkürzung der Rechenzeit, Qualitätskontrolle, Dokumentation und, als das Ziel der Entwicklungsarbeiten, die Bereitstellung neuer Versionen fortgesetzt.

## **5 Literatur**

- /AKS 94/ Aksan, N., F. D'Auria, H. Glaeser, R. Pochard, C. Richards, A. Sjöberg, Separate Effects Test Matrix for Thermal-Hydraulic Code Validation, Vol. I: Phenomena Characterisation and Selection of Facilities and Tests, Vol. II: Facility and Experiment Characteristics, NEA/CSNI/R(93) 14/ Part 1 and Part 2, Paris, 1994.
- /ALL 03/ Allelein, H-J. et al, 2003, Weiterentwicklung und Fortsetzung der Validierung des Containment-Codesystems COCOSYS und des deutschfranzösischen Integralcodes ASTEC, Teil 1: Weiterentwicklung von COCOSYS
- /ANS 06/ ANSYS Inc., 2006, ANSYS CFX Introduction, ANSYS CFX Release 11.0, Canonsburg, USA, December 2006
- /ATH 06/ ATHLET Mod 2.1 Cycle A, 2006, Code Documentation Package, GRS-P-1: Vol. 1: User's Manual, Vol. 2: Programmer's Manual, Vol. 3: Validation, Vol. 4: Models and Methods, July 2006.
- /AUS 03/ Austregesilo, H., 2003, Erweiterung und Validierung des Zwischenphasenflächen-Modells in ATHLET, Technische Notiz TN-AUH-03/03, Juli 2003.
- /AUS 06/ Austregesilo, H., 2006, Berechnung der Phasengrenzflächen in horizontalen Leitungen, Technische Notiz TN-AUH-01/06, Februar 2006.
- /AUS 08/ Austregesilo, H., et al, 2008, Stand der Arbeiten zur Validierung des Rechenprogramms ATHLET-CD, GRS-A-3435, August 2008
- /BAL 05/ Bals, C., K. Trambauer, H. Austregesilo, 2005, Zr/Air Oxidation Model in ATHLET-CD and First Verification against QUENCH-10, 11. International Quench Workshop, Karlsruhe, Oct. 2005
- /BAL 06/ Bals, C., K. Trambauer, 2006, Modellierung und Verifikation der Zirkon-Oxidation mit Luft in ATHLET / ATHLET-CD, Technische Notiz TN MIS-06/2, Mai 2006
- /BAL 06a/ Bals, C., K. Trambauer, H. Austregesilo, 2006, Zr/Air Oxidation Model in ATHLET-CD and Verification against QUENCH-10, RUB/GRS Meeting, Juni 2006
- /BAL 06b/ Bals, C., K. Trambauer, H. Austregesilo, 2006, Modelling and Verification of the B4C-Oxidation and B4C Interaction in ATHLET-CD, RUB/GRS Meeting, Juni 2006
- /BAL 07/ Bals C., 2007, Nachrechnung des Bündelversuchs CODEX AIT-1 mit dem Rechenprogramm ATHLET-CD, Technische Notiz TN-MIS-07/1, Februar 2007
- /BAL 07a/ Bals C., 2007, Erweiterung der Optionen bei der B4C-Oxidation mit Dampf und der Zirkon-Oxidation mit Luft in ATHLET-CD, Interne Mitteilung IM-MIS-1/07, Juni 2007
- /BAR 99/ Barrio, M. T. d., 1999, Thermo-mechanical behaviour of production line Gd fuel in IFA-636.1; OECD Halden Reactor Project, HWR-600, 1999
- /BART/ Bartolomej, G., et al, Experimentelle Untersuchungen des aktuellen Volumendampfgehaltes bei unterkühltem Sieden in Rohrleitungen, Moscow Power Engineering Institute, Teploenergetika (in Russisch)
- $/BEL$  97/ Belovsky, L., et al., 1997, Chemical Interactions in B<sub>4</sub>C-filled control rod segments above 1000 °C under transient conditions, *ICONE5-2184*
- /BRU 94/ Bruder M., K.D. Hocke, K. Müller, A. Paller, C. Schlenkirch, A. Schatz, 1994, Stand der Modellentwicklung in KESS-III: Teilbericht I: Frühe Phase des Kernschmelzens, IKE 2-107, Universität Stuttgart, Januar 1994
- /BUC 98/ Buck, M., M. Bürger, M. Bruder, 1998, Stand der Arbeiten zum Spätphasenmodell MESOCO und zum Einbau in ATHLET-CD, IKE 2 – 144, Universität Stuttgart, Oktober 1998
- /BUC 07/ Buck, M., G. Pohlner, S. Rahman, 2007, Documentation of the MEWA code, in Bearbeitung
- /CES 08/ Cester, F., 2008, Erweiterung des ATLAS durch die Darstellung von Brennund Steuerstäben, Technische Notiz, TN-08/1-CEF
- /CHA 04/ Chapelot, Ph., A. C. Gregoire, G. Geegoire, 2004, PHEBUS P.F. FPT-4, Final Report, IRSN/DPAM/DIR 2004-0135, IP/04/553
- /CHE 01/ Cheng, X., T. Schulenberg, 2001, Heat transfer at supercritical Pressures, Literature Review and Application to an HPLWR, FZKA 6609
- /CLE 03/ Clément, B. et al, 2003, LWR severe accident simulation: synthesis of the results and interpretations of the first PHEBUS FP experiment FPT0, NED 226 (2003) 5-82.
- /COI 08/ Coindreau O., et al, 2008, Modelling of accelerated cladding degradation in air for severe accident codes, 3<sup>rd</sup> European Review Meeting on Severe Accident Research (ERMSAR), Nesseber, Bulgaria, 23. – 25. September 2008
- /DIE 06/ Dienstbier, J., 2006, Findings from fission product transport analyses in Phebus FPT1, FPT2 circuits using the SOPHAEROS code, Proceedings of the 19th Meeting of the Phébus Circuit and Containment Aerosol Interpretation Circle, April 26th, 2006
- /DRA 90/ Dräger, P., H.-G. Sonnenburg, H. Teske, 1990, Nachrechnung eines Einzeleffekttests der Versuchsreihe zur horizontalen Rohrströmung (TPTF), GRS-A-1732, November 1990.
- /DRA 06/ Dräger, P. et al, 2006, Erfassung und Aufbereitung von Basisdaten deutscher Kernkraftwerke zur kurzfristigen Unterstützung der Bundesaufsicht bei der Bewertung von Störfallereignissen anhand von Störfallanalysen, GRS-A-3326, September 2006
- /DRA 07/ Drath, T., 2007, Validierung und Verbesserung des Programmsystems ATHLET-CD hinsichtlich der B4C-Oxidation in Dampfathmosphäre, Dissertation der Fakultät für Maschinenbau der Ruhr-Universität Bochum
- /DUB 09/ /Dubourg, R. et al, 2009, Understanding the behaviour of absorber elements in silver-indium-cadmium control rods during PWR severe accident sequences, Drucklegung in Vorbereitung
- /END 84/ Summary of ENDF/B-V-Data for Fission Products and Actinides, NP-3787, Final Report 1984
- /ERD 07a/ Erdmann, W., 2007, Nachrechnung des SARNET Benchmark Experiments QUENCH-11 mit ATHLET-CD, Technische Notiz ERD-TN-01/07-RS1173, Februar 2007
- /ERD 07b/ Erdmann, W., 2007, New Calculations of the SARNET Benchmark Experiment QUENCH-11 with ATHLET-CD, Benchmark Quench-11 Final Workshop, Forschungszentrum Karlsruhe, June 15<sup>th</sup>, 2007
- /GRA 08/ Graf, U., P. Papadimitriou, R. Ringer, M. Scheuerer, P. Schöffel, 2008, Weiterentwicklung dreidimensionaler CFD-Simulationsmethoden für Strömungen im Kühlkreislauf, GRS-A-3451, November 2008
- /HAG 94/ Hagen, S: et al 1994, Dry Core BWR Test CORA-33: Test Results, KfK 5261, Dezember 1994
- /HAI 94/ Hainoun,A., 1994, Modellierung des unterkühlten Siedens in ATHLET und Anwendung in wassergekühlten Forschungsreaktoren; Dissertation, RU Bochum, Juli 1994
- /HER 89/ Hering, W. 1989, Entwicklung eines Simulatormoduls für das CORA-Experiment zum Einsatz im SFD-Code SCDAP, KfK 4493, April 1989
- /HES 93/ Hesse, U., W. Denk, H. Deitenbeck, 1993, OREST Eine direkte Kopplung von HAMMER und ORIGEN zur Abbrandsimulation von LWR- Brennstoffen, GRS-63, November 1986, Version Januar 1993
- /HES 98/ Hesse, U. 1998, FIPISO-98, ein Rechenmodell zum Nuklidverhalten in einem Raumzellensystem nach einem Reaktorstörfall, GRS-A-2750
- /HES 05/ Hesse, J. Sieberer, K. Hummelsheim, E. Moser, 2005, OREST-V04 User **Instructions**
- /HOF 08/ Hofer, E., 2008, Minimum Deficiency Algorithmus zur Fill-in Reduktion bei dünn besetzten Blockmatrizen, Technische Notiz TN-HOF-01/08, Juli 2008
- /HOL 07/ Hollands, T. et al, 2007, Nachrechnung des Siedewasserreaktorversuchs CORA-28 mit ATHLET-CD 2.1A und Bewertung der SWR-Modellbasis, LEE-44, September 2007
- /ISH 79/ Ishii, M., T. C. Chawla, 1979, Local Drag Laws in Dispersed Two-Phase Flows, NUREG/CR-1230, ANL-79-105, Argonne National Laboratory, USA, December 1979.
- /ISH 84/ Ishii, M., K. Mishima, 1984, Two-Fluid Model and Hydrodynamic Constitutive Relations, Nuclear Engineering and Design 82 (1984) 107-126
- /KAL 08/ Kaliakta, A. et al, 2008, Analysis of Beyond Design Basis Accidents in Spent Fuel Pools of the Ignalina NPP, Proceedings of ICAPP '08, Anaheim, CA USA, June 8-12, 2008, Paper 8179
- /KLE 00/ Klein-Heßling W. et al. COCOSYS V1.2 Program Reference Manual, GRS-P-3/2, 2000
- /KOC 94/ Kocamustafaogullari, G., W. D. Huang, J. Razi, 1994, Measurement and modelling of average void fraction, bubble size and interfacial area, Nuclear Engineering and Design 148 (1994) 437-453.
- /KRO 94/ Kronenberg, J., M. Bruder, K. Müller, A. Schatz, 1994, Modellierung des Verhaltens vom SWR-Kern während eines auslegungsüberschreitenden Störfalls mit Kernschelzen, IKE 2-117, Dezember 1994
- /KRU 08/ Kruse, P., T. Hollands, H.-J. Wagner, M. K. Koch, 2008, Simulation des "In-Pile"-Versuchs PHEBUS FPT-4 mit ATHLET-CD 2.1A, RUB-LEE-49, Juni 2008
- /LER 05/ Lerchl, G., 2005, Verbesserung des ATHLET-Wärmeübertragungsmodells beim Übergang zwischen Blasen- und Filmsieden, Technische Notiz TN-LER-02/05, Dezember 2005
- /LER 07/ Lerchl, G., 2007, Simulation des unterkühlten und gesättigten Siedens bei hohem Kühlmitteldruck mit ATHLET , Technische Notiz TN-LER-05/07, August 2007
- /LER 07a/ Lerchl, G., 2007, Simulation der Strömungsinstabilität in Forschungsreaktoren bei niedrigem Kühlmitteldruck mit ATHLET , Technische Notiz TN-LER-06/07, Oktober 2007
- /LER 07b/ Lerchl, G., 2007, Modellierung der Diffusion von Gasen in ATHLET, Technische Notiz TN-LER-02/07, April 2007
- /LER 07c/ Lerchl, G., 2007, Erweiterung des Anwendungsbereiches von ATHLET auf überkritischen Druck , Technische Notiz TN-LER-01/07, März 2007
- /LER 07d/ Lerchl, G., 2007, Kopplung von ATHLET mit dem CFD-Programm CFX Erstellung einer kopplungsfähigen ATHLET-Version , Technische Notiz TN-LER-04/07, Mai 2007
- /LER 08/ Lerchl, G., 2008, Parallelisierung von ATHLET auf SMP-Rechnern und Mehrkern-PCs, Technische Notiz TN-LER-01/08, Januar 2008
- /LOR 95/ Lorenz, R. A., M. F. Osborne, 1995, A Summary of ORNL Fission Product Release Tests with Recommended Release Rates and Diffusion Coefficients, *NUREG/CR-6261, ORNL/TM-12801, Oak Ridge National Laboratory.*
- /LUZ 06/ De Luze, O.: 2006, Preliminary analysis of the PHEBUS FPT3 experiment using the ICARE2 V3mod1.4 code (B4C and bundle aspects), IRSN, Note Technique DPAM/SEMCA 2006-314, Oct. 2006
- /MUE 93/ Müller, W.Ch., 1993, Entwicklung schneller Stoffwertpakete zur Beschleunigung des ATHLET−Codes Teil III: Entwicklung eines neuen Stoffwertpakets in den Lösungsvariablen Druck und Temperatur zum Einsatz mit dem 6−Gleichungssystem, Technische Notiz MUR−TN1/93, März 93
- /MUE 06/ Müller, W.Ch., 2006, ASTOR-FM Beschreibung, Technische Notiz MUR−TN1/06, März 2006
- /PAP 09/ A. Papukchiev, A., 2009, "Current Status of CFX-ATHLET Coupling", CFD-Network Meeting, Garching, 21-22 January, 2009
- /REL 03/ RELAP5-3D Code Manual, 2003, Volume IV: Models and Correlations, Idaho National Engineering and Environmental Laboratory, INEEL-EXT-98- 00834, Rev. 2.2, October 2003.
- /ROS 79/ Rosinger H.E., P.C. Bera, W.R. Clendering, 1979, Steady-state creep of Zircaloy-4 fuel cladding from 940 to 1873 K, Journal of Nuclear Materials 82 (1979) pp 286-297
- /RUB 07/ Hollands, Th., Drath, T., Wagner, H. J., Koch M., 2007, RUB-LEE results of the SARNET Code Benchmark QUENCH-11 Using ATHLET-CD, Final Meeting of the SARNET QUENCH-11 Code Benchmark, Karlsruhe, 15th June 2007
- /SCH 01/ Schimpfke, A., P. Bachmann, J. Sievers, 2001, Verformung der RDB-Bodenkalotte und Bestimmung von Versagensort und -zeitpunkt, GRS-A-2932, Mai 2001
- /SON 02/ Sonnenburg H.G., E. Hofer, A. Kloos, 2002, Methodenentwicklung zur Analyse des Brennstabverhaltens bei erhöhtem Abbrand, Abschlussbericht, GRS-A-3079
- /SPE 09/ Spengler, C. 2009, Abschlussbericht zu RS 1159, in Bearbeitung
- /STE 00/ Steinrötter, Th., N. Pohl, H. Unger, 2000, Nachrechnung der Siedewasserreaktorversuche CORA-17 und CORA-33 mit dem Programmsystem ATHLET-CD 1.2B/1.0A, RUB E-259, September 2000
- /STE 03/ Steinhoff, F. W. Erdmann, 2003, Validierung des Rechenprogrammsystems ATHLET und ATHLET-CD, GRS-A-3156, Oktober 2003
- /TAI 76/ Taitel, Y., A. E. Dukler, 1976, A Model for Predicting Flow Regime Transitions in Horizontal and Near Horizontal Gas-Liquid Flow, AIChE Journal, Vol. 22, No. 1, January 1976.
- /TRA 92/ Trambauer K., A. Ball, J-D. Schubert, 1992, Entwicklung des Rechenprogrammes ATHLET-SA zur Analyse schwerer Störfälle, GRS-A-1937
- /TRA 04/ Trambauer K., 2004, et al, Weiterentwicklung des Rechenprogrammsystems ATHLET / ATHLET-CD, Abschlussbericht, GRS-A-3215, Juli 2004
- /TRA 04a/ Trambauer, K., 2004, Erstellung der ATHLET-CD Datenbasis für einen SWR 69, TN-TRB-04-1, Dezember 2004
- /TRA 05/ Trambauer K., 2005, Halden test IFA-650.3: Prediction with ATHLET-CD, Technical Note, TN-TRB-05-1, June 2005
- /TRA 05a/ Trambauer K., 2005, Nachrechnung der Halden Experimente IFA650 Test 2 und 3 mit ATHLET-CD zur Validierung des Brennstabmodells, TN-TRB-05-2 – RS1155, August 2005
- /TRA 06/ Trambauer, K., 2006, Task 5: Analysis of Processes in the Spent Fuel Pools of RBMK-1500 in Case of BDBA: Improvement of Fuel Rod Model and of Input Data Deck for the Modeling of RBMK-1500 Spent Fuel Pools, Riskoudit Report No. 866
- /TRA 07/ Trambauer, K., Bals, C., 2007, Post-Test Calculation of CODEX AIT-1 with ATHLET-CD, SARNET 3rd Annual Review Meeting / Corium, Garching, Jan. 2007
- /TRA 07a/ Trambauer, K., 2007, Program updates of SOPAEROS implemented in ATHLET-CD, Technical Note TN-TRB-07-1, February 2007
- /VOG 06/ Voggenberger, T., 2006, et al, ATLAS XP, Erweiterung des Einsatzspektrums für komplexe Analyseanforderungen, Abschlussbericht, GRS-A-3353, 2006.
- /WAG 97/ Wagner, W., A. Pruss, 1997, Die neue Internationale Zustandsgleichung für Wasser für den allgemeinen und wissenschaftlichen Gebrauch; Jahrbuch 97, VDI-Verlag, Düsseldorf (1997)
- /WAG 98/ Wagner, W., A. Kruse, 1998, "The Industrial Standard IAPWS-IF97: Properties of Water and Steam", Springer, Berlin.
- /YUD 02/ Yudov, Yu. V., 2002, The KORSAR Computer Code Modeling of Stratified Two-Phase Flow in Horizontal Pipes, Proceedings of the 10th International Conference on Nuclear Engineering (ICONE 10), Arlington, VA, USA, April 14-18, 2002.

# **6 Verteiler**

## **BMWi**

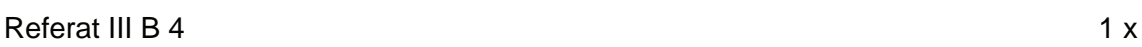

# **GRS-PT/B**

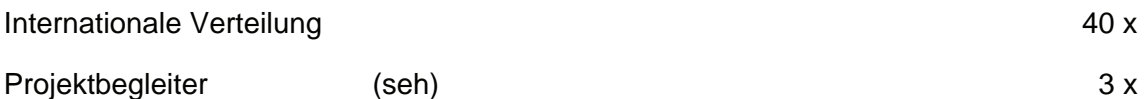

## **GRS**

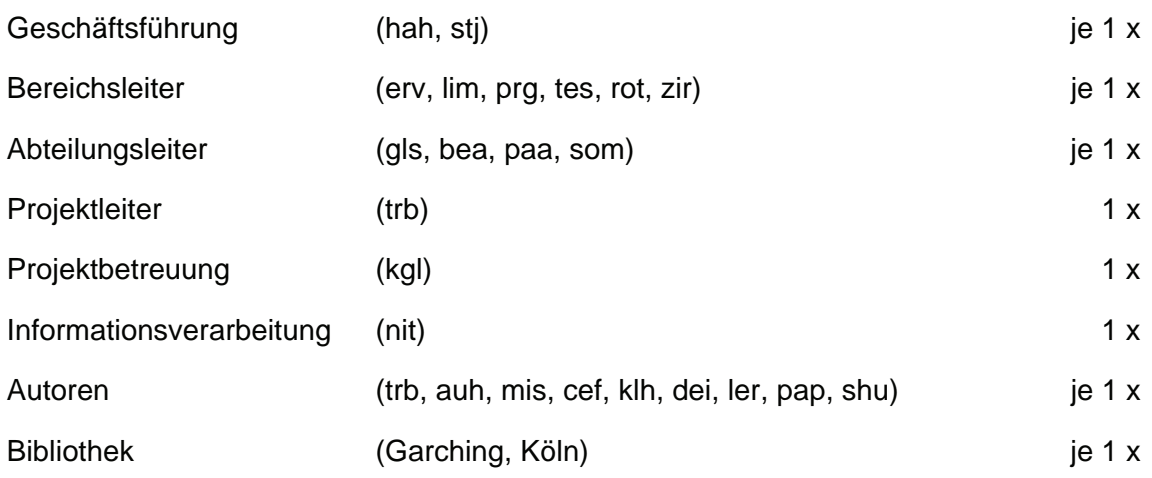

**Gesamtauflage 70 Exemplare**